# EVALUTION OF BINARY SIMULATED KALMAN FILTER AND ITS APPLICATION ON AIRPORT GATE SCHEDULING

ZARIFAH BINTI MOHAMAD NOR

UNIVERSITI MALAYSIA PAHANG

# EVALUTION OF BINARY SIMULATED KALMAN FILTER AND ITS APPLICATION ON AIRPORT GATE SCHEDULING

ZARIFAH BINTI MOHAMAD NOR

This thesis is submitted as partial fulfilment of the requirements for the award of the Bachelor of Electrical Engineering (Hons.) (Electronics)

> Faculty of Electrical & Electronics Engineering Universiti Malaysia Pahang

> > DECEMBER 2016

# **UNIVERSITI MALAYSIA PAHANG**

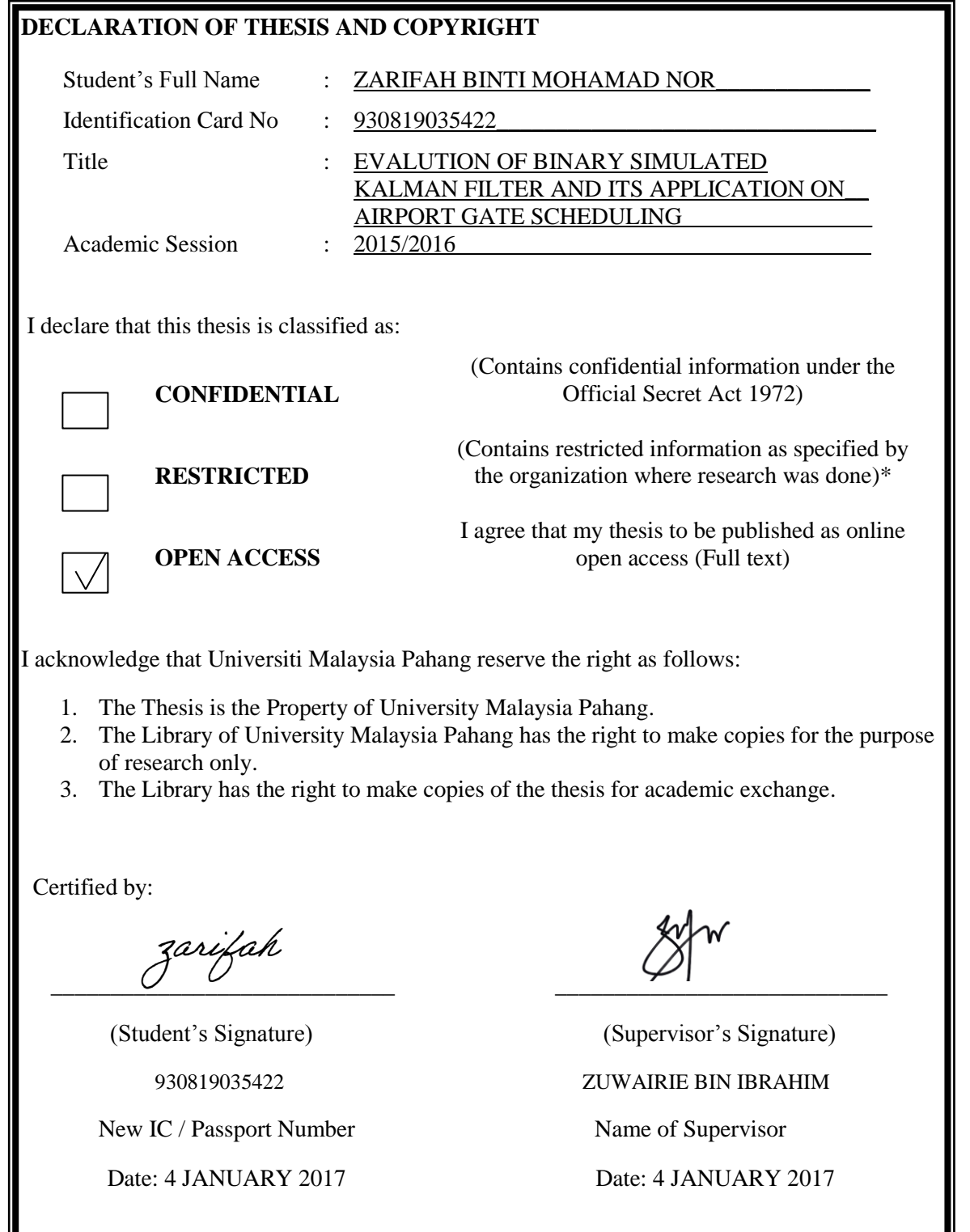

# **SUPERVISOR'S DECLARATION**

I hereby declare that I have checked this thesis and in my opinion, this thesis is adequate in terms of scope and quality for the award of the degree of the Bachelor Degree of Electrical Engineering (Hons.) (Electronics).

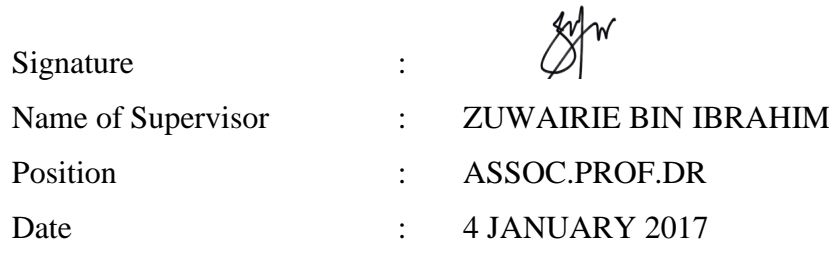

#### **STUDENT'S DECLARATION**

I hereby declare that the work in this thesis is my own except for quotations and summaries which have been duly acknowledged. The thesis has not been accepted for any degree and is not concurrently submitted for award of other degree.

Signature :

Name : ZARIFAH BINTI MOHAMAD NOR ID Number : ED12027 Date : 4 JANUARY 2017 zarifah

*This thesis specially dedicated to my beloved parents and all my family for all the encouragement and supports which without it I might not have reached this far.*

*Mohamad Nor Bin Mamat & Siti Hasiah Binti Mahmood*

*Mohd Nazri & family, Rahimin & family, Norafidah & family, Nani Sharezan & family, Zaidi & family, Rahilah & family, Norsadira & family, Siti Masniza*.

**Thank you**

#### **ACKNOWLEDGMENTS**

In the name of Allah, the Most Beneficent, the Most Merciful. All praises and thanks to Allah s.w.t for the Blessing that gave me the strength and confidence to accomplish this research successfully.

I owe my deepest gratitude to my supervisor, Assoc. Prof. Dr. Zuwairie Bin Ibrahim for all the motivation, guidance and advices. Without his support and persistent help, this thesis would not have been possible to be completed. My utmost thanks to my teammates for all their valuable ideas and advices throughout this research.

I am deeply grateful to my parents Mohamad Nor bin Mamat and Mrs. Siti Hasiah binti Alis, as well as the rest of my family, for giving me guidance, moral support and encouragement. They have played significant roles to ensure my constant wellbeing.

Finally, to all my friends and colleagues, special thanks for the cooperation and support in order for me to complete my thesis. Last but not least, thank you to all the people involved either directly or indirectly. May Allah rewards His Blessing to all of you.

#### **ABSTRACT**

Airport gate allocation problem referred to the search for optimal assignment of flights to gates at an airport. Assignment of flight to gates becomes very complex nowadays, especially for a big size airport. SKF is an optimization that has been introduced recently. This algorithm is based on mechanism of Kalman Filter where every agent estimates the global minimum/maximum. SKF can only solve continuous numerical optimization problem. From this algorithm, enhancement and modification of SKF is introduced. Exploitation of the distance between an agent and the best agent let the SKF operates in binary search space. In this study, the airport gate allocation problem is solved using extended version of Simulated Kalman Filter algorithm called Binary Simulated Kalman Filter (BSKF).The main objective of this study is to minimize the total walking distance of passengers either from a gate to entrance/exit or gate to a gate. So, a small case study in an airport with 40 flights, 14 numbers of planes and 16 gates has been chosen and for evaluate BSKF, fix parameter of run, iteration and number of agents was set up.

#### **ABSTRAK**

Masalah penetapan pintu lapangan terbang dirujuk kepada tugasan untuk mengurangkan penerbangan ke pintu di lapangan terbang. Tugasan penerbangan kapal terbang ke pintu menjadi sangat kompleks dari hari ke hari, terutama bagi sebuah lapangan terbang yang mempunyai saiz yang besar. SKF adalah pengoptimuman yang telah diperkenalkan baru-baru ini. Algoritma ini adalah berdasarkan kepada mekanisme penapis Kalman di mana tiap-tiap ejen menganggarkan minimum / maksimum global. SKF hanya boleh menyelesaikan masalah pengoptimuman berangka yang berterusan. Dari algoritma ini, peningkatan dan pengubahsuaian SKF diperkenalkan. Eksploitasi jarak antara ejen dan ejen yang terbaik membiarkan SKF beroperasi dalam ruang carian binari. Dalam kajian ini, masalah penetapan pintu lapangan terbang diselesaikan menggunakan versi sambungan daripada simulasi Kalman Filter algoritma dipanggil Simulasi Binari Kalman Filter (BSKF). Objektif utama kajian ini adalah untuk mengurangkan jarak berjalan kaki jumlah penumpang sama ada dari pintu ke pintu masuk / keluar atau pintu ke pintu. Jadi, satu kajian kes kecil di sebuah lapangan terbang dengan 40 penerbangan, 14 bilangan pesawat dan 16 pintu telah dipilih untuk menilai BSKF, menetapkan parameter larian, lelaran dan beberapa ejen telah ditetapkan.

# **TABLE OF CONTENTS**

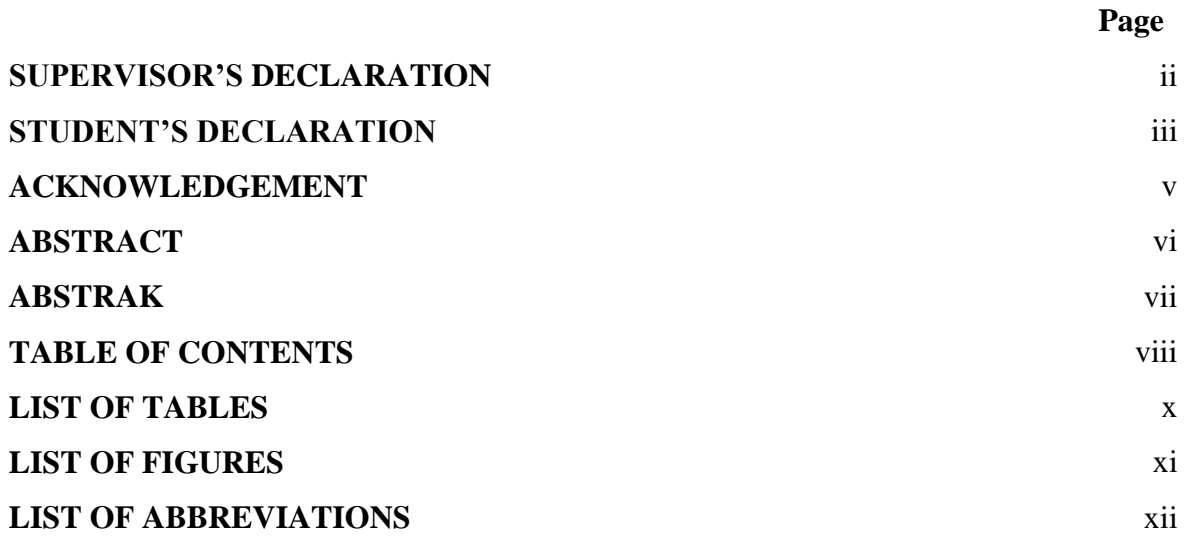

# **CHAPTER 1 INTRODUCTION**

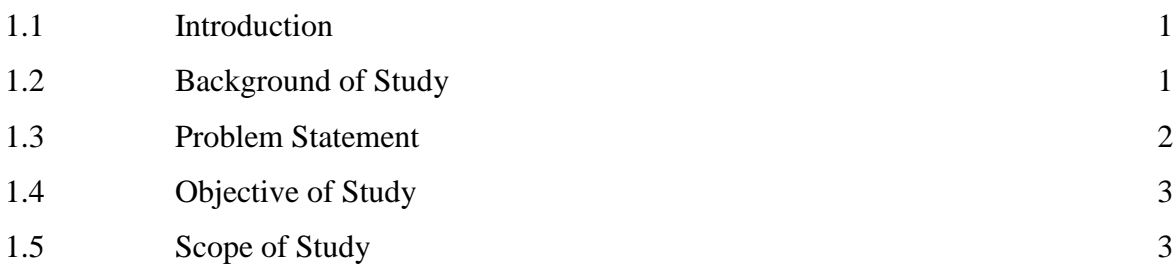

# **CHAPTER 2 LITERATURE REVIEW**

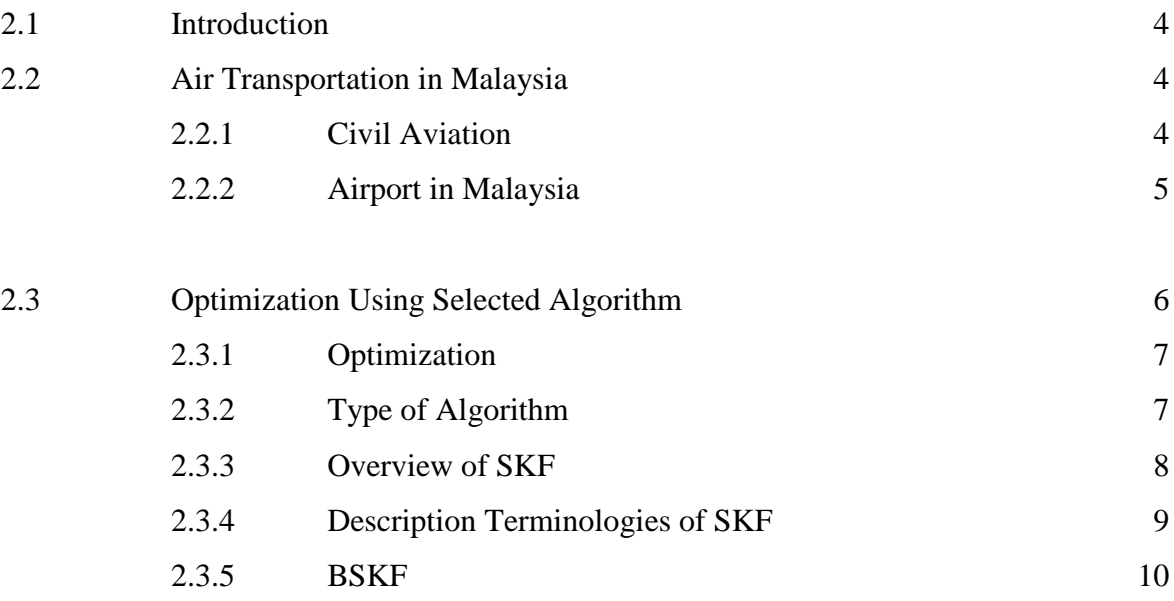

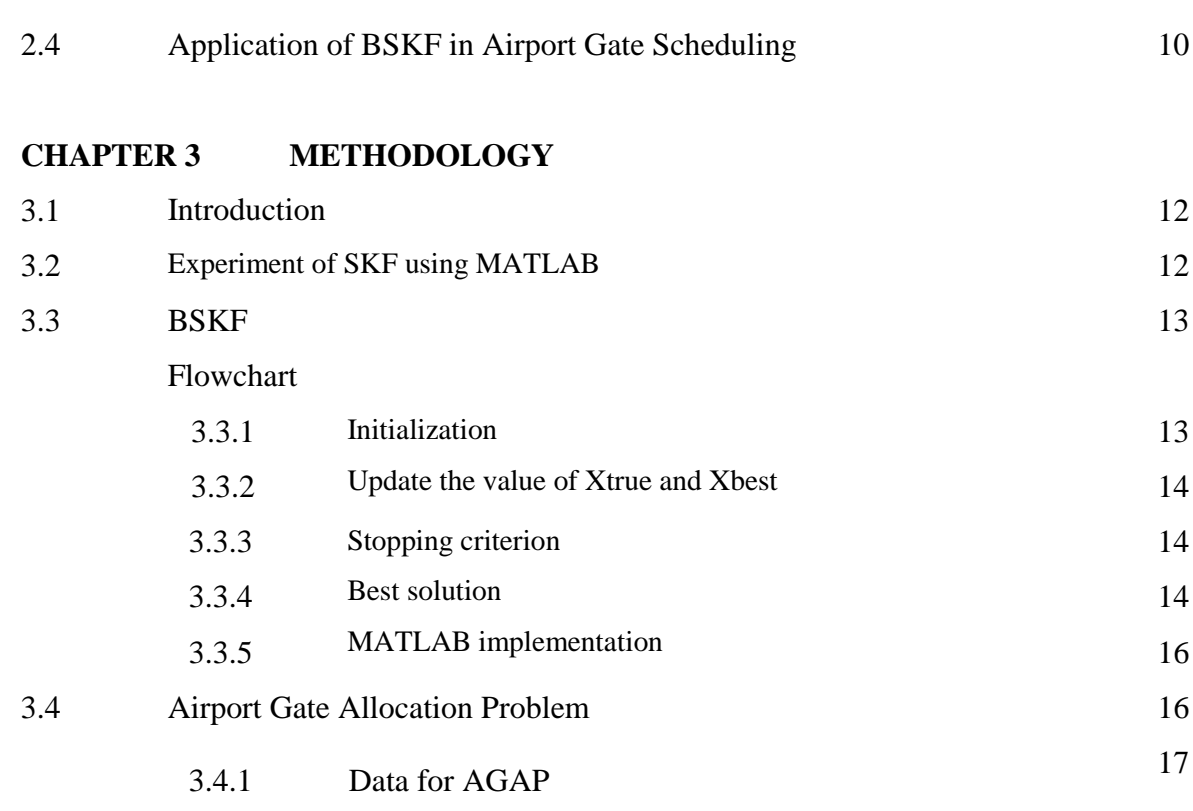

# **CHAPTER 4 RESULTS AND DISCUSSION**

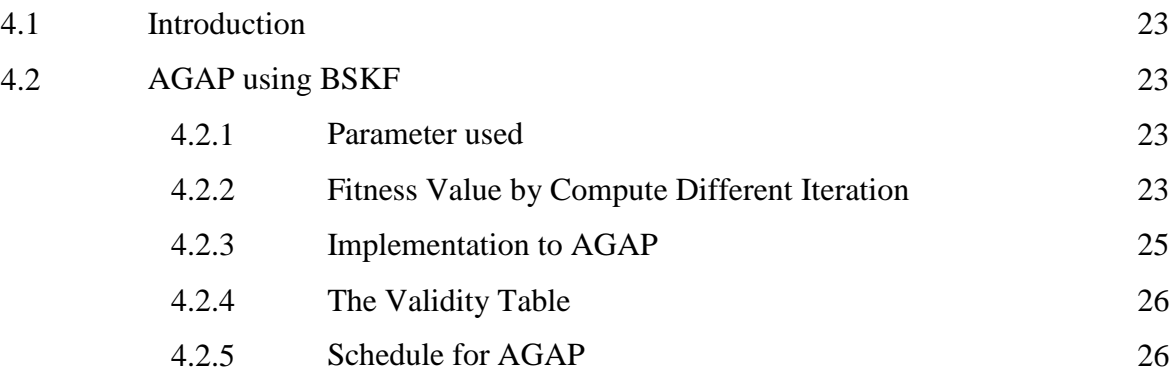

# **CHAPTER 5 CONCLUSION AND RECOMMENDATION**

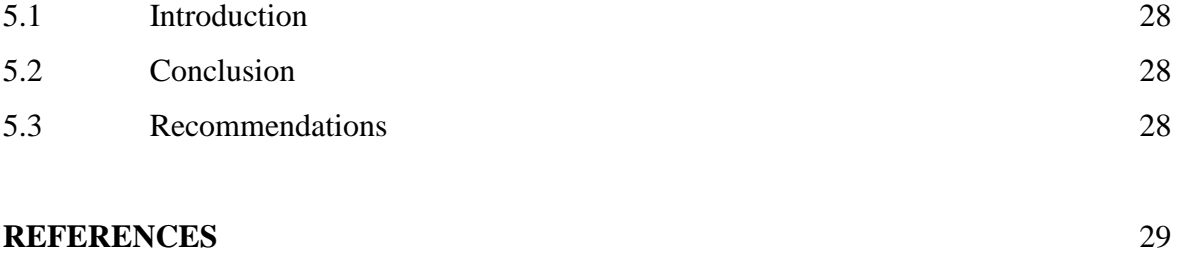

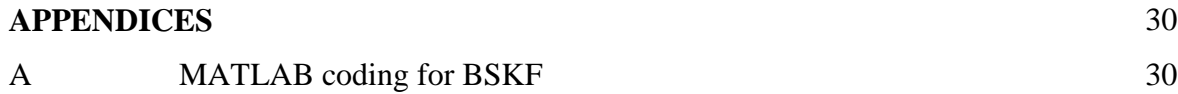

### **LIST OF TABLES**

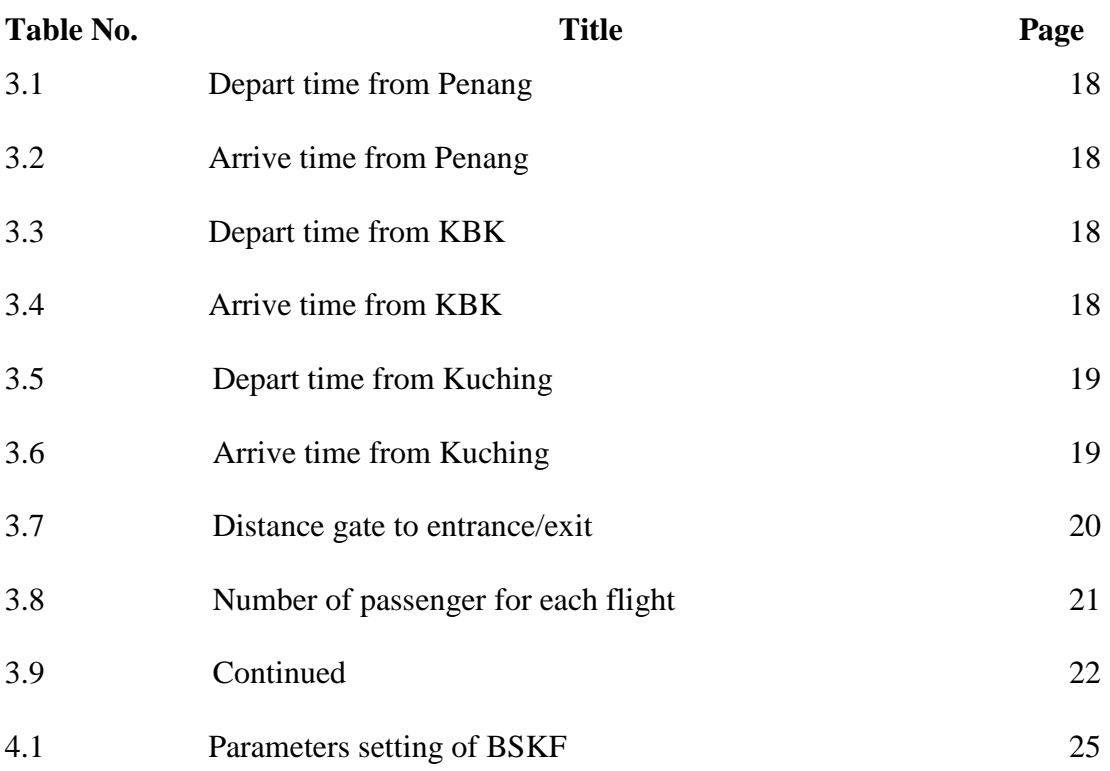

### **LIST OF FIGURES**

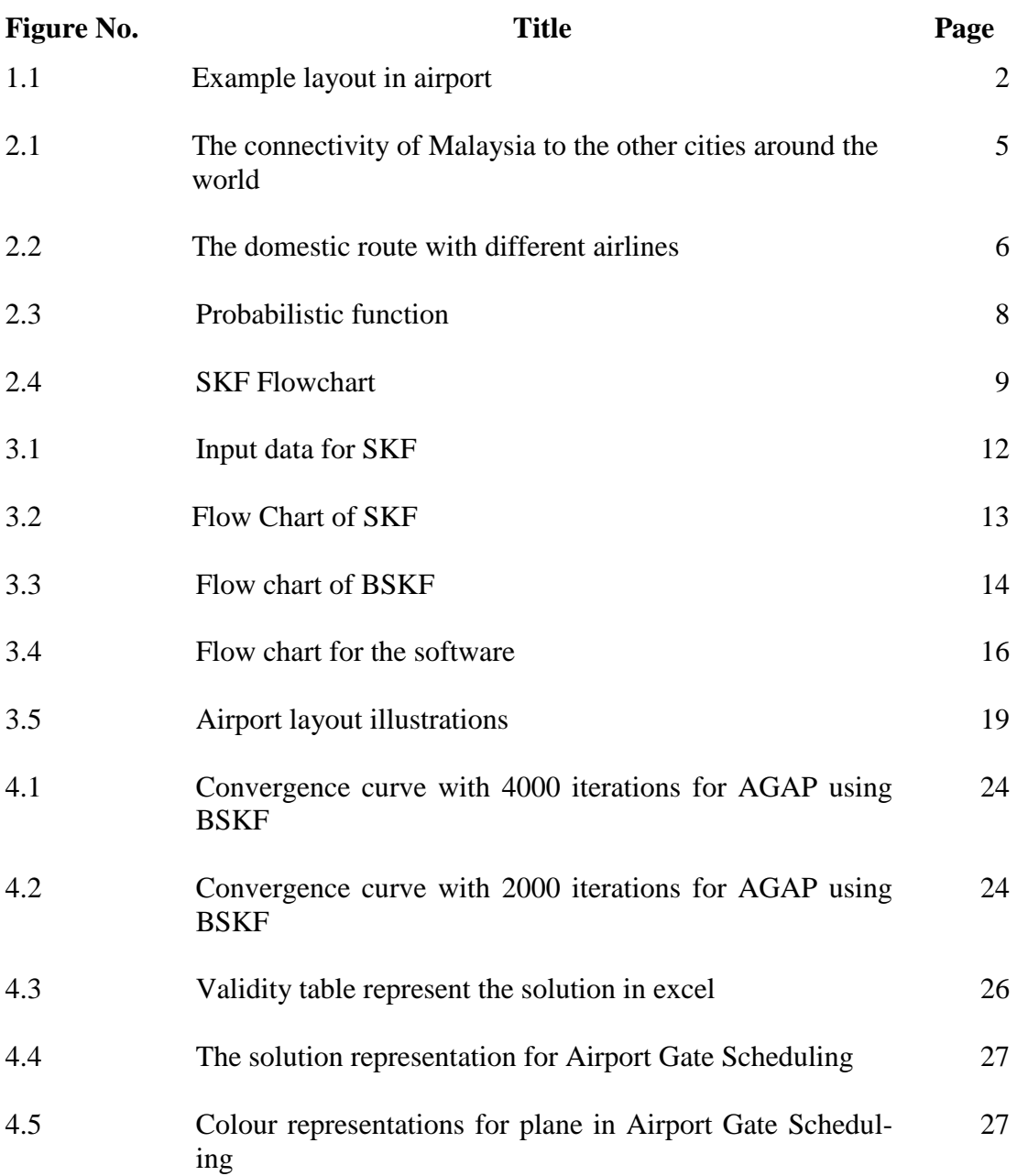

# **LIST OF ABBREVIATIONS**

AGAP Airport Gate Allocation Problem SKF Simulated Kalman Filter BSKF Binary Simulated Kalman Filter PEN Penang BKI Kota Kinabalu KCH Kuching KUL Kuala Lumpur PSO Particle Swarm Optimization GSA Gravitional Search Algorithm Xbest The best fitness value Xtrue The best-so-far solution

#### **CHAPTER 1**

#### **INTRODUCTION**

#### **1.1 INTRODUCTION**

Nowadays, the assignments of flights to gates have become very complex due to increased number of flights and had cause increasing in air traffic. Growing flights congestion has made it necessary to find the best solution in order to improve the efficiency of airport operations, such that efficiency in the scheduling arrangement of the arriving and departing flights. The quality of airport performances can be measure by passenger's comforts, thus the smooth and optimal flow of passengers from the check in counters to embarkation of disembarkation gates at the airport is based on how the system of the airport is managed. In airports, gate assignment problem (AGAP) is one of the important operations that had to conduct in order to overcome this complexity. The objective of this task is assigning each flight to an available gate by reducing the total walking distances of passengers. Thus, the suitable process used is optimization in order to optimize the gate usage in the airport gate scheduling. Therefore, in solving the limitation and problems, mathematical modelling becomes very useful in the application of this study. The Binary Simulated Kalman Filter (BSKF) is an algorithm that I have used to solve this problem.

#### **1.2 BACKGROUND OF STUDY**

Optimization methods are very useful in solving complicated problem that were implementing in the real world application such as in solving airport gate assignment problem which is optimization in allocation of gates and runway. There are many advantages of the optimization of airport gate scheduling. One of the advantages is reduce flight taxiing time. Moreover, it also can improve the operating efficiency of the airport and at the same time it able to reduce flight delay thus, reduce the airline operating costs. Therefore, the sliding blockage, in these cases is not considered because every flight has different taxiing time based on the different allocations to the gate and runway combination. In example, the distances traversed by passengers from check in counters to gates and then from gate to gate in circumstances of transferring or connecting flights. So, this had shown how the scheduled flights are allocated to gates, and to get minimize walking distance by assign the best gates for the flight in that airport. Figure1.0 shows the example layout in airport.

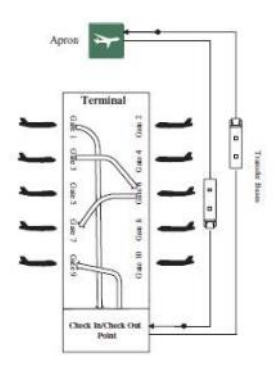

**Figure 1.1 :** Example layout in airport

Source: H. Ding, A. Lim, B. Rodrigues and Y. Zhu (2004)

Therefore, in order to solve this airport gate allocation problem, an algorithm is used which is Binary Simulated Kalman Filter (BSKF). Algorithm is a process or set of rules that use computer or electronic device to solve the operation and the calculation for the problem's function. Therefore MATLAB's software is used to make sure this project research and experimental for this case study going success.

In AGAP, Kuala Lumpur International airport (KLIA) and Air Asia Airline's flight schedule are chosen as the references and preferable for this case study. For this research, the facilities, utility and also system should be fully utilized and optimized. Through this, man power or worker can be saving.

#### **1.3 PROBLEM STATEMENT**

The problem is in assigning gates for flights with different situations such as arrival, departure, connection, and intermediate parking flight and so on. This will cause passengers to walk a long distance from the boarding bridge to entrance / exit gate or vice versa.

#### **1.4 OBJECTIVE OF STUDY**

The primary objective of this project is to design an optimization algorithm for assigning each flight to an available gate so that it can reduce the total walking distance of passengers.

### **1.5 SCOPE OF STUDY**

This study focuses on optimization by using Binary Simulated Kalman Filter (BSKF) algorithm. It involves daily airport operations such as gate allocations, flight schedules and so on. BSKF will be use to get the best solution in solving the airport gate allocation problem by make simulation in MATLAB software.

### **CHAPTER 2**

#### **LITERATURE REVIEW**

#### **2.1 INTRODUCTION**

This chapter starts with optimization in solving problems, overview of BSKF algorithm and its application in airport gate scheduling. Better understanding about the project was gained through the literature study.

# **2.2 AIR TRANSPORTATION IN MALAYSIA**

#### **2.2.1 CIVIL AVIATION**

The primary role of the Air Transport Division is to promote a sustainable, economic and efficient air transport industry. This is same like the previous study on an overview of Urban Transport in Malaysia, which urban cities developing countries have several factors that create a problem to a sustainable transport system. The population growth of cities and urbanization has to lead an increase in travel demand. From this sector it may contribute large to which is MYR 7.3 billion (1.1%) to Malaysia GDP. The total comprises value as shown below:

MYR 3.2 billion directly contributed through the output from the aviation sector

(Airlines, airports and ground services);

MYR 2.6 billion indirectly contributed through the aviation sector's supply chain; and

MYR 1.6 billion contributed through the spending by the employees of the aviation sector and its supply chain.

In addition, there are a MYR 17.2 billion in 'catalytic' benefits through tourism, which raise the overall contribution to MYR 24.5 billion or 3.6% of GDP. Source: Benefit of aviation Malaysia (2011)

Figure 2.1 and figure 2.2 shows the connectivity of Malaysia's cities with major cities and markets around the world and the foreign direct investment and connectivity to Malaysia.

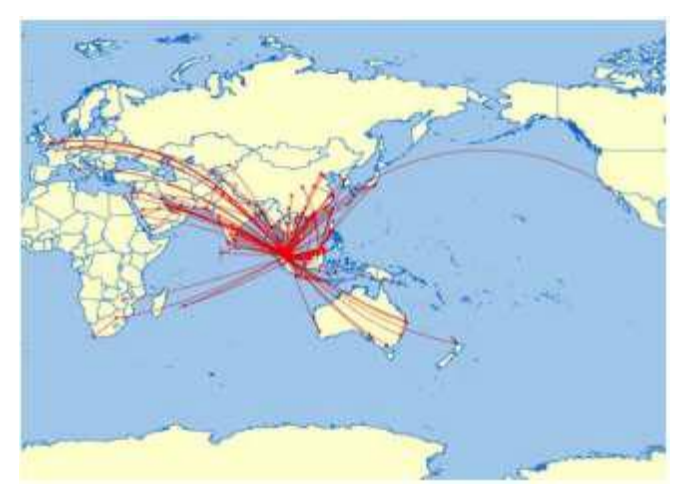

**Figure 2.1 :** The connectivity of Malaysia to the other cities around the world Source: IATA

#### **2.2.2 AIRPORT IN MALAYSIA**

From Department of Civil Aviation Malaysia that using Integrated Aeronautical Information Package it shows that Malaysia has almost 118 airports and 38 of that are paved. Malaysia Airlines providing international and domestic air services. Major international routes and domestic routes crossing are between East and West of Malaysia which are served by Malaysia Airlines (MAS), Air Asia and Malindo Air. While for the domestic, routes are enhanced by small airlines such as MasWINGS, Firefly and Berjaya Air. As mentioned in introduction before, Kuala Lumpur International Airport is the main busiest airport of Malaysia and in 2014 international passenger traffic reported, it was on 13th busiest airport in the world which 25.4 million international passenger traffic use it. The domestic route maps by different airlines can be analyzed as the figure

2.2 below and from that Penang International Airport is second largest urban area, which had over 5.4 million passengers in 2013.

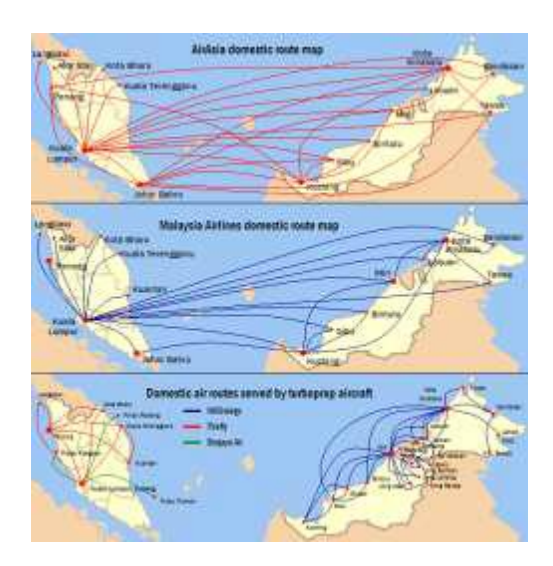

**Figure 2.2 :** The domestic route with different airlines Source: Benefit of aviation Malaysia (2011)

### **2.3 OPTIMIZATION USING SELECTED ALGORITHM**

The best use of the gate to the airport is very important due to increase the profit for the airlines, reduce the inefficient airport operation, and increase the safety in an airport. Therefore, the ideal uses of the gate will produce the better operation and system for the airport. Efficient airport operation depends on gating aircraft for a smooth flow of arriving and departing flights (Lim, A., & Wang, F. (2005, November). The fully utilize gate will increase the number of flight depart, and the total walking distance for all pasenggers will reduce. Thus, the optimization is very important due to competition among the people around the world to get best profit.

#### **2.3.1 OPTIMIZATION**

Optimization can be defined as a finding the best candidate from a set of alternatives without specific count or number and evaluate all possibles alternatives. It is a root of engineering to design a new product that produces an efficient system for better solution and able to reduce the operational cost. Nowadays, the optimization algorithm are use to find the minimum solutions of mathematical function that are worldwide use in engineering and at the same time able to satisfy the constraints

Optimization had several of type, categories and purpose of usage. For this research, the scope of optimization will wind down to discrete combinatorial optimization. Discrete can be defined as separate or distinct while combinatorial is relating, involving elements or properties. When both discrete and combinatorial are combined, it brings out the theory for a system that can produce an infinite number of combination from a set of finite number or discrete elements. In shorts, optimization is made up of maximizing or minimizing a real function by analytical choosing input values from the set of data and calculating the value in the function.

#### **2.3.2 TYPE OF ALGORITHM**

In optimization, discrete combinatorial takes up continuous elements such as Particle Swarm Optimization (PSO), Gravitational Search Algorithm (GSA), and Simulated Kalman Filter (SKF) as in the tree diagram in figure 2.2 above. By modifying them with adding flexibility and allowing diversity of problems that can be solved by adding of binary, multi-state, multi-objective, distance evaluated, and simulated essentially enhance and upgrading the original distinct continuous algorithms. It is making them more capable of solving more complex problems. For example, the original GSA where it is designed to be operational in real space, concerning with real values' vectors (Rashedi, E., Nezamabadi-Pour, H., & Saryazdi, S. (2010) .However, most optimization matters are in terms of binary search space. Therefore, they need to upgrade the original GSA. The upgrade is planned and brought into testing by experimenting with the benchmark functions to determine the ability of Binary GSA and how it performed against different problems given.Similar in PSO, which it need to modify into Binary

for the suitable problem. The use of sigmoid function or probabilistic function as figure 2.3 below as a mapping function suggests a tolerance for the PSO to operate in binary search space. In order to solve discrete optimization problems in SKF, an enhancement is needed. For this research, the SKF algorithm is extended for solving combinatorial optimization problem. Similar to previous study, a mapping function enable the SKF algorithm to operate in binary search space.

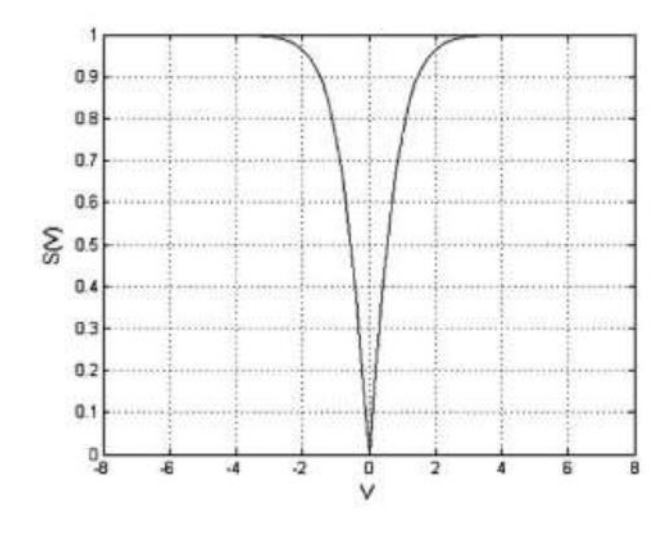

**Figure 2.3 :** Probabilistic function Source: Rashedi, Nezamabadi & Saryazdi, 2010

#### **2.3.3 OVERVIEW OF SKF**

One of the examples of meta-heuristic algorithm that were originally developed to operate in binary search space is Simulated Kalman Filter (SKF). It had been introduced by Ibrahim *et al.* in 2005 (Yusof, Z., Ibrahim, I., Satiman, S. N., Ibrahim, Z., Aziz, N. A., & Ab Aziz, N. A. (2015). SKF is a population-based optimization algorithm that is inspired by the estimation capability of Kalman Filter. SKF stimulates the measurement process as individual agent's update mechanism in estimate the optimum without tied up to any distribution by acting as feedback givers. Figures 2.4 below show the flowchart of SKF in order to get the value of the best-so-far solution, xtrue.

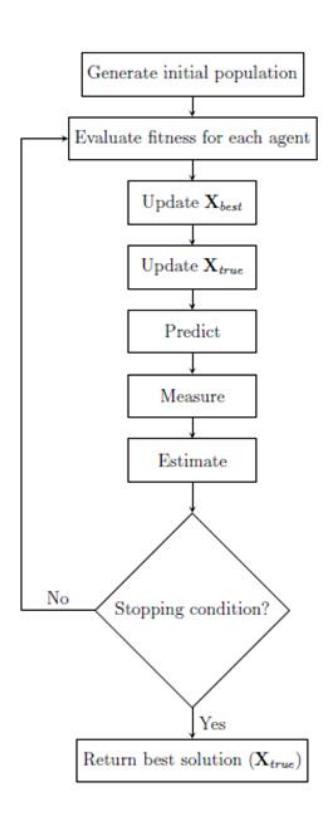

**Figure 2.4 :** SKF Flowchart

#### **2.3.4 DESCRIPTION TERMINOLOGIES OF SKF**

**Agent (X):** It is a candidate solution representation. At time t the *ith* agent *Xi* (t) can be described as  $Xi$  (t) =  $[XiI(t), Xi2(t), \ldots, Xin(t)]$ , where X is the optimized parameters, and X*in*(t) is the position of the *ith* particle with respect to the *ith* a dimension; the value of the *ith* optimized parameter in the *ith* candidate solution.

**Xbest:** The best fitness value to its position associated with *ith* agent in which that the best position that the agent finds the highest fitness value fot that agent.

**Xtrue:** the best-so-far solution associated with *ith* agent that any agent has stopped at the highest fitness value. This represents the best fitness of the entire agent at any point of time. The optimization process uses a number of agents that moves around a predefined search space looking for the best solution.

#### **2.3.5 BSKF**

In BSKF, most calculation is similar to the original SKF. Modifications are needed only during initialization and generation of solution to combinatorial optimization problem. (Yusof, Z., Ibrahim, I., Satiman, S. N., Ibrahim, Z., Aziz, N. A., & Ab Aziz, N. A. (2015). During the initialization of agents, a random bit string  $\Sigma i$  is generated for each agent. Each bit in the bit string is referring to a dimension. The length of the bit string is problem dependent and subjected to the size of the problem. A function shown in figure 2 is used to map a velocity value into aprobilistic value within interval 0 to 1. Similar function in this BSKF study, the term ∆i is mapped to a probabilistic value within interval [0, 1] using a mapping functions as follows:

$$
S(\Delta i(t)) = |\tanh \Delta i(t)| \tag{2.1}
$$

After S(∆i(t)) is calculated, a random number*, rand*,is generated and a binary value at dimension d of an *ith* agent is updated according to the following rule:

$$
rand < S(\Delta i(t))
$$
\nthen  $\sum_{i}^{d} (t+1) = \text{complement } \sum_{i}^{d} (t+1)$ 

\n(2.2)

else 
$$
\sum_{i}^{d}(t+1) = \sum_{i}^{d}(t+1)
$$
 (2.3)

Where 1 means this feature is selected as a required feature for the next renewal, 0 means this feature is not selected as a required feature for the next renewal, and *rand*(t) is a random value in the range [0:1].

#### **2.4 APPLICATION OF BSKF IN AIRPORT GATE SCHEDULING**

The case study on Binary Simulated Kalman Filter for airport gate allocation problem (AGAP) we must consider very wide factors that affect the efficiency to the airport operation. There are many factor or problem statements for these cases such the time available for departure, allocation of departure capacity, the distance to walk from departure to the gate, distance the runway to the gate and so on. The increase of air traffic has brought problems for unprepared airports. The number of air traffic also means that the efficiency of the airports' system to arrange everything is required to be at the

top level because the increasing of human population by each year, the number of people that are able to afford flight tickets followed. Efficient airport operation depends on gating aircraft for a smooth flow of arriving and departing flights (Lim, A., & Wang, F. (2005, November). So, the purpose of optimization is to apply for an airport gate allocation field by using mathematical function and MATLAB software. The objective is to solve the problem and come out with an optimize result based on the average best fitness, convergence curve and total walking distance

#### **CHAPTER 3**

#### **METHODOLOGY**

#### **3.1 INTRODUCTION**

In this chapter, overall procedure of running the project is described. Methods and equation used in solving the Airport Gate Allocation Problem using BSKF are explained. An objective function used for this AGAP case study was introduced.

#### **3.2 EXPERIMENT OF SKF USING MATLAB**

Parameters:

Maximum run, run max  $= 50$ 

Maximum iteration, tmax  $= 20$ 

Number of agents,  $N = 100$ 

Number of dimensions,  $n = 50$ 

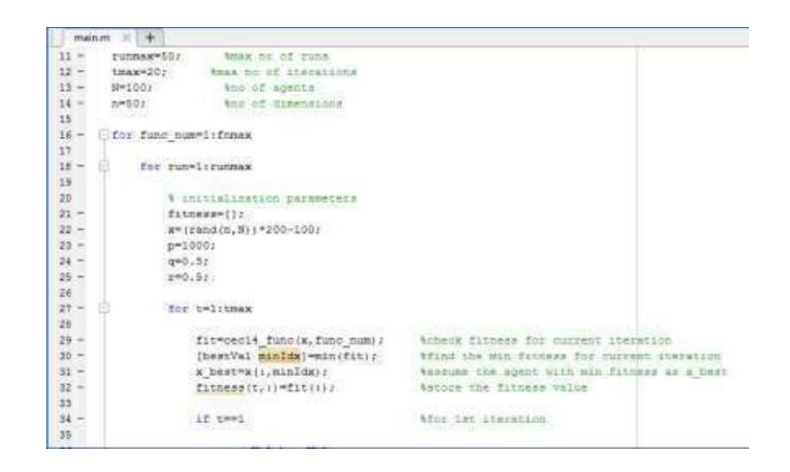

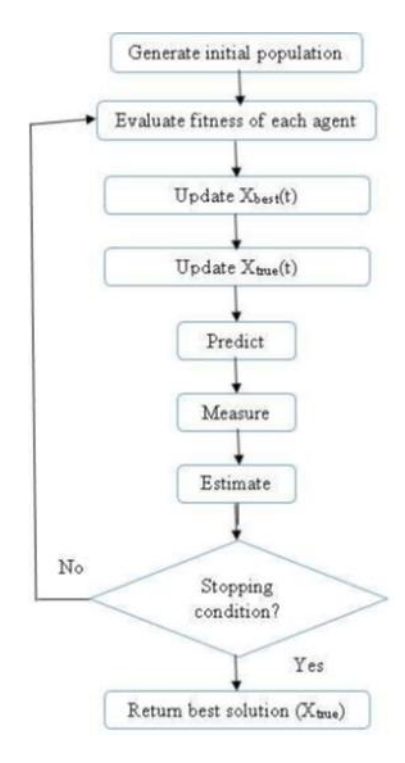

**Figure 3.1 :** Input data for SKF

**Figure 3.2 :** Flow Chart of SKF

#### **3.3 BSKF FLOWCHART**

In BSKF, there is a specific way to assess the properties of solution for benchmark functions that are used. Every particle is considered as a position in a dimdimensional space and every element of a particle's position ca take the binary value of 0 or 1 which is 1 means included while 0 is excluded. Every element can change from 0 to 1 and vice versa. Stopping condition can be the maximum number of iterations or finding an acceptable solution. Figure 3.3 below shows the flowchart of BSKF. The objective of this algorithm is to find the best solution which is the best fitness value. Start with generate random flight-gate matching for each agent and the output is the best fitness solution

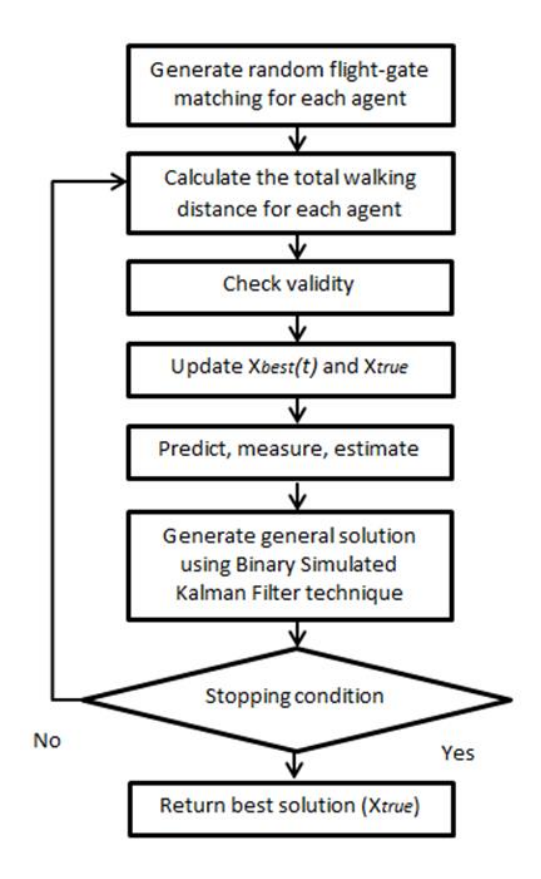

**Figure 3.3 :** Flow chart of BSKF

BSKF is the upgrading from the SKF. Based on the concept of BSKF, initially it will start by generate random flight-gate matching for each agent. For xbest and xtrue, it is same as SKF when the initial random flight-gate was generated, the fitness of each agent was evaluated. Then, while stopping criteria are not satisfied the xbest and xtrue of the agent, it will be going to the next iteration until meet the stopping criterion. Lastly, when the xbest and xtrue update the fitness value for each agent can be evaluated, the output can be result as the best solution.

#### **3.3.1 INITIALIZATION**

Generate initial value of X according to the number of agent, N and the number of bits, n. The number of agents and number of bits can be set. Then, the value of X can be calculated randomly by using MATLAB's software. Thus, the value of different X can be calculated. The random value for this case is between 0 and 1. Initial value for BSKF as equation 3.1 below.

$$
X = \{1, (N, \dim) > 0.5
$$
  
0, (N, \dim) < 0.5  
(3.1)

#### **3.3.2 UPDATE THE VALUE OF XTRUE AND XBEST**

To update the value of Xbest, the best agent among different agent is by comparing the fitness with previous best agent. If the present fitness value is better than the previous value, then the previous xbest location will be substitude with current location.

Then, to update the value of Xbest, which is the optimum solution. Xbest value must be compared from previous value of best agent with previous fitness iteration for the next iteration. Then, the best agent at that iteration will be as the Xbest so far. The best agent fro any iteration will be the final Xbest until all the iteration is done.

#### **3.3.3 STOPPING CRITERION**

Observe whether the condition is satisfied, then stop the iteration and that fitness is the best solution which is Xbest. Otherwise, it will repeatedly evaluate fitness until meeting the stop criterion.

# **3.3.4 BEST SOLUTION**

Return best solution is the best value of best fitness which we need, minimum or maximum. It depends on the set from the initial set and for the final, it will display the value of the best solution for the fitness.

#### **3.3.5 MATLAB IMPLEMENTATION**

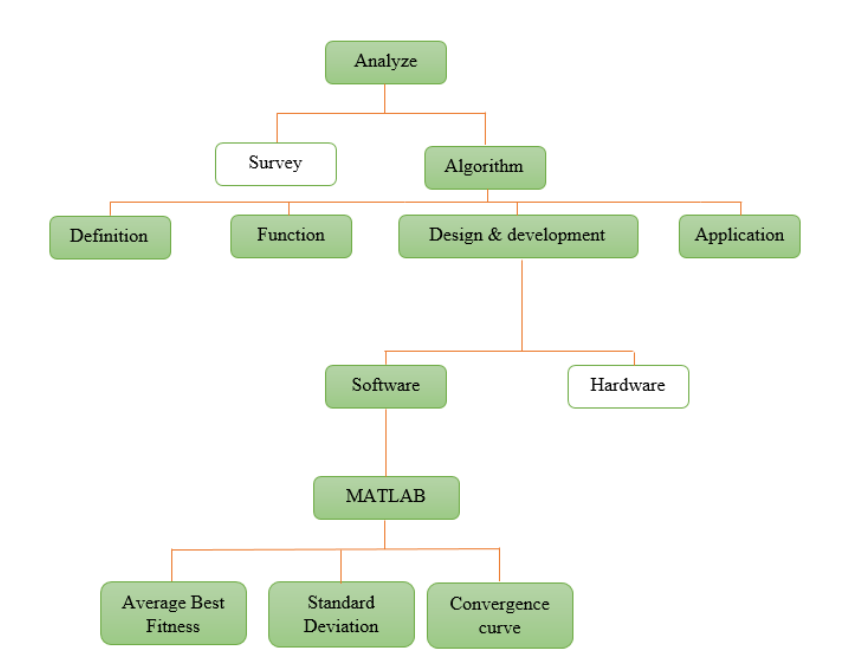

**Figure 3.4 :** Flow chart for the software

In this research, the software used is MATLAB.MATLAB is used for numerical computation, visualization, and programming that in a high-level language and interactive environment. By using MATLAB, the data can be can analyze, develop algorithms, and create models and applications. The language, tools, and built- in math functions enable you to explore multiple approaches and reach a solution faster than with spreadsheets or traditional programming languages, such as C/C++ or Java®. MATLAB also has a wide range of applications, including signal processing and communications, image and video processing, control systems, test and measurement, computational finance, and computational biology. This MATLAB already develops and well-known for more than a million engineers and scientists in industry and academia and the language of technical computing. So, MATLAB software is used to develop the best result of optimization.

#### **3.4 AIRPORT GATE ALLOCATION PROBLEM**

The AGAP for this case comprises a few parameters such as:  $n$ : Number of flights

m: Number of gates

Below is the objective function for AGAP and the objective is to minimize the total walking distance between gates to entrance/exit or gate to another gate (transit) corresponding to the number of passengers.

$$
TWD = \left(\sum_{i=1}^{c=31} W_{e}P_{e} + W_{pen}P_{pen} + W_{kbk}P_{kbk} + W_{kch}P_{kch}\right) + \left(\sum_{i=1}^{d=9} W_{e1}P_{e1}\right)
$$
\n(3.2)

Where :

 $c =$  number of flights codes

 $d$  = number of first flight

*we* = walkig distance between the gate assigned and gate transits (PEN)  $wkbk =$  walking distance between the gate assigned and gate transits (KBK)  $wkch$  = walking distance between the gate assigned and gate transits (KCH) *fe* = number of passenger walk from the gate assigned to entrance *fpen* = number of passenger walk from the gate assigned to gate transits (PEN)  $f$ *kbk* = number of passenger walk from the gate assigned to gate transit (KBK) *fkch* = number of passenger walk from the gate assigned to gate transit (KCH)

The equation indicates that when a flight arrived at an assigned gate, the passengers just arrived will have to walk from the arriving gate to the entrance/exit while the transit passenger will assigned to the next gate. Thus, the formula above functions by minimizes the passenger's walking distance to an available gate respectively.

#### **3.4.1 DATA FOR AGAP**

In this case study, the small scales of three airports and less than 200 passengers in one flight are used. Three airports that involve in this case study are flights from Penang (PEN), Kuching (KCH) and Kota Kinabalu (KBK) to International Kuala Lumpur Airport (KUL).

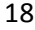

| <b>DEPART</b> | <b>ARRIVE</b> | <b>FLIGHT</b> |
|---------------|---------------|---------------|
| (PEN)         | (KUL)         | NO            |
| 06:50         | 07:50         | F0300         |
| 08:35         | 09:35         | F0200         |
| $11 - 20$     | 12:20         | F0100         |
| 13:10         | 14:10         | F0400         |
| 14:10         | 15:10         | F0301         |
| 17:10         | 18:10         | F0401         |
| 18:20         | 19:20         | F0101         |
| 19:25         | 20:25         | F0201         |
| 20:55         | 21:55         | F0402         |
| 23:30         | 00:20         | F0102         |

**Table 3.3 :** Depart time from KBK **Table 3.4 :** Arrive time from KBK

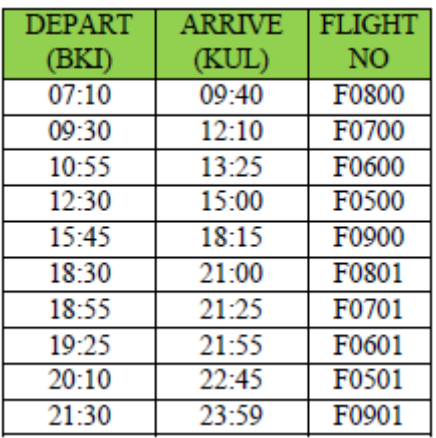

**Table 3.1 :** Depart time from Penang **Table 3.2 :** Arrive time from Penang

| DEPART | ARRIVE | <b>FLIGHT</b> |
|--------|--------|---------------|
| (KUL)  | (PEN)  | NO            |
| 07:15  | 08:10  | F0403         |
| 08:15  | 09:10  | F0103         |
| 10:00  | 10:55  | F0302         |
| 12:50  | 13:45  | F0202         |
| 14:35  | 15:30  | F0102         |
| 15:45  | 16:45  | F0404         |
| 17:00  | 17:55  | F0303         |
| 19:35  | 20:30  | F0405         |
| 21:00  | 21:55  | F0104         |
| 22:00  | 22:55  | F0203         |

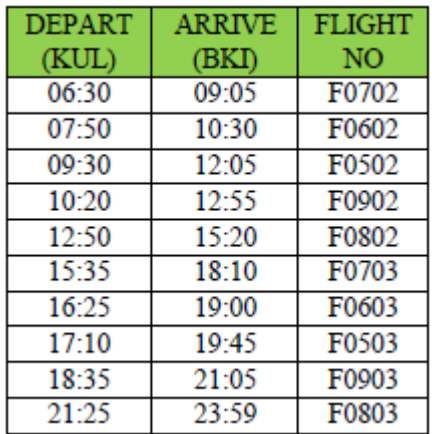

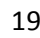

| <b>DEPART</b> | <b>ARRIVE</b> | <b>FLIGHT</b>     |
|---------------|---------------|-------------------|
| (KCH)         | (KUL)         | N <sub>O</sub>    |
| 07:00         | $08 - 45$     | F1000             |
| $09 - 20$     | 11:00         | F1100             |
| 10:40         | 12:25         | F1200             |
| 11:55         | 13:45         | F1300             |
| 15:05         | 16:45         | F1001             |
| 16:15         | 17:55         | F1101             |
| 17:35         | 19:20         | F1201             |
| 18:30         | 20:15         | F1301             |
| 19:10         | 21:00         | F1400             |
| $10 - 45$     | $21 - 25$     | F1102             |
| 22:50         | 00:50         | F <sub>1202</sub> |

**Table 3.5 :** Depart time from Kuching

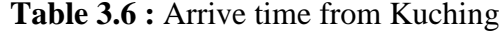

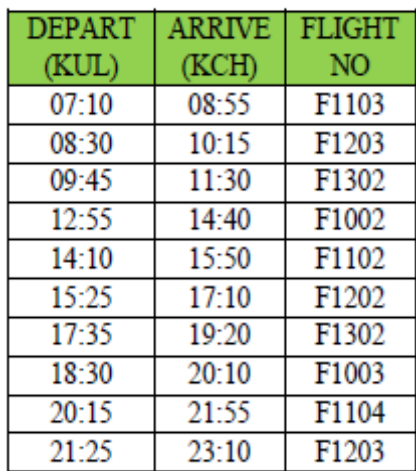

The table shown above are three different flights that are considered in this case study which is flight arriving from Penang, Kota Kinabalu and Kuching and departing from KLIA. The flight information was retrieved from Air Asia Airline's website (http://www.airasia.com/kh/en/where-we-fly/flight-schedule.page). In this case study, the number of plane, *n* is set as 14, while the number of gates, *m* is set as 16 and almost 31 flight and 9 flight as first flight per day. Another parameter that had to be considered is the distance between assigned gate to entrance/exit and distance between gate to another gate and also the number of passenger in every flight which is depart or arrive. The airport layout illustration in this case study as in figure below. The distance between the gate to entrance/exit through the gate as in the table and the number of passenger in every flight depart and arrive as in the table below.

| GATE <sub>7</sub> |               | GATE <sub>15</sub> |
|-------------------|---------------|--------------------|
| GATE 6            |               | <b>GATE 14</b>     |
| GATE 5            |               | GATE13             |
| <b>GATE 4</b>     |               | GATE <sub>12</sub> |
| <b>GATE 3</b>     |               | <b>GATE 11</b>     |
| GATE <sub>2</sub> |               | <b>GATE 10</b>     |
| <b>GATE 1</b>     |               | GATE 9             |
| <b>GATE 0</b>     |               | <b>GATE 8</b>      |
|                   | Entrance/exit |                    |
| 000/m             | 0/m           | .000/m             |

**Figure 3.5 :** Airport layout illustration

| <b>GATE</b>     | <b>DISTANCE</b> |
|-----------------|-----------------|
| 0               | 1091.5          |
| $\mathbf{1}$    | 1328.8          |
| $\overline{2}$  | 1650.0          |
| 3               | 2015.6          |
| $\overline{4}$  | 2405.2          |
| 5               | 2809.0          |
| 6               | 3221.6          |
| $\overline{7}$  | 3640.1          |
| 8               | 1091.5          |
| 9               | 1328.8          |
| 10              | 1650.0          |
| 11              | 2015.6          |
| 12              | 2405.2          |
| 13              | 2809.0          |
| 14              | 3221.6          |
| $\overline{15}$ | 3640.1          |

**Table 3.7 :** Distance gate to entrance/exit

| NO              | <b>FLIGHT'S CODE</b> | <b>PASSENGER</b> |
|-----------------|----------------------|------------------|
| 1               | F0300                | 200              |
| $\overline{2}$  | F0200                | 200              |
| 3               | F0100                | 200              |
| 4               | F0400                | 200              |
| 5               | F0301                | 200              |
| б               | F0401                | 200              |
| 7               | F0101                | 200              |
| 8               | F0201                | 200              |
| 9               | F0402                | 100              |
| 10              | F0102                | 100              |
| 11              | F0102                | 100              |
| 12              | F0701                | 100              |
| $\overline{13}$ | F0800                | 200              |
| 14              | F0700                | 200              |
| 15              | F0600                | 200              |
| 16              | F0500                | 200              |
| 17              | F0900                | 200              |
| 18              | F0801                | 200              |
| 19              | F0701                | 150              |
| 20              | F0601                | 100              |
| $\overline{21}$ | F0501                | 100              |
| 22              | F0901                | 100              |
| 23              | F0601                | 100              |
| $\overline{24}$ | F0501                | 100              |
| 25              | F0901                | 100              |
| 26              | F1301                | 100              |
| $\overline{27}$ | F1000                | 200              |
| 28              | F1100                | 200              |
| 29              | F1200                | 200              |

**Table 3.8 :** Number of passenger for each flight

# **Table 3.9 :** continued

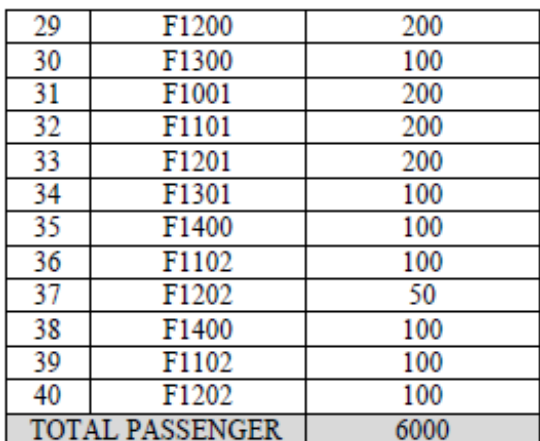
#### **CHAPTER 4**

## **RESULT AND DISCUSSION**

# **4.1 INTRODUCTION**

This chapter comprises the analysis presentation and interpretation of the findings for overall research.

## **4.2 AGAP USING BSKF**

## **4.2.1 PARAMETER USED**

To achieve the main objective of this research is solving airport gate allocation by using Binary Simulated Kalman Filter. In this case study, the small scale of parameter is used. The population size or known as agents is set to  $200$  (N=200), the number of bits, n set as 124 based on the 31 flight times with 4 bits and exclude the first flight. The maximum number of agents, N and maximum iteration, max iteration set as 200 and 4000 respectively. Thus, an average best-so-far solution of the last iteration is recorded.

## **4.2.2 FITNESS VALUE BY COMPARING DIFFERENT ITERATION**

Figure 4.1 and figure 4.2 shows the different pattern of curve and fitness value which is xbest by changing the number of iterations by using the same number of agents which is 200 agents.

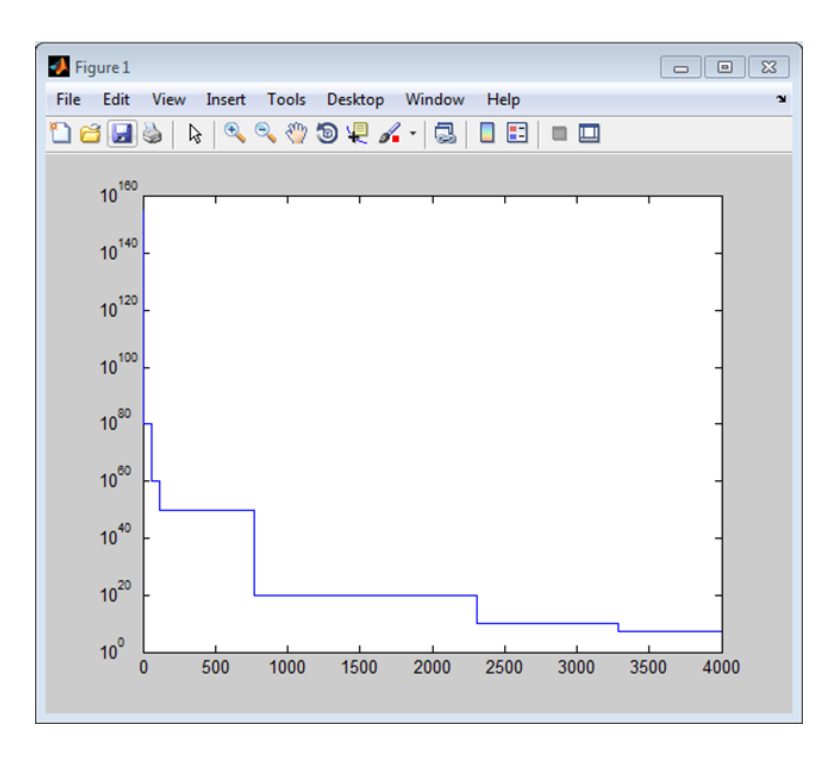

**Figure 4.1 :** Convergence curve with 4000 iterations for AGAP using BSKF

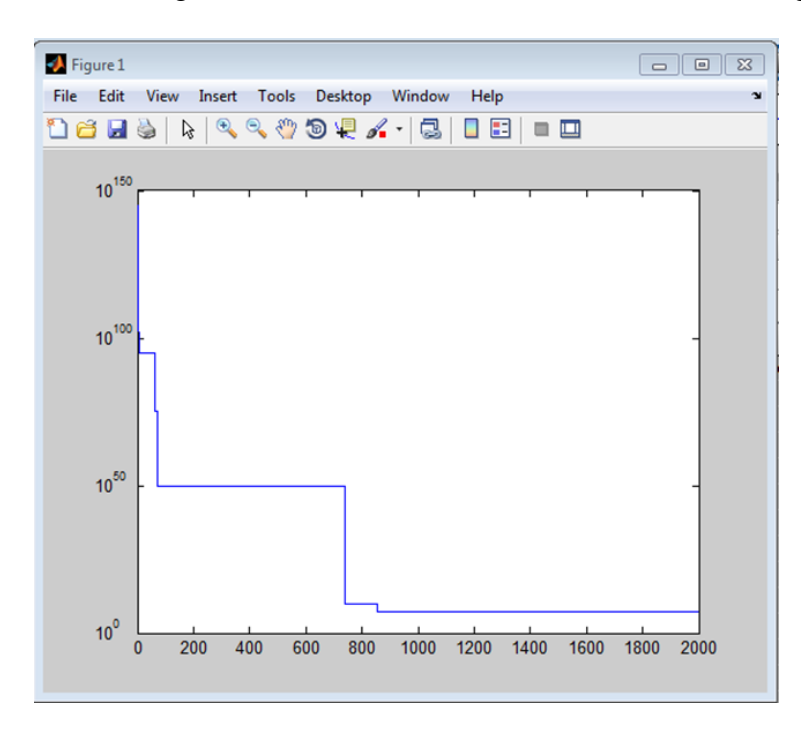

**Figure 4.2 :** Convergence curve with 2000 iterations for AGAP using BSKF

Based on the changing iteration for AGAP parameter, there is difference of fitness value gain. The results shows that when the iteration is higher, the better number of fitness value will be formed. As shown in Figure 4.1 and 4.2 above the 4000 iteration has the better fitness which is 12,553070while for 2000 iterations, the fitness value is 12,775938. Therefore, the better fitness is depending on the iteration that is used in order to get precise result.

## **4.2.3 IMPLEMENTATION TO AGAP**

The calculation of total walking distance between assigned gate to entrance/exit and between gate to another gate which is transit were represents the fitness calculation which is required as one of the procedures in the flow of solving the AGAP using BSKF. The objective function for solving this problem is to reduce total walking distance of pasengger. The result of airport gate schedule for 14 planes, 16 gates and 40 flights with specific time window was recorded. The time window for all the flight was referring to the real data from domestic flight schedule at Air Asia Company as in chapter 3 above. The validity checking of the flight-gate assignment is very important in this case study which is to prove the flights assigned to the gates are valid and at the same time, make sure there are no clash of flights at gate. Table 4.1 Parameters setting of BSKF below shows the parameter setting in solving Airport Gate Allocation Problem.

| Parameters           | Value      |  |  |  |  |  |  |
|----------------------|------------|--|--|--|--|--|--|
| Agents               | <b>200</b> |  |  |  |  |  |  |
| Iteration            | 4000       |  |  |  |  |  |  |
| Error covariant, P   | 1000       |  |  |  |  |  |  |
| Process noise, Q     | 0.5        |  |  |  |  |  |  |
| Measurement noise, R | 0.5        |  |  |  |  |  |  |

**Table 4.1 :** Parameters setting of BSKF

#### **4.2.4 THE VALIDITY TABLE**

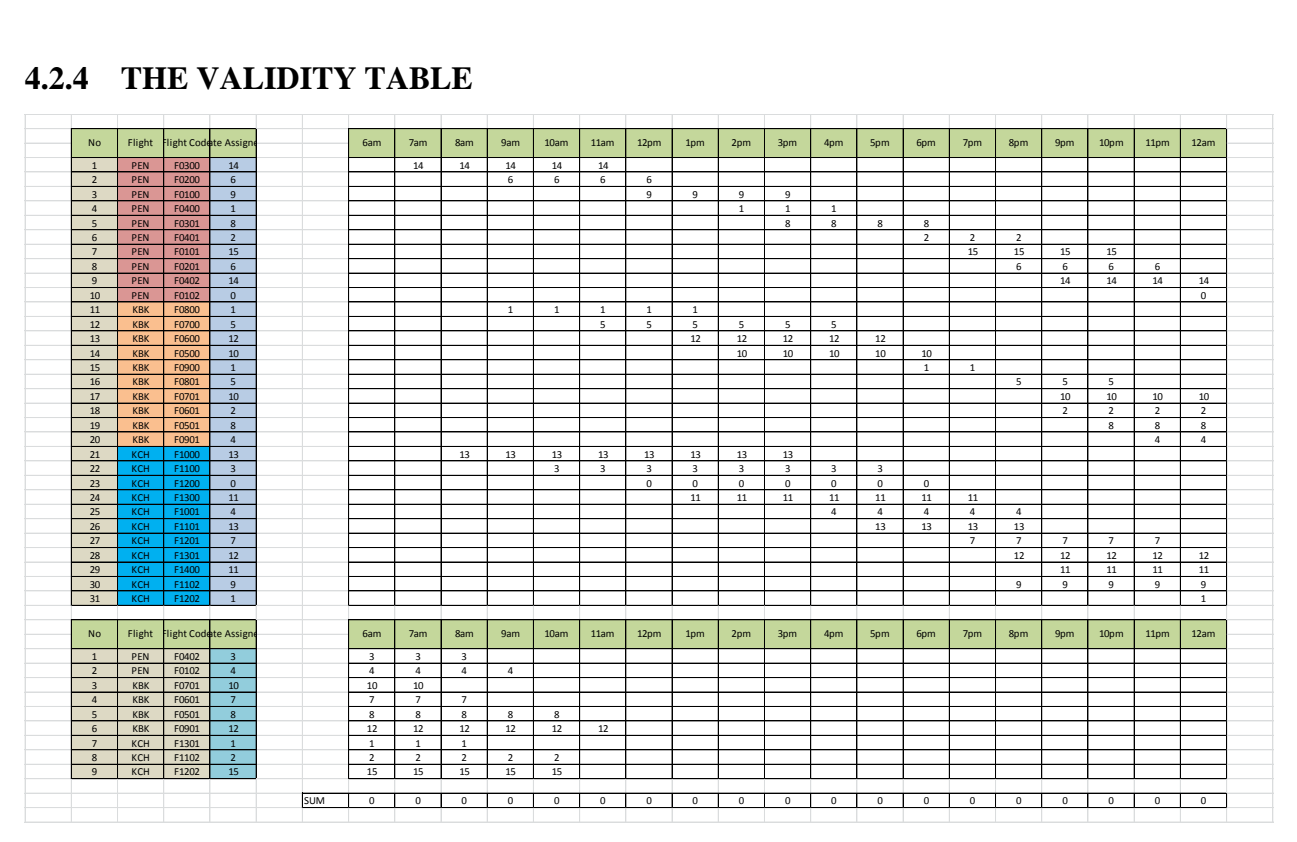

**Figure 4.3 :** Validity table represent the solution in excel

In the Figure 4.3 above, the gates was assigned by BSKF and 31 flights include with 9 first flight that had been assign earlier which will be occupying 16 gates as assigned between 06.00 to 00.00 without any clash occurs. This situation is called as valid for the gate assignment when the sum of validity is equal to 0. Meanwhile, a single invalidity of gate assignment is enough for the solution to be irrelevant to the application of gate schedule.

# **4.2.5 SCHEDULE FOR AIRPORT GATE ALLOCATION PROBLEM**

A complete schedule for 40 flights with their gate assigned by BSKF is shown in figure 4.4. From this schedule the 15 different colour are used to represent the number of plane for 40 flight codes or known as Time Window (TW). The 9 first flights are already assigned their colour with grey colour at their time windows.

|           | GATE 0                        | <b>GATE 1</b>     | <b>GATE 2</b>  | GATE 3          | GATE 4          | GATE <sub>5</sub>   | GATE 6          | GATE 7          | GATE 8         | GATE 9          | GATE 10        | GATE 11               | GATE 12         | GATE 13         | GATE 14         | GATE 15     |  |
|-----------|-------------------------------|-------------------|----------------|-----------------|-----------------|---------------------|-----------------|-----------------|----------------|-----------------|----------------|-----------------------|-----------------|-----------------|-----------------|-------------|--|
| 6:00      |                               |                   |                |                 |                 |                     |                 |                 |                |                 |                |                       |                 |                 |                 |             |  |
| 7:00      |                               |                   |                |                 |                 |                     |                 |                 |                |                 | <b>TW34</b>    |                       |                 |                 | <b>P3 (TW1)</b> |             |  |
| 8:00      |                               | <b>TW38</b>       |                | <b>TW32</b>     |                 |                     |                 | <b>TW35</b>     |                |                 |                |                       |                 | P10(TW21 P3     |                 |             |  |
| 9:00      |                               | P8 (TW11          | <b>TW39</b>    |                 | <b>TW33</b>     |                     | <b>P2 (TW2)</b> |                 |                |                 |                |                       |                 | P <sub>10</sub> | P3              |             |  |
| 10:00     |                               | P <sub>8</sub>    |                | P11(TW22)       |                 |                     | P2              |                 | <b>TW36</b>    |                 |                |                       |                 | P <sub>10</sub> | P <sub>3</sub>  | <b>TW40</b> |  |
| 11:00     |                               | P <sub>8</sub>    |                | P <sub>11</sub> |                 | <b>P7 (TW12) P2</b> |                 |                 |                |                 |                |                       | <b>TW37</b>     | P <sub>10</sub> | P <sub>3</sub>  |             |  |
|           | 12:00 P12(TW23 P8             |                   |                | P <sub>11</sub> |                 | P <sub>7</sub>      | P2              |                 |                | 21 (TW3)        |                |                       |                 | P <sub>10</sub> |                 |             |  |
| 13:00 P12 |                               | P <sub>8</sub>    |                | P <sub>11</sub> |                 | P <sub>7</sub>      |                 |                 |                | 11              |                | P13(TW24 P6(TW13)     |                 | P <sub>10</sub> |                 |             |  |
| 14:00 P12 |                               | <b>P4 (TW4)</b>   |                | P11             |                 | P <sub>7</sub>      |                 |                 |                |                 | P5(TW14) P13   |                       | P6              | P <sub>10</sub> |                 |             |  |
| 15:00 P12 |                               | <b>P4</b>         |                | P <sub>11</sub> |                 | P <sub>7</sub>      |                 |                 | <b>P3(TW5)</b> | P1              | P <sub>5</sub> | P <sub>13</sub>       | <b>P6</b>       | P <sub>10</sub> |                 |             |  |
| 16:00 P12 |                               | <b>P4</b>         |                | P <sub>11</sub> | P10(TW25 P7     |                     |                 |                 | P3             |                 | P <sub>5</sub> | P <sub>13</sub>       | <b>P6</b>       |                 |                 |             |  |
| 17:00     |                               |                   |                | P <sub>11</sub> | P <sub>10</sub> |                     |                 |                 | P <sub>3</sub> |                 | P <sub>5</sub> | P <sub>13</sub>       | <b>P6</b>       | P11(TW26        |                 |             |  |
| 18:00     |                               | P9 (TW15) P4(TW6) |                |                 | P <sub>10</sub> |                     |                 |                 | P <sub>3</sub> |                 | P <sub>5</sub> | P <sub>13</sub>       |                 | P11             |                 |             |  |
| 19:00     |                               | P <sub>9</sub>    | <b>P4</b>      |                 | P <sub>10</sub> |                     |                 | P12(TW27)       |                |                 |                | P <sub>13</sub>       |                 | P11             |                 | P1(TW7)     |  |
| 20:00     |                               |                   | P <sub>4</sub> |                 | P <sub>10</sub> | P8(TW16) P2(TW8)    |                 | P <sub>12</sub> |                | P10(TW30        |                |                       | P13(TW28 P11    |                 |                 |             |  |
| 21:00     |                               |                   | P6 (TW18)      |                 |                 | P <sub>8</sub>      | P2              | P <sub>12</sub> |                | P <sub>10</sub> |                | P7(TW17) P14(TW29 P13 |                 |                 | <b>P4(TW9)</b>  |             |  |
| 22:00     |                               |                   | P <sub>6</sub> |                 |                 | P <sub>8</sub>      | P <sub>2</sub>  | P <sub>12</sub> | P5(TW19) P10   |                 | IP7            | P <sub>14</sub>       | P <sub>13</sub> |                 | P4              |             |  |
| 23:00     |                               |                   | P <sub>6</sub> |                 | P9(TW20)        |                     | <b>P2</b>       | P <sub>12</sub> | P <sub>5</sub> | P <sub>10</sub> | IP7            | P <sub>14</sub>       | P13             |                 | P <sub>4</sub>  |             |  |
|           | 24:00:00 P11(TW10 P12(TW31 P6 |                   |                |                 | P <sub>9</sub>  |                     |                 |                 | P <sub>5</sub> | P <sub>10</sub> | IP7            | P <sub>14</sub>       | P <sub>13</sub> |                 | P4              |             |  |
|           |                               |                   |                |                 |                 |                     |                 |                 |                |                 |                |                       |                 |                 |                 |             |  |

**Figure 4.4 :** The solution representation for Airport Gate Scheduling

| PLANE NO                | REPRESENT |
|-------------------------|-----------|
| P1                      |           |
| P2                      |           |
| P3                      |           |
| P <sub>4</sub>          |           |
| P5                      |           |
| P6                      |           |
| P7                      |           |
| P8                      |           |
| P <sub>9</sub>          |           |
| P10                     |           |
| P11                     |           |
| P12                     |           |
| P <sub>13</sub>         |           |
| P14                     |           |
| 1 <sup>5</sup><br>PLANE |           |

**Figure 4.5 :** Colour representations for plane in Airport Gate Scheduling

From the solution representation above, the gates are fully used and the BSKF had assigned the best gate for every flight that depart to KLIA and arrive from KLIA. The gate near to entrance were the most frequent BSKF assigned such in gate 0 until 4 and 8 until 112, while gate 7 and 15 is the least for the plane landed the passenger to that gates. From this schedule, there are no clash planes for 40 Time Window either in validity table or in the schedule.

#### **CHAPTER 5**

## **CONCLUSION AND RECCOMENDATIONS**

# **5.1 INTRODUCTION**

This chapter will show the conclusion and recommendation due to the research and experiment that had done.

## **5.2 CONCLUSION**

This project introduced the application of BSKF in solving airport gate allocation problem (AGAP) which is from extended Simulated Kalman Filter (SKF) algorithm. It can be used in solving combinatorial optimization problems such as Airport ; Gate Allocation Problem. Small scale problems which are consist of 14 numbers of planes, 16 gates and 40 flights include with transit problem. Simulation of BSKF shows that it is able to minimize the total walking distance for almost 6000 passengers a day from the gate to entrance/exit and to other gate which transit to the next destination. In short, the optimal matching between flight and gates can be obtained as in Chapter 4 and BSKF is the best algorithm in solving AGAP.

## **5.3 RECOMMENDATION**

In this venture, there are a few recommendations and enhancements that can be improved for this research which is utilize greater measures of a problem with more flights and gates involve. Additionally, the changing of AGAP parameter, for example, less the quantity of operation entryway by shut certain door, reduce the time interim for the simulation to get better matching among gate and flight and ultimately, the real parameter utilized for this AGAP can be apply for the real contextual analysis later on.

#### **REFERENCES**

- [1] Lim, A., & Wang, F. (2005, November). Robust airport gate assignment. In 17<sup>th</sup> IEEE International Conference on Tools with Artificial Intelligence (ICTAI'05) (pp. 8-pp).
- [2] Rashedi, E., Nezamabadi-Pour, H., & Saryazdi, S. (2010). BGSA: binary gravitationalsearch algorithm. Natural Computing, 9(3), 727-745.
- [3] Yusof, Z., Ibrahim, I., Satiman, S. N., Ibrahim, Z., Aziz, N. A., & Ab Aziz, N. A. (2015). BSKF: Binary Simulated Kalman Filter. In Third International Conference on Artificial Intelligence, Modelling and Simulation (pp. 77-81).
- [4] Department of Civil Aviation Malaysia, "*Aerodromes*," November 2012. Retrieved on19th November 2016 at http://aip.dca.gov.my/rightframe.htm.

## **APPENDIX A**

## MATLAB CODING FOR AGAP USING BSKF

• Main.m

%max\_iteration=2000; % maximum iteration max\_iteration=4000; N=200; % number of agents

input data;  $\%$  number of passenger, gate distance etc

bskf;

• Bskf.m n=124; % number of bits

p=1000; q=0.5;  $r=0.5$ ;

x=(rand(N,n))\*200-100; x\_binary=rand(N,n)>0.5;

for iteration=1:max\_iteration

for  $ii=1:N$ 

 validity\_table(1:31,6:24)=0; validity\_table(41,6:24)=0;

 $S(1,:) = x_binary(ii,:);$ 

calculate\_fitness; check\_validity;

#### end

```
[bestVal,minIdx]=min(fit);
 x_best=x(minIdx,:);
 x_best_binary=x_binary(minIdx,:);
 best_validity=validity(minIdx,1);
```
if iteration==1

trueVal=bestVal;

```
 x_true=x_best;
x true binary=x best binary;
 true_validity=best_validity;
```
elseif bestVal<trueVal

 trueVal=bestVal; x\_true=x\_best; x\_true\_binary=x\_best\_binary; true\_validity=best\_validity;

end

 %predict p=p+q;

 %measure for  $j=1:N$ 

```
y(j,:) = x(j,:) + (sin(rand(1, n)*2*pi)). * abs(x(j,:) - x_time));
```

```
% y(j,:) = x\_binary(j,:) + (sin(rand(1,n)*2*pi)).*abs(x\_binary(j,:) - x\_true\_binary); end
```
 %estimate  $K=p/(p+r);$ 

 $x=x+K.*(y-x);$ p=(1-K).\*p;

for  $j=1:N$ 

```
DDD=K.*(y-x);
```
end

 $BC=0$ ;

for  $d = 1:N$ 

for  $l = 1:n$ 

 $rd = abs(tanh(DDD(d,l)));$ 

if rand()< rd

```
x_binary(d,l) = xor(1, x_binary(d,l));BC=BC+1;
```
else

```
x_binary(d,l) = x_binary(d,l);
```
end

end

end

 $BC=(BC/(N*n))*100;$ 

if BC<20

 $x=(rand(N,n))*200-100;$ x\_binary=repmat(x\_true\_binary,N,1);

end

```
 convergence_curve(iteration)=trueVal;
```
%-----------display result at command window------------

 iteration=iteration walking\_distance=trueVal clashed\_gate=true\_validity

### end

validity\_table(1:31,6:24)=0; validity\_table(41,6:24)=0;  $S(1,:) = x$ \_true\_binary(1,:); calculate\_fitness; check\_validity; x\_true\_decimal=x\_decimal; true\_validity\_table=validity\_table;

% clearvars -except x\_true\_binary x\_true\_decimal true\_validity\_table convergence\_curve

• Input\_data.m

%---------------------- distance gate to entrance--------------------------

GATE\_DISTANCE0=1091.5; GATE\_DISTANCE1=1328.8; GATE\_DISTANCE2=1650.0; GATE\_DISTANCE3=2015.6; GATE\_DISTANCE4=2405.2; GATE\_DISTANCE5=2809.0; GATE\_DISTANCE6=3221.6; GATE\_DISTANCE7=3640.1; GATE\_DISTANCE8=1091.5: GATE\_DISTANCE9=1328.8; GATE\_DISTANCE10=1650.0; GATE\_DISTANCE11=2015.6; GATE\_DISTANCE12=2405.2; GATE\_DISTANCE13=2809.0; GATE\_DISTANCE14=3221.6; GATE\_DISTANCE15=3640.1;

%-------------------------------distance gate to gate---------------------------------

TRANSIT\_DISTANCE(1,1)=0; TRANSIT\_DISTANCE(1,2)=437.5; TRANSIT\_DISTANCE(1,3)=875; TRANSIT\_DISTANCE(1,4)=1312.5; TRANSIT\_DISTANCE(1,5)=1750; TRANSIT\_DISTANCE(1,6)=2187.5; TRANSIT\_DISTANCE(1,7)=2625; TRANSIT\_DISTANCE(1,8)=2000; TRANSIT\_DISTANCE(1,9)=2047.3; TRANSIT\_DISTANCE(1,10)=2183.0; TRANSIT\_DISTANCE(1,11)=2392.2; TRANSIT\_DISTANCE $(1,12)$ =2657.5; TRANSIT\_DISTANCE(1,13)=2964; TRANSIT\_DISTANCE(1,14)=3300.1; TRANSIT\_DISTANCE(1,15)=3657.7; TRANSIT\_DISTANCE(1,16)=3062.5;

TRANSIT\_DISTANCE(2,1)=437.5; TRANSIT\_DISTANCE(2,2)=0; TRANSIT\_DISTANCE(2,3)=437.5; TRANSIT\_DISTANCE(2,4)=875; TRANSIT\_DISTANCE(2,5)=1312.5; TRANSIT\_DISTANCE(2,6)=1750; TRANSIT\_DISTANCE(2,7)=2187.5; TRANSIT\_DISTANCE(2,8)=2625; TRANSIT\_DISTANCE(2,9)=2047.3; TRANSIT\_DISTANCE(2,10)=2000; TRANSIT\_DISTANCE(2,11)=2047.3; TRANSIT\_DISTANCE(2,12)=2183.0; TRANSIT\_DISTANCE(2,13)=2392.2; TRANSIT\_DISTANCE $(2,14)$ =2657.5; TRANSIT\_DISTANCE(2,15)=2964; TRANSIT\_DISTANCE(2,16)=3300.1;

TRANSIT\_DISTANCE(3,1)=875; TRANSIT\_DISTANCE(3,2)=437.5; TRANSIT\_DISTANCE(3,3)=0; TRANSIT\_DISTANCE(3,4)=437.5; TRANSIT\_DISTANCE(3,5)=875; TRANSIT\_DISTANCE(3,6)=1312.5; TRANSIT\_DISTANCE(3,7)=1750; TRANSIT\_DISTANCE(3,8)=2187.5; TRANSIT\_DISTANCE(3,9)=2183.0; TRANSIT\_DISTANCE(3,10)=2047.3; TRANSIT\_DISTANCE(3,11)=2000; TRANSIT\_DISTANCE(3,12)=2047.3; TRANSIT\_DISTANCE(3,13)=2183.0; TRANSIT\_DISTANCE(3,14)=2392.2; TRANSIT\_DISTANCE(3,15)=2657.5; TRANSIT\_DISTANCE(3,16)=2964;

TRANSIT\_DISTANCE(4,1)=1312.5; TRANSIT\_DISTANCE(4,2)=875; TRANSIT\_DISTANCE(4,3)=437.5; TRANSIT\_DISTANCE(4,4)=0; TRANSIT\_DISTANCE(4,5)=437.5; TRANSIT\_DISTANCE(4,6)=875; TRANSIT\_DISTANCE(4,7)=1312.5; TRANSIT\_DISTANCE(4,8)=1750; TRANSIT\_DISTANCE(4,9)=2392.2; TRANSIT\_DISTANCE(4,10)=2183.0; TRANSIT\_DISTANCE $(4,11)=2047.3$ ; TRANSIT\_DISTANCE(4,12)=2000; TRANSIT\_DISTANCE(4,13)=2047.3; TRANSIT\_DISTANCE(4,14)=2183.0; TRANSIT\_DISTANCE(4,15)=2392.2; TRANSIT\_DISTANCE(4,16)=2657.5;

TRANSIT\_DISTANCE(5,1)=1750; TRANSIT\_DISTANCE(5,2)=1312.5; TRANSIT\_DISTANCE(5,3)=875; TRANSIT\_DISTANCE(5,4)=437.5; TRANSIT\_DISTANCE(5,5)=0; TRANSIT\_DISTANCE(5,6)=437.5; TRANSIT\_DISTANCE(5,7)=875; TRANSIT\_DISTANCE(5,8)=1312.5; TRANSIT\_DISTANCE(5,9)=2657.5; TRANSIT\_DISTANCE(5,10)=2392.2; TRANSIT\_DISTANCE(5,11)=2183; TRANSIT\_DISTANCE(5,12)=2047.3; TRANSIT\_DISTANCE(5,13)=2000; TRANSIT\_DISTANCE(5,14)=2047.3; TRANSIT\_DISTANCE(5,15)=2183.0; TRANSIT\_DISTANCE(5,16)=2392.2; TRANSIT\_DISTANCE(6,1)=2187.5; TRANSIT\_DISTANCE(6,2)=1750; TRANSIT\_DISTANCE(6,3)=1312.5; TRANSIT\_DISTANCE(6,4)=875; TRANSIT\_DISTANCE(6,5)=437.5; TRANSIT\_DISTANCE(6,6)=0; TRANSIT\_DISTANCE(6,7)=437.5; TRANSIT\_DISTANCE(6,8)=875; TRANSIT\_DISTANCE(6,9)=2964; TRANSIT\_DISTANCE $(6,10)$ =2657.5; TRANSIT\_DISTANCE(6,11)=2392.2; TRANSIT\_DISTANCE(6,12)=2183; TRANSIT\_DISTANCE(6,13)=2047.3; TRANSIT\_DISTANCE(6,14)=2000; TRANSIT\_DISTANCE $(6,15)=2047.3$ ; TRANSIT\_DISTANCE(6,16)=2183;

TRANSIT\_DISTANCE(7,1)=2625; TRANSIT\_DISTANCE(7,2)=2187.5; TRANSIT\_DISTANCE(7,3)=1750; TRANSIT\_DISTANCE(7,4)=1312.5; TRANSIT\_DISTANCE(7,5)=875; TRANSIT\_DISTANCE(7,6)=437.5; TRANSIT\_DISTANCE(7,7)=0; TRANSIT\_DISTANCE(7,8)=437.5; TRANSIT\_DISTANCE(7,9)=3300.1; TRANSIT\_DISTANCE(7,10)=2964; TRANSIT\_DISTANCE(7,11)=2657.5; TRANSIT\_DISTANCE(7,12)=2392.2; TRANSIT\_DISTANCE(7,13)=2183; TRANSIT\_DISTANCE(7,14)=2047.3; TRANSIT\_DISTANCE(7,15)=2000; TRANSIT\_DISTANCE(7,16)=2047.3;

TRANSIT\_DISTANCE(8,1)=3062.5; TRANSIT\_DISTANCE(8,2)=2625; TRANSIT\_DISTANCE(8,3)=2187.5; TRANSIT\_DISTANCE(8,4)=1750; TRANSIT\_DISTANCE(8,5)=1312.5; TRANSIT\_DISTANCE(8,6)=875; TRANSIT\_DISTANCE(8,7)=437.5; TRANSIT\_DISTANCE(8,8)=0; TRANSIT\_DISTANCE(8,9)=3657.7; TRANSIT\_DISTANCE(8,10)=3300.1; TRANSIT\_DISTANCE(8,11)=2964; TRANSIT\_DISTANCE(8,12)=2657.5; TRANSIT\_DISTANCE(8,13)=2392.2; TRANSIT\_DISTANCE(8,14)=2183; TRANSIT\_DISTANCE(8,15)=2047.3; TRANSIT\_DISTANCE(8,16)=2000;

TRANSIT\_DISTANCE(9,1)=2000; TRANSIT\_DISTANCE(9,2)=2047.3; TRANSIT\_DISTANCE(9,3)=2183; TRANSIT\_DISTANCE(9,4)=2392.2; TRANSIT\_DISTANCE(9,5)=2657.5; TRANSIT\_DISTANCE(9,6)=2964; TRANSIT\_DISTANCE(9,7)=3300.1; TRANSIT\_DISTANCE(9,8)=3657.7; TRANSIT\_DISTANCE(9,9)=0; TRANSIT\_DISTANCE(9,10)=437.5; TRANSIT\_DISTANCE(9,11)=872; TRANSIT\_DISTANCE(9,12)=1312.5; TRANSIT\_DISTANCE(9,13)=1750; TRANSIT\_DISTANCE(9,14)=2187.5; TRANSIT\_DISTANCE(9,15)=2625; TRANSIT\_DISTANCE(9,16)=3062.5;

TRANSIT\_DISTANCE(10,1)=2047.3; TRANSIT\_DISTANCE(10,2)=2000; TRANSIT\_DISTANCE(10,3)=2047.3; TRANSIT\_DISTANCE(10,4)=2183; TRANSIT\_DISTANCE(10,5)=2392.2; TRANSIT\_DISTANCE(10,6)=2657.5; TRANSIT\_DISTANCE(10,7)=2964; TRANSIT\_DISTANCE(10,8)=3300.1; TRANSIT\_DISTANCE(10,9)=437.5; TRANSIT\_DISTANCE(10,10)=0; TRANSIT\_DISTANCE(10,11)=437.5; TRANSIT\_DISTANCE(10,12)=875; TRANSIT\_DISTANCE(10,13)=1312.5; TRANSIT\_DISTANCE(10,14)=1750; TRANSIT\_DISTANCE(10,15)=2187.5; TRANSIT\_DISTANCE(10,16)=2625;

TRANSIT\_DISTANCE(11,1)=2183; TRANSIT\_DISTANCE(11,2)=2047.; TRANSIT\_DISTANCE(11,3)=2000; TRANSIT\_DISTANCE(11,4)=2047.3; TRANSIT\_DISTANCE(11,5)=2183; TRANSIT\_DISTANCE(11,6)=2392.2; TRANSIT\_DISTANCE(11,7)=2657.5; TRANSIT\_DISTANCE(11,8)=2964; TRANSIT\_DISTANCE(11,9)=875; TRANSIT\_DISTANCE(11,10)=437.5; TRANSIT\_DISTANCE(11,11)=0; TRANSIT\_DISTANCE(11,12)=437.5; TRANSIT\_DISTANCE(11,13)=875;

TRANSIT\_DISTANCE(11,14)=1312.5; TRANSIT\_DISTANCE(11,15)=1750; TRANSIT\_DISTANCE(11,16)=2187.5;

TRANSIT\_DISTANCE(12,1)=2392.2; TRANSIT\_DISTANCE(12,2)=2183; TRANSIT\_DISTANCE(12,3)=2047.3; TRANSIT\_DISTANCE(12,4)=2000; TRANSIT\_DISTANCE(12,5)=2047.3; TRANSIT\_DISTANCE(12,6)=2183; TRANSIT\_DISTANCE(12,7)=2392.2; TRANSIT\_DISTANCE(12,8)=2657.5; TRANSIT\_DISTANCE(12,9)=1312.5; TRANSIT\_DISTANCE(12,10)=875; TRANSIT\_DISTANCE(12,11)=437.5; TRANSIT\_DISTANCE(12,12)=0; TRANSIT\_DISTANCE(12,13)=437.5; TRANSIT\_DISTANCE(12,14)=875; TRANSIT\_DISTANCE(12,15)=1312.5; TRANSIT\_DISTANCE(12,16)=1750;

TRANSIT\_DISTANCE(13,1)=2657.5; TRANSIT\_DISTANCE(13,2)=2392.2; TRANSIT\_DISTANCE(13,3)=2183; TRANSIT\_DISTANCE(13,4)=2047.3; TRANSIT\_DISTANCE(13,5)=2000; TRANSIT\_DISTANCE(13,6)=2047.3; TRANSIT\_DISTANCE(13,7)=2183; TRANSIT\_DISTANCE(13,8)=2392.2; TRANSIT\_DISTANCE(13,9)=1750; TRANSIT\_DISTANCE(13,10)=1312.5; TRANSIT\_DISTANCE(13,11)=875; TRANSIT\_DISTANCE(13,12)=437.5; TRANSIT\_DISTANCE(13,13)=0; TRANSIT\_DISTANCE(13,14)=437.5; TRANSIT\_DISTANCE(13,15)=875; TRANSIT\_DISTANCE(13,16)=1312.5;

TRANSIT\_DISTANCE(14,1)=2964; TRANSIT\_DISTANCE(14,2)=2657.5; TRANSIT\_DISTANCE(14,3)=2392.2; TRANSIT\_DISTANCE(14,4)=2183; TRANSIT\_DISTANCE(14,5)=2047.3; TRANSIT\_DISTANCE(14,6)=2000; TRANSIT\_DISTANCE(14,7)=2047.3; TRANSIT\_DISTANCE(14,8)=2183; TRANSIT\_DISTANCE(14,9)=2187.5; TRANSIT\_DISTANCE(14,10)=1750; TRANSIT\_DISTANCE(14,11)=1312.5; TRANSIT\_DISTANCE(14,12)=875; TRANSIT\_DISTANCE(14,13)=437.5; TRANSIT\_DISTANCE(14,14)=0; TRANSIT\_DISTANCE(14,15)=437.5; TRANSIT\_DISTANCE(14,16)=875;

TRANSIT\_DISTANCE(15,1)=3300.1; TRANSIT\_DISTANCE(15,2)=2964; TRANSIT\_DISTANCE(15,3)=2657.5; TRANSIT\_DISTANCE(15,4)=2392.2; TRANSIT\_DISTANCE(15,5)=2183; TRANSIT\_DISTANCE(15,6)=2047.3; TRANSIT\_DISTANCE(15,7)=2000; TRANSIT\_DISTANCE(15,8)=2047.3; TRANSIT\_DISTANCE(15,9)=2625; TRANSIT\_DISTANCE(15,10)=2187.5; TRANSIT\_DISTANCE(15,11)=1750; TRANSIT\_DISTANCE(15,12)=1312.5; TRANSIT\_DISTANCE(15,13)=875; TRANSIT\_DISTANCE(15,14)=437.5; TRANSIT\_DISTANCE(15,15)=0; TRANSIT\_DISTANCE(15,16)=437.5;

TRANSIT\_DISTANCE(16,1)=3657.7; TRANSIT\_DISTANCE(16,2)=3300.1; TRANSIT\_DISTANCE(16,3)=2964; TRANSIT\_DISTANCE $(16,4)=2657.5$ ; TRANSIT\_DISTANCE(16,5)=2392.2; TRANSIT\_DISTANCE(16,6)=2183; TRANSIT\_DISTANCE(16,7)=2047.3; TRANSIT\_DISTANCE(16,8)=2000; TRANSIT\_DISTANCE(16,9)=3062.5; TRANSIT\_DISTANCE(16,10)=2625; TRANSIT\_DISTANCE(16,11)=2187.5; TRANSIT\_DISTANCE(16,12)=1750; TRANSIT\_DISTANCE(16,13)=1312.5; TRANSIT\_DISTANCE(16,14)=875; TRANSIT\_DISTANCE(16,15)=437.5; TRANSIT\_DISTANCE(16,16)=0;

%--------arrive time, depart time, no of passenger for each flight---------

%-----------------timewindow1(PEN)F0300-----------------

AT\_TW1=7; %arrivetime\_timewindow1 DT\_TW1=11; %departtime\_timewindow1 PE\_TW1=160; % PKBK\_TW1=20;

### PKCH\_TW1=20;

%----------------timewindow2(PEN)F0200---------------------

AT\_TW2=9; DT\_TW2=13; PE\_TW2=160; PKBK\_TW2=20; PKCH\_TW2=20;

%----------------timewindow3(PEN)F0100---------------------

AT\_TW3=12; DT $TW3=15$ : PE\_TW3=160;%PE\_TW PKBK\_TW3=20;%PKBK\_TW PKCH\_TW3=20;%PKCH\_TW

%---------------timewindow4(PEN)F0400--------------------

AT\_TW4=14; DT\_TW4=16; PE\_TW4=100; PKBK\_TW4=50; PKCH\_TW4=50;

%----------------timewindow5(PEN)F0301---------------------

AT\_TW5=15; DT\_TW5=18; PE\_TW5=70; PKBK\_TW5=60; PKCH\_TW5=50;

%---------------timewindow6(PEN)F0401--------------------

AT\_TW6=18; DT\_TW6=20; PE\_TW6=60; PKBK\_TW6=50; PKCH\_TW6=40;

%---------------timewindow7(PEN)F0101---------------------

AT\_TW7=19; DT\_TW7=22; PE\_TW7=70; PKBK\_TW7=50; PKCH\_TW7=30; %----------------timewindow8(PEN)F0201--------------------

AT\_TW8=20; DT\_TW8=23; PE\_TW8=50; PKBK\_TW8=50; PKCH\_TW8=50;

%---------------timewindow9 (PEN-last flight)F0402---------------------

AT\_TW9=21; DT\_TW9=25; PE\_TW9=100:

%----------------timewindow10 (PEN-last flight)F0102----------------------------

AT\_TW10=24; DT\_TW10=25; PE\_TW10=100;

%----------------timewindow11 (BKI)F0800---------------------

AT\_TW11=9; DT\_TW11=13; PE\_TW11=120; PPEN\_TW11=50; PKCH\_TW11=30;

%----------------timewindow12 (BKI)F0700---------------------

AT\_TW12=12; DT\_TW12=16; PE\_TW12=120; PPEN\_TW12=50; PKCH\_TW12=30;

%----------------timewindoW13 (BKI) F0600---------------------

AT\_TW13=13; DT\_TW13=17; PE\_TW13=100; PPEN\_TW13=50; PKCH\_TW13=50;

%----------------timewindoW14 (BKI) F0500---------------------

AT\_TW14=14; DT\_TW14=18; PE\_TW14=80; PPEN\_TW14=60: PKCH\_TW14=60;

%----------------timewindow15 (BKI) F0900---------------------

AT\_TW15=18; DT\_TW15=19; PE\_TW15=20; PPEN\_TW15=60; PKCH\_TW15=70;

%----------------timewindow16 (BKI) F0801---------------------AT\_TW16=20;

DT\_TW16=22; PE\_TW16=50; PPEN\_TW16=50; PKCH\_TW16=50;

%----------------timewindow17 (last flight)F0701-------------------- AT\_TW17=21; DT\_TW17=25; PE\_TW17=150;

%---------------timewindow18 (last flight)F0601---------------------

AT\_TW18=21; DT\_TW18=25; PE\_TW18=100;

%----------------timewindow19 (last flight)F0501--------------------

AT\_TW19=22; DT\_TW19=25; PE\_TW19=100;

%---------------timewindow20 (last flight)F0901---------------------

AT\_TW20=23; DT\_TW20=25; PE\_TW20=100;

%----------------timewindow21 (KCH)F1000---------------------

AT\_TW21=8; DT\_TW21=16; PE\_TW21=130; PPEN\_TW21=50; PKBK\_TW21=20; %----------------timewindow22 (KCH)F1100--------------------

AT\_TW22=10; DT\_TW22=17; PE\_TW22=130; PPEN\_TW22=50; PKBK\_TW22=20;

%---------------timewindow23 (KCH) F1200---------------------

AT\_TW23=12; DT\_TW23=18; PE\_TW23=130: PPEN\_TW23=50; PKBK\_TW23=20;

%----------------timewindow24 (F1300)--------------------

AT\_TW24=13; DT\_TW24=19; PE\_TW24=50; PPEN\_TW24=100; PKBK\_TW24=50;

%----------------timewindow25 (F1001)--------------------

AT\_TW25=16; DT\_TW25=20; PE\_TW25=50; PPEN\_TW25=50; PKBK\_TW25=50;

%----------------timewindow26 (F1101)--------------------

AT\_TW26=17; DT\_TW26=20; PE\_TW26=30; PPEN\_TW26=90; PKBK\_TW26=80;

%----------------timewindow27 (F1201)----------------------

AT\_TW27=19; DT\_TW27=23; PE\_TW27=50; PPEN\_TW27=50; PKBK\_TW27=50; %---------------timewindow28(LAST FLIGHT) F1301---------------------

AT\_TW28=20; DT\_TW28=25; PE\_TW28=100;

%----------------timewindow29 (LAST FLIGHT)F1400--------------------

AT\_TW29=20; DT\_TW29=25; PE\_TW29=100;

%----------------timewindow30 (LAST FLIGHT)F1102--------------------

AT\_TW30=20; DT\_TW30=25; PE\_TW30=100;

%----------------timewindow31 (LAST FLIGHT)F1202---------------------

AT\_TW31=24; DT\_TW31=25; PE\_TW31=50;

%--------------------------------already assigned gate--------------------------------

%----------------timewindow32 (first flight)--------------------

AT\_TW32=6; DT\_TW32=8; PE\_TW32=100;

validity\_table(32,AT\_TW32:DT\_TW32)=4; A=(GATE\_DISTANCE3\*PE\_TW32);

%----------------timewindow33 (first flight)--------------------

AT\_TW33=6; DT\_TW33=9; PE\_TW33=100;

validity\_table(33,AT\_TW33:DT\_TW33)=5; B=(GATE\_DISTANCE4\*PE\_TW33);

%----------------timewindow34---------------------

AT\_TW34=6; DT\_TW34=7;

PE\_TW34=200;

validity table(34,AT\_TW34:DT\_TW34)=11; C=(GATE\_DISTANCE10\*PE\_TW34);

%-----------------timewindow35----------------------

AT\_TW35=6; DT\_TW35=8; PE\_TW35=200;

validity\_table(35,AT\_TW35:DT\_TW35)=8; D=(GATE\_DISTANCE7\*PE\_TW35);

%----------------timewindow36---------------------

AT\_TW36=6; DT\_TW36=10; PE\_TW36=150;

validity\_table(36,AT\_TW36:DT\_TW36)=9; E=(GATE\_DISTANCE8\*PE\_TW36);

%----------------timewindow37---------------------

AT\_TW37=6; DT\_TW37=11; PE\_TW37=150;

validity\_table(37,AT\_TW37:DT\_TW37)=13; F=(GATE\_DISTANCE12\*PE\_TW37);

%-----------------timewindow38---------------------

AT\_TW38=6; DT\_TW38=8; PE\_TW38=100;

validity\_table(38,AT\_TW38:DT\_TW38)=2; G=(GATE\_DISTANCE1\*PE\_TW38);

%----------------timewindow39--------------------

AT\_TW39=6; DT\_TW39=10; PE\_TW39=100;

validity\_table(39,AT\_TW39:DT\_TW39)=3; H=(GATE\_DISTANCE2\*PE\_TW39);

%----------------timewindow40--------------------

AT\_TW40=6; DT\_TW40=11; PE\_TW40=100;

validity\_table(40,AT\_TW40:DT\_TW40)=16; I=(GATE\_DISTANCE15\*PE\_TW40);

%----------------timewindow41---------------------

AT\_TW41=6; DT\_TW41=12: PE\_TW41=100;

validity table(41,AT\_TW41:DT\_TW41)=6; J=(GATE\_DISTANCE5\*PE\_TW41);

%-----------------total first flight---------------------

## TOTAL\_DISTANCE\_FIRST\_FLIGHT=(A+B+C+D+E+F+G+H+I+J);

• Check\_validity.m power=100000;

for kk=6:24

 uu=unique(validity\_table(:,kk));  $uu(uu(:,1)=0,:)=[];$  nn=histc(validity\_table(:,kk),uu);  $nn(nn(:,1)=1,:)=[];$ 

if isempty(nn)

validity table(41, $kk$ )=0;

else

validity\_table(41,kk)=sum(nn);

end

#### end

sum\_value(ii,1)=sum(validity\_table(41,6:24));

if sum\_value(ii,1)==0

 fit(ii,1)=TOTAL\_DISTANCE; validity $(ii,1)=0$ ;

elseif sum\_value $(ii,1)=1$ 

 fit(ii,1)=TOTAL\_DISTANCE+(power^1); validity $(ii,1)=1$ ;

elseif sum\_value $(ii,1) == 2$ 

 fit(ii,1)=TOTAL\_DISTANCE+(power^2); validity $(ii,1)=2$ ;

elseif sum\_value $(ii,1) == 3$ 

 fit(ii,1)=TOTAL\_DISTANCE+(power^3); validity $(ii,1)=3$ ;

elseif sum\_value $(ii,1) == 4$ 

 fit(ii,1)=TOTAL\_DISTANCE+(power^4); validity $(ii,1)=4$ ;

elseif sum\_value $(ii,1) == 5$ 

 fit(ii,1)=TOTAL\_DISTANCE+(power^5); validity $(ii,1)=5$ ;

elseif sum\_value $(ii,1)=5$ 

 fit(ii,1)=TOTAL\_DISTANCE+(power^6); validity $(ii,1)=6$ ;

elseif sum\_value $(ii,1) == 7$ 

 fit(ii,1)=TOTAL\_DISTANCE+(power^7); validity $(ii,1)=7$ ;

elseif sum\_value(ii,1)==8

 fit(ii,1)=TOTAL\_DISTANCE+(power^8); validity(ii,1)=8;

elseif sum\_value $(ii,1) == 9$ 

 fit(ii,1)=TOTAL\_DISTANCE+(power^9); validity $(ii,1)=9$ ;

elseif sum\_value $(ii,1) == 10$ 

 fit(ii,1)=TOTAL\_DISTANCE+(power^10); validity $(ii,1)=10$ ;

elseif sum\_value $(ii,1) == 11$ 

 fit(ii,1)=TOTAL\_DISTANCE+(power^11); validity $(ii,1)=11$ ;

elseif sum\_value $(ii,1) == 12$ 

 fit(ii,1)=TOTAL\_DISTANCE+(power^12); validity $(ii,1)=12$ ;

elseif sum\_value(ii,1)==13

 fit(ii,1)=TOTAL\_DISTANCE+(power^13); validity $(ii,1)=13$ ;

elseif sum\_value $(ii,1) == 14$ 

 fit(ii,1)=TOTAL\_DISTANCE+(power^14); validity $(ii,1)=14$ ;

elseif sum\_value $(ii,1) == 15$ 

 fit(ii,1)=TOTAL\_DISTANCE+(power^15); validity $(ii,1)=15$ ;

elseif sum\_value(ii,1)==16

 fit(ii,1)=TOTAL\_DISTANCE+(power^16); validity $(ii,1)=16$ ;

elseif sum\_value $(ii,1) == 17$ 

 fit(ii,1)=TOTAL\_DISTANCE+(power^17); validity(ii,1)=17;

elseif sum\_value $(ii,1) == 18$ 

 fit(ii,1)=TOTAL\_DISTANCE+(power^18); validity $(ii,1)=18$ ;

elseif sum\_value $(ii,1) == 19$ 

 fit(ii,1)=TOTAL\_DISTANCE+(power^19); validity $(ii,1)=19$ ;

elseif sum\_value(ii,1)==20

 fit(ii,1)=TOTAL\_DISTANCE+(power^20); validity $(ii,1)=20$ ;

elseif sum\_value(ii,1)==21

 fit(ii,1)=TOTAL\_DISTANCE+(power^21); validity $(ii,1)=21$ ;

elseif sum\_value(ii,1)==22

 fit(ii,1)=TOTAL\_DISTANCE+(power^22); validity(ii,1)=22;

elseif sum\_value(ii,1)==23

 fit(ii,1)=TOTAL\_DISTANCE+(power^23); validity $(ii,1)=23$ ;

elseif sum\_value $(ii,1) == 24$ 

 fit(ii,1)=TOTAL\_DISTANCE+(power^24); validity $(ii,1)=24$ ;

elseif sum\_value $(ii,1) == 25$ 

 fit(ii,1)=TOTAL\_DISTANCE+(power^25); validity $(ii,1)=25$ ;

elseif sum\_value $(ii,1) == 26$ 

 fit(ii,1)=TOTAL\_DISTANCE+(power^26); validity $(ii,1)=26$ ;

elseif sum\_value $(ii,1) == 27$ 

 fit(ii,1)=TOTAL\_DISTANCE+(power^27); validity $(ii,1)=27$ ;

elseif sum\_value(ii,1)==28

 fit(ii,1)=TOTAL\_DISTANCE+(power^28); validity $(ii,1)=28;$ 

elseif sum\_value $(ii,1) == 29$ 

 fit(ii,1)=TOTAL\_DISTANCE+(power^29); validity $(ii,1)=29$ ;

elseif sum\_value $(ii,1) == 30$ 

 fit(ii,1)=TOTAL\_DISTANCE+(power^30); validity $(ii,1)=30$ ;

elseif sum\_value $(ii,1) == 31$ 

 fit(ii,1)=TOTAL\_DISTANCE+(power^31); validity $(ii,1)=31$ ;

elseif sum\_value $(ii,1) == 32$ 

 fit(ii,1)=TOTAL\_DISTANCE+(power^32); validity $(ii,1)=32$ ;

elseif sum\_value $(ii,1) == 33$ 

 fit(ii,1)=TOTAL\_DISTANCE+(power^33); validity $(ii,1)=33$ ;

elseif sum\_value(ii,1)==34

 fit(ii,1)=TOTAL\_DISTANCE+(power^34); validity $(ii,1)=34$ ;

elseif sum\_value $(ii,1) == 35$ 

 fit(ii,1)=TOTAL\_DISTANCE+(power^35); validity $(ii,1)=35$ ;

elseif sum\_value $(ii,1) == 36$ 

 fit(ii,1)=TOTAL\_DISTANCE+(power^36); validity $(ii,1)=36$ ;

elseif sum\_value(ii,1)==37

 fit(ii,1)=TOTAL\_DISTANCE+(power^37); validity $(ii,1)=37$ ;

elseif sum\_value $(ii,1) == 38$ 

 fit(ii,1)=TOTAL\_DISTANCE+(power^38); validity $(ii,1)=38$ ;

elseif sum\_value(ii,1)==39

 fit(ii,1)=TOTAL\_DISTANCE+(power^39); validity $(ii,1)=39$ ;

elseif sum\_value(ii,1)==40

 fit(ii,1)=TOTAL\_DISTANCE+(power^40); validity $(ii,1)=40$ ;

elseif sum\_value(ii,1)==41

 fit(ii,1)=TOTAL\_DISTANCE+(power^41); validity $(ii,1)=41$ ;

elseif sum\_value(ii,1)==42

 fit(ii,1)=TOTAL\_DISTANCE+(power^42); validity $(ii,1)=42;$ 

elseif sum\_value $(ii,1) = 43$ 

 fit(ii,1)=TOTAL\_DISTANCE+(power^43); validity $(ii,1) = 43$ ;

elseif sum\_value(ii,1)==44

 fit(ii,1)=TOTAL\_DISTANCE+(power^44); validity $(ii,1)=44$ ;

elseif sum\_value(ii,1)==45

 fit(ii,1)=TOTAL\_DISTANCE+(power^45); validity $(ii,1)=45$ ;

elseif sum\_value $(ii,1) == 46$ 

 fit(ii,1)=TOTAL\_DISTANCE+(power^46); validity $(ii,1)=46$ ;

elseif sum\_value(ii,1)==47

 fit(ii,1)=TOTAL\_DISTANCE+(power^47); validity $(ii,1)=47$ ;

elseif sum\_value $(ii,1) = 48$ 

fit(ii,1)=TOTAL\_DISTANCE+(power^48);

validity $(ii,1)=48;$ 

elseif sum\_value $(ii,1) == 49$ 

 fit(ii,1)=TOTAL\_DISTANCE+(power^49); validity $(ii,1) = 49$ ;

elseif sum\_value(ii,1)==50

 fit(ii,1)=TOTAL\_DISTANCE+(power^50); validity $(ii,1)=50$ ;

elseif sum\_value $(ii,1) == 51$ 

 fit(ii,1)=TOTAL\_DISTANCE+(power^51); validity $(ii,1)=51$ ;

elseif sum\_value $(ii,1) == 52$ 

 fit(ii,1)=TOTAL\_DISTANCE+(power^52); validity $(ii,1)=52$ ;

elseif sum\_value $(ii,1) == 53$ 

 fit(ii,1)=TOTAL\_DISTANCE+(power^53); validity(ii,1)=53;

elseif sum\_value $(ii,1) == 54$ 

 fit(ii,1)=TOTAL\_DISTANCE+(power^54); validity $(ii,1)=54$ ;

elseif sum\_value $(ii,1) == 55$ 

 fit(ii,1)=TOTAL\_DISTANCE+(power^55); validity(ii,1)=55;

elseif sum\_value(ii,1)==56

 fit(ii,1)=TOTAL\_DISTANCE+(power^56); validity $(ii,1)=56$ ;

elseif sum\_value(ii,1)==57

 fit(ii,1)=TOTAL\_DISTANCE+(power^57); validity $(ii,1)=57$ ;

elseif sum\_value(ii,1)==58

 fit(ii,1)=TOTAL\_DISTANCE+(power^58); validity $(ii,1)=58$ ;

elseif sum\_value $(ii,1) == 59$ 

 fit(ii,1)=TOTAL\_DISTANCE+(power^59); validity $(ii,1)=59$ ;

elseif sum\_value $(ii,1) == 60$ 

 fit(ii,1)=TOTAL\_DISTANCE+(power^60); validity $(ii,1)=60$ ;

elseif sum\_value $(ii,1)=61$ 

 fit(ii,1)=TOTAL\_DISTANCE+(power^61); validity $(ii,1)=61$ ;

elseif sum\_value $(ii,1) == 62$ 

 fit(ii,1)=TOTAL\_DISTANCE+(power^62); validity $(ii,1)=62$ ;

elseif sum\_value $(ii,1) == 63$ 

 fit(ii,1)=TOTAL\_DISTANCE+(power^63); validity $(ii,1)=63$ ;

elseif sum\_value(ii,1)==64

 fit(ii,1)=TOTAL\_DISTANCE+(power^64); validity $(ii,1)=64$ ;

elseif sum\_value $(ii,1) == 65$ 

 fit(ii,1)=TOTAL\_DISTANCE+(power^65); validity $(ii,1)=65$ ;

elseif sum\_value $(ii,1) == 66$ 

 fit(ii,1)=TOTAL\_DISTANCE+(power^66); validity $(ii,1)=66$ ;

elseif sum\_value $(ii,1) == 67$ 

 fit(ii,1)=TOTAL\_DISTANCE+(power^67); validity $(ii,1)=67$ ;

elseif sum\_value(ii,1)==68

 fit(ii,1)=TOTAL\_DISTANCE+(power^68); validity $(ii,1)=68;$ 

elseif sum\_value(ii,1)==69

 fit(ii,1)=TOTAL\_DISTANCE+(power^69); validity $(ii,1)=69$ ;

elseif sum\_value $(ii,1) == 70$ 

 fit(ii,1)=TOTAL\_DISTANCE+(power^70); validity(ii,1)=70;

elseif sum\_value(ii,1)==71

 fit(ii,1)=TOTAL\_DISTANCE+(power^71); validity $(ii,1)=71$ ;

elseif sum\_value $(ii,1) == 72$ 

 fit(ii,1)=TOTAL\_DISTANCE+(power^72); validity $(ii,1)=72$ ;

elseif sum\_value(ii,1)==73

 fit(ii,1)=TOTAL\_DISTANCE+(power^73); validity $(ii,1)=73$ ;

elseif sum\_value(ii,1)==74

 fit(ii,1)=TOTAL\_DISTANCE+(power^74); validity $(ii,1)=74$ ;

elseif sum\_value $(ii,1) == 75$ 

 fit(ii,1)=TOTAL\_DISTANCE+(power^75); validity $(ii,1)=75$ ;

elseif sum\_value(ii,1)==76

 fit(ii,1)=TOTAL\_DISTANCE+(power^76); validity $(ii,1)=76$ ;

elseif sum\_value $(ii,1) == 77$ 

 fit(ii,1)=TOTAL\_DISTANCE+(power^77); validity $(ii,1)=77$ ;

elseif sum\_value $(ii,1) == 78$ 

 fit(ii,1)=TOTAL\_DISTANCE+(power^78); validity $(ii,1)=78$ ;

elseif sum\_value $(ii,1) == 79$ 

 fit(ii,1)=TOTAL\_DISTANCE+(power^79); validity $(ii,1)=79$ ;

elseif sum\_value $(ii,1) == 80$ 

 fit(ii,1)=TOTAL\_DISTANCE+(power^80); validity $(ii,1)=80$ ;

elseif sum\_value $(ii,1) == 81$ 

 fit(ii,1)=TOTAL\_DISTANCE+(power^81); validity $(ii,1)=81$ ;

elseif sum\_value $(ii,1) == 82$ 

 fit(ii,1)=TOTAL\_DISTANCE+(power^82); validity $(ii,1)=82$ ;

elseif sum\_value $(ii,1) == 83$ 

 fit(ii,1)=TOTAL\_DISTANCE+(power^83); validity $(ii,1)=83$ ;

elseif sum\_value $(ii,1) == 84$ 

 fit(ii,1)=TOTAL\_DISTANCE+(power^84); validity $(ii,1)=84$ ;

elseif sum\_value $(ii,1) == 85$ 

 fit(ii,1)=TOTAL\_DISTANCE+(power^85); validity $(ii,1)=85$ ;

elseif sum\_value $(ii,1) == 86$ 

 fit(ii,1)=TOTAL\_DISTANCE+(power^86); validity $(ii,1)=86$ ;

elseif sum\_value $(ii,1) == 87$ 

 fit(ii,1)=TOTAL\_DISTANCE+(power^87); validity(ii,1)=87;

elseif sum\_value $(ii,1) == 88$ 

 fit(ii,1)=TOTAL\_DISTANCE+(power^88); validity $(ii,1)=88$ ;

elseif sum\_value $(ii,1) == 89$ 

 fit(ii,1)=TOTAL\_DISTANCE+(power^89); validity $(ii,1)=89$ ;

elseif sum\_value $(ii,1)==90$ 

 fit(ii,1)=TOTAL\_DISTANCE+(power^90); validity $(ii,1)=90$ ;

elseif sum\_value $(ii,1) == 91$ 

 fit(ii,1)=TOTAL\_DISTANCE+(power^91); validity $(ii,1)=91$ ;

elseif sum\_value $(ii,1) == 92$ 

 fit(ii,1)=TOTAL\_DISTANCE+(power^92); validity $(ii,1)=92$ ;

elseif sum\_value(ii,1)==93

 fit(ii,1)=TOTAL\_DISTANCE+(power^93); validity $(ii,1)=93$ ;

elseif sum\_value $(ii,1) == 94$ 

 fit(ii,1)=TOTAL\_DISTANCE+(power^94); validity $(ii,1)=94$ ;

elseif sum\_value(ii,1)==95

 fit(ii,1)=TOTAL\_DISTANCE+(power^95); validity $(ii,1)=95$ ;

elseif sum\_value(ii,1)==96

fit(ii,1)=TOTAL\_DISTANCE+(power^96);

validity $(ii,1)=96$ ;

elseif sum\_value $(ii,1) == 97$ 

 fit(ii,1)=TOTAL\_DISTANCE+(power^97); validity $(ii,1)=97$ ;

elseif sum\_value(ii,1)==98

 fit(ii,1)=TOTAL\_DISTANCE+(power^98); validity(ii,1)=98;

elseif sum\_value(ii,1)==99

 fit(ii,1)=TOTAL\_DISTANCE+(power^99); validity $(ii,1)=99$ ;

elseif sum\_value $(ii,1) == 100$ 

 fit(ii,1)=TOTAL\_DISTANCE+(power^100); validity $(ii,1)=100;$ 

elseif sum\_value(ii,1)>100

fit(ii,1)=TOTAL\_DISTANCE+(power^101); validity $(ii,1)=101$ ;

end

• Convert\_decimal.m

%----------------timewindow1--------------------

if  $S(1,1) == 0$  & &  $S(1,2) == 0$  & &  $S(1,3) == 0$  & &  $S(1,4) == 0$ 

 $x\_decimal(1,1)=0;$ 

elseif  $S(1,1)=0$  &&  $S(1,2)=0$  &&  $S(1,3)=0$  &&  $S(1,4)=1$ 

 $x$ <sup>\_decimal(1,1)=1;</sup>

elseif  $S(1,1)=0$  &&  $S(1,2)=0$  &&  $S(1,3)=1$  &&  $S(1,4)=0$ 

 $x$ <sup>\_decimal(1,1)=2;</sup>

elseif  $S(1,1)=0$  &&  $S(1,2)=0$  &&  $S(1,3)=1$  &&  $S(1,4)=1$ 

 $x$ <sup>\_decimal(1,1)=3;</sup>

elseif  $S(1,1) == 0$  & &  $S(1,2) == 1$  & &  $S(1,3) == 0$  & &  $S(1,4) == 0$ 

 $x$ <sup>\_decimal(1,1)=4;</sup>

elseif  $S(1,1)=0$  &&  $S(1,2)=1$  &&  $S(1,3)=0$  &&  $S(1,4)=1$ 

 $x$ <sup>\_decimal(1,1)=5;</sup>

elseif  $S(1,1)=0$  &&  $S(1,2)=1$  &&  $S(1,3)=1$  &&  $S(1,4)=0$ 

 $x\_decimal(1,1)=6;$ 

elseif  $S(1,1)=0$  &&  $S(1,2)=1$  &&  $S(1,3)=1$  &&  $S(1,4)=1$ 

x decimal $(1,1)=7$ ;

elseif  $S(1,1) == 1 \&\& S(1,2) == 0 \&\& S(1,3) == 0 \&\& S(1,4) == 0$ 

 $x$ <sup>\_decimal(1,1)=8;</sup>

elseif  $S(1,1)=1$  &&  $S(1,2)=0$  &&  $S(1,3)=0$  &&  $S(1,4)=1$ 

x decimal $(1,1)=9$ ;

elseif  $S(1,1) == 1 \& S(1,2) == 0 \& S(1,3) == 1 \& S(1,4) == 0$ 

 $x\_decimal(1,1)=10;$ 

elseif  $S(1,1)=1$  & &  $S(1,2)=0$  & &  $S(1,3)=1$  & &  $S(1,4)=1$ 

 $x \text{ decimal}(1,1)=11;$ 

elseif  $S(1,1) == 1 \& S(1,2) == 1 \& S(1,3) == 0 \& S(1,4) == 0$ 

 $x\_decimal(1,1)=12;$ 

elseif  $S(1,1) == 1 \&\& S(1,2) == 1 \&\& S(1,3) == 0 \&\& S(1,4) == 1$ 

 $x \text{ decimal}(1,1)=13;$ 

elseif  $S(1,1) == 1 \& S(1,2) == 1 \& S(1,3) == 1 \& S(1,4) == 0$ 

 $x\_decimal(1,1)=14;$ 

elseif  $S(1,1)=1$  &&  $S(1,2)=1$  &&  $S(1,3)=1$  &&  $S(1,4)=1$ 

x decimal $(1,1)=15$ ;

end

$$
\% \text{-----} \text{time} \text{window2} \text{---} \text{---} \text{---} \text{---} \text{---}
$$

if  $S(1,5)=0$  &&  $S(1,6)=0$  &&  $S(1,7)=0$  &&  $S(1,8)=0$ 

 $x\_decimal(1,2)=0;$ 

$$
\text{elseif } S(1,5) = 0 \& S(1,6) = 0 \& S(1,7) = 0 \& S(1,8) = 1
$$

 $x$ <sup>\_decimal(1,2)=1;</sup>

$$
\text{elseif } S(1,5) = 0 \& S(1,6) = 0 \& S(1,7) = 1 \& S(1,8) = 0
$$

 $x\_decimal(1,2)=2;$ 

$$
\text{elseif } S(1,5) = 0 \& S(1,6) = 0 \& S(1,7) = 1 \& S(1,8) = 1
$$

 $x$ <sup>\_decimal(1,2)=3;</sup>

$$
eiseif S(1,5)=0 & \& S(1,6)=1 & \& S(1,7)=0 & \& S(1,8)=0
$$

 $x\_decimal(1,2)=4;$ 

elseif S(1,5)==0 && S(1,6)==1 && S(1,7)==0 && S(1,8)==1

 $x\_decimal(1,2)=5;$ 

$$
\text{elseif } S(1,5) = 0 \& S(1,6) = 1 \& S(1,7) = 1 \& S(1,8) = 0
$$

 $x\_decimal(1,2)=6;$ 

$$
\text{elseif } S(1,5) = 0 \& S(1,6) = 1 \& S(1,7) = 1 \& S(1,8) = 1
$$

 $x\_decimal(1,2)=7;$ 

elseif S(1,5)==1 && S(1,6)==0 && S(1,7)==0 && S(1,8)==0

 $x\_decimal(1,2)=8;$ 

$$
\text{elseif } S(1,5) == 1 \& \& S(1,6) == 0 \& \& S(1,7) == 0 \& \& S(1,8) == 1
$$

 $x\_decimal(1,2)=9;$ 

elseif S(1,5)==1 && S(1,6)==0 && S(1,7)==1 && S(1,8)==0

 $x\_decimal(1,2)=10;$
elseif S(1,5)==1 && S(1,6)==0 && S(1,7)==1 && S(1,8)==1

 $x\_decimal(1,2)=11;$ 

$$
\text{elseif } S(1,5) == 1 \& S(1,6) == 1 \& S(1,7) == 0 \& S(1,8) == 0
$$

 $x$ <sup>\_decimal(1,2)=12;</sup>

$$
\text{eiseif } S(1,5) = 1 \& \& S(1,6) = 1 \& \& S(1,7) = 0 \& \& S(1,8) = 1
$$

 $x\_decimal(1,2)=13;$ 

elseif S(1,5)==1 && S(1,6)==1 && S(1,7)==1 && S(1,8)==0

 $x\_decimal(1,2)=14;$ 

$$
\text{elseif } S(1,5) == 1 \& \& S(1,6) == 1 \& \& S(1,7) == 1 \& \& S(1,8) == 1
$$

 $x\_decimal(1,2)=15;$ 

end

%-----------------timewindow3--------------------

if  $S(1,9)=0$  & &  $S(1,10)=0$  & &  $S(1,11)=0$  & &  $S(1,12)=0$ 

 $x$ <sup>\_decimal(1,3)=0;</sup>

elseif  $S(1,9)=0$  &&  $S(1,10)=0$  &&  $S(1,11)=0$  &&  $S(1,12)=1$ 

 $x\_decimal(1,3)=1;$ 

elseif  $S(1,9)=0$  & &  $S(1,10)=0$  & &  $S(1,11)=-1$  & &  $S(1,12)=0$ 

 $x$ <sup>\_decimal(1,3)=2;</sup>

elseif  $S(1,9)=0$  &&  $S(1,10)=0$  &&  $S(1,11)=1$  &&  $S(1,12)=1$ 

 $x$ <sup>\_decimal(1,3)=3;</sup>

elseif  $S(1,9)=0$  &&  $S(1,10)=1$  &&  $S(1,11)=0$  &&  $S(1,12)=0$ 

 $x\_decimal(1,3)=4;$ 

elseif  $S(1,9)=0$  &&  $S(1,10)=1$  &&  $S(1,11)=0$  &&  $S(1,12)=1$  $x$ <sup>\_decimal(1,3)=5;</sup>

elseif  $S(1,9)=0$  & &  $S(1,10)=1$  & &  $S(1,11)=-1$  & &  $S(1,12)=0$ 

 $x$ <sup>\_decimal(1,3)=6;</sup>

elseif  $S(1,9)=0$  &&  $S(1,10)=1$  &&  $S(1,11)=-1$  &&  $S(1,12)=1$ 

 $x$ <sup>\_decimal(1,3)=7;</sup>

elseif  $S(1,9)=1$  & &  $S(1,10)=0$  & &  $S(1,11)=0$  & &  $S(1,12)=0$ 

 $x\_decimal(1,3)=8;$ 

elseif S(1,9)==1 && S(1,10)==0 && S(1,11)==0 && S(1,12)==1  $x\_\text{decimal}(1,3)=9;$ 

elseif  $S(1,9)=1$  & &  $S(1,10)=0$  & &  $S(1,11)=1$  & &  $S(1,12)=0$ 

 $x\_decimal(1,3)=10;$ 

elseif  $S(1,9)=1$  & &  $S(1,10)=0$  & &  $S(1,11)=-1$  & &  $S(1,12)=1$ 

x decimal $(1,3)=11$ ;

elseif S(1,9)==1 && S(1,10)==1 && S(1,11)==0 && S(1,12)==0

 $x \text{ decimal}(1,3)=12;$ 

elseif  $S(1,9)=1$  &&  $S(1,10)=1$  &&  $S(1,11)=0$  &&  $S(1,12)=1$ 

 $x\_decimal(1,3)=13;$ 

elseif  $S(1,9)=1$  & &  $S(1,10)=1$  & &  $S(1,11)=1$  & &  $S(1,12)=0$ 

x decimal $(1,3)=14$ ;

elseif S(1,9)==1 && S(1,10)==1 && S(1,11)==1 && S(1,12)==1

 $x\_decimal(1,3)=15;$ 

end

%-----------------timewindow4---------------------

if S(1,13)==0 && S(1,14)==0 && S(1,15)==0 && S(1,16)==0 x\_decimal(1,4)=0; elseif S(1,13)==0 && S(1,14)==0 && S(1,15)==0 && S(1,16)==1 x\_decimal(1,4)=1; elseif S(1,13)==0 && S(1,14)==0 && S(1,15)==1 && S(1,16)==0 x\_decimal(1,4)=2; elseif S(1,13)==0 && S(1,14)==0 && S(1,15)==1 && S(1,16)==1 x\_decimal(1,4)=3; elseif S(1,13)==0 && S(1,14)==1 && S(1,15)==0 && S(1,16)==0 x\_decimal(1,4)=4; elseif S(1,13)==0 && S(1,14)==1 && S(1,15)==0 && S(1,16)==1 x\_decimal(1,4)=5; elseif S(1,13)==0 && S(1,14)==1 && S(1,15)==1 && S(1,16)==0 x\_decimal(1,4)=6; elseif S(1,13)==0 && S(1,14)==1 && S(1,15)==1 && S(1,16)==1 x\_decimal(1,4)=7; elseif S(1,13)==1 && S(1,14)==0 && S(1,15)==0 && S(1,16)==0 x\_decimal(1,4)=8; elseif S(1,13)==1 && S(1,14)==0 && S(1,15)==0 && S(1,16)==1 x\_decimal(1,4)=9;

elseif S(1,13)==1 && S(1,14)==0 && S(1,15)==1 && S(1,16)==0

 $x\_decimal(1,4)=10;$ 

elseif S(1,13)==1 && S(1,14)==0 && S(1,15)==1 && S(1,16)==1  $x\_decimal(1,4)=11;$ 

elseif S(1,13)==1 && S(1,14)==1 && S(1,15)==0 && S(1,16)==0

 $x \text{ decimal}(1,4)=12;$ 

elseif S(1,13)==1 && S(1,14)==1 && S(1,15)==0 && S(1,16)==1

 $x \_ \deg(1, 4) = 13;$ 

elseif S(1,13)==1 && S(1,14)==1 && S(1,15)==1 && S(1,16)==0

 $x\_decimal(1,4)=14;$ 

elseif S(1,13)==1 && S(1,14)==1 && S(1,15)==1 && S(1,16)==1

 $x\_decimal(1,4)=15;$ 

end

%----------------timewindow5---------------------

if  $S(1,17)=-0$  & &  $S(1,18)=-0$  & &  $S(1,19)=-0$  & &  $S(1,20)=-0$ 

x decimal $(1,5)=0$ ;

elseif  $S(1,17)=0$  & &  $S(1,18)=0$  & &  $S(1,19)=0$  & &  $S(1,20)=1$ 

 $x\_decimal(1,5)=1;$ 

elseif  $S(1,17) = 0 \&\& S(1,18) = 0 \&\& S(1,19) = 1 \&\& S(1,20) = 0$  $x\_decimal(1,5)=2;$ 

elseif S(1,17)==0 && S(1,18)==0 && S(1,19)==1 && S(1,20)==1  $x$ <sup>\_decimal(1,5)=3;</sup>

elseif S(1,17)==0 && S(1,18)==1 && S(1,19)==0 && S(1,20)==0  $x\_decimal(1,5)=4;$ 

elseif  $S(1,17)=0$  & &  $S(1,18)=1$  & &  $S(1,19)=0$  & &  $S(1,20)=1$ 

 $x\_decimal(1,5)=5;$ 

elseif  $S(1,17) = 0 & 0 & S(1,18) = 1 & 0 & S(1,19) = 1 & 0 & S(1,20) = 0$  $x\_\text{decimal}(1,5)=6;$ 

elseif S(1,17)==0 && S(1,18)==1 && S(1,19)==1 && S(1,20)==1  $x$ <sup>\_decimal(1,5)=7;</sup>

elseif  $S(1,17) == 1 \& S(1,18) == 0 \& S(1,19) == 0 \& S(1,20) == 0$  $x\_decimal(1,5)=8;$ 

elseif  $S(1,17) == 1 \&\& S(1,18) == 0 \&\& S(1,19) == 0 \&\& S(1,20) == 1$ x decimal $(1,5)=9$ ;

elseif  $S(1,17) = 1 \& S(1,18) = 0 \& S(1,19) = 1 \& S(1,20) = 0$ 

 $x\_decimal(1,5)=10;$ 

elseif  $S(1,17) == 1 \&\& S(1,18) == 0 \&\& S(1,19) == 1 \&\& S(1,20) == 1$  $x\_decimal(1,5)=11;$ 

elseif  $S(1,17)=1$  & &  $S(1,18)=1$  & &  $S(1,19)=0$  & &  $S(1,20)=0$  $x$ <sup>\_decimal(1,5)=12;</sup>

elseif S(1,17)==1 && S(1,18)==1 && S(1,19)==0 && S(1,20)==1 x decimal $(1,5)=13$ ; elseif  $S(1,17) == 1 \&\& S(1,18) == 1 \&\& S(1,19) == 1 \&\& S(1,20) == 0$ 

 $x\_decimal(1,5)=14;$ 

elseif  $S(1,17)=-1$  & &  $S(1,18)=-1$  & &  $S(1,19)=-1$  & &  $S(1,20)=-1$ 

 $x\_decimal(1,5)=15;$ 

end

%----------------timewindow6---------------------

if  $S(1,21)=-0 \&& S(1,22)=-0 \&& S(1,23)=-0 \&& S(1,24)=-0$ 

 $x$ <sup>o</sup>decimal $(1,6)=0$ ;

elseif S(1,21)==0 && S(1,22)==0 && S(1,23)==0 && S(1,24)==1

 $x$ <sup>\_decimal(1,6)=1;</sup>

elseif  $S(1,21)=-0$  & &  $S(1,22)=-0$  & &  $S(1,23)=-1$  & &  $S(1,24)=-0$ 

 $x$ <sup>\_decimal(1,6)=2;</sup>

elseif  $S(1,21)=-0 \&& S(1,22)=-0 \&& S(1,23)=-1 \&& S(1,24)=-1$  $x$ <sup>\_decimal(1,6)=3;</sup>

elseif  $S(1,21) = 0 \& S(1,22) = 1 \& S(1,23) = 0 \& S(1,24) = 0$  $x$ <sup>\_decimal(1,6)=4;</sup>

elseif  $S(1,21) = 0 \&\& S(1,22) = 1 \&\& S(1,23) = 0 \&\& S(1,24) = 1$  $x\_\text{decimal}(1,6)=5;$ 

elseif  $S(1,21)=-0 \&\& S(1,22)=-1 \& S(1,23)=-1 \& S(1,24)=-0$  $x\_decimal(1,6)=6;$ 

elseif S(1,21)==0 && S(1,22)==1 && S(1,23)==1 && S(1,24)==1  $x\_decimal(1,6)=7;$ 

elseif  $S(1,21) == 1 \&\& S(1,22) == 0 \&\& S(1,23) == 0 \&\& S(1,24) == 0$  $x\_\text{decimal}(1,6)=8;$ 

elseif  $S(1,21) == 1 \&\& S(1,22) == 0 \&\& S(1,23) == 0 \&\& S(1,24) == 1$ 

 $x\_decimal(1,6)=9;$ 

elseif  $S(1,21) == 1 \&\& S(1,22) == 0 \&\& S(1,23) == 1 \&\& S(1,24) == 0$  $x\_decimal(1,6)=10;$ 

elseif S(1,21)==1 && S(1,22)==0 && S(1,23)==1 && S(1,24)==1

 $x\_decimal(1,6)=11;$ 

elseif  $S(1,21) == 1 \& S(1,22) == 1 \& S(1,23) == 0 \& S(1,24) == 0$ 

 $x\_\text{decimal}(1,6)=12;$ 

elseif  $S(1,21) == 1 \&\& S(1,22) == 1 \&\& S(1,23) == 0 \&\& S(1,24) == 1$  $x\_decimal(1,6)=13;$ 

elseif  $S(1,21) == 1 \& S(1,22) == 1 \& S(1,23) == 1 \& S(1,24) == 0$ 

```
x\_decimal(1,6)=14;
```
elseif  $S(1,21) == 1 \& S(1,22) == 1 \& S(1,23) == 1 \& S(1,24) == 1$ 

 $x\_decimal(1,6)=15;$ 

## end

%----------------timewindow7---------------------

if  $S(1,25)=0$  &&  $S(1,26)=0$  &&  $S(1,27)=0$  &&  $S(1,28)=0$ 

 $x$ <sup>\_decimal(1,7)=0;</sup>

elseif S(1,25)==0 && S(1,26)==0 && S(1,27)==0 && S(1,28)==1

x decimal $(1,7)=1$ ;

elseif  $S(1,25)=0$  &&  $S(1,26)=0$  &&  $S(1,27)=1$  &&  $S(1,28)=0$  $x\_\text{decimal}(1,7)=2;$ 

$$
\text{elseif } S(1,25) = 0 \& S(1,26) = 0 \& S(1,27) = 1 \& S(1,28) = 1
$$

 $x\_\text{decimal}(1,7)=3;$ 

elseif S(1,25)==0 && S(1,26)==1 && S(1,27)==0 && S(1,28)==0

 $x\_decimal(1,7)=4;$ 

elseif S(1,25)==0 && S(1,26)==1 && S(1,27)==0 && S(1,28)==1  $x\_decimal(1,7)=5;$ 

$$
\begin{aligned} \text{elseif } S(1,25)=&0 \&\& S(1,26)=&1 \&\& S(1,27)=&1 \&\& S(1,28)=&0\\ x_\text{1}\text{decimal}(1,7)=&6; \end{aligned}
$$

elseif  $S(1,25) == 0$  & &  $S(1,26) == 1$  & &  $S(1,27) == 1$  & &  $S(1,28) == 1$  $x\_decimal(1,7)=7;$ 

elseif S(1,25)==1 && S(1,26)==0 && S(1,27)==0 && S(1,28)==0 x decimal $(1,7)=8$ ;

elseif S(1,25)==1 && S(1,26)==0 && S(1,27)==0 && S(1,28)==1  $x\_decimal(1,7)=9;$ 

elseif S(1,25)==1 && S(1,26)==0 && S(1,27)==1 && S(1,28)==0  $x\_decimal(1,7)=10;$ 

elseif S(1,25)==1 && S(1,26)==0 && S(1,27)==1 && S(1,28)==1  $x\_decimal(1,7)=11;$ 

elseif  $S(1,25)=1 \&\& S(1,26)=1 \& S(1,27)=0 \& S(1,28)=0$ 

 $x\_decimal(1,7)=12;$ 

elseif S(1,25)==1 && S(1,26)==1 && S(1,27)==0 && S(1,28)==1

 $x\_decimal(1,7)=13;$ 

$$
\text{eiseif } S(1,25) == 1 \& S(1,26) == 1 \& S(1,27) == 1 \& S(1,28) == 0
$$

 $x\_decimal(1,7)=14;$ 

elseif S(1,25)==1 && S(1,26)==1 && S(1,27)==1 && S(1,28)==1

 $x\_decimal(1,7)=15;$ 

end

%-----------------timewindow8---------------------

if S(1,29)==0 && S(1,30)==0 && S(1,31)==0 && S(1,32)==0

 $x\_\text{decimal}(1,8)=0;$ 

elseif S(1,29)==0 && S(1,30)==0 && S(1,31)==0 && S(1,32)==1

$$
x\_decimal(1,8)=1;
$$

elseif  $S(1,29)=0$  &&  $S(1,30)=0$  &&  $S(1,31)=1$  &&  $S(1,32)=0$ 

 $x\_decimal(1,8)=2;$ 

$$
\text{eiseif } S(1,29) = 0 \& S(1,30) = 0 \& S(1,31) = 1 \& S(1,32) = 1
$$

 $x\_decimal(1,8)=3;$ 

$$
\begin{aligned} \text{elseif } S(1,29)=&0 \&\& S(1,30)=&1 \&\& S(1,31)=&0 \&\& S(1,32)=&0\\ x_\text{1}\text{decimal}(1,8)=&4; \end{aligned}
$$

elseif S(1,29)==0 && S(1,30)==1 && S(1,31)==0 && S(1,32)==1

 $x\_decimal(1,8)=5;$ 

elseif  $S(1,29)=0$  & &  $S(1,30)=1$  & &  $S(1,31)=1$  & &  $S(1,32)=0$  $x\_\text{decimal}(1,8)=6;$ 

$$
\text{elseif } S(1,29) = 0 \& S(1,30) = 1 \& S(1,31) = 1 \& S(1,32) = 1
$$

 $x\_\text{decimal}(1,8)=7;$ 

elseif S(1,29)==1 && S(1,30)==0 && S(1,31)==0 && S(1,32)==0

 $x$ <sup>\_decimal(1,8)=8;</sup>

elseif S(1,29)==1 && S(1,30)==0 && S(1,31)==0 && S(1,32)==1  $x$ <sup>\_decimal(1,8)=9;</sup>

elseif S(1,29)==1 && S(1,30)==0 && S(1,31)==1 && S(1,32)==0  $x\_decimal(1,8)=10;$ 

elseif S(1,29)==1 && S(1,30)==0 && S(1,31)==1 && S(1,32)==1

 $x\_decimal(1,8)=11;$ 

elseif  $S(1,29) == 1 \&\& S(1,30) == 1 \&\& S(1,31) == 0 \&\& S(1,32) == 0$ 

 $x$ <sup>\_decimal(1,8)=12;</sup>

elseif  $S(1,29) = 1 \&\& S(1,30) = 1 \& S(1,31) = 0 \& S(1,32) = 1$ 

 $x\_decimal(1,8)=13;$ 

elseif S(1,29)==1 && S(1,30)==1 && S(1,31)==1 && S(1,32)==0

 $x\_decimal(1,8)=14;$ 

elseif  $S(1,29) == 1 \&\& S(1,30) == 1 \&\& S(1,31) == 1 \&\& S(1,32) == 1$ 

 $x\_decimal(1,8)=15;$ 

end

%----------------timewindow9---------------------

if S(1,33)==0 && S(1,34)==0 && S(1,35)==0 && S(1,36)==0

 $x$ <sup>\_decimal(1,9)=0;</sup>

elseif S(1,33)==0 && S(1,34)==0 && S(1,35)==0 && S(1,36)==1

 $x$ <sup>\_decimal(1,9)=1;</sup>

elseif S(1,33)==0 && S(1,34)==0 && S(1,35)==1 && S(1,36)==0

 $x$ <sup>\_decimal(1,9)=2;</sup>

elseif  $S(1,33)=0$  &&  $S(1,34)=0$  &&  $S(1,35)=1$  &&  $S(1,36)=1$ 

 $x$ <sup>\_decimal(1,9)=3;</sup>

elseif  $S(1,33) = 0 \&\& S(1,34) = 1 \&\& S(1,35) = 0 \&\& S(1,36) = 0$ 

 $x\_decimal(1,9)=4;$ 

$$
\text{elseif } S(1,33) = 0 \& S(1,34) = 1 \& S(1,35) = 0 \& S(1,36) = 1
$$

 $x\_decimal(1,9)=5;$ 

elseif S(1,33)==0 && S(1,34)==1 && S(1,35)==1 && S(1,36)==0

 $x\_\text{decimal}(1,9)=6;$ 

elseif S(1,33)==0 && S(1,34)==1 && S(1,35)==1 && S(1,36)==1

 $x\_decimal(1,9)=7;$ 

elseif  $S(1,33) == 1 \&\& S(1,34) == 0 \&\& S(1,35) == 0 \&\& S(1,36) == 0$  $x\_decimal(1,9)=8;$ 

elseif S(1,33)==1 && S(1,34)==0 && S(1,35)==0 && S(1,36)==1  $x\_decimal(1,9)=9;$ 

elseif  $S(1,33) == 1 \&\& S(1,34) == 0 \&\& S(1,35) == 1 \&\& S(1,36) == 0$ 

 $x\_decimal(1,9)=10;$ 

elseif S(1,33)==1 && S(1,34)==0 && S(1,35)==1 && S(1,36)==1

 $x$ <sup>\_decimal(1,9)=11;</sup>

elseif  $S(1,33)=1 \&\& S(1,34)=1 \& S(1,35)=0 \& S(1,36)=0$ 

x decimal $(1,9)=12$ ;

elseif S(1,33)==1 && S(1,34)==1 && S(1,35)==0 && S(1,36)==1

 $x\_decimal(1,9)=13;$ 

elseif S(1,33)==1 && S(1,34)==1 && S(1,35)==1 && S(1,36)==0

 $x\_decimal(1,9)=14;$ 

$$
\text{eiseif } S(1,33) == 1 \& S(1,34) == 1 \& S(1,35) == 1 \& S(1,36) == 1
$$

 $x\_decimal(1,9)=15;$ 

end

%----------------timewindow10--------------------

if S(1,37)==0 && S(1,38)==0 && S(1,39)==0 && S(1,40)==0

 $x\_decimal(1,10)=0;$ 

elseif S(1,37)==0 && S(1,38)==0 && S(1,39)==0 && S(1,40)==1

 $x\_decimal(1,10)=1;$ 

elseif S(1,37)==0 && S(1,38)==0 && S(1,39)==1 && S(1,40)==0

 $x\_decimal(1,10)=2;$ 

elseif  $S(1,37)=0$  &&  $S(1,38)=0$  &&  $S(1,39)=1$  &&  $S(1,40)=1$ 

 $x\_decimal(1,10)=3;$ 

elseif S(1,37)==0 && S(1,38)==1 && S(1,39)==0 && S(1,40)==0  $x\_decimal(1,10)=4;$ 

elseif  $S(1,37)=0$  &&  $S(1,38)=1$  &&  $S(1,39)=0$  &&  $S(1,40)=1$ 

 $x\_decimal(1,10)=5;$ 

elseif  $S(1,37) = 0 \&\& S(1,38) = 1 \&\& S(1,39) = 1 \&\& S(1,40) = 0$ 

 $x\_decimal(1,10)=6;$ 

elseif  $S(1,37)=-0 \&\& S(1,38)=-1 \& S(1,39)=-1 \& S(1,40)=1$ 

x decimal $(1,10)=7$ ;

elseif S(1,37)==1 && S(1,38)==0 && S(1,39)==0 && S(1,40)==0

 $x\_decimal(1,10)=8;$ 

$$
\text{elseif } S(1,37) = 1 \& S(1,38) = 0 \& S(1,39) = 0 \& S(1,40) = 1
$$

 $x\_decimal(1,10)=9;$ 

elseif 
$$
S(1,37)=1
$$
 & &  $S(1,38)=0$  & &  $S(1,39)=1$  & &  $S(1,40)=0$ 

 $x \_ \decimal(1,10)=10;$ 

elseif S(1,37)==1 && S(1,38)==0 && S(1,39)==1 && S(1,40)==1

 $x \text{ decimal}(1,10)=11;$ 

elseif S(1,37)==1 && S(1,38)==1 && S(1,39)==0 && S(1,40)==0

 $x\_decimal(1,10)=12;$ 

elseif S(1,37)==1 && S(1,38)==1 && S(1,39)==0 && S(1,40)==1

 $x\_decimal(1,10)=13;$ 

elseif S(1,37)==1 && S(1,38)==1 && S(1,39)==1 && S(1,40)==0

 $x\_decimal(1,10)=14;$ 

elseif  $S(1,37) = 1 \&\& S(1,38) = 1 \& S(1,39) = 1 \& S(1,40) = 1$ 

 $x\_decimal(1,10)=15;$ 

end

%----------------timewindow11--------------------

if  $S(1,41)=0 \&\& S(1,42)=0 \&\& S(1,43)=0 \&\& S(1,44)=0$ 

 $x\_decimal(1,11)=0;$ 

elseif  $S(1,41) = 0 \&\& S(1,42) = 0 \&\& S(1,43) = 0 \&\& S(1,44) = 1$ 

x  $decimal(1,11)=1;$ 

elseif  $S(1,41) = 0 \&8 \& S(1,42) = 0 \&8 \& S(1,43) = 1 \&8 \& S(1,44) = 0$  $x\_decimal(1,11)=2;$ 

elseif  $S(1,41)=0$  &&  $S(1,42)=0$  &&  $S(1,43)=1$  &&  $S(1,44)=1$ 

 $x\_decimal(1,11)=3;$ 

\n
$$
\text{elseif } S(1,41) = 0 \& S(1,42) = 1 \& S(1,43) = 0 \& S(1,44) = 0
$$
\n

\n\n $\text{x\_decimal}(1,11) = 4;$ \n

\n\n $\text{elseif } S(1,41) = 0 \& S(1,42) = 1 \& S(1,43) = 0 \& S(1,44) = 1$ \n

\n\n $\text{x\_decimal}(1,11) = 5;$ \n

$$
\begin{aligned} \text{elseif } S(1,41) = = 0 \&\& S(1,42) = = 1 \&\& S(1,43) = = 1 \&\& S(1,44) = = 0\\ x_\text{decimal}(1,11) = 6; \end{aligned}
$$

elseif S(1,41)==0 && S(1,42)==1 && S(1,43)==1 && S(1,44)==1  $x\_decimal(1,11)=7;$ 

elseif  $S(1,41) == 1 \& S(1,42) == 0 \& S(1,43) == 0 \& S(1,44) == 0$ x decimal $(1,11)=8$ ;

elseif  $S(1,41) == 1 \& S(1,42) == 0 \& S(1,43) == 0 \& S(1,44) == 1$ 

 $x \text{ decimal}(1,11)=9;$ 

elseif  $S(1,41) == 1 \&\& S(1,42) == 0 \&\& S(1,43) == 1 \&\& S(1,44) == 0$ 

 $x\_decimal(1,11)=10;$ 

elseif  $S(1,41) == 1 \& S(1,42) == 0 \& S(1,43) == 1 \& S(1,44) == 1$ 

 $x\_decimal(1,11)=11;$ 

elseif  $S(1,41) == 1 \&\& S(1,42) == 1 \&\& S(1,43) == 0 \&\& S(1,44) == 0$ 

 $x$ <sup>\_decimal(1,11)=12;</sup>

elseif  $S(1,41)=-1 \&\& S(1,42)=-1 \& S(1,43)=-0 \& S(1,44)=-1$ 

 $x \text{ decimal}(1,11)=13;$ 

elseif  $S(1,41) == 1 \&\& S(1,42) == 1 \&\& S(1,43) == 1 \&\& S(1,44) == 0$ 

 $x\_decimal(1,11)=14;$ 

elseif  $S(1,41) == 1 \&\& S(1,42) == 1 \&\& S(1,43) == 1 \&\& S(1,44) == 1$ 

 $x\_decimal(1,11)=15;$ 

## end

%----------------timewindow12---------------------

if S(1,45)==0 && S(1,46)==0 && S(1,47)==0 && S(1,48)==0

 $x\_decimal(1,12)=0;$ 

elseif S(1,45)==0 && S(1,46)==0 && S(1,47)==0 && S(1,48)==1  $x\_decimal(1,12)=1;$ 

elseif S(1,45)==0 && S(1,46)==0 && S(1,47)==1 && S(1,48)==0

 $x\_decimal(1,12)=2;$ 

$$
\text{eiseif } S(1,45) = 0 \& S(1,46) = 0 \& S(1,47) = 1 \& S(1,48) = 1
$$

 $x\_decimal(1,12)=3;$ 

elseif S(1,45)==0 && S(1,46)==1 && S(1,47)==0 && S(1,48)==0

 $x\_decimal(1,12)=4;$ 

elseif S(1,45)==0 && S(1,46)==1 && S(1,47)==0 && S(1,48)==1

 $x \text{ decimal}(1,12)=5;$ 

$$
\text{elseif } S(1,45) = 0 \& S(1,46) = 1 \& S(1,47) = 1 \& S(1,48) = 0
$$

 $x\_decimal(1,12)=6;$ 

elseif S(1,45)==0 && S(1,46)==1 && S(1,47)==1 && S(1,48)==1

x  $decimal(1,12)=7$ ;

elseif  $S(1,45)=1$  & &  $S(1,46)=0$  & &  $S(1,47)=0$  & &  $S(1,48)=0$  $x\_decimal(1,12)=8;$ 

elseif  $S(1,45)=1$  & &  $S(1,46)=0$  & &  $S(1,47)=0$  & &  $S(1,48)=1$ 

 $x\_decimal(1,12)=9;$ 

elseif S(1,45)==1 && S(1,46)==0 && S(1,47)==1 && S(1,48)==0

x decimal $(1,12)=10$ ;

elseif  $S(1,45)=1$  & &  $S(1,46)=0$  & &  $S(1,47)=1$  & &  $S(1,48)=1$ 

 $x$ <sup>\_decimal(1,12)=11;</sup>

elseif  $S(1,45)=1$  & &  $S(1,46)=1$  & &  $S(1,47)=0$  & &  $S(1,48)=0$ 

 $x\_decimal(1,12)=12;$ 

elseif S(1,45)==1 && S(1,46)==1 && S(1,47)==0 && S(1,48)==1

 $x\_decimal(1,12)=13;$ 

elseif  $S(1,45)=1$  & &  $S(1,46)=1$  & &  $S(1,47)=1$  & &  $S(1,48)=0$ 

 $x \_ \decimal(1,12)=14;$ 

elseif S(1,45)==1 && S(1,46)==1 && S(1,47)==1 && S(1,48)==1

x decimal $(1,12)=15$ ;

end

%-----------------timewindoW13---------------------

if  $S(1,49)=0$  & &  $S(1,50)=0$  & &  $S(1,51)=0$  & &  $S(1,52)=0$ 

 $x \text{ decimal}(1,13)=0;$ 

elseif S(1,49)==0 && S(1,50)==0 && S(1,51)==0 && S(1,52)==1

 $x\_decimal(1,13)=1;$ 

elseif S(1,49)==0 && S(1,50)==0 && S(1,51)==1 && S(1,52)==0

x decimal $(1,13)=2$ ;

- elseif S(1,49)==0 && S(1,50)==0 && S(1,51)==1 && S(1,52)==1  $x\_decimal(1,13)=3;$
- elseif  $S(1,49)=0$  & &  $S(1,50)=1$  & &  $S(1,51)=0$  & &  $S(1,52)=0$

 $x\_decimal(1,13)=4;$ 

$$
\text{elseif } S(1,49) = 0 \& S(1,50) = 1 \& S(1,51) = 0 \& S(1,52) = 1
$$

 $x\_decimal(1,13)=5;$ 

elseif  $S(1,49)=0$  & &  $S(1,50)=1$  & &  $S(1,51)=1$  & &  $S(1,52)=0$ 

 $x\_decimal(1,13)=6;$ 

$$
\text{elseif } S(1,49) = 0 \& S(1,50) = 1 \& S(1,51) = 1 \& S(1,52) = 1
$$

 $x\_decimal(1,13)=7;$ 

elseif S(1,49)==1 && S(1,50)==0 && S(1,51)==0 && S(1,52)==0  $x\_decimal(1,13)=8;$ 

elseif S(1,49)==1 && S(1,50)==0 && S(1,51)==0 && S(1,52)==1  $x\_decimal(1,13)=9;$ 

elseif S(1,49)==1 && S(1,50)==0 && S(1,51)==1 && S(1,52)==0

 $x$  decimal $(1,13)=10$ ;

elseif S(1,49)==1 && S(1,50)==0 && S(1,51)==1 && S(1,52)==1  $x\_decimal(1,13)=11;$ 

elseif S(1,49)==1 && S(1,50)==1 && S(1,51)==0 && S(1,52)==0  $x\_decimal(1,13)=12;$ 

elseif S(1,49)==1 && S(1,50)==1 && S(1,51)==0 && S(1,52)==1

 $x\_decimal(1,13)=13;$ 

elseif  $S(1,49)=1 \&\& S(1,50)=1 \& S(1,51)=1 \& S(1,52)=0$ 

x decimal $(1,13)=14$ ;

elseif S(1,49)==1 && S(1,50)==1 && S(1,51)==1 && S(1,52)==1

 $x\_decimal(1,13)=15;$ 

end

%----------------timewindoW14---------------------

if S(1,53)==0 && S(1,54)==0 && S(1,55)==0 && S(1,56)==0

 $x\_decimal(1,14)=0;$ 

elseif S(1,53)==0 && S(1,54)==0 && S(1,55)==0 && S(1,56)==1

 $x\_decimal(1,14)=1;$ 

$$
\text{elseif } S(1,53) = 0 \& S(1,54) = 0 \& S(1,55) = 1 \& S(1,56) = 0
$$

 $x\_decimal(1,14)=2;$ 

elseif S(1,53)==0 && S(1,54)==0 && S(1,55)==1 && S(1,56)==1

 $x\_decimal(1,14)=3;$ 

elseif S(1,53)==0 && S(1,54)==1 && S(1,55)==0 && S(1,56)==0

 $x\_decimal(1,14)=4;$ 

elseif S(1,53)==0 && S(1,54)==1 && S(1,55)==0 && S(1,56)==1

 $x\_decimal(1,14)=5;$ 

elseif S(1,53)==0 && S(1,54)==1 && S(1,55)==1 && S(1,56)==0  $x\_decimal(1,14)=6;$ 

elseif S(1,53)==0 && S(1,54)==1 && S(1,55)==1 && S(1,56)==1

 $x\_decimal(1,14)=7;$ 

elseif S(1,53)==1 && S(1,54)==0 && S(1,55)==0 && S(1,56)==0

 $x\_decimal(1,14)=8;$ 

elseif S(1,53)==1 && S(1,54)==0 && S(1,55)==0 && S(1,56)==1

x  $decimal(1,14)=9;$ 

elseif S(1,53)==1 && S(1,54)==0 && S(1,55)==1 && S(1,56)==0  $x\_decimal(1,14)=10;$ 

elseif S(1,53)==1 && S(1,54)==0 && S(1,55)==1 && S(1,56)==1

 $x \text{ decimal}(1,14)=11;$ 

elseif S(1,53)==1 && S(1,54)==1 && S(1,55)==0 && S(1,56)==0

 $x \text{ decimal}(1,14)=12;$ 

elseif S(1,53)==1 && S(1,54)==1 && S(1,55)==0 && S(1,56)==1

x decimal $(1,14)=13$ ;

elseif S(1,53)==1 && S(1,54)==1 && S(1,55)==1 && S(1,56)==0

 $x \_ \decimal(1,14)=14;$ 

elseif S(1,53)==1 && S(1,54)==1 && S(1,55)==1 && S(1,56)==1

 $x\_decimal(1,14)=15;$ 

end

%----------------timewindow15---------------------

if  $S(1,57) == 0 \&\& S(1,58) == 0 \& S(1,59) == 0 \& S(1,60) == 0$ 

x decimal $(1,15)=0$ ;

elseif  $S(1,57)=0$  &&  $S(1,58)=0$  &&  $S(1,59)=0$  &&  $S(1,60)=1$ 

 $x\_decimal(1,15)=1;$ 

$$
\text{elseif } S(1,57) = 0 \& S(1,58) = 0 \& S(1,59) = 1 \& S(1,60) = 0
$$

 $x\_decimal(1,15)=2;$ 

$$
\text{elseif } S(1,57) = 0 \& S(1,58) = 0 \& S(1,59) = 1 \& S(1,60) = 1
$$

 $x\_decimal(1,15)=3;$ 

elseif  $S(1,57) = 0 \&\& S(1,58) = 1 \&\& S(1,59) = 0 \&\& S(1,60) = 0$ 

 $x\_decimal(1,15)=4;$ 

elseif S(1,57)==0 && S(1,58)==1 && S(1,59)==0 && S(1,60)==1

 $x\_decimal(1,15)=5;$ 

elseif  $S(1,57) = 0 \&\& S(1,58) = 1 \&\& S(1,59) = 1 \&\& S(1,60) = 0$ 

 $x\_decimal(1,15)=6;$ 

elseif S(1,57)==0 && S(1,58)==1 && S(1,59)==1 && S(1,60)==1

 $x\_decimal(1,15)=7;$ 

elseif S(1,57)==1 && S(1,58)==0 && S(1,59)==0 && S(1,60)==0  $x\_decimal(1,15)=8;$ 

elseif S(1,57)==1 && S(1,58)==0 && S(1,59)==0 && S(1,60)==1

 $x\_decimal(1,15)=9;$ 

elseif S(1,57)==1 && S(1,58)==0 && S(1,59)==1 && S(1,60)==0

 $x\_decimal(1,15)=10;$ 

elseif  $S(1,57) == 1 \&\& S(1,58) == 0 \&\& S(1,59) == 1 \&\& S(1,60) == 1$ 

 $x\_decimal(1,15)=11;$ 

elseif  $S(1,57) == 1 \&\& S(1,58) == 1 \&\& S(1,59) == 0 \&\& S(1,60) == 0$ 

 $x \_ \decimal(1,15)=12;$ 

elseif  $S(1,57) == 1 \&\& S(1,58) == 1 \&\& S(1,59) == 0 \&\& S(1,60) == 1$ 

 $x\_decimal(1,15)=13;$ 

$$
\text{elseif } S(1,57) = 1 \& S(1,58) = 1 \& S(1,59) = 1 \& S(1,60) = 0
$$

 $x\_decimal(1,15)=14;$ 

elseif  $S(1,57) == 1 \&\& S(1,58) == 1 \&\& S(1,59) == 1 \&\& S(1,60) == 1$ 

 $x\_decimal(1,15)=15;$ 

end

%----------------timewindow16---------------------

if S(1,61)==0 && S(1,62)==0 && S(1,63)==0 && S(1,64)==0

 $x\_decimal(1,16)=0;$ 

$$
\text{eiseif } S(1,61) = 0 \& S(1,62) = 0 \& S(1,63) = 0 \& S(1,64) = 1
$$

 $x\_decimal(1,16)=1;$ 

elseif S(1,61)==0 && S(1,62)==0 && S(1,63)==1 && S(1,64)==0

 $x\_decimal(1,16)=2;$ 

$$
\text{elseif } S(1,61) = 0 \& S(1,62) = 0 \& S(1,63) = 1 \& S(1,64) = 1
$$

 $x\_decimal(1,16)=3;$ 

elseif S(1,61)==0 && S(1,62)==1 && S(1,63)==0 && S(1,64)==0

 $x\_decimal(1,16)=4;$ 

elseif S(1,61)==0 && S(1,62)==1 && S(1,63)==0 && S(1,64)==1

 $x\_decimal(1,16)=5;$ 

elseif S(1,61)==0 && S(1,62)==1 && S(1,63)==1 && S(1,64)==0

 $x\_decimal(1,16)=6;$ 

elseif S(1,61)==0 && S(1,62)==1 && S(1,63)==1 && S(1,64)==1

 $x\_decimal(1,16)=7;$ 

elseif S(1,61)==1 && S(1,62)==0 && S(1,63)==0 && S(1,64)==0

$$
x\_decimal(1,16)=8;
$$

elseif S(1,61)==1 && S(1,62)==0 && S(1,63)==0 && S(1,64)==1

x decimal $(1,16)=9$ ;

elseif S(1,61)==1 && S(1,62)==0 && S(1,63)==1 && S(1,64)==0

 $x \text{ decimal}(1,16)=10;$ 

elseif S(1,61)==1 && S(1,62)==0 && S(1,63)==1 && S(1,64)==1

 $x\_decimal(1,16)=11;$ 

elseif S(1,61)==1 && S(1,62)==1 && S(1,63)==0 && S(1,64)==0

 $x\_decimal(1,16)=12;$ 

elseif  $S(1,61) == 1 \&\& S(1,62) == 1 \&\& S(1,63) == 0 \&\& S(1,64) == 1$ 

 $x\_decimal(1,16)=13;$ 

elseif  $S(1,61) == 1 \&\& S(1,62) == 1 \&\& S(1,63) == 1 \&\& S(1,64) == 0$ 

 $x\_decimal(1,16)=14;$ 

elseif  $S(1,61) == 1 \&\& S(1,62) == 1 \&\& S(1,63) == 1 \&\& S(1,64) == 1$ 

 $x\_decimal(1,16)=15;$ 

end

%----------------timewindow17---------------------

if S(1,65)==0 && S(1,66)==0 && S(1,67)==0 && S(1,68)==0

 $x\_decimal(1,17)=0;$ 

elseif S(1,65)==0 && S(1,66)==0 && S(1,67)==0 && S(1,68)==1

 $x\_decimal(1,17)=1;$ 

elseif S(1,65)==0 && S(1,66)==0 && S(1,67)==1 && S(1,68)==0

 $x\_decimal(1,17)=2;$ 

elseif S(1,65)==0 && S(1,66)==0 && S(1,67)==1 && S(1,68)==1

 $x\_decimal(1,17)=3;$ 

elseif S(1,65)==0 && S(1,66)==1 && S(1,67)==0 && S(1,68)==0

 $x\_decimal(1,17)=4;$ 

elseif S(1,65)==0 && S(1,66)==1 && S(1,67)==0 && S(1,68)==1

x  $decimal(1,17)=5;$ 

elseif S(1,65)==0 && S(1,66)==1 && S(1,67)==1 && S(1,68)==0

 $x\_decimal(1,17)=6;$ 

elseif S(1,65)==0 && S(1,66)==1 && S(1,67)==1 && S(1,68)==1

 $x\_decimal(1,17)=7;$ 

elseif S(1,65)==1 && S(1,66)==0 && S(1,67)==0 && S(1,68)==0

 $x\_decimal(1,17)=8;$ 

elseif S(1,65)==1 && S(1,66)==0 && S(1,67)==0 && S(1,68)==1

x decimal $(1,17)=9$ ;

elseif S(1,65)==1 && S(1,66)==0 && S(1,67)==1 && S(1,68)==0

 $x \_ \deg(1,17)=10;$ 

elseif S(1,65)==1 && S(1,66)==0 && S(1,67)==1 && S(1,68)==1

 $x\_decimal(1,17)=11;$ 

elseif S(1,65)==1 && S(1,66)==1 && S(1,67)==0 && S(1,68)==0

 $x$ <sup>\_decimal(1,17)=12;</sup>

elseif S(1,65)==1 && S(1,66)==1 && S(1,67)==0 && S(1,68)==1

 $x\_decimal(1,17)=13;$ 

elseif S(1,65)==1 && S(1,66)==1 && S(1,67)==1 && S(1,68)==0

 $x\_decimal(1,17)=14;$ 

elseif S(1,65)==1 && S(1,66)==1 && S(1,67)==1 && S(1,68)==1

 $x \_ \decimal(1,17)=15;$ 

end

%----------------timewindow18--------------------

if  $S(1,69)=0$  & &  $S(1,70)=0$  & &  $S(1,71)=0$  & &  $S(1,72)=0$ 

 $x\_decimal(1,18)=0;$ 

elseif S(1,69)==0 && S(1,70)==0 && S(1,71)==0 && S(1,72)==1

 $x\_decimal(1,18)=1;$ 

$$
\text{elseif } S(1,69) = 0 \& S(1,70) = 0 \& S(1,71) = 1 \& S(1,72) = 0
$$

 $x\_decimal(1,18)=2;$ 

elseif S(1,69)==0 && S(1,70)==0 && S(1,71)==1 && S(1,72)==1 x\_decimal(1,18)=3;

elseif S(1,69)==0 && S(1,70)==1 && S(1,71)==0 && S(1,72)==0

 $x\_decimal(1,18)=4;$ 

$$
\text{elseif } S(1,69) = 0 \& S(1,70) = 1 \& S(1,71) = 0 \& S(1,72) = 1
$$

 $x\_decimal(1,18)=5;$ 

elseif S(1,69)==0 && S(1,70)==1 && S(1,71)==1 && S(1,72)==0

 $x\_decimal(1,18)=6;$ 

elseif  $S(1,69)=0$  &&  $S(1,70)=1$  &&  $S(1,71)=1$  &&  $S(1,72)=1$ 

$$
x\_decimal(1,18)=7;
$$

elseif  $S(1,69) = 1 \&\& S(1,70) = 0 \&\& S(1,71) = 0 \&\& S(1,72) = 0$ 

 $x\_decimal(1,18)=8;$ 

$$
\text{elseif } S(1,69) == 1 \& S(1,70) == 0 \& S(1,71) == 0 \& S(1,72) == 1
$$

 $x\_decimal(1,18)=9;$ 

elseif S(1,69)==1 && S(1,70)==0 && S(1,71)==1 && S(1,72)==0

 $x\_decimal(1,18)=10;$ 

$$
\text{elseif } S(1,69) = 1 \& S(1,70) = 0 \& S(1,71) = 1 \& S(1,72) = 1
$$

 $x\_decimal(1,18)=11;$ 

elseif S(1,69)==1 && S(1,70)==1 && S(1,71)==0 && S(1,72)==0

x\_decimal(1,18)=12;

elseif S(1,69)==1 && S(1,70)==1 && S(1,71)==0 && S(1,72)==1

 $x\_decimal(1,18)=13;$ 

elseif  $S(1,69) = 1 \&\& S(1,70) = 1 \& S(1,71) = 1 \& S(1,72) = 0$ 

 $x \_ \decimal(1,18)=14;$ 

elseif S(1,69)==1 && S(1,70)==1 && S(1,71)==1 && S(1,72)==1

 $x\_decimal(1,18)=15;$ 

end

%----------------timewindow19--------------------

if  $S(1,73)=0$  & &  $S(1,74)=0$  & &  $S(1,75)=0$  & &  $S(1,76)=0$ 

 $x\_decimal(1,19)=0;$ 

elseif S(1,73)==0 && S(1,74)==0 && S(1,75)==0 && S(1,76)==1

 $x\_decimal(1,19)=1;$ 

elseif S(1,73)==0 && S(1,74)==0 && S(1,75)==1 && S(1,76)==0

 $x\_decimal(1,19)=2;$ 

elseif S(1,73)==0 && S(1,74)==0 && S(1,75)==1 && S(1,76)==1

 $x\_decimal(1,19)=3;$ 

elseif S(1,73)==0 && S(1,74)==1 && S(1,75)==0 && S(1,76)==0  $x\_decimal(1,19)=4;$ 

elseif  $S(1,73)=0$  &&  $S(1,74)=1$  &&  $S(1,75)=0$  &&  $S(1,76)=1$ 

 $x\_decimal(1,19)=5;$ 

elseif  $S(1,73)=0$  & &  $S(1,74)=1$  & &  $S(1,75)=1$  & &  $S(1,76)=0$ 

 $x\_decimal(1,19)=6;$ 

elseif  $S(1,73)=0$  & &  $S(1,74)=1$  & &  $S(1,75)=1$  & &  $S(1,76)=1$ 

x decimal $(1,19)=7$ ;

elseif S(1,73)==1 && S(1,74)==0 && S(1,75)==0 && S(1,76)==0

 $x\_decimal(1,19)=8;$ 

$$
\text{elseif } S(1,73) == 1 \& S(1,74) == 0 \& S(1,75) == 0 \& S(1,76) == 1
$$

 $x\_decimal(1,19)=9;$ 

$$
\text{elseif } S(1,73) == 1 \& S(1,74) == 0 \& S(1,75) == 1 \& S(1,76) == 0
$$

 $x \_ \decimal(1,19)=10;$ 

elseif S(1,73)==1 && S(1,74)==0 && S(1,75)==1 && S(1,76)==1

 $x \text{ decimal}(1,19)=11;$ 

elseif S(1,73)==1 && S(1,74)==1 && S(1,75)==0 && S(1,76)==0

 $x\_decimal(1,19)=12;$ 

elseif S(1,73)==1 && S(1,74)==1 && S(1,75)==0 && S(1,76)==1

 $x\_decimal(1,19)=13;$ 

elseif  $S(1,73) == 1 \&\& S(1,74) == 1 \&\& S(1,75) == 1 \&\& S(1,76) == 0$ 

 $x\_decimal(1,19)=14;$ 

elseif  $S(1,73) = 1 \&\& S(1,74) = 1 \& S(1,75) = 1 \& S(1,76) = 1$ 

 $x\_decimal(1,19)=15;$ 

end

%----------------timewindow20--------------------

if  $S(1,77) == 0 \&\& S(1,78) == 0 \&\& S(1,79) == 0 \&\& S(1,80) == 0$ 

x decimal $(1,20)=0$ ;

elseif S(1,77)==0 && S(1,78)==0 && S(1,79)==0 && S(1,80)==1

 $x\_decimal(1,20)=1;$ 

elseif  $S(1,77) = 0 & 8 & 5(1,78) = 0 & 8 & 5(1,79) = 1 & 8 & 5(1,80) = 0$ 

 $x\_decimal(1,20)=2;$ 

elseif  $S(1,77) = 0 & 0 & S(1,78) = 0 & 0 & S(1,79) = 1 & 0 & S(1,80) = 1$ 

x decimal $(1,20)=3$ ;

elseif  $S(1,77) = 0 \&\& S(1,78) = 1 \&\& S(1,79) = 0 \&\& S(1,80) = 0$ 

 $x\_decimal(1,20)=4;$ 

elseif  $S(1,77) = 0 \& 8 \& S(1,78) = 1 \& 8 \& S(1,79) = 0 \& 8 \& S(1,80) = 1$ 

 $x\_decimal(1,20)=5;$ 

elseif  $S(1,77) = 0 \&\& S(1,78) = 1 \&\& S(1,79) = 1 \&\& S(1,80) = 0$ 

 $x\_decimal(1,20)=6;$ 

elseif  $S(1,77) = 0 \&\& S(1,78) = 1 \&\& S(1,79) = 1 \&\& S(1,80) = 1$ 

 $x\_decimal(1,20)=7;$ 

elseif  $S(1,77) == 1 \&\& S(1,78) == 0 \&\& S(1,79) == 0 \&\& S(1,80) == 0$ 

x decimal $(1,20)=8$ ;

elseif  $S(1,77) = 1 \&\& S(1,78) = 0 \& S(1,79) = 0 \& S(1,80) = 1$ 

 $x\_decimal(1,20)=9;$ 

elseif  $S(1,77) = 1 \&\& S(1,78) = 0 \&\& S(1,79) = 1 \&\& S(1,80) = 0$  $x\_decimal(1,20)=10;$ 

elseif  $S(1,77) = 1 \&\& S(1,78) = 0 \& S(1,79) = 1 \& S(1,80) = 1$ x decimal $(1,20)=11$ ;

elseif  $S(1,77) == 1 \&\& S(1,78) == 1 \&\& S(1,79) == 0 \&\& S(1,80) == 0$ 

 $x\_decimal(1,20)=12;$ 

elseif  $S(1,77) = 1 \&\& S(1,78) = 1 \& S(1,79) = 0 \& S(1,80) = 1$ 

x\_decimal(1,20)=13;

elseif  $S(1,77) == 1 \& S(1,78) == 1 \& S(1,79) == 1 \& S(1,80) == 0$ 

x decimal $(1,20)=14$ ;

elseif  $S(1,77) = 1 \&\& S(1,78) = 1 \& S(1,79) = 1 \& S(1,80) = 1$ 

 $x \_ \deg(1,20)=15;$ 

end

%----------------timewindow21---------------------

if  $S(1,81) == 0 \& S(1,82) == 0 \& S(1,83) == 0 \& S(1,84) == 0$ 

 $x\_decimal(1,21)=0;$ 

elseif  $S(1,81) = 0 \&\& S(1,82) = 0 \&\& S(1,83) = 0 \&\& S(1,84) = 1$ 

 $x\_decimal(1,21)=1;$ 

elseif  $S(1,81) == 0 & 0 & S(1,82) == 0 & 0 & S(1,83) == 1 & 0 & S(1,84) == 0$ 

 $x\_decimal(1,21)=2;$ 

elseif  $S(1,81) == 0 & 8 & S(1,82) == 0 & 8 & S(1,83) == 1 & 8 & S(1,84) == 1$ 

 $x \text{ decimal}(1,21)=3;$ 

elseif  $S(1,81) == 0 & 0 & S(1,82) == 1 & 0 & S(1,83) == 0 & 0 & S(1,84) == 0$ 

x decimal $(1,21)=4$ ;

elseif  $S(1,81) == 0 \& S(1,82) == 1 \& S(1,83) == 0 \& S(1,84) == 1$ 

 $x \text{ decimal}(1,21)=5;$ 

elseif  $S(1,81) == 0$  & &  $S(1,82) == 1$  & &  $S(1,83) == 1$  & &  $S(1,84) == 0$ 

 $x\_decimal(1,21)=6;$ 

elseif  $S(1,81) == 0 \& S(1,82) == 1 \& S(1,83) == 1 \& S(1,84) == 1$ 

x  $decimal(1,21)=7$ ;

elseif  $S(1,81) == 1 \&\& S(1,82) == 0 \&\& S(1,83) == 0 \&\& S(1,84) == 0$ 

 $x\_decimal(1,21)=8;$ 

elseif S(1,81)==1 && S(1,82)==0 && S(1,83)==0 && S(1,84)==1

 $x\_decimal(1,21)=9;$ 

elseif  $S(1,81) == 1 \&\& S(1,82) == 0 \&\& S(1,83) == 1 \&\& S(1,84) == 0$ 

 $x\_decimal(1,21)=10;$ 

elseif  $S(1,81) == 1 \&\& S(1,82) == 0 \&\& S(1,83) == 1 \&\& S(1,84) == 1$ 

 $x\_decimal(1,21)=11;$ 

elseif  $S(1,81) == 1 \&\& S(1,82) == 1 \&\& S(1,83) == 0 \&\& S(1,84) == 0$ 

 $x\_decimal(1,21)=12;$ 

elseif  $S(1,81) == 1 \&\& S(1,82) == 1 \&\& S(1,83) == 0 \&\& S(1,84) == 1$ 

 $x\_decimal(1,21)=13;$ 

elseif  $S(1,81) == 1 \&\& S(1,82) == 1 \&\& S(1,83) == 1 \&\& S(1,84) == 0$ 

 $x\_decimal(1,21)=14;$ 

elseif  $S(1,81) == 1 \&\& S(1,82) == 1 \&\& S(1,83) == 1 \&\& S(1,84) == 1$ 

 $x\_decimal(1,21)=15;$ 

end

%----------------timewindow22---------------------

if  $S(1,85) == 0 \& S(1,86) == 0 \& S(1,87) == 0 \& S(1,88) == 0$ 

 $x\_decimal(1,22)=0;$ 

$$
\text{elseif } S(1,85) = 0 \& S(1,86) = 0 \& S(1,87) = 0 \& S(1,88) = 1
$$

 $x\_decimal(1,22)=1;$ 

$$
\text{elseif } S(1,85) = 0 \& S(1,86) = 0 \& S(1,87) = 1 \& S(1,88) = 0
$$

 $x\_decimal(1,22)=2;$ 

elseif S(1,85)==0 && S(1,86)==0 && S(1,87)==1 && S(1,88)==1

 $x\_decimal(1,22)=3;$ 

elseif S(1,85)==0 && S(1,86)==1 && S(1,87)==0 && S(1,88)==0

 $x\_decimal(1,22)=4;$ 

elseif  $S(1,85) = 0 \&\& S(1,86) = 1 \&\& S(1,87) = 0 \&\& S(1,88) = 1$ 

 $x \_ \deg(1,22)=5;$ 

elseif S(1,85)==0 && S(1,86)==1 && S(1,87)==1 && S(1,88)==0

 $x\_decimal(1,22)=6;$ 

elseif S(1,85)==0 && S(1,86)==1 && S(1,87)==1 && S(1,88)==1

x  $decimal(1,22)=7$ ;

elseif  $S(1,85) == 1 \&\& S(1,86) == 0 \&\& S(1,87) == 0 \&\& S(1,88) == 0$ 

x\_decimal(1,22)=8;

elseif S(1,85)==1 && S(1,86)==0 && S(1,87)==0 && S(1,88)==1

x decimal $(1,22)=9$ ;

elseif S(1,85)==1 && S(1,86)==0 && S(1,87)==1 && S(1,88)==0

x\_decimal(1,22)=10;

elseif S(1,85)==1 && S(1,86)==0 && S(1,87)==1 && S(1,88)==1

 $x\_decimal(1,22)=11;$ 

elseif S(1,85)==1 && S(1,86)==1 && S(1,87)==0 && S(1,88)==0

 $x$ <sup>\_decimal(1,22)=12;</sup>

elseif S(1,85)==1 && S(1,86)==1 && S(1,87)==0 && S(1,88)==1

 $x \text{ decimal} (1,22)=13;$ 

elseif S(1,85)==1 && S(1,86)==1 && S(1,87)==1 && S(1,88)==0

 $x\_decimal(1,22)=14;$ 

elseif S(1,85)==1 && S(1,86)==1 && S(1,87)==1 && S(1,88)==1

x decimal $(1,22)=15$ ;

end

%-----------------timewindow23---------------------

if  $S(1,89) = 0 \&\& S(1,90) = 0 \&\& S(1,91) = 0 \&S(1,92) = 0$ 

 $x\_decimal(1,23)=0;$ 

elseif S(1,89)==0 && S(1,90)==0 && S(1,91)==0 && S(1,92)==1

 $x\_decimal(1,23)=1;$ 

$$
\text{elseif } S(1,89) = 0 \& S(1,90) = 0 \& S(1,91) = 1 \& S(1,92) = 0
$$

 $x\_decimal(1,23)=2;$ 

$$
\text{elseif } S(1,89) = 0 \& S(1,90) = 0 \& S(1,91) = 1 \& S(1,92) = 1
$$

 $x\_decimal(1,23)=3;$ 

elseif S(1,89)==0 && S(1,90)==1 && S(1,91)==0 && S(1,92)==0

 $x\_decimal(1,23)=4;$ 

elseif S(1,89)==0 && S(1,90)==1 && S(1,91)==0 && S(1,92)==1

 $x\_decimal(1,23)=5;$ 

elseif  $S(1,89) = 0 \&\& S(1,90) = 1 \&\& S(1,91) = 1 \&\& S(1,92) = 0$  $x\_decimal(1,23)=6;$ 

elseif S(1,89)==0 && S(1,90)==1 && S(1,91)==1 && S(1,92)==1  $x\_decimal(1,23)=7;$ 

elseif  $S(1,89) == 1 \&\& S(1,90) == 0 \&\& S(1,91) == 0 \&\& S(1,92) == 0$ 

x\_decimal(1,23)=8;

elseif S(1,89)==1 && S(1,90)==0 && S(1,91)==0 && S(1,92)==1

 $x\_decimal(1,23)=9;$ 

elseif  $S(1,89)=1 \&\& S(1,90)=0 \&\& S(1,91)=1 \&\& S(1,92)=0$ 

x\_decimal(1,23)=10;

elseif S(1,89)==1 && S(1,90)==0 && S(1,91)==1 && S(1,92)==1

 $x\_decimal(1,23)=11;$ 

$$
\text{elseif } S(1,89) == 1 \& S(1,90) == 1 \& S(1,91) == 0 \& S(1,92) == 0
$$

 $x\_decimal(1,23)=12;$ 

$$
\text{eiseif } S(1,89) == 1 \& S(1,90) == 1 \& S(1,91) == 0 \& S(1,92) == 1
$$

 $x\_decimal(1,23)=13;$ 

elseif S(1,89)==1 && S(1,90)==1 && S(1,91)==1 && S(1,92)==0

 $x\_decimal(1,23)=14;$ 

elseif S(1,89)==1 && S(1,90)==1 && S(1,91)==1 && S(1,92)==1

 $x\_decimal(1,23)=15;$ 

end

%----------------timewindow24--------------------

if  $S(1,93) = 0 \&\& S(1,94) = 0 \&\& S(1,95) = 0 \&\& S(1,96) = 0$ 

 $x\_decimal(1,24)=0;$ 

$$
\text{eiseif } S(1,93) = 0 \& S(1,94) = 0 \& S(1,95) = 0 \& S(1,96) = 1
$$

 $x\_decimal(1,24)=1;$ 

$$
\text{elseif } S(1,93) = 0 \& S(1,94) = 0 \& S(1,95) = 1 \& S(1,96) = 0
$$

 $x\_decimal(1,24)=2;$ 

$$
\text{elseif } S(1,93) = 0 \& S(1,94) = 0 \& S(1,95) = 1 \& S(1,96) = 1
$$

 $x\_decimal(1,24)=3;$ 

elseif S(1,93)==0 && S(1,94)==1 && S(1,95)==0 && S(1,96)==0

 $x\_decimal(1,24)=4;$ 

elseif S(1,93)==0 && S(1,94)==1 && S(1,95)==0 && S(1,96)==1

 $x\_decimal(1,24)=5;$ 

elseif  $S(1,93) = 0 \&\& S(1,94) = 1 \&\& S(1,95) = 1 \&\& S(1,96) = 0$ 

 $x\_decimal(1,24)=6;$ 

elseif S(1,93)==0 && S(1,94)==1 && S(1,95)==1 && S(1,96)==1

 $x\_decimal(1,24)=7;$ 

elseif S(1,93)==1 && S(1,94)==0 && S(1,95)==0 && S(1,96)==0

x decimal $(1,24)=8$ ;

elseif S(1,93)==1 && S(1,94)==0 && S(1,95)==0 && S(1,96)==1

 $x\_decimal(1,24)=9;$ 

elseif S(1,93)==1 && S(1,94)==0 && S(1,95)==1 && S(1,96)==0

x\_decimal(1,24)=10;

elseif S(1,93)==1 && S(1,94)==0 && S(1,95)==1 && S(1,96)==1

 $x \_ \decimal(1,24)=11;$ 

elseif S(1,93)==1 && S(1,94)==1 && S(1,95)==0 && S(1,96)==0

 $x$  decimal $(1,24)=12$ ;

elseif S(1,93)==1 && S(1,94)==1 && S(1,95)==0 && S(1,96)==1

 $x\_decimal(1,24)=13;$ 

elseif S(1,93)==1 && S(1,94)==1 && S(1,95)==1 && S(1,96)==0

 $x \text{ decimal}(1,24)=14;$ 

elseif S(1,93)==1 && S(1,94)==1 && S(1,95)==1 && S(1,96)==1

 $x\_decimal(1,24)=15;$ 

end

%----------------timewindow25---------------------

if  $S(1,97) = 0 \&\& S(1,98) = 0 \& S(1,99) = 0 \& S(1,100) = 0$ 

 $x\_decimal(1,25)=0;$ 

elseif 
$$
S(1,97)=0
$$
 &  $S(1,98)=0$  &  $S(1,99)=0$  &  $S(1,100)=1$ 

 $x\_decimal(1,25)=1;$ 

$$
\text{elseif } S(1,97) == 0 \& S(1,98) == 0 \& S(1,99) == 1 \& S(1,100) == 0
$$
\n
$$
x\_decimal(1,25) = 2;
$$

elseif S(1,97)==0 && S(1,98)==0 && S(1,99)==1 && S(1,100)==1

 $x\_decimal(1,25)=3;$ 

elseif S(1,97)==0 && S(1,98)==1 && S(1,99)==0 && S(1,100)==0

 $x\_decimal(1,25)=4;$ 

elseif  $S(1,97) = 0 &8 & S(1,98) = 1 & 8 & S(1,99) = 0 & 8 & S(1,100) = 1$ 

 $x\_decimal(1,25)=5;$ 

elseif  $S(1,97) = 0 & 8 & 5(1,98) = 1 & 8 & 5(1,99) = 1 & 8 & 5(1,100) = 0$ 

 $x\_\text{decimal}(1,25)=6;$ 

elseif  $S(1,97) = 0 & 0 & S(1,98) = 1 & 0 & S(1,99) = 1 & 0 & S(1,100) = 1$ 

 $x\_decimal(1,25)=7;$ 

elseif 
$$
S(1,97)=1
$$
 & &  $S(1,98)=0$  & &  $S(1,99)=0$  & &  $S(1,100)=0$ 

 $x\_decimal(1,25)=8;$ 

$$
\text{elseif } S(1,97) == 1 \& \& S(1,98) == 0 \& \& S(1,99) == 0 \& \& S(1,100) == 1
$$
\n
$$
x\_decimal(1,25) = 9;
$$

elseif  $S(1,97) == 1 \&\& S(1,98) == 0 \&\& S(1,99) == 1 \&\& S(1,100) == 0$ 

 $x\_decimal(1,25)=10;$ 

elseif  $S(1,97) == 1 \&\& S(1,98) == 0 \&\& S(1,99) == 1 \&\& S(1,100) == 1$ 

 $x\_decimal(1,25)=11;$ 

elseif S(1,97)==1 && S(1,98)==1 && S(1,99)==0 && S(1,100)==0

 $x\_decimal(1,25)=12;$ 

elseif S(1,97)==1 && S(1,98)==1 && S(1,99)==0 && S(1,100)==1

 $x \text{ decimal}(1,25)=13;$ 

elseif  $S(1,97) == 1 \&\& S(1,98) == 1 \&\& S(1,99) == 1 \&\& S(1,100) == 0$ 

x  $decimal(1,25)=14;$ 

elseif S(1,97)==1 && S(1,98)==1 && S(1,99)==1 && S(1,100)==1

x decimal $(1,25)=15$ ;

## end

%----------------timewindow26--------------------

if  $S(1,101) = 0 \& 8 \& S(1,102) = 0 \& 8 \& S(1,103) = 0 \& 8 \& S(1,104) = 0$ 

 $x\_decimal(1,26)=0;$ 

elseif  $S(1,101)=-0$  &&  $S(1,102)=-0$  &&  $S(1,103)=-0$  &&  $S(1,104)=-1$ 

 $x\_decimal(1,26)=1;$ 

elseif  $S(1,101)=-0$  & &  $S(1,102)=-0$  & &  $S(1,103)=-1$  & &  $S(1,104)=-0$  $x\_decimal(1,26)=2;$ 

elseif S(1,101)==0 && S(1,102)==0 && S(1,103)==1 && S(1,104)==1  $x\_decimal(1,26)=3;$ 

elseif  $S(1,101) = 0 \& 8 \& S(1,102) = 1 \& 8 \& S(1,103) = 0 \& 8 \& S(1,104) = 0$  $x\_decimal(1,26)=4;$ 

elseif  $S(1,101)=-0$  & &  $S(1,102)=-1$  & &  $S(1,103)=-0$  & &  $S(1,104)=-1$ 

 $x\_decimal(1,26)=5;$ 

elseif  $S(1,101)=-0$  &  $S(1,102)=-1$  &  $S(1,103)=-1$  &  $S(1,104)=-0$ 

x decimal $(1,26)=6$ ;

elseif S(1,101)==0 && S(1,102)==1 && S(1,103)==1 && S(1,104)==1  $x\_decimal(1,26)=7;$ 

elseif S(1,101)==1 && S(1,102)==0 && S(1,103)==0 && S(1,104)==0

 $x\_decimal(1,26)=8;$ 

elseif S(1,101)==1 && S(1,102)==0 && S(1,103)==0 && S(1,104)==1  $x\_decimal(1,26)=9;$ 

elseif S(1,101)==1 && S(1,102)==0 && S(1,103)==1 && S(1,104)==0  $x \text{ decimal}(1,26)=10;$ 

elseif S(1,101)==1 && S(1,102)==0 && S(1,103)==1 && S(1,104)==1 x\_decimal(1,26)=11;

elseif  $S(1,101) == 1 \& S(1,102) == 1 \& S(1,103) == 0 \& S(1,104) == 0$ 

 $x \_ \text{decimal}(1,26)=12;$ 

elseif S(1,101)==1 && S(1,102)==1 && S(1,103)==0 && S(1,104)==1

 $x\_decimal(1,26)=13;$ 

elseif  $S(1,101) == 1 \& S(1,102) == 1 \& S(1,103) == 1 \& S(1,104) == 0$ 

x\_decimal(1,26)=14;

elseif  $S(1,101) = 1 \& S(1,102) = 1 \& S(1,103) = 1 \& S(1,104) = 1$ 

 $x\_decimal(1,26)=15;$ 

## end

%----------------timewindow27--------------------

if  $S(1,105) = 0 \&\& S(1,106) = 0 \&\& S(1,107) = 0 \&S(1,108) = 0$ 

 $x\_decimal(1,27)=0;$
elseif S(1,105)==0 && S(1,106)==0 && S(1,107)==0 && S(1,108)==1  $x\_decimal(1,27)=1;$ 

elseif  $S(1,105) = 0 \& 8 \& S(1,106) = 0 \& 8 \& S(1,107) = 1 \& 8 \& S(1,108) = 0$  $x\_decimal(1,27)=2;$ 

elseif S(1,105)==0 && S(1,106)==0 && S(1,107)==1 && S(1,108)==1 x decimal $(1,27)=3$ ;

elseif S(1,105)==0 && S(1,106)==1 && S(1,107)==0 && S(1,108)==0  $x\_decimal(1,27)=4;$ 

elseif S(1,105)==0 && S(1,106)==1 && S(1,107)==0 && S(1,108)==1

 $x\_decimal(1,27)=5;$ 

elseif S(1,105)==0 && S(1,106)==1 && S(1,107)==1 && S(1,108)==0  $x\_decimal(1,27)=6;$ 

elseif S(1,105)==0 && S(1,106)==1 && S(1,107)==1 && S(1,108)==1  $x\_decimal(1,27)=7;$ 

elseif S(1,105)==1 && S(1,106)==0 && S(1,107)==0 && S(1,108)==0 x decimal $(1,27)=8$ ;

elseif  $S(1,105)=-1$  &  $S(1,106)=-0$  &  $S(1,107)=-0$  &  $S(1,108)=-1$ 

 $x\_decimal(1,27)=9;$ 

elseif S(1,105)==1 && S(1,106)==0 && S(1,107)==1 && S(1,108)==0

x\_decimal(1,27)=10;

elseif S(1,105)==1 && S(1,106)==0 && S(1,107)==1 && S(1,108)==1 x decimal $(1,27)=11$ ;

elseif S(1,105)==1 && S(1,106)==1 && S(1,107)==0 && S(1,108)==0

 $x \text{ decimal}(1,27)=12;$ 

elseif S(1,105)==1 && S(1,106)==1 && S(1,107)==0 && S(1,108)==1  $x\_decimal(1,27)=13;$ 

elseif S(1,105)==1 && S(1,106)==1 && S(1,107)==1 && S(1,108)==0

 $x\_decimal(1,27)=14;$ 

elseif S(1,105)==1 && S(1,106)==1 && S(1,107)==1 && S(1,108)==1

 $x\_decimal(1,27)=15;$ 

end

%----------------timewindow28--------------------

if  $S(1,109) = 0 \&\& S(1,110) = 0 \&\& S(1,111) = 0 \& S(1,112) = 0$ 

 $x\_decimal(1,28)=0;$ 

elseif S(1,109)==0 && S(1,110)==0 && S(1,111)==0 && S(1,112)==1  $x\_decimal(1,28)=1;$ 

elseif S(1,109)==0 && S(1,110)==0 && S(1,111)==1 && S(1,112)==0

 $x\_decimal(1,28)=2;$ 

elseif S(1,109)==0 && S(1,110)==0 && S(1,111)==1 && S(1,112)==1  $x\_decimal(1,28)=3;$ 

elseif S(1,109)==0 && S(1,110)==1 && S(1,111)==0 && S(1,112)==0  $x\_decimal(1,28)=4;$ 

elseif S(1,109)==0 && S(1,110)==1 && S(1,111)==0 && S(1,112)==1  $x\_decimal(1,28)=5;$ 

elseif  $S(1,109) = 0 \&\& S(1,110) = 1 \& S(1,111) = 1 \& S(1,112) = 0$ 

x\_decimal(1,28)=6;

elseif S(1,109)==0 && S(1,110)==1 && S(1,111)==1 && S(1,112)==1

x decimal $(1,28)=7$ ;

elseif S(1,109)==1 && S(1,110)==0 && S(1,111)==0 && S(1,112)==0 x\_decimal(1,28)=8;

elseif S(1,109)==1 && S(1,110)==0 && S(1,111)==0 && S(1,112)==1

 $x\_decimal(1,28)=9;$ 

elseif S(1,109)==1 && S(1,110)==0 && S(1,111)==1 && S(1,112)==0  $x \text{ decimal}(1,28)=10;$ 

elseif S(1,109)==1 && S(1,110)==0 && S(1,111)==1 && S(1,112)==1 x\_decimal(1,28)=11;

elseif S(1,109)==1 && S(1,110)==1 && S(1,111)==0 && S(1,112)==0 x\_decimal(1,28)=12;

elseif S(1,109)==1 && S(1,110)==1 && S(1,111)==0 && S(1,112)==1

 $x\_decimal(1,28)=13;$ 

elseif S(1,109)==1 && S(1,110)==1 && S(1,111)==1 && S(1,112)==0

x\_decimal(1,28)=14;

elseif S(1,109)==1 && S(1,110)==1 && S(1,111)==1 && S(1,112)==1

 $x\_decimal(1,28)=15;$ 

## end

% ----------------timewindow29---------------------

if S(1,113)==0 && S(1,114)==0 && S(1,115)==0 && S(1,116)==0

x decimal $(1,29)=0$ ;

elseif S(1,113)==0 && S(1,114)==0 && S(1,115)==0 && S(1,116)==1

x decimal $(1,29)=1$ ;

- elseif S(1,113)==0 && S(1,114)==0 && S(1,115)==1 && S(1,116)==0  $x\_decimal(1,29)=2;$
- elseif S(1,113)==0 && S(1,114)==0 && S(1,115)==1 && S(1,116)==1  $x\_decimal(1,29)=3;$
- elseif S(1,113)==0 && S(1,114)==1 && S(1,115)==0 && S(1,116)==0 x  $decimal(1,29)=4;$
- elseif S(1,113)==0 && S(1,114)==1 && S(1,115)==0 && S(1,116)==1  $x\_decimal(1,29)=5;$
- elseif S(1,113)==0 && S(1,114)==1 && S(1,115)==1 && S(1,116)==0 x\_decimal(1,29)=6;
- elseif S(1,113)==0 && S(1,114)==1 && S(1,115)==1 && S(1,116)==1  $x\_decimal(1,29)=7;$
- elseif S(1,113)==1 && S(1,114)==0 && S(1,115)==0 && S(1,116)==0  $x\_decimal(1,29)=8;$
- elseif S(1,113)==1 && S(1,114)==0 && S(1,115)==0 && S(1,116)==1 x decimal $(1,29)=9$ ;
- elseif S(1,113)==1 && S(1,114)==0 && S(1,115)==1 && S(1,116)==0 x\_decimal(1,29)=10;
- elseif S(1,113)==1 && S(1,114)==0 && S(1,115)==1 && S(1,116)==1
	- x\_decimal(1,29)=11;
- elseif S(1,113)==1 && S(1,114)==1 && S(1,115)==0 && S(1,116)==0 x decimal $(1,29)=12$ ;
- elseif S(1,113)==1 && S(1,114)==1 && S(1,115)==0 && S(1,116)==1

 $x \text{ decimal} (1,29) = 13;$ 

elseif S(1,113)==1 && S(1,114)==1 && S(1,115)==1 && S(1,116)==0

x\_decimal(1,29)=14;

elseif S(1,113)==1 && S(1,114)==1 && S(1,115)==1 && S(1,116)==1

x decimal $(1,29)$ =15;

end

- % ----------------timewindow30--------------------
- if  $S(1,117) = 0 \& 8 \& S(1,118) = 0 \& 8 \& S(1,119) = 0 \& 8 \& S(1,120) = 0$

 $x\_decimal(1,30)=0;$ 

elseif S(1,117)==0 && S(1,118)==0 && S(1,119)==0 && S(1,120)==1

 $x\_decimal(1,30)=1;$ 

elseif  $S(1,117)=-0$  & &  $S(1,118)=-0$  & &  $S(1,119)=-1$  & &  $S(1,120)=-0$  $x\_decimal(1,30)=2;$ 

elseif S(1,117)==0 && S(1,118)==0 && S(1,119)==1 && S(1,120)==1

 $x\_decimal(1,30)=3;$ 

elseif S(1,117)==0 && S(1,118)==1 && S(1,119)==0 && S(1,120)==0 x decimal $(1,30)=4$ ;

elseif  $S(1,117) = 0 \& 8 \& S(1,118) = 1 \& 8 \& S(1,119) = 0 \& 8 \& S(1,120) = 1$ 

 $x\_decimal(1,30)=5;$ 

elseif  $S(1,117)=-0$  & &  $S(1,118)=-1$  & &  $S(1,119)=-1$  & &  $S(1,120)=-0$ 

 $x\_decimal(1,30)=6;$ 

elseif S(1,117)==0 && S(1,118)==1 && S(1,119)==1 && S(1,120)==1 x decimal $(1,30)=7$ ;

elseif  $S(1,117) = 1 \&\& S(1,118) = 0 \& S(1,119) = 0 \& S(1,120) = 0$ 

 $x\_decimal(1,30)=8;$ 

elseif S(1,117)==1 && S(1,118)==0 && S(1,119)==0 && S(1,120)==1

 $x\_decimal(1,30)=9;$ 

elseif S(1,117)==1 && S(1,118)==0 && S(1,119)==1 && S(1,120)==0 x decimal $(1,30)=10$ ;

elseif  $S(1,117) = 1 \&\& S(1,118) = 0 \& S(1,119) = 1 \& S(1,120) = 1$ 

x\_decimal(1,30)=11;

elseif  $S(1,117) = 1 \& S(1,118) = 1 \& S(1,119) = 0 \& S(1,120) = 0$  $x\_decimal(1,30)=12;$ 

elseif S(1,117)==1 && S(1,118)==1 && S(1,119)==0 && S(1,120)==1

 $x \text{ decimal}(1,30)=13;$ 

elseif  $S(1,117)=-1$  & &  $S(1,118)=-1$  & &  $S(1,119)=-1$  & &  $S(1,120)=-0$ 

 $x \_ \decimal(1,30)=14;$ 

elseif S(1,117)==1 && S(1,118)==1 && S(1,119)==1 && S(1,120)==1

x decimal $(1,30)=15$ ;

end

% ----------------timewindow31---------------------

if  $S(1,121)=-0$  & &  $S(1,122)=-0$  & &  $S(1,123)=-0$  & &  $S(1,124)=-0$ 

 $x\_decimal(1,31)=0;$ 

elseif S(1,121)==0 && S(1,122)==0 && S(1,123)==0 && S(1,124)==1

x decimal $(1,31)=1$ ;

elseif  $S(1,121) = 0 \& 8 \& S(1,122) = 0 \& 8 \& S(1,123) = 1 \& 8 \& S(1,124) = 0$ 

 $x\_decimal(1,31)=2;$ 

elseif  $S(1,121)=-0 \&& S(1,122)=-0 \&& S(1,123)=-1 \&& S(1,124)=-1$ 

 $x\_decimal(1,31)=3;$ 

elseif  $S(1,121)=-0 \&\& S(1,122)=-1 \& S(1,123)=-0 \& S(1,124)=-0$ 

x  $decimal(1,31)=4;$ 

elseif S(1,121)==0 && S(1,122)==1 && S(1,123)==0 && S(1,124)==1

 $x\_decimal(1,31)=5;$ 

$$
\text{elseif } S(1,121) = 0 \& S(1,122) = 1 \& S(1,123) = 1 \& S(1,124) = 0
$$

 $x\_decimal(1,31)=6;$ 

elseif S(1,121)==0 && S(1,122)==1 && S(1,123)==1 && S(1,124)==1  $x\_decimal(1,31)=7;$ 

elseif S(1,121)==1 && S(1,122)==0 && S(1,123)==0 && S(1,124)==0  $x\_decimal(1,31)=8;$ 

$$
\begin{aligned}\n\text{elseif } S(1,121) &= 1 \&\& S(1,122) = 0 \&\& S(1,123) = 0 \&\& S(1,124) = 1 \\
&\quad \text{x\_decimal}(1,31) = 9;\n\end{aligned}
$$

elseif  $S(1,121) == 1 \& S(1,122) == 0 \& S(1,123) == 1 \& S(1,124) == 0$ 

 $x \text{ decimal}(1,31)=10;$ 

elseif S(1,121)==1 && S(1,122)==0 && S(1,123)==1 && S(1,124)==1

 $x\_decimal(1,31)=11;$ 

\n
$$
S(1,121) = 1 \& S(1,122) = 1 \& S(1,123) = 0 \& S(1,124) = 0
$$
\n

\n\n $X\_\text{decimal}(1,31) = 12;$ \n

elseif  $S(1,121) = 1 \& S(1,122) = 1 \& S(1,123) = 0 \& S(1,124) = 1$  $x\_decimal(1,31)=13;$ 

elseif S(1,121)==1 && S(1,122)==1 && S(1,123)==1 && S(1,124)==0  $x\_decimal(1,31)=14;$ 

$$
\text{elseif } S(1,121) == 1 \& \& S(1,122) == 1 \& \& S(1,123) == 1 \& \& S(1,124) == 1
$$

 $x\_decimal(1,31)=15;$ 

end

• Calculate fitness.m

## convert\_decimal;

%-------------------------------------Equation for calculate total walking distance------------- --------------

%----------------timewindow1(PEN)F0300---------------------

if  $S(1,1) == 0 \&\& S(1,2) == 0 \&\& S(1,3) == 0 \&\& S(1,4) == 0$ 

validity\_table(1,AT\_TW1:DT\_TW1)=1;

TO-

TAL\_DISTANCE1=(GATE\_DISTANCE0\*PE\_TW1)+(TRANSIT\_DISTANCE(1,x\_d eci-

mal $(1,11)+1$ <sup>\*</sup>PKBK\_TW1)+(TRANSIT\_DISTANCE $(1,x$ \_decimal $(1,21)+1$ <sup>\*</sup>PKCH\_T W1);

elseif  $S(1,1)=0$  &&  $S(1,2)=0$  &&  $S(1,3)=0$  &&  $S(1,4)=1$ 

validity table(1,AT\_TW1:DT\_TW1)=2;

TO-

TAL\_DISTANCE1=(GATE\_DISTANCE1\*PE\_TW1)+(TRANSIT\_DISTANCE(2,x\_d eci-

mal $(1,11)+1$ <sup>\*</sup>PKBK\_TW1)+(TRANSIT\_DISTANCE $(2,x \text{ decimal}(1,21)+1)$ <sup>\*</sup>PKCH\_T W1);

elseif  $S(1,1)=0$  &&  $S(1,2)=0$  &&  $S(1,3)=1$  &&  $S(1,4)=0$ 

 validity\_table(1,AT\_TW1:DT\_TW1)=3; TO-TAL\_DISTANCE1=(GATE\_DISTANCE2\*PE\_TW1)+(TRANSIT\_DISTANCE(3,x\_d ecimal(1,11)+1)\*PKBK\_TW1)+(TRANSIT\_DISTANCE(3,x\_decimal(1,21)+1)\*PKCH\_T W1);

elseif  $S(1,1)=0$  &&  $S(1,2)=0$  &&  $S(1,3)=1$  &&  $S(1,4)=1$ 

 validity\_table(1,AT\_TW1:DT\_TW1)=4; TO-TAL\_DISTANCE1=(GATE\_DISTANCE3\*PE\_TW1)+(TRANSIT\_DISTANCE(4,x\_d ecimal $(1,11)+1$ <sup>\*</sup>PKBK\_TW1)+(TRANSIT\_DISTANCE $(4, x \text{ decimal}(1,21)+1)$ <sup>\*</sup>PKCH\_T W1);

elseif  $S(1,1)=-0$  & &  $S(1,2)=-1$  & &  $S(1,3)=-0$  & &  $S(1,4)=-0$ 

```
validity_table(1,AT_TW1:DT_TW1)=5;
  TO-
TAL_DISTANCE1=(GATE_DISTANCE4*PE_TW1)+(TRANSIT_DISTANCE(5,x_d
eci-
mal(1,11)+1<sup>*</sup>PKBK_TW1)+(TRANSIT_DISTANCE(5,x_decimal(1,21)+1)*PKCH_T
W1);
```

```
elseif S(1,1)=0 && S(1,2)=1 && S(1,3)=0 && S(1,4)=1
```

```
 validity_table(1,AT_TW1:DT_TW1)=6;
```

```
 TO-
```

```
TAL_DISTANCE1=(GATE_DISTANCE5*PE_TW1)+(TRANSIT_DISTANCE(6,x_d
eci-
```
mal $(1,11)+1$ )\*PKBK\_TW1)+(TRANSIT\_DISTANCE(6,x\_decimal(1,21)+1)\*PKCH\_T W1);

elseif  $S(1,1)=0$  &&  $S(1,2)=1$  &&  $S(1,3)=1$  &&  $S(1,4)=0$ 

```
 validity_table(1,AT_TW1:DT_TW1)=7;
```

```
 TO-
```
TAL\_DISTANCE1=(GATE\_DISTANCE6\*PE\_TW1)+(TRANSIT\_DISTANCE(7,x\_d eci-

mal(1,11)+1)\*PKBK\_TW1)+(TRANSIT\_DISTANCE(7,x\_decimal(1,21)+1)\*PKCH\_T W1);

elseif  $S(1,1)=0$  &&  $S(1,2)=1$  &&  $S(1,3)=1$  &&  $S(1,4)=1$ 

validity table(1,AT\_TW1:DT\_TW1)=8;

TO-

TAL\_DISTANCE1=(GATE\_DISTANCE7\*PE\_TW1)+(TRANSIT\_DISTANCE(8,x\_d eci-

mal $(1,11)+1$ <sup>\*</sup>PKBK\_TW1)+(TRANSIT\_DISTANCE(8,x\_decimal(1,21)+1)\*PKCH\_T W1);

elseif  $S(1,1) == 1 \&\& S(1,2) == 0 \&\& S(1,3) == 0 \&\& S(1,4) == 0$ 

 validity\_table(1,AT\_TW1:DT\_TW1)=9; TO-TAL\_DISTANCE1=(GATE\_DISTANCE8\*PE\_TW1)+(TRANSIT\_DISTANCE(9,x\_d ecimal(1,11)+1)\*PKBK\_TW1)+(TRANSIT\_DISTANCE(9,x\_decimal(1,21)+1)\*PKCH\_T W1);

elseif  $S(1,1) == 1 \& S(1,2) == 0 \& S(1,3) == 0 \& S(1,4) == 1$ 

validity\_table(1,AT\_TW1:DT\_TW1)=10;

TO-

TAL\_DISTANCE1=(GATE\_DISTANCE9\*PE\_TW1)+(TRANSIT\_DISTANCE(10,x\_

deci-

mal(1,11)+1)\*PKBK\_TW1)+(TRANSIT\_DISTANCE(10,x\_decimal(1,21)+1)\*PKCH\_ TW1);

elseif  $S(1,1) == 1 \& S(1,2) == 0 \& S(1,3) == 1 \& S(1,4) == 0$ 

validity table(1,AT\_TW1:DT\_TW1)=11;

TO-

TAL\_DISTANCE1=(GATE\_DISTANCE10\*PE\_TW1)+(TRANSIT\_DISTANCE(11,x  $decimal(1,11)+1)*PKBK TW1)+(TRANSIT DISTANCE(11,x decimal(1,21)+1)*P$ KCH\_TW1);

elseif  $S(1,1)=1$  & &  $S(1,2)=0$  & &  $S(1,3)=1$  & &  $S(1,4)=1$ 

 validity\_table(1,AT\_TW1:DT\_TW1)=12; TO-

TAL\_DISTANCE1=(GATE\_DISTANCE11\*PE\_TW1)+(TRANSIT\_DISTANCE(12,x  $decimal(1,11)+1)*PKBK TW1)+(TRANSIT DISTANCE(12,x decimal(1,21)+1)*P$ KCH\_TW1);

elseif  $S(1,1) == 1 \& S(1,2) == 1 \& S(1,3) == 0 \& S(1,4) == 0$ 

validity\_table(1,AT\_TW1:DT\_TW1)=13;

TO-

TAL\_DISTANCE1=(GATE\_DISTANCE12\*PE\_TW1)+(TRANSIT\_DISTANCE(13,x  $decimal(1,11)+1)*PKBK TW1)+(TRANSIT DISTANCE(13,x decimal(1,21)+1)*P$ KCH\_TW1);

elseif  $S(1,1)=1$  &&  $S(1,2)=1$  &&  $S(1,3)=0$  &&  $S(1,4)=1$ 

validity table(1,AT\_TW1:DT\_TW1)=14; TO-

TAL\_DISTANCE1=(GATE\_DISTANCE13\*PE\_TW1)+(TRANSIT\_DISTANCE(14,x  $\text{decimal}(1,11)+1$ <sup>\*</sup>PKBK\_TW1)+(TRANSIT\_DISTANCE(14,x\_decimal(1,21)+1)<sup>\*</sup>P KCH\_TW1);

elseif  $S(1,1) == 1 \& S(1,2) == 1 \& S(1,3) == 1 \& S(1,4) == 0$ 

validity\_table(1,AT\_TW1:DT\_TW1)=15;

TO-

TAL\_DISTANCE1=(GATE\_DISTANCE14\*PE\_TW1)+(TRANSIT\_DISTANCE(15,x \_decimal(1,11)+1)\*PKBK\_TW1)+(TRANSIT\_DISTANCE(15,x\_decimal(1,21)+1)\*P KCH\_TW1);

elseif  $S(1,1) == 1 \& S(1,2) == 1 \& S(1,3) == 1 \& S(1,4) == 1$ 

validity table(1,AT\_TW1:DT\_TW1)=16;

TO-

TAL\_DISTANCE1=(GATE\_DISTANCE15\*PE\_TW1)+(TRANSIT\_DISTANCE(16,x  $decimal(1,11)+1)*PKBK TW1)+(TRANSIT DISTANCE(16,x decimal(1,21)+1)*P$ KCH\_TW1);

end

%----------------timewindow2(PEN)--------------------

if  $S(1,5)=0$  &&  $S(1,6)=0$  &&  $S(1,7)=0$  &&  $S(1,8)=0$ 

 validity\_table(2,AT\_TW2:DT\_TW2)=1; TO-TAL\_DISTANCE2=(GATE\_DISTANCE0\*PE\_TW2)+(TRANSIT\_DISTANCE(1,x\_d ecimal $(1,11)+1$ <sup>\*</sup>PKBK\_TW2 $)+($ TRANSIT\_DISTANCE $(1,x)$ <sub>decimal</sub> $(1,21)+1$ <sup>\*</sup>PKCH\_T W2);

elseif  $S(1,5)=0$  &&  $S(1,6)=0$  &&  $S(1,7)=0$  &&  $S(1,8)=1$ 

 validity\_table(2,AT\_TW2:DT\_TW2)=2; TO-TAL\_DISTANCE2=(GATE\_DISTANCE1\*PE\_TW2)+(TRANSIT\_DISTANCE(2,x\_d ecimal $(1,11)+1$ <sup>\*</sup>PKBK\_TW2)+(TRANSIT\_DISTANCE $(2,x \text{ decimal}(1,21)+1)$ <sup>\*</sup>PKCH\_T W2);

elseif  $S(1,5)=0$  &&  $S(1,6)=0$  &&  $S(1,7)=1$  &&  $S(1,8)=0$ 

validity table(2,AT\_TW2:DT\_TW2)=3; TO-TAL\_DISTANCE2=(GATE\_DISTANCE2\*PE\_TW2)+(TRANSIT\_DISTANCE(3,x\_d ecimal $(1,11)+1$ <sup>\*</sup>PKBK\_TW2 $)+(TRANSIT$  DISTANCE $(3,x$ \_decimal $(1,21)+1$ <sup>\*</sup>PKCH\_T W2);

```
elseif S(1,5)=0 && S(1,6)=0 && S(1,7)=1 && S(1,8)=1
```
validity\_table(2,AT\_TW2:DT\_TW2)=4;

TO-

TAL\_DISTANCE2=(GATE\_DISTANCE3\*PE\_TW2)+(TRANSIT\_DISTANCE(4,x\_d eci-

mal $(1,11)+1$ )\*PKBK\_TW2)+(TRANSIT\_DISTANCE $(4, x$ \_decimal $(1,21)+1$ )\*PKCH\_T W2);

elseif  $S(1.5)=0$  &&  $S(1.6)=1$  &&  $S(1.7)=0$  &&  $S(1.8)=0$ 

```
validity_table(2,AT_TW2:DT_TW2)=5;
  TO-
TAL_DISTANCE2=(GATE_DISTANCE4*PE_TW2)+(TRANSIT_DISTANCE(5,x_d
eci-
mal(1,11)+1<sup>*</sup>PKBK_TW2)+(TRANSIT_DISTANCE(5,x_decimal(1,21)+1)*PKCH_T
W2);
```

```
elseif S(1,5)=0 && S(1,6)=1 && S(1,7)=0 && S(1,8)=1
```
validity\_table(2,AT\_TW2:DT\_TW2)=6;

TO-

TAL\_DISTANCE2=(GATE\_DISTANCE5\*PE\_TW2)+(TRANSIT\_DISTANCE(6,x\_d eci-

mal $(1,11)+1$ <sup>\*</sup>PKBK\_TW2)+(TRANSIT\_DISTANCE(6,x\_decimal(1,21)+1)\*PKCH\_T W2);

elseif  $S(1,5)=0$  &&  $S(1,6)=1$  &&  $S(1,7)=1$  &&  $S(1,8)=0$ 

validity\_table(2,AT\_TW2:DT\_TW2)=7;

```
 TO-
```
TAL\_DISTANCE2=(GATE\_DISTANCE6\*PE\_TW2)+(TRANSIT\_DISTANCE(7,x\_d eci-

mal(1,11)+1)\*PKBK\_TW2)+(TRANSIT\_DISTANCE(7,x\_decimal(1,21)+1)\*PKCH\_T W2);

elseif  $S(1,5)=0$  &&  $S(1,6)=1$  &&  $S(1,7)=1$  &&  $S(1,8)=1$ 

validity table(2,AT\_TW2:DT\_TW2)=8;

TO-

TAL\_DISTANCE2=(GATE\_DISTANCE7\*PE\_TW2)+(TRANSIT\_DISTANCE(8,x\_d eci-

mal $(1,11)+1$ )\*PKBK\_TW2)+(TRANSIT\_DISTANCE(8,x\_decimal(1,21)+1)\*PKCH\_T W2);

elseif  $S(1,5)=1$  &&  $S(1,6)=0$  &&  $S(1,7)=0$  &&  $S(1,8)=0$ 

validity\_table(2,AT\_TW2:DT\_TW2)=9;

```
 TO-
```
TAL\_DISTANCE2=(GATE\_DISTANCE8\*PE\_TW2)+(TRANSIT\_DISTANCE(9,x\_d eci-

mal(1,11)+1)\*PKBK\_TW2)+(TRANSIT\_DISTANCE(9,x\_decimal(1,21)+1)\*PKCH\_T W2);

elseif  $S(1,5)=1$  &&  $S(1,6)=0$  &&  $S(1,7)=0$  &&  $S(1,8)=1$ 

validity\_table(2,AT\_TW2:DT\_TW2)=10;

TO-

TAL\_DISTANCE2=(GATE\_DISTANCE9\*PE\_TW2)+(TRANSIT\_DISTANCE(10,x\_

deci-

mal(1,11)+1)\*PKBK\_TW2)+(TRANSIT\_DISTANCE(10,x\_decimal(1,21)+1)\*PKCH\_ TW2);

elseif  $S(1,5)=1$  & &  $S(1,6)=0$  & &  $S(1,7)=1$  & &  $S(1,8)=0$ 

validity table(2,AT\_TW2:DT\_TW2)=11; TO-

TAL\_DISTANCE2=(GATE\_DISTANCE10\*PE\_TW2)+(TRANSIT\_DISTANCE(11,x  $decimal(1,11)+1)*PKBKTW2)+(TRANSIT DISTANCE(11,x decimal(1,21)+1)*P$ KCH\_TW2);

elseif  $S(1,5)=1$  & &  $S(1,6)=0$  & &  $S(1,7)=1$  & &  $S(1,8)=1$ 

 validity\_table(2,AT\_TW2:DT\_TW2)=12; TO-

TAL\_DISTANCE2=(GATE\_DISTANCE11\*PE\_TW2)+(TRANSIT\_DISTANCE(12,x  $\text{decimal}(1,11)+1$ <sup>\*</sup>PKBK\_TW2)+(TRANSIT\_DISTANCE(12,x\_decimal(1,21)+1)<sup>\*</sup>P KCH\_TW2);

elseif  $S(1,5)=1$  &&  $S(1,6)=1$  &&  $S(1,7)=0$  &&  $S(1,8)=0$ 

 validity\_table(2,AT\_TW2:DT\_TW2)=13; TO-

TAL\_DISTANCE2=(GATE\_DISTANCE12\*PE\_TW2)+(TRANSIT\_DISTANCE(13,x  $decimal(1,11)+1)*PKBK TW2)+(TRANSIT DISTANCE(13,x~decimal(1,21)+1)*P$ KCH\_TW2);

elseif  $S(1,5)=1$  &&  $S(1,6)=1$  &&  $S(1,7)=0$  &&  $S(1,8)=1$ 

 validity\_table(2,AT\_TW2:DT\_TW2)=14; TO-

TAL\_DISTANCE2=(GATE\_DISTANCE13\*PE\_TW2)+(TRANSIT\_DISTANCE(14,x  $decimal(1,11)+1)*PKBK TW2)+(TRANSIT DISTANCE(14,x decimal(1,21)+1)*P$ KCH\_TW2);

elseif  $S(1,5)=1$  & &  $S(1,6)=1$  & &  $S(1,7)=1$  & &  $S(1,8)=0$ 

validity table(2,AT\_TW2:DT\_TW2)=15;

TO-

TAL\_DISTANCE2=(GATE\_DISTANCE14\*PE\_TW2)+(TRANSIT\_DISTANCE(15,x \_decimal(1,11)+1)\*PKBK\_TW2)+(TRANSIT\_DISTANCE(15,x\_decimal(1,21)+1)\*P KCH\_TW2);

elseif  $S(1,5)=1$  &&  $S(1,6)=1$  &&  $S(1,7)=1$  &&  $S(1,8)=1$ 

validity\_table(2,AT\_TW2:DT\_TW2)=16;

TO-

TAL\_DISTANCE2=(GATE\_DISTANCE15\*PE\_TW2)+(TRANSIT\_DISTANCE(16,x  $decimal(1,11)+1)*PKBKTW2)+(TRANSIT DISTANCE(16,x decimal(1,21)+1)*P$ KCH\_TW2);

end

%----------------timewindow3(PEN)---------------------

if  $S(1,9)=0$  & &  $S(1,10)=0$  & &  $S(1,11)=0$  & &  $S(1,12)=0$ 

validity\_table(3,AT\_TW3:DT\_TW3)=1;

TO-

TAL\_DISTANCE3=(GATE\_DISTANCE0\*PE\_TW3)+(TRANSIT\_DISTANCE(1,x\_d eci-

mal(1,11)+1)\*PKBK\_TW3)+(TRANSIT\_DISTANCE(1,x\_decimal(1,21)+1)\*PKCH\_T W3);

elseif  $S(1,9)=0$  &&  $S(1,10)=0$  &&  $S(1,11)=0$  &&  $S(1,12)=1$ 

validity table(3,AT\_TW3:DT\_TW3)=2;

```
 TO-
```
TAL\_DISTANCE3=(GATE\_DISTANCE1\*PE\_TW3)+(TRANSIT\_DISTANCE(2,x\_d eci-

mal $(1,11)+1$ <sup>\*</sup>PKBK\_TW3)+(TRANSIT\_DISTANCE $(2,x$ \_decimal $(1,21)+1$ <sup>\*</sup>PKCH\_T W3);

elseif  $S(1,9)=0$  &&  $S(1,10)=0$  &&  $S(1,11)=-1$  &&  $S(1,12)=0$ 

validity table(3,AT\_TW3:DT\_TW3)=3; TO-TAL\_DISTANCE3=(GATE\_DISTANCE2\*PE\_TW3)+(TRANSIT\_DISTANCE(3,x\_d ecimal(1,11)+1)\*PKBK\_TW3)+(TRANSIT\_DISTANCE(3,x\_decimal(1,21)+1)\*PKCH\_T W3);

```
elseif S(1,9)==0 && S(1,10)==0 && S(1,11)==1 && S(1,12)==1
```
validity\_table(3,AT\_TW3:DT\_TW3)=4;

TO-

TAL\_DISTANCE3=(GATE\_DISTANCE3\*PE\_TW3)+(TRANSIT\_DISTANCE(4,x\_d eci-

mal $(1,11)+1$ <sup>\*</sup>PKBK\_TW3)+(TRANSIT\_DISTANCE $(4, x \text{ decimal}(1,21)+1)$ <sup>\*</sup>PKCH\_T W3);

elseif  $S(1,9)=0$  & &  $S(1,10)=1$  & &  $S(1,11)=0$  & &  $S(1,12)=0$  validity\_table(3,AT\_TW3:DT\_TW3)=5; TO-TAL\_DISTANCE3=(GATE\_DISTANCE4\*PE\_TW3)+(TRANSIT\_DISTANCE(5,x\_d ecimal(1,11)+1)\*PKBK\_TW3)+(TRANSIT\_DISTANCE(5,x\_decimal(1,21)+1)\*PKCH\_T W3);

elseif  $S(1,9)=0$  &&  $S(1,10)=1$  &&  $S(1,11)=0$  &&  $S(1,12)=1$ 

validity table(3,AT\_TW3:DT\_TW3)=6;

TO-

TAL\_DISTANCE3=(GATE\_DISTANCE5\*PE\_TW3)+(TRANSIT\_DISTANCE(6,x\_d ecimal $(1,11)+1$ <sup>\*</sup>PKBK\_TW3)+(TRANSIT\_DISTANCE(6,x\_decimal(1,21)+1)\*PKCH\_T

W3);

elseif  $S(1,9)=0$  & &  $S(1,10)=1$  & &  $S(1,11)=-1$  & &  $S(1,12)=0$ 

validity\_table(3,AT\_TW3:DT\_TW3)=7;

TO-

TAL\_DISTANCE3=(GATE\_DISTANCE6\*PE\_TW3)+(TRANSIT\_DISTANCE(7,x\_d eci-

mal(1,11)+1)\*PKBK\_TW3)+(TRANSIT\_DISTANCE(7,x\_decimal(1,21)+1)\*PKCH\_T W3);

elseif  $S(1,9)=0$  & &  $S(1,10)=1$  & &  $S(1,11)=-1$  & &  $S(1,12)=1$ 

validity\_table(3,AT\_TW3:DT\_TW3)=8;

TO-

TAL\_DISTANCE3=(GATE\_DISTANCE7\*PE\_TW3)+(TRANSIT\_DISTANCE(8,x\_d eci-

mal $(1,11)+1$ )\*PKBK\_TW3)+(TRANSIT\_DISTANCE(8,x\_decimal(1,21)+1)\*PKCH\_T W3);

elseif  $S(1,9)=1$  & &  $S(1,10)=0$  & &  $S(1,11)=0$  & &  $S(1,12)=0$ 

validity\_table(3,AT\_TW3:DT\_TW3)=9;

TO-

TAL\_DISTANCE3=(GATE\_DISTANCE8\*PE\_TW3)+(TRANSIT\_DISTANCE(9,x\_d eci-

mal $(1,11)+1$ )\*PKBK\_TW3)+(TRANSIT\_DISTANCE(9,x\_decimal $(1,21)+1$ )\*PKCH\_T W3);

elseif  $S(1,9)=1$  & &  $S(1,10)=0$  & &  $S(1,11)=-0$  & &  $S(1,12)=1$ 

validity\_table(3,AT\_TW3:DT\_TW3)=10; TO-TAL\_DISTANCE3=(GATE\_DISTANCE9\*PE\_TW3)+(TRANSIT\_DISTANCE(10,x\_ decimal(1,11)+1)\*PKBK\_TW3)+(TRANSIT\_DISTANCE(10,x\_decimal(1,21)+1)\*PKCH\_ TW3);

elseif  $S(1,9)=1$  & &  $S(1,10)=0$  & &  $S(1,11)=-1$  & &  $S(1,12)=0$ 

validity\_table(3,AT\_TW3:DT\_TW3)=11;

TO-

TAL\_DISTANCE3=(GATE\_DISTANCE10\*PE\_TW3)+(TRANSIT\_DISTANCE(11,x  $decimal(1,11)+1)*PKBK TW3)+(TRANSIT DISTANCE(11,x decimal(1,21)+1)*P$ KCH\_TW3);

elseif  $S(1,9)=1$  & &  $S(1,10)=0$  & &  $S(1,11)=-1$  & &  $S(1,12)=1$ 

validity\_table(3,AT\_TW3:DT\_TW3)=12;

TO-

TAL\_DISTANCE3=(GATE\_DISTANCE11\*PE\_TW3)+(TRANSIT\_DISTANCE(12,x  $decimal(1,11)+1)*PKBK TW3)+(TRANSIT DISTANCE(12,x decimal(1,21)+1)*P$ KCH\_TW3);

elseif  $S(1,9)=1$  & &  $S(1,10)=1$  & &  $S(1,11)=-0$  & &  $S(1,12)=0$ 

validity table(3,AT\_TW3:DT\_TW3)=13;

TO-

TAL\_DISTANCE3=(GATE\_DISTANCE12\*PE\_TW3)+(TRANSIT\_DISTANCE(13,x  $decimal(1,11)+1)*PKBK TW3)+(TRANSIT DISTANCE(13,x decimal(1,21)+1)*P$ KCH\_TW3);

elseif  $S(1,9)=1$  & &  $S(1,10)=1$  & &  $S(1,11)=0$  & &  $S(1,12)=1$ 

 validity\_table(3,AT\_TW3:DT\_TW3)=14; TO-

TAL\_DISTANCE3=(GATE\_DISTANCE13\*PE\_TW3)+(TRANSIT\_DISTANCE(14,x  $\text{decimal}(1,11)+1$ <sup>\*</sup>PKBK\_TW3)+(TRANSIT\_DISTANCE(14,x\_decimal(1,21)+1)<sup>\*</sup>P KCH\_TW3);

elseif  $S(1,9)=1$  & &  $S(1,10)=1$  & &  $S(1,11)=-1$  & &  $S(1,12)=0$ 

 validity\_table(3,AT\_TW3:DT\_TW3)=15; TO-

TAL\_DISTANCE3=(GATE\_DISTANCE14\*PE\_TW3)+(TRANSIT\_DISTANCE(15,x  $\text{decimal}(1,11)+1$ <sup>\*</sup>PKBK\_TW3)+(TRANSIT\_DISTANCE(15,x\_decimal(1,21)+1)<sup>\*</sup>P KCH\_TW3);

elseif  $S(1,9)=1$  & &  $S(1,10)=1$  & &  $S(1,11)=-1$  & &  $S(1,12)=1$ 

```
validity_table(3,AT_TW3:DT_TW3)=16;
```
TO-

```
TAL_DISTANCE3=(GATE_DISTANCE15*PE_TW3)+(TRANSIT_DISTANCE(16,x
_decimal(1,11)+1)*PKBK_TW3)+(TRANSIT_DISTANCE(16,x_decimal(1,21)+1)*P
KCH_TW3);
```
end

%----------------timewindow4(PEN)------------------

if S(1,13)==0 && S(1,14)==0 && S(1,15)==0 && S(1,16)==0

 validity\_table(4,AT\_TW4:DT\_TW4)=1; TO-

TAL\_DISTANCE4=(GATE\_DISTANCE0\*PE\_TW4)+(TRANSIT\_DISTANCE(1,x\_d eci-

mal(1,12)+1)\*PKBK\_TW4)+(TRANSIT\_DISTANCE(1,x\_decimal(1,22)+1)\*PKCH\_T W4);

elseif S(1,13)==0 && S(1,14)==0 && S(1,15)==0 && S(1,16)==1

validity table(4,AT\_TW4:DT\_TW4)=2;

 TO-TAL\_DISTANCE4=(GATE\_DISTANCE1\*PE\_TW4)+(TRANSIT\_DISTANCE(2,x\_d eci-

mal $(1,12)+1$ <sup>\*</sup>PKBK\_TW4)+(TRANSIT\_DISTANCE $(2,x \text{ decimal})(1,22)+1$ <sup>\*</sup>PKCH\_T W4);

elseif  $S(1,13)=0$  & &  $S(1,14)=0$  & &  $S(1,15)=1$  & &  $S(1,16)=0$ 

validity table(4,AT\_TW4:DT\_TW4)=3;

TO-

TAL\_DISTANCE4=(GATE\_DISTANCE2\*PE\_TW4)+(TRANSIT\_DISTANCE(3,x\_d eci-

mal(1,12)+1)\*PKBK\_TW4)+(TRANSIT\_DISTANCE(3,x\_decimal(1,22)+1)\*PKCH\_T W4);

elseif  $S(1,13)=0$  &&  $S(1,14)=0$  &&  $S(1,15)=1$  &&  $S(1,16)=1$ 

validity\_table(4,AT\_TW4:DT\_TW4)=4;

TO-

TAL\_DISTANCE4=(GATE\_DISTANCE3\*PE\_TW4)+(TRANSIT\_DISTANCE(4,x\_d eci-

mal(1,12)+1)\*PKBK\_TW4)+(TRANSIT\_DISTANCE(4,x\_decimal(1,22)+1)\*PKCH\_T W4);

elseif S(1,13)==0 && S(1,14)==1 && S(1,15)==0 && S(1,16)==0

```
validity table(4,AT_TW4:DT_TW4)=5;
  TO-
TAL_DISTANCE4=(GATE_DISTANCE4*PE_TW4)+(TRANSIT_DISTANCE(5,x_d
eci-
mal(1,12)+1<sup>*</sup>PKBK_TW4)+(TRANSIT_DISTANCE(5,x_decimal(1,22)+1)*PKCH_T
W4);
```
elseif  $S(1,13)=0$  &&  $S(1,14)=1$  &&  $S(1,15)=0$  &&  $S(1,16)=1$ 

validity table(4,AT\_TW4:DT\_TW4)=6;

TO-

TAL\_DISTANCE4=(GATE\_DISTANCE5\*PE\_TW4)+(TRANSIT\_DISTANCE(6,x\_d eci-

mal(1,12)+1)\*PKBK\_TW4)+(TRANSIT\_DISTANCE(6,x\_decimal(1,22)+1)\*PKCH\_T W4);

elseif S(1,13)==0 && S(1,14)==1 && S(1,15)==1 && S(1,16)==0

validity table(4,AT\_TW4:DT\_TW4)=7; TO-

TAL\_DISTANCE4=(GATE\_DISTANCE6\*PE\_TW4)+(TRANSIT\_DISTANCE(7,x\_d eci-

mal $(1,12)+1$ <sup>\*</sup>PKBK\_TW4)+(TRANSIT\_DISTANCE(7,x\_decimal(1,22)+1)\*PKCH\_T W4);

elseif  $S(1,13)=0$  & &  $S(1,14)=1$  & &  $S(1,15)=1$  & &  $S(1,16)=1$ 

validity\_table(4,AT\_TW4:DT\_TW4)=8;

TO-

TAL\_DISTANCE4=(GATE\_DISTANCE7\*PE\_TW4)+(TRANSIT\_DISTANCE(8,x\_d eci-

mal $(1,12)+1$ <sup>\*</sup>PKBK\_TW4)+(TRANSIT\_DISTANCE(8,x\_decimal(1,22)+1)\*PKCH\_T W4);

elseif  $S(1,13)=1$  & &  $S(1,14)=0$  & &  $S(1,15)=0$  & &  $S(1,16)=0$ 

validity table(4,AT\_TW4:DT\_TW4)=9;

```
 TO-
```
TAL\_DISTANCE4=(GATE\_DISTANCE8\*PE\_TW4)+(TRANSIT\_DISTANCE(9,x\_d eci-

mal(1,12)+1)\*PKBK\_TW4)+(TRANSIT\_DISTANCE(9,x\_decimal(1,22)+1)\*PKCH\_T W4);

elseif S(1,13)==1 && S(1,14)==0 && S(1,15)==0 && S(1,16)==1

validity\_table(4,AT\_TW4:DT\_TW4)=10;

TO-

TAL\_DISTANCE4=(GATE\_DISTANCE9\*PE\_TW4)+(TRANSIT\_DISTANCE(10,x deci-

mal(1,12)+1)\*PKBK\_TW4)+(TRANSIT\_DISTANCE(10,x\_decimal(1,22)+1)\*PKCH\_ TW4);

elseif  $S(1,13)=1$  & &  $S(1,14)=0$  & &  $S(1,15)=1$  & &  $S(1,16)=0$ 

validity\_table(4,AT\_TW4:DT\_TW4)=11;

TO-

TAL\_DISTANCE4=(GATE\_DISTANCE10\*PE\_TW4)+(TRANSIT\_DISTANCE(11,x  $decimal(1,12)+1)*PKBK TWA+ (TRANSIT DISTANCE(11, x<sub>decimal</sub>(1,22)+1)*P$ KCH\_TW4);

elseif S(1,13)==1 && S(1,14)==0 && S(1,15)==1 && S(1,16)==1

validity\_table(4,AT\_TW4:DT\_TW4)=12;

TO-

TAL\_DISTANCE4=(GATE\_DISTANCE11\*PE\_TW4)+(TRANSIT\_DISTANCE(12,x \_decimal(1,12)+1)\*PKBK\_TW4)+(TRANSIT\_DISTANCE(12,x\_decimal(1,22)+1)\*P KCH\_TW4);

elseif S(1,13)==1 && S(1,14)==1 && S(1,15)==0 && S(1,16)==0

validity table(4,AT\_TW4:DT\_TW4)=13; TO-

TAL\_DISTANCE4=(GATE\_DISTANCE12\*PE\_TW4)+(TRANSIT\_DISTANCE(13,x  $\text{decimal}(1,12)+1$ <sup>\*</sup>PKBK\_TW4)+(TRANSIT\_DISTANCE(13,x\_decimal(1,22)+1)<sup>\*</sup>P KCH\_TW4);

elseif  $S(1,13)=1$  &&  $S(1,14)=1$  &&  $S(1,15)=0$  &&  $S(1,16)=1$ 

validity table(4,AT\_TW4:DT\_TW4)=14; TO-

TAL\_DISTANCE4=(GATE\_DISTANCE13\*PE\_TW4)+(TRANSIT\_DISTANCE(14,x  $decimal(1,12)+1)*PKBK TWA)+(TRANSIT DISTANCE(14,x~decimal(1,22)+1)*P$ KCH\_TW4);

elseif  $S(1,13) == 1 \&\& S(1,14) == 1 \&\& S(1,15) == 1 \&\& S(1,16) == 0$ 

 validity\_table(4,AT\_TW4:DT\_TW4)=15; TO-

TAL\_DISTANCE4=(GATE\_DISTANCE14\*PE\_TW4)+(TRANSIT\_DISTANCE(15,x  $decimal(1,12)+1)*PKBK TWA)+(TRANSIT DISTANCE(15,x decimal(1,22)+1)*P$ KCH\_TW4);

elseif  $S(1,13)=1$  & &  $S(1,14)=1$  & &  $S(1,15)=1$  & &  $S(1,16)=1$ 

 validity\_table(4,AT\_TW4:DT\_TW4)=16; TO-

TAL\_DISTANCE4=(GATE\_DISTANCE15\*PE\_TW4)+(TRANSIT\_DISTANCE(16,x \_decimal(1,12)+1)\*PKBK\_TW4)+(TRANSIT\_DISTANCE(16,x\_decimal(1,22)+1)\*P KCH\_TW4);

end

%----------------timewindow5(PEN)--------------------

if  $S(1,17)=0$  & &  $S(1,18)=0$  & &  $S(1,19)=0$  & &  $S(1,20)=0$ 

 validity\_table(5,AT\_TW5:DT\_TW5)=1; TO-

TAL\_DISTANCE5=(GATE\_DISTANCE0\*PE\_TW5)+(TRANSIT\_DISTANCE(1,x\_d eci-

mal(1,13)+1)\*PKBK\_TW5)+(TRANSIT\_DISTANCE(1,x\_decimal(1,24)+1)\*PKCH\_T W5);

elseif  $S(1,17)=0$  & &  $S(1,18)=0$  & &  $S(1,19)=0$  & &  $S(1,20)=1$ 

validity table(5,AT\_TW5:DT\_TW5)=2;

```
 TO-
```
TAL\_DISTANCE5=(GATE\_DISTANCE1\*PE\_TW5)+(TRANSIT\_DISTANCE(2,x\_d eci-

mal $(1,13)+1$ <sup>\*</sup>PKBK\_TW5)+(TRANSIT\_DISTANCE $(2,x \text{ decimal})(1,24)+1$ <sup>\*</sup>PKCH\_T W5);

elseif  $S(1,17) = 0 \&\& S(1,18) = 0 \&\& S(1,19) = 1 \&S(1,20) = 0$ 

validity\_table(5,AT\_TW5:DT\_TW5)=3;

```
 TO-
TAL_DISTANCE5=(GATE_DISTANCE2*PE_TW5)+(TRANSIT_DISTANCE(3,x_d
eci-
```
mal $(1,13)+1$ <sup>\*</sup>PKBK\_TW5)+(TRANSIT\_DISTANCE $(3,x$ \_decimal $(1,24)+1$ <sup>\*</sup>PKCH\_T W5);

```
elseif S(1,17) = 0 & 0 & S(1,18) = 0 & 0 & S(1,19) = 1 & 0 & S(1,20) = 1
```
validity table(5,AT\_TW5:DT\_TW5)=4;

TO-

TAL\_DISTANCE5=(GATE\_DISTANCE3\*PE\_TW5)+(TRANSIT\_DISTANCE(4,x\_d eci-

mal $(1,13)+1$ <sup>\*</sup>PKBK\_TW5)+(TRANSIT\_DISTANCE $(4,x \text{ decimal}(1,24)+1)$ <sup>\*</sup>PKCH\_T W5);

elseif  $S(1,17) = 0 & 8 & 5(1,18) = 1 & 8 & 5(1,19) = 0 & 8 & 5(1,20) = 0$ 

validity\_table(5,AT\_TW5:DT\_TW5)=5;

TO-

TAL\_DISTANCE5=(GATE\_DISTANCE4\*PE\_TW5)+(TRANSIT\_DISTANCE(5,x\_d ecimal(1,13)+1)\*PKBK\_TW5)+(TRANSIT\_DISTANCE(5,x\_decimal(1,24)+1)\*PKCH\_T

W5);

elseif S(1,17)==0 && S(1,18)==1 && S(1,19)==0 && S(1,20)==1

validity table(5,AT\_TW5:DT\_TW5)=6;

TO-

TAL\_DISTANCE5=(GATE\_DISTANCE5\*PE\_TW5)+(TRANSIT\_DISTANCE(6,x\_d ecimal $(1,13)+1$ <sup>\*</sup>PKBK\_TW5)+(TRANSIT\_DISTANCE(6,x\_decimal(1,24)+1)\*PKCH\_T

W5);

elseif  $S(1,17) = 0 & 0 & S(1,18) = 1 & 0 & S(1,19) = 1 & 0 & S(1,20) = 0$ 

validity\_table(5,AT\_TW5:DT\_TW5)=7;

TO-

TAL\_DISTANCE5=(GATE\_DISTANCE6\*PE\_TW5)+(TRANSIT\_DISTANCE(7,x\_d ecimal(1,13)+1)\*PKBK\_TW5)+(TRANSIT\_DISTANCE(7,x\_decimal(1,24)+1)\*PKCH\_T

W5);

elseif  $S(1,17)=0$  & &  $S(1,18)=1$  & &  $S(1,19)=1$  & &  $S(1,20)=1$ 

validity table(5,AT\_TW5:DT\_TW5)=8;

TO-

TAL\_DISTANCE5=(GATE\_DISTANCE7\*PE\_TW5)+(TRANSIT\_DISTANCE(8,x\_d eci-

mal(1,13)+1)\*PKBK\_TW5)+(TRANSIT\_DISTANCE(8,x\_decimal(1,24)+1)\*PKCH\_T W5);

elseif  $S(1,17) == 1 \&\& S(1,18) == 0 \&\& S(1,19) == 0 \&\& S(1,20) == 0$ 

validity\_table(5,AT\_TW5:DT\_TW5)=9;

TO-

TAL\_DISTANCE5=(GATE\_DISTANCE8\*PE\_TW5)+(TRANSIT\_DISTANCE(9,x\_d eci-

mal(1,13)+1)\*PKBK\_TW5)+(TRANSIT\_DISTANCE(9,x\_decimal(1,24)+1)\*PKCH\_T W5);

elseif  $S(1,17)=1$  &&  $S(1,18)=0$  &&  $S(1,19)=0$  &&  $S(1,20)=1$ 

validity\_table(5,AT\_TW5:DT\_TW5)=10;

TO-

TAL\_DISTANCE5=(GATE\_DISTANCE9\*PE\_TW5)+(TRANSIT\_DISTANCE(10,x\_ deci-

mal(1,13)+1)\*PKBK\_TW5)+(TRANSIT\_DISTANCE(10,x\_decimal(1,24)+1)\*PKCH\_ TW5);

elseif  $S(1,17) == 1 \& S(1,18) == 0 \& S(1,19) == 1 \& S(1,20) == 0$ 

validity\_table(5,AT\_TW5:DT\_TW5)=11;

TO-

TAL\_DISTANCE5=(GATE\_DISTANCE10\*PE\_TW5)+(TRANSIT\_DISTANCE(11,x  $\text{decimal}(1,13)+1$ <sup>\*</sup>PKBK\_TW5)+(TRANSIT\_DISTANCE(11,x\_decimal(1,24)+1)<sup>\*</sup>P KCH\_TW5);

elseif  $S(1,17)=-1 \&\& S(1,18)=-0 \& S(1,19)=-1 \& S(1,20)=-1$ 

 validity\_table(5,AT\_TW5:DT\_TW5)=12; TO-

TAL\_DISTANCE5=(GATE\_DISTANCE11\*PE\_TW5)+(TRANSIT\_DISTANCE(12,x  $decimal(1,13)+1)*PKBK TWS)+(TRANSIT DISTANCE(12,x<sub>decimal</sub>(1,24)+1)*P$ KCH\_TW5);

elseif  $S(1,17) == 1 \&\& S(1,18) == 1 \&\& S(1,19) == 0 \&\& S(1,20) == 0$ 

validity table(5,AT\_TW5:DT\_TW5)=13;

TO-

TAL\_DISTANCE5=(GATE\_DISTANCE12\*PE\_TW5)+(TRANSIT\_DISTANCE(13,x  $\text{decimal}(1,13)+1$ \*PKBK\_TW5)+(TRANSIT\_DISTANCE(13,x\_decimal(1,24)+1)\*P KCH\_TW5);

elseif  $S(1,17) == 1 \& S(1,18) == 1 \& S(1,19) == 0 \& S(1,20) == 1$ 

validity\_table(5,AT\_TW5:DT\_TW5)=14;

TO-

TAL\_DISTANCE5=(GATE\_DISTANCE13\*PE\_TW5)+(TRANSIT\_DISTANCE(14,x  $decimal(1,13)+1)*PKBK TWS$ +(TRANSIT DISTANCE(14,x  $decimal(1,24)+1)*P$ KCH\_TW5);

elseif  $S(1,17) == 1 \& S(1,18) == 1 \& S(1,19) == 1 \& S(1,20) == 0$ 

 validity\_table(5,AT\_TW5:DT\_TW5)=15; TO-

TAL\_DISTANCE5=(GATE\_DISTANCE14\*PE\_TW5)+(TRANSIT\_DISTANCE(15,x \_decimal(1,13)+1)\*PKBK\_TW5)+(TRANSIT\_DISTANCE(15,x\_decimal(1,24)+1)\*P KCH\_TW5);

elseif S(1,17)==1 && S(1,18)==1 && S(1,19)==1 && S(1,20)==1

 validity\_table(5,AT\_TW5:DT\_TW5)=16; TO-

TAL\_DISTANCE5=(GATE\_DISTANCE15\*PE\_TW5)+(TRANSIT\_DISTANCE(16,x  $\text{decimal}(1,13)+1$ <sup>\*</sup>PKBK\_TW5)+(TRANSIT\_DISTANCE(16,x\_decimal(1,24)+1)<sup>\*</sup>P KCH\_TW5);

end

TO-

%----------------timewindow6(PEN)--------------------

if  $S(1,21)=-0 \&8 \& S(1,22)=-0 \& S(1,23)=-0 \& S(1,24)=-0$ 

validity table(6,AT\_TW6:DT\_TW6)=1;

```
TAL_DISTANCE6=(GATE_DISTANCE0*PE_TW6)+(TRANSIT_DISTANCE(1,x_d
eci-
```
mal $(1,15)+1$ <sup>\*</sup>PKBK\_TW6)+(TRANSIT\_DISTANCE $(1,x \text{ decimal}(1,26)+1)$ <sup>\*</sup>PKCH\_T W6);

elseif  $S(1,21)=-0$  & &  $S(1,22)=-0$  & &  $S(1,23)=-0$  & &  $S(1,24)=-1$ 

validity table(6,AT\_TW6:DT\_TW6)=2; TO-TAL\_DISTANCE6=(GATE\_DISTANCE1\*PE\_TW6)+(TRANSIT\_DISTANCE(2,x\_d ecimal(1,15)+1)\*PKBK\_TW6)+(TRANSIT\_DISTANCE(2,x\_decimal(1,26)+1)\*PKCH\_T W6);

```
elseif S(1,21) == 0 \& S(1,22) == 0 \& S(1,23) == 1 \& S(1,24) == 0
```
validity table(6,AT\_TW6:DT\_TW6)=3;

TO-

TAL\_DISTANCE6=(GATE\_DISTANCE2\*PE\_TW6)+(TRANSIT\_DISTANCE(3,x\_d eci-

mal $(1,15)+1$ <sup>\*</sup>PKBK\_TW6)+(TRANSIT\_DISTANCE(3,x\_decimal(1,26)+1)\*PKCH\_T W6);

elseif  $S(1,21)=-0 \&& S(1,22)=-0 \&& S(1,23)=-1 \&& S(1,24)=-1$ 

validity\_table(6,AT\_TW6:DT\_TW6)=4;

 TO-TAL\_DISTANCE6=(GATE\_DISTANCE3\*PE\_TW6)+(TRANSIT\_DISTANCE(4,x\_d ecimal(1,15)+1)\*PKBK\_TW6)+(TRANSIT\_DISTANCE(4,x\_decimal(1,26)+1)\*PKCH\_T W6);

elseif  $S(1,21)=-0$  &&  $S(1,22)=-1$  &&  $S(1,23)=-0$  &&  $S(1,24)=-0$ 

validity\_table(6,AT\_TW6:DT\_TW6)=5;

TO-

TAL\_DISTANCE6=(GATE\_DISTANCE4\*PE\_TW6)+(TRANSIT\_DISTANCE(5,x\_d eci-

mal(1,15)+1)\*PKBK\_TW6)+(TRANSIT\_DISTANCE(5,x\_decimal(1,26)+1)\*PKCH\_T W6);

elseif  $S(1,21)=-0 \&& S(1,22)=-1 \&& S(1,23)=-0 \&& S(1,24)=-1$ 

validity table(6,AT\_TW6:DT\_TW6)=6;

TO-

TAL\_DISTANCE6=(GATE\_DISTANCE5\*PE\_TW6)+(TRANSIT\_DISTANCE(6,x\_d eci-

mal $(1,15)+1$ <sup>\*</sup>PKBK\_TW6)+(TRANSIT\_DISTANCE(6,x\_decimal(1,26)+1)\*PKCH\_T W6);

elseif  $S(1,21) == 0 \& S(1,22) == 1 \& S(1,23) == 1 \& S(1,24) == 0$ 

validity\_table(6,AT\_TW6:DT\_TW6)=7;

TAL\_DISTANCE6=(GATE\_DISTANCE6\*PE\_TW6)+(TRANSIT\_DISTANCE(7,x\_d eci-

mal $(1,15)+1$ <sup>\*</sup>PKBK\_TW6)+(TRANSIT\_DISTANCE(7,x\_decimal(1,26)+1)\*PKCH\_T W6);

```
elseif S(1,21)=-0 & & S(1,22)=-1 & & S(1,23)=-1 & & S(1,24)=-1
```
validity\_table(6,AT\_TW6:DT\_TW6)=8;

TO-

TO-

TAL\_DISTANCE6=(GATE\_DISTANCE7\*PE\_TW6)+(TRANSIT\_DISTANCE(8,x\_d ecimal(1,15)+1)\*PKBK\_TW6)+(TRANSIT\_DISTANCE(8,x\_decimal(1,26)+1)\*PKCH\_T W6);

elseif  $S(1,21) == 1 \&\& S(1,22) == 0 \&\& S(1,23) == 0 \&\& S(1,24) == 0$ 

validity table(6,AT\_TW6:DT\_TW6)=9;

TO-

TAL\_DISTANCE6=(GATE\_DISTANCE8\*PE\_TW6)+(TRANSIT\_DISTANCE(9,x\_d eci-

mal $(1,15)+1$ <sup>\*</sup>PKBK\_TW6)+(TRANSIT\_DISTANCE(9,x\_decimal(1,26)+1)\*PKCH\_T W6);

elseif S(1,21)==1 && S(1,22)==0 && S(1,23)==0 && S(1,24)==1

validity\_table(6,AT\_TW6:DT\_TW6)=10;

TO-

TAL\_DISTANCE6=(GATE\_DISTANCE9\*PE\_TW6)+(TRANSIT\_DISTANCE(10,x\_ deci-

mal $(1,15)+1$ <sup>\*</sup>PKBK\_TW6)+(TRANSIT\_DISTANCE(10,x\_decimal(1,26)+1)\*PKCH TW6);

elseif  $S(1,21)=-1$  &&  $S(1,22)=-0$  &&  $S(1,23)=-1$  &&  $S(1,24)=-0$ 

validity table(6,AT\_TW6:DT\_TW6)=11;

TO-

TAL\_DISTANCE6=(GATE\_DISTANCE10\*PE\_TW6)+(TRANSIT\_DISTANCE(11,x  $decimal(1,15)+1)*PKBKTW6+(TRANSIT DISTANCE(11,x decimal(1,26)+1)*P$ KCH\_TW6);

elseif  $S(1,21) == 1 \&\& S(1,22) == 0 \&\& S(1,23) == 1 \&\& S(1,24) == 1$ 

 validity\_table(6,AT\_TW6:DT\_TW6)=12; TO-

TAL\_DISTANCE6=(GATE\_DISTANCE11\*PE\_TW6)+(TRANSIT\_DISTANCE(12,x  $decimal(1,15)+1)*PKBKTW6)+(TRANSIT DISTANCE(12,x-decimal(1,26)+1)*P$ KCH\_TW6);

elseif  $S(1,21) == 1 \&\& S(1,22) == 1 \&\& S(1,23) == 0 \&\& S(1,24) == 0$ 

 validity\_table(6,AT\_TW6:DT\_TW6)=13; TO-

TAL\_DISTANCE6=(GATE\_DISTANCE12\*PE\_TW6)+(TRANSIT\_DISTANCE(13,x  $\text{decimal}(1,15)+1$ <sup>\*</sup>PKBK\_TW6)+(TRANSIT\_DISTANCE(13,x\_decimal(1,26)+1)<sup>\*</sup>P KCH\_TW6);

elseif S(1,21)==1 && S(1,22)==1 && S(1,23)==0 && S(1,24)==1

 validity\_table(6,AT\_TW6:DT\_TW6)=14; TO-

TAL\_DISTANCE6=(GATE\_DISTANCE13\*PE\_TW6)+(TRANSIT\_DISTANCE(14,x  $decimal(1,15)+1)*PKBKTW6)+(TRANSIT DISTANCE(14, x-decimal(1,26)+1)*P$ KCH\_TW6):

elseif  $S(1,21) == 1 \&\& S(1,22) == 1 \&\& S(1,23) == 1 \&\& S(1,24) == 0$ 

 validity\_table(6,AT\_TW6:DT\_TW6)=15; TO-

TAL\_DISTANCE6=(GATE\_DISTANCE14\*PE\_TW6)+(TRANSIT\_DISTANCE(15,x  $decimal(1,15)+1)*PKBK TWO++(TRANSIT DISTANCE(15,x decimal(1,26)+1)*P$ KCH\_TW6);

elseif  $S(1,21) == 1 \& S(1,22) == 1 \& S(1,23) == 1 \& S(1,24) == 1$ 

validity\_table(6,AT\_TW6:DT\_TW6)=16;

TO-

TAL\_DISTANCE6=(GATE\_DISTANCE15\*PE\_TW6)+(TRANSIT\_DISTANCE(16,x  $decimal(1,15)+1)*PKBKTW6+(TRANSIT DISTANCE(16,x decimal(1,26)+1)*P$ KCH\_TW6):

end

TO-

%----------------timewindow7(PEN)--------------------

if  $S(1,25)=0$  & &  $S(1,26)=0$  & &  $S(1,27)=0$  & &  $S(1,28)=0$ 

validity\_table(7,AT\_TW7:DT\_TW7)=1;

TAL\_DISTANCE7=(GATE\_DISTANCE0\*PE\_TW7)+(TRANSIT\_DISTANCE(1,x\_d eci-

mal $(1,16)+1$ <sup>\*</sup>PKBK\_TW7)+(TRANSIT\_DISTANCE $(1,x \text{ decimal})(1,27)+1$ <sup>\*</sup>PKCH\_T W7);

elseif S(1,25)==0 && S(1,26)==0 && S(1,27)==0 && S(1,28)==1

validity\_table(7,AT\_TW7:DT\_TW7)=2;

TO-

TAL\_DISTANCE7=(GATE\_DISTANCE1\*PE\_TW7)+(TRANSIT\_DISTANCE(2,x\_d eci-

mal $(1,16)+1$ <sup>\*</sup>PKBK\_TW7)+(TRANSIT\_DISTANCE $(2,x \text{ decimal}(1,27)+1)$ <sup>\*</sup>PKCH\_T W7);

elseif  $S(1,25) == 0 & 8 & S(1,26) == 0 & 8 & S(1,27) == 1 & 8 & S(1,28) == 0$ 

validity\_table(7,AT\_TW7:DT\_TW7)=3;

TO-

TAL\_DISTANCE7=(GATE\_DISTANCE2\*PE\_TW7)+(TRANSIT\_DISTANCE(3,x\_d eci-

mal(1,16)+1)\*PKBK\_TW7)+(TRANSIT\_DISTANCE(3,x\_decimal(1,27)+1)\*PKCH\_T W7);

elseif  $S(1,25)=0$  &&  $S(1,26)=0$  &&  $S(1,27)=1$  &&  $S(1,28)=1$ 

validity\_table(7,AT\_TW7:DT\_TW7)=4;

TO-

TAL\_DISTANCE7=(GATE\_DISTANCE3\*PE\_TW7)+(TRANSIT\_DISTANCE(4,x\_d eci-

mal $(1,16)+1$ <sup>\*</sup>PKBK\_TW7)+(TRANSIT\_DISTANCE $(4, x \text{ decimal} (1,27)+1)$ <sup>\*</sup>PKCH\_T W7);

elseif S(1,25)==0 && S(1,26)==1 && S(1,27)==0 && S(1,28)==0

validity\_table(7,AT\_TW7:DT\_TW7)=5;

TO-

TAL\_DISTANCE7=(GATE\_DISTANCE4\*PE\_TW7)+(TRANSIT\_DISTANCE(5,x\_d ecimal(1,16)+1)\*PKBK\_TW7)+(TRANSIT\_DISTANCE(5,x\_decimal(1,27)+1)\*PKCH\_T

W7);

elseif  $S(1,25)=0$  &&  $S(1,26)=1$  &&  $S(1,27)=0$  &&  $S(1,28)=1$ 

validity table(7,AT\_TW7:DT\_TW7)=6;

TO-

TAL\_DISTANCE7=(GATE\_DISTANCE5\*PE\_TW7)+(TRANSIT\_DISTANCE(6,x\_d eci-

mal(1,16)+1)\*PKBK\_TW7)+(TRANSIT\_DISTANCE(6,x\_decimal(1,27)+1)\*PKCH\_T W7);

```
elseif S(1,25)==0 && S(1,26)==1 && S(1,27)==1 && S(1,28)==0
```
validity\_table(7,AT\_TW7:DT\_TW7)=7;

TO-

TAL\_DISTANCE7=(GATE\_DISTANCE6\*PE\_TW7)+(TRANSIT\_DISTANCE(7,x\_d eci-

mal $(1,16)+1$ <sup>\*</sup>PKBK\_TW7)+(TRANSIT\_DISTANCE(7,x\_decimal(1,27)+1)\*PKCH\_T W7);

elseif  $S(1,25)=0$  &&  $S(1,26)=1$  &&  $S(1,27)=1$  &&  $S(1,28)=1$ 

validity\_table(7,AT\_TW7:DT\_TW7)=8;

TO-

TAL\_DISTANCE7=(GATE\_DISTANCE7\*PE\_TW7)+(TRANSIT\_DISTANCE(8,x\_d eci-

mal(1,16)+1)\*PKBK\_TW7)+(TRANSIT\_DISTANCE(8,x\_decimal(1,27)+1)\*PKCH\_T W7);

elseif  $S(1,25)=1 \&\& S(1,26)=0 \& S(1,27)=0 \& S(1,28)=0$ 

validity\_table(7,AT\_TW7:DT\_TW7)=9;

TO-

TAL\_DISTANCE7=(GATE\_DISTANCE8\*PE\_TW7)+(TRANSIT\_DISTANCE(9,x\_d eci-

mal $(1,16)+1$ <sup>\*</sup>PKBK\_TW7)+(TRANSIT\_DISTANCE(9,x\_decimal(1,27)+1)\*PKCH\_T W7);

elseif  $S(1,25)=1$  & &  $S(1,26)=0$  & &  $S(1,27)=0$  & &  $S(1,28)=1$ 

 validity\_table(7,AT\_TW7:DT\_TW7)=10; TO-TAL\_DISTANCE7=(GATE\_DISTANCE9\*PE\_TW7)+(TRANSIT\_DISTANCE(10,x\_ decimal(1,16)+1)\*PKBK\_TW7)+(TRANSIT\_DISTANCE(10,x\_decimal(1,27)+1)\*PKCH TW7);

elseif  $S(1,25)=1$  &&  $S(1,26)=0$  &&  $S(1,27)=1$  &&  $S(1,28)=0$ 

validity\_table(7,AT\_TW7:DT\_TW7)=11;

TO-

TAL\_DISTANCE7=(GATE\_DISTANCE10\*PE\_TW7)+(TRANSIT\_DISTANCE(11,x  $decimal(1,16)+1)*PKBK TW7)+(TRANSIT DISTANCE(11,x decimal(1,27)+1)*P$ KCH\_TW7);

elseif  $S(1,25)=1$  & &  $S(1,26)=0$  & &  $S(1,27)=1$  & &  $S(1,28)=1$ 

 validity\_table(7,AT\_TW7:DT\_TW7)=12; TO-

TAL\_DISTANCE7=(GATE\_DISTANCE11\*PE\_TW7)+(TRANSIT\_DISTANCE(12,x  $decimal(1,16)+1)*PKBK TW7)+(TRANSIT DISTANCE(12,x<sub>decimal</sub>(1,27)+1)*P$ KCH\_TW7);

elseif  $S(1,25)=1$  &&  $S(1,26)=1$  &&  $S(1,27)=0$  &&  $S(1,28)=0$ 

validity table(7,AT\_TW7:DT\_TW7)=13;

TO-

TAL\_DISTANCE7=(GATE\_DISTANCE12\*PE\_TW7)+(TRANSIT\_DISTANCE(13,x \_decimal(1,16)+1)\*PKBK\_TW7)+(TRANSIT\_DISTANCE(13,x\_decimal(1,27)+1)\*P KCH\_TW7);

elseif S(1,25)==1 && S(1,26)==1 && S(1,27)==0 && S(1,28)==1

 validity\_table(7,AT\_TW7:DT\_TW7)=14; TO-

TAL\_DISTANCE7=(GATE\_DISTANCE13\*PE\_TW7)+(TRANSIT\_DISTANCE(14,x  $decimal(1,16)+1)*PKBK TW7)+(TRANSIT DISTANCE(14,x~decimal(1,27)+1)*P$ KCH\_TW7);

elseif  $S(1,25) == 1 \&\& S(1,26) == 1 \&\& S(1,27) == 1 \&\& S(1,28) == 0$ 

validity\_table(7,AT\_TW7:DT\_TW7)=15;

TO-

TAL\_DISTANCE7=(GATE\_DISTANCE14\*PE\_TW7)+(TRANSIT\_DISTANCE(15,x \_decimal(1,16)+1)\*PKBK\_TW7)+(TRANSIT\_DISTANCE(15,x\_decimal(1,27)+1)\*P KCH\_TW7);

elseif  $S(1,25)=1$  &&  $S(1,26)=1$  &&  $S(1,27)=1$  &&  $S(1,28)=1$ 

 validity\_table(7,AT\_TW7:DT\_TW7)=16; TO-TAL\_DISTANCE7=(GATE\_DISTANCE15\*PE\_TW7)+(TRANSIT\_DISTANCE(16,x

 $\text{decimal}(1,16)+1$ <sup>\*</sup>PKBK\_TW7)+(TRANSIT\_DISTANCE(16,x\_decimal(1,27)+1)<sup>\*</sup>P KCH\_TW7);

end

%----------------timewindow8(PEN)--------------------

if  $S(1,29)=0$  &&  $S(1,30)=0$  &&  $S(1,31)=0$  &&  $S(1,32)=0$ 

validity\_table(8,AT\_TW8:DT\_TW8)=1;

TO-

TAL\_DISTANCE8=(GATE\_DISTANCE0\*PE\_TW8)+(TRANSIT\_DISTANCE(1,x\_d eci-

mal $(1,16)+1$ <sup>\*</sup>PKBK\_TW8)+(TRANSIT\_DISTANCE $(1, x$ \_decimal $(1, 27)+1$ <sup>\*</sup>PKCH\_T W8);

elseif  $S(1,29) = 0 \& 8 \& S(1,30) = 0 \& 8 \& S(1,31) = 0 \& 8 \& S(1,32) = 1$ 

```
validity_table(8,AT_TW8:DT_TW8)=2;
   TO-
TAL_DISTANCE8=(GATE_DISTANCE1*PE_TW8)+(TRANSIT_DISTANCE(2,x_d
eci-
mal(1,16)+1<sup>*</sup>PKBK_TW8)+(TRANSIT_DISTANCE(2, x \text{ decimal} (1,27)+1)<sup>*</sup>PKCH_T
W8);
```
elseif  $S(1,29)=0$  & &  $S(1,30)=0$  & &  $S(1,31)=1$  & &  $S(1,32)=0$ 

validity\_table(8,AT\_TW8:DT\_TW8)=3;

TO-

TAL\_DISTANCE8=(GATE\_DISTANCE2\*PE\_TW8)+(TRANSIT\_DISTANCE(3,x\_d eci-

mal $(1,16)+1$ <sup>\*</sup>PKBK\_TW8)+(TRANSIT\_DISTANCE(3,x\_decimal(1,27)+1)\*PKCH\_T W8);

elseif  $S(1,29)=0$  &&  $S(1,30)=0$  &&  $S(1,31)=1$  &&  $S(1,32)=1$ 

validity\_table(8,AT\_TW8:DT\_TW8)=4;

TO-

TAL\_DISTANCE8=(GATE\_DISTANCE3\*PE\_TW8)+(TRANSIT\_DISTANCE(4,x\_d eci-

mal(1,16)+1)\*PKBK\_TW8)+(TRANSIT\_DISTANCE(4,x\_decimal(1,27)+1)\*PKCH\_T W8);

elseif  $S(1,29)=0$  & &  $S(1,30)=1$  & &  $S(1,31)=0$  & &  $S(1,32)=0$ 

validity\_table(8,AT\_TW8:DT\_TW8)=5;

TO-

TAL\_DISTANCE8=(GATE\_DISTANCE4\*PE\_TW8)+(TRANSIT\_DISTANCE(5,x\_d eci-

mal $(1.16)+1$ <sup>\*</sup>PKBK\_TW8)+(TRANSIT\_DISTANCE(5,x\_decimal(1,27)+1)\*PKCH\_T W8);

elseif  $S(1,29)=0$  &&  $S(1,30)=1$  &&  $S(1,31)=0$  &&  $S(1,32)=1$ 

validity table(8,AT\_TW8:DT\_TW8)=6;

```
 TO-
```
TAL\_DISTANCE8=(GATE\_DISTANCE5\*PE\_TW8)+(TRANSIT\_DISTANCE(6,x\_d eci-

mal(1,16)+1)\*PKBK\_TW8)+(TRANSIT\_DISTANCE(6,x\_decimal(1,27)+1)\*PKCH\_T W8);

elseif S(1,29)==0 && S(1,30)==1 && S(1,31)==1 && S(1,32)==0

validity\_table(8,AT\_TW8:DT\_TW8)=7;

TO-

W8);

TAL\_DISTANCE8=(GATE\_DISTANCE6\*PE\_TW8)+(TRANSIT\_DISTANCE(7,x\_d ecimal(1,16)+1)\*PKBK\_TW8)+(TRANSIT\_DISTANCE(7,x\_decimal(1,27)+1)\*PKCH\_T

elseif S(1,29)==0 && S(1,30)==1 && S(1,31)==1 && S(1,32)==1

validity table(8,AT\_TW8:DT\_TW8)=8;

TO-

TAL\_DISTANCE8=(GATE\_DISTANCE7\*PE\_TW8)+(TRANSIT\_DISTANCE(8,x\_d eci-

mal $(1.16)+1$ <sup>\*</sup>PKBK\_TW8)+(TRANSIT\_DISTANCE(8,x\_decimal(1,27)+1)\*PKCH\_T W8);

elseif  $S(1,29) = 1 \&\& S(1,30) = 0 \&\& S(1,31) = 0 \&\& S(1,32) = 0$ 

validity\_table(8,AT\_TW8:DT\_TW8)=9;

TO-

TAL\_DISTANCE8=(GATE\_DISTANCE8\*PE\_TW8)+(TRANSIT\_DISTANCE(9,x\_d eci-

mal $(1,16)+1$ <sup>\*</sup>PKBK\_TW8)+(TRANSIT\_DISTANCE(9,x\_decimal(1,27)+1)\*PKCH\_T W8);

elseif  $S(1,29) = 1 \&\& S(1,30) = 0 \&\& S(1,31) = 0 \&\& S(1,32) = 1$ 

validity table(8,AT\_TW8:DT\_TW8)=10;

```
 TO-
```
TAL\_DISTANCE8=(GATE\_DISTANCE9\*PE\_TW8)+(TRANSIT\_DISTANCE(10,x\_ deci-

mal(1,16)+1)\*PKBK\_TW8)+(TRANSIT\_DISTANCE(10,x\_decimal(1,27)+1)\*PKCH\_ TW8);

elseif  $S(1,29)=1$  & &  $S(1,30)=0$  & &  $S(1,31)=1$  & &  $S(1,32)=0$ 

 validity\_table(8,AT\_TW8:DT\_TW8)=11; TO-

TAL\_DISTANCE8=(GATE\_DISTANCE10\*PE\_TW8)+(TRANSIT\_DISTANCE(11,x  $decimal(1,16)+1)*PKBK TWS)+(TRANSIT DISTANCE(11,x decimal(1,27)+1)*P$ KCH\_TW8);

elseif  $S(1,29) = 1 \&\& S(1,30) = 0 \&\& S(1,31) = 1 \&\& S(1,32) = 1$ 

 validity\_table(8,AT\_TW8:DT\_TW8)=12; TO-TAL\_DISTANCE8=(GATE\_DISTANCE11\*PE\_TW8)+(TRANSIT\_DISTANCE(12,x

\_decimal(1,16)+1)\*PKBK\_TW8)+(TRANSIT\_DISTANCE(12,x\_decimal(1,27)+1)\*P KCH\_TW8);

elseif  $S(1,29)=1$  &&  $S(1,30)=1$  &&  $S(1,31)=0$  &&  $S(1,32)=0$ 

 validity\_table(8,AT\_TW8:DT\_TW8)=13; TO-

TAL\_DISTANCE8=(GATE\_DISTANCE12\*PE\_TW8)+(TRANSIT\_DISTANCE(13,x \_decimal(1,16)+1)\*PKBK\_TW8)+(TRANSIT\_DISTANCE(13,x\_decimal(1,27)+1)\*P KCH\_TW8);

elseif  $S(1,29)=1 \&\& S(1,30)=1 \& S(1,31)=0 \& S(1,32)=1$ 

validity\_table(8,AT\_TW8:DT\_TW8)=14;

TO-

TAL\_DISTANCE8=(GATE\_DISTANCE13\*PE\_TW8)+(TRANSIT\_DISTANCE(14,x  $\text{decimal}(1,16)+1$ <sup>\*</sup>PKBK\_TW8)+(TRANSIT\_DISTANCE(14,x\_decimal(1,27)+1)<sup>\*</sup>P KCH\_TW8);

elseif  $S(1,29)=1 \&\& S(1,30)=1 \& S(1,31)=1 \& S(1,32)=0$ 

 validity\_table(8,AT\_TW8:DT\_TW8)=15; TO-

TAL\_DISTANCE8=(GATE\_DISTANCE14\*PE\_TW8)+(TRANSIT\_DISTANCE(15,x  $decimal(1,16)+1)*PKBK TWS)+(TRANSIT DISTANCE(15,x decimal(1,27)+1)*P$ KCH\_TW8);

elseif  $S(1,29)=1 \&\& S(1,30)=1 \& S(1,31)=1 \& S(1,32)=1$ 

 validity\_table(8,AT\_TW8:DT\_TW8)=16; TO-

TAL\_DISTANCE8=(GATE\_DISTANCE15\*PE\_TW8)+(TRANSIT\_DISTANCE(16,x  $decimal(1,16)+1)*PKBK TWS)+(TRANSIT DISTANCE(16,x-decimal(1,27)+1)*P$ KCH\_TW8);

end

%----------------timewindow9---------------------

if S(1,33)==0 && S(1,34)==0 && S(1,35)==0 && S(1,36)==0

 validity\_table(9,AT\_TW9:DT\_TW9)=1; TOTAL\_DISTANCE9=(GATE\_DISTANCE0\*PE\_TW9);

elseif  $S(1,33)=0$  &&  $S(1,34)=0$  &&  $S(1,35)=0$  &&  $S(1,36)=1$ 

 validity\_table(9,AT\_TW9:DT\_TW9)=2; TOTAL\_DISTANCE9=(GATE\_DISTANCE1\*PE\_TW9); elseif  $S(1,33)=0$  &&  $S(1,34)=0$  &&  $S(1,35)=1$  &&  $S(1,36)=0$  validity\_table(9,AT\_TW9:DT\_TW9)=3; TOTAL\_DISTANCE9=(GATE\_DISTANCE2\*PE\_TW9); elseif S(1,33)==0 && S(1,34)==0 && S(1,35)==1 && S(1,36)==1 validity\_table(9,AT\_TW9:DT\_TW9)=4; TOTAL\_DISTANCE9=(GATE\_DISTANCE3\*PE\_TW9); elseif  $S(1,33) = 0$  &&  $S(1,34) = 1$  &&  $S(1,35) = 0$  &&  $S(1,36) = 0$  validity\_table(9,AT\_TW9:DT\_TW9)=5; TOTAL\_DISTANCE9=(GATE\_DISTANCE4\*PE\_TW9); elseif S(1,33)==0 && S(1,34)==1 && S(1,35)==0 && S(1,36)==1 validity table(9,AT\_TW9:DT\_TW9)=6; TOTAL\_DISTANCE9=(GATE\_DISTANCE5\*PE\_TW9); elseif  $S(1,33) = 0 \&\& S(1,34) = 1 \&\& S(1,35) = 1 \&\& S(1,36) = 0$ validity table(9,AT\_TW9:DT\_TW9)=7; TOTAL\_DISTANCE9=(GATE\_DISTANCE6\*PE\_TW9); elseif S(1,33)==0 && S(1,34)==1 && S(1,35)==1 && S(1,36)==1 validity\_table(9,AT\_TW9:DT\_TW9)=8; TOTAL\_DISTANCE9=(GATE\_DISTANCE7\*PE\_TW9); elseif  $S(1,33) == 1 \&\& S(1,34) == 0 \&\& S(1,35) == 0 \&\& S(1,36) == 0$ validity table(9,AT\_TW9:DT\_TW9)=9; TOTAL\_DISTANCE9=(GATE\_DISTANCE8\*PE\_TW9); elseif S(1,33)==1 && S(1,34)==0 && S(1,35)==0 && S(1,36)==1 validity\_table(9,AT\_TW9:DT\_TW9)=10; TOTAL\_DISTANCE9=(GATE\_DISTANCE9\*PE\_TW9); elseif  $S(1,33) == 1 \&\& S(1,34) == 0 \&\& S(1,35) == 1 \&\& S(1,36) == 0$  validity\_table(9,AT\_TW9:DT\_TW9)=11; TOTAL\_DISTANCE9=(GATE\_DISTANCE10\*PE\_TW9); elseif  $S(1,33) = 1 \&\& S(1,34) = 0 \&\& S(1,35) = 1 \&\& S(1,36) = 1$ 

validity table(9,AT\_TW9:DT\_TW9)=12; TOTAL\_DISTANCE9=(GATE\_DISTANCE11\*PE\_TW9); elseif S(1,33)==1 && S(1,34)==1 && S(1,35)==0 && S(1,36)==0 validity table(9,AT\_TW9:DT\_TW9)=13; TOTAL\_DISTANCE9=(GATE\_DISTANCE12\*PE\_TW9); elseif S(1,33)==1 && S(1,34)==1 && S(1,35)==0 && S(1,36)==1 validity table(9,AT\_TW9:DT\_TW9)=14; TOTAL\_DISTANCE9=(GATE\_DISTANCE13\*PE\_TW9); elseif S(1,33)==1 && S(1,34)==1 && S(1,35)==1 && S(1,36)==0 validity\_table(9,AT\_TW9:DT\_TW9)=15; TOTAL\_DISTANCE9=(GATE\_DISTANCE14\*PE\_TW9); elseif S(1,33)==1 && S(1,34)==1 && S(1,35)==1 && S(1,36)==1 validity\_table(9,AT\_TW9:DT\_TW9)=16; TOTAL\_DISTANCE9=(GATE\_DISTANCE15\*PE\_TW9); end %----------------timewindow10-------------------if  $S(1,37) = 0 \&\& S(1,38) = 0 \& S(1,39) = 0 \& S(1,40) = 0$ validity table(10,AT\_TW10:DT\_TW10)=1; TOTAL\_DISTANCE10=(GATE\_DISTANCE0\*PE\_TW10); elseif S(1,37)==0 && S(1,38)==0 && S(1,39)==0 && S(1,40)==1 validity\_table(10,AT\_TW10:DT\_TW10)=2; TOTAL\_DISTANCE10=(GATE\_DISTANCE1\*PE\_TW10); elseif  $S(1,37) == 0 \&\& S(1,38) == 0 \&\& S(1,39) == 1 \&\& S(1,40) == 0$ validity\_table(10,AT\_TW10:DT\_TW10)=3; TOTAL\_DISTANCE10=(GATE\_DISTANCE2\*PE\_TW10); elseif  $S(1,37) = 0 \&\& S(1,38) = 0 \&\& S(1,39) = 1 \&\& S(1,40) = 1$ 

 validity\_table(10,AT\_TW10:DT\_TW10)=4; TOTAL\_DISTANCE10=(GATE\_DISTANCE3\*PE\_TW10); elseif S(1,37)==0 && S(1,38)==1 && S(1,39)==0 && S(1,40)==0

validity table(10,AT\_TW10:DT\_TW10)=5; TOTAL\_DISTANCE10=(GATE\_DISTANCE4\*PE\_TW10);

elseif  $S(1,37)=0$  &&  $S(1,38)=1$  &&  $S(1,39)=0$  &&  $S(1,40)=1$ 

validity\_table(10,AT\_TW10:DT\_TW10)=6; TOTAL\_DISTANCE10=(GATE\_DISTANCE5\*PE\_TW10);

elseif  $S(1,37) = 0 \&\& S(1,38) = 1 \&\& S(1,39) = 1 \&\& S(1,40) = 0$ 

validity\_table(10,AT\_TW10:DT\_TW10)=7; TOTAL\_DISTANCE10=(GATE\_DISTANCE6\*PE\_TW10);

elseif  $S(1,37)=-0$  & &  $S(1,38)=-1$  & &  $S(1,39)=-1$  & &  $S(1,40)=-1$ 

validity\_table(10,AT\_TW10:DT\_TW10)=8; TOTAL\_DISTANCE10=(GATE\_DISTANCE7\*PE\_TW10);

elseif  $S(1,37) == 1 \&\& S(1,38) == 0 \&\& S(1,39) == 0 \&\& S(1,40) == 0$ 

 validity\_table(10,AT\_TW10:DT\_TW10)=9; TOTAL\_DISTANCE10=(GATE\_DISTANCE8\*PE\_TW10);

elseif  $S(1,37)=1 \&\& S(1,38)=0 \& S(1,39)=0 \& S(1,40)=1$ 

 validity\_table(10,AT\_TW10:DT\_TW10)=10; TOTAL\_DISTANCE10=(GATE\_DISTANCE9\*PE\_TW10);

elseif  $S(1,37) = 1 \&\& S(1,38) = 0 \&\& S(1,39) = 1 \&\& S(1,40) = 0$ 

validity table(10,AT\_TW10:DT\_TW10)=11; TOTAL\_DISTANCE10=(GATE\_DISTANCE10\*PE\_TW10);

elseif  $S(1,37)=1$  & &  $S(1,38)=0$  & &  $S(1,39)=1$  & &  $S(1,40)=1$ 

validity\_table(10,AT\_TW10:DT\_TW10)=12; TOTAL\_DISTANCE10=(GATE\_DISTANCE11\*PE\_TW10);

elseif S(1,37)==1 && S(1,38)==1 && S(1,39)==0 && S(1,40)==0

validity table(10,AT\_TW10:DT\_TW10)=13; TOTAL\_DISTANCE10=(GATE\_DISTANCE12\*PE\_TW10);

elseif S(1,37)==1 && S(1,38)==1 && S(1,39)==0 && S(1,40)==1

validity\_table(10,AT\_TW10:DT\_TW10)=14;

TOTAL\_DISTANCE10=(GATE\_DISTANCE13\*PE\_TW10);

elseif  $S(1,37)=1$  & &  $S(1,38)=1$  & &  $S(1,39)=1$  & &  $S(1,40)=0$ 

validity\_table(10,AT\_TW10:DT\_TW10)=15; TOTAL\_DISTANCE10=(GATE\_DISTANCE14\*PE\_TW10);

elseif S(1,37)==1 && S(1,38)==1 && S(1,39)==1 && S(1,40)==1

validity table(10,AT\_TW10:DT\_TW10)=16; TOTAL\_DISTANCE10=(GATE\_DISTANCE15\*PE\_TW10);

end

%----------------timewindow11--------------------

if  $S(1,41)=-0 \&\& S(1,42)=-0 \& S(1,43)=-0 \& S(1,44)=-0$ 

validity\_table(11,AT\_TW11:DT\_TW11)=1; TO-

TAL\_DISTANCE11=(GATE\_DISTANCE0\*PE\_TW11)+(TRANSIT\_DISTANCE(1,x  $\text{decimal}(1,1)+1$ <sup>\*</sup>PPEN\_TW11)+(TRANSIT\_DISTANCE(1,x\_decimal(1,21)+1)\*PKC H\_TW11);

elseif  $S(1,41) = 0 \& 8 \& S(1,42) = 0 \& 8 \& S(1,43) = 0 \& 8 \& S(1,44) = 1$ 

 validity\_table(11,AT\_TW11:DT\_TW11)=2; TO-

TAL\_DISTANCE11=(GATE\_DISTANCE1\*PE\_TW11)+(TRANSIT\_DISTANCE(2,x  $\text{decimal}(1,1)+1$ <sup>\*</sup>PPEN\_TW11)+(TRANSIT\_DISTANCE(2,x\_decimal(1,21)+1)\*PKC H\_TW11);

elseif  $S(1,41)=-0 \&& S(1,42)=-0 \&& S(1,43)=-1 \&& S(1,44)=-0$ 

 validity\_table(11,AT\_TW11:DT\_TW11)=3; TO-

TAL\_DISTANCE11=(GATE\_DISTANCE2\*PE\_TW11)+(TRANSIT\_DISTANCE(3,x  $decimal(1,1)+1$ <sup>\*</sup>PPEN\_TW11)+(TRANSIT\_DISTANCE(3,x\_decimal(1,21)+1)\*PKC H\_TW11);

elseif  $S(1,41)=0$  &&  $S(1,42)=0$  &&  $S(1,43)=1$  &&  $S(1,44)=1$ 

validity table(11,AT\_TW11:DT\_TW11)=4; TO-

TAL\_DISTANCE11=(GATE\_DISTANCE3\*PE\_TW11)+(TRANSIT\_DISTANCE(4,x \_decimal(1,1)+1)\*PPEN\_TW11)+(TRANSIT\_DISTANCE(4,x\_decimal(1,21)+1)\*PKC H\_TW11);
elseif  $S(1,41)=-0$  & &  $S(1,42)=-1$  & &  $S(1,43)=-0$  & &  $S(1,44)=-0$ 

validity\_table(11,AT\_TW11:DT\_TW11)=5;

TO-

TAL\_DISTANCE11=(GATE\_DISTANCE4\*PE\_TW11)+(TRANSIT\_DISTANCE(5,x  $decimal(1,1)+1$ <sup>\*</sup>PPEN\_TW11)+(TRANSIT\_DISTANCE(5,x\_decimal(1,21)+1)\*PKC H\_TW11);

elseif  $S(1,41) = 0 \&\& S(1,42) = 1 \&\& S(1,43) = 0 \&\& S(1,44) = 1$ 

validity table(11,AT\_TW11:DT\_TW11)=6;

TO-

TAL\_DISTANCE11=(GATE\_DISTANCE5\*PE\_TW11)+(TRANSIT\_DISTANCE(6,x \_decimal(1,1)+1)\*PPEN\_TW11)+(TRANSIT\_DISTANCE(6,x\_decimal(1,21)+1)\*PKC H\_TW11);

elseif  $S(1,41) = 0 \& 8 \& S(1,42) = 1 \& 8 \& S(1,43) = 1 \& 8 \& S(1,44) = 0$ 

validity\_table(11,AT\_TW11:DT\_TW11)=7; TO-

TAL\_DISTANCE11=(GATE\_DISTANCE6\*PE\_TW11)+(TRANSIT\_DISTANCE(7,x  $\text{decimal}(1,1)+1$ <sup>\*</sup>PPEN\_TW11)+(TRANSIT\_DISTANCE(7,x\_decimal(1,21)+1)\*PKC H\_TW11);

elseif  $S(1,41)=0$  &&  $S(1,42)=1$  &&  $S(1,43)=1$  &&  $S(1,44)=1$ 

validity\_table(11,AT\_TW11:DT\_TW11)=8;

TO-

TAL\_DISTANCE11=(GATE\_DISTANCE7\*PE\_TW11)+(TRANSIT\_DISTANCE(8,x  $decimal(1,1)+1$ <sup>\*</sup>PPEN\_TW11)+(TRANSIT\_DISTANCE(8,x\_decimal(1,21)+1)\*PKC H\_TW11);

elseif  $S(1,41) == 1 \& S(1,42) == 0 \& S(1,43) == 0 \& S(1,44) == 0$ 

validity table(11,AT\_TW11:DT\_TW11)=9;

TO-

TAL\_DISTANCE11=(GATE\_DISTANCE8\*PE\_TW11)+(TRANSIT\_DISTANCE(9,x \_decimal(1,1)+1)\*PPEN\_TW11)+(TRANSIT\_DISTANCE(9,x\_decimal(1,21)+1)\*PKC H\_TW11);

elseif  $S(1,41) == 1 \&\& S(1,42) == 0 \&\& S(1,43) == 0 \&\& S(1,44) == 1$ 

validity\_table(11,AT\_TW11:DT\_TW11)=10;

TO-

TAL\_DISTANCE11=(GATE\_DISTANCE9\*PE\_TW11)+(TRANSIT\_DISTANCE(10,

x\_decimal(1,1)+1)\*PPEN\_TW11)+(TRANSIT\_DISTANCE(10,x\_decimal(1,21)+1)\*P KCH\_TW11);

elseif  $S(1,41) == 1 \& S(1,42) == 0 \& S(1,43) == 1 \& S(1,44) == 0$ 

 validity\_table(11,AT\_TW11:DT\_TW11)=11; TO-

TAL\_DISTANCE11=(GATE\_DISTANCE10\*PE\_TW11)+(TRANSIT\_DISTANCE(11 ,x\_decimal(1,1)+1)\*PPEN\_TW11)+(TRANSIT\_DISTANCE(11,x\_decimal(1,21)+1)\*P KCH\_TW11);

elseif  $S(1,41) == 1 \& S(1,42) == 0 \& S(1,43) == 1 \& S(1,44) == 1$ 

validity\_table(11,AT\_TW11:DT\_TW11)=12; TO-

TAL\_DISTANCE11=(GATE\_DISTANCE11\*PE\_TW11)+(TRANSIT\_DISTANCE(12  $x \text{ decimal}(1,1)+1$ <sup>\*</sup>PPEN\_TW11)+(TRANSIT\_DISTANCE(12,x\_decimal(1,21)+1)\*P KCH\_TW11);

elseif  $S(1,41)=-1 \&\& S(1,42)=-1 \& S(1,43)=-0 \& S(1,44)=-0$ 

validity\_table(11,AT\_TW11:DT\_TW11)=13; TO-

TAL\_DISTANCE11=(GATE\_DISTANCE12\*PE\_TW11)+(TRANSIT\_DISTANCE(13 ,x\_decimal(1,1)+1)\*PPEN\_TW11)+(TRANSIT\_DISTANCE(13,x\_decimal(1,21)+1)\*P KCH\_TW11);

elseif  $S(1,41) == 1 \& S(1,42) == 1 \& S(1,43) == 0 \& S(1,44) == 1$ 

 validity\_table(11,AT\_TW11:DT\_TW11)=14; TO-

TAL\_DISTANCE11=(GATE\_DISTANCE13\*PE\_TW11)+(TRANSIT\_DISTANCE(14  $\overline{X}$  decimal(1,1)+1)\*PPEN\_TW11)+(TRANSIT\_DISTANCE(14,x\_decimal(1,21)+1)\*P KCH\_TW11);

elseif  $S(1,41) == 1 \& S(1,42) == 1 \& S(1,43) == 1 \& S(1,44) == 0$ 

validity table(11,AT\_TW11:DT\_TW11)=15; TO-

TAL\_DISTANCE11=(GATE\_DISTANCE14\*PE\_TW11)+(TRANSIT\_DISTANCE(15 ,x\_decimal(1,1)+1)\*PPEN\_TW11)+(TRANSIT\_DISTANCE(15,x\_decimal(1,21)+1)\*P KCH\_TW11);

elseif  $S(1,41) == 1 \&\& S(1,42) == 1 \&\& S(1,43) == 1 \&\& S(1,44) == 1$ 

validity\_table(11,AT\_TW11:DT\_TW11)=16;

TO-

TAL\_DISTANCE11=(GATE\_DISTANCE15\*PE\_TW11)+(TRANSIT\_DISTANCE(16

,x\_decimal(1,1)+1)\*PPEN\_TW11)+(TRANSIT\_DISTANCE(16,x\_decimal(1,21)+1)\*P KCH\_TW11);

end

%----------------timewindow12---------------------

if  $S(1,45)=0$  & &  $S(1,46)=0$  & &  $S(1,47)=0$  & &  $S(1,48)=0$ 

validity table(12,AT\_TW12:DT\_TW12)=1;

TO-

TAL\_DISTANCE12=(GATE\_DISTANCE0\*PE\_TW12)+(TRANSIT\_DISTANCE(1,x \_decimal(1,2)+1)\*PPEN\_TW12)+(TRANSIT\_DISTANCE(1,x\_decimal(1,21)+1)\*PKC H\_TW12);

elseif  $S(1,45)=0$  &&  $S(1,46)=0$  &&  $S(1,47)=0$  &&  $S(1,48)=1$ 

 validity\_table(12,AT\_TW12:DT\_TW12)=2; TO-

TAL\_DISTANCE12=(GATE\_DISTANCE1\*PE\_TW12)+(TRANSIT\_DISTANCE(2,x  $\text{decimal}(1,2)+1$ <sup>\*</sup>PPEN\_TW12)+(TRANSIT\_DISTANCE(2,x\_decimal(1,21)+1)\*PKC H\_TW12);

elseif  $S(1,45)=0$  & &  $S(1,46)=0$  & &  $S(1,47)=1$  & &  $S(1,48)=0$ 

validity\_table(12,AT\_TW12:DT\_TW12)=3; TO-

TAL\_DISTANCE12=(GATE\_DISTANCE2\*PE\_TW12)+(TRANSIT\_DISTANCE(3,x  $\text{decimal}(1,2)+1$ <sup>\*</sup>PPEN\_TW12)+(TRANSIT\_DISTANCE(3,x\_decimal(1,21)+1)\*PKC H\_TW12);

elseif  $S(1,45)=0$  &&  $S(1,46)=0$  &&  $S(1,47)=1$  &&  $S(1,48)=1$ 

 validity\_table(12,AT\_TW12:DT\_TW12)=4; TO-

TAL\_DISTANCE12=(GATE\_DISTANCE3\*PE\_TW12)+(TRANSIT\_DISTANCE(4,x  $decimal(1,2)+1$ <sup>\*</sup>PPEN\_TW12)+(TRANSIT\_DISTANCE(4,x\_decimal(1,21)+1)\*PKC H\_TW12);

elseif S(1,45)==0 && S(1,46)==1 && S(1,47)==0 && S(1,48)==0

validity table(12,AT\_TW12:DT\_TW12)=5;

TO-

TAL\_DISTANCE12=(GATE\_DISTANCE4\*PE\_TW12)+(TRANSIT\_DISTANCE(5,x \_decimal(1,2)+1)\*PPEN\_TW12)+(TRANSIT\_DISTANCE(5,x\_decimal(1,21)+1)\*PKC H\_TW12);

elseif S(1,45)==0 && S(1,46)==1 && S(1,47)==0 && S(1,48)==1

 validity\_table(12,AT\_TW12:DT\_TW12)=6; TO-

TAL\_DISTANCE12=(GATE\_DISTANCE5\*PE\_TW12)+(TRANSIT\_DISTANCE(6,x  $decimal(1,2)+1$ <sup>\*</sup>PPEN\_TW12)+(TRANSIT\_DISTANCE(6,x\_decimal(1,21)+1)\*PKC H\_TW12);

elseif  $S(1,45)=0$  & &  $S(1,46)=1$  & &  $S(1,47)=1$  & &  $S(1,48)=0$ 

validity\_table(12,AT\_TW12:DT\_TW12)=7; TO-

TAL\_DISTANCE12=(GATE\_DISTANCE6\*PE\_TW12)+(TRANSIT\_DISTANCE(7,x  $decimal(1,2)+1$ <sup>\*</sup>PPEN\_TW12)+(TRANSIT\_DISTANCE(7,x\_decimal(1,21)+1)\*PKC H\_TW12);

elseif  $S(1.45) = 0 \& 8 \& S(1.46) = 1 \& 8 \& S(1.47) = 1 \& 8 \& S(1.48) = 1$ 

validity\_table(12,AT\_TW12:DT\_TW12)=8;

TO-

TAL\_DISTANCE12=(GATE\_DISTANCE7\*PE\_TW12)+(TRANSIT\_DISTANCE(8,x  $decimal(1,2)+1$ <sup>\*</sup>PPEN\_TW12)+(TRANSIT\_DISTANCE(8,x\_decimal(1,21)+1)\*PKC H\_TW12);

elseif  $S(1,45)=1$  &&  $S(1,46)=0$  &&  $S(1,47)=0$  &&  $S(1,48)=0$ 

validity table(12,AT\_TW12:DT\_TW12)=9;

TO-

TAL\_DISTANCE12=(GATE\_DISTANCE8\*PE\_TW12)+(TRANSIT\_DISTANCE(9,x  $decimal(1,2)+1$ <sup>\*</sup>PPEN\_TW12)+(TRANSIT\_DISTANCE(9,x\_decimal(1,21)+1)\*PKC H\_TW12);

elseif  $S(1,45)=1$  & &  $S(1,46)=0$  & &  $S(1,47)=0$  & &  $S(1,48)=1$ 

 validity\_table(12,AT\_TW12:DT\_TW12)=10; TO-

TAL\_DISTANCE12=(GATE\_DISTANCE9\*PE\_TW12)+(TRANSIT\_DISTANCE(10, x\_decimal(1,2)+1)\*PPEN\_TW12)+(TRANSIT\_DISTANCE(10,x\_decimal(1,21)+1)\*P KCH\_TW12);

elseif  $S(1,45)=1$  & &  $S(1,46)=0$  & &  $S(1,47)=1$  & &  $S(1,48)=0$ 

 validity\_table(12,AT\_TW12:DT\_TW12)=11; TO-

TAL\_DISTANCE12=(GATE\_DISTANCE10\*PE\_TW12)+(TRANSIT\_DISTANCE(11 ,x\_decimal(1,2)+1)\*PPEN\_TW12)+(TRANSIT\_DISTANCE(11,x\_decimal(1,21)+1)\*P KCH\_TW12);

elseif  $S(1.45)=1$  & &  $S(1.46)=0$  & &  $S(1.47)=1$  & &  $S(1.48)=1$ 

validity\_table(12,AT\_TW12:DT\_TW12)=12;

TO-

TAL\_DISTANCE12=(GATE\_DISTANCE11\*PE\_TW12)+(TRANSIT\_DISTANCE(12 ,x\_decimal(1,2)+1)\*PPEN\_TW12)+(TRANSIT\_DISTANCE(12,x\_decimal(1,21)+1)\*P KCH\_TW12);

elseif S(1,45)==1 && S(1,46)==1 && S(1,47)==0 && S(1,48)==0

 validity\_table(12,AT\_TW12:DT\_TW12)=13; TO-

TAL\_DISTANCE12=(GATE\_DISTANCE12\*PE\_TW12)+(TRANSIT\_DISTANCE(13 ,x\_decimal(1,2)+1)\*PPEN\_TW12)+(TRANSIT\_DISTANCE(13,x\_decimal(1,21)+1)\*P KCH\_TW12);

elseif  $S(1,45)=1$  &&  $S(1,46)=1$  &&  $S(1,47)=0$  &&  $S(1,48)=1$ 

 validity\_table(12,AT\_TW12:DT\_TW12)=14; TO-

TAL\_DISTANCE12=(GATE\_DISTANCE13\*PE\_TW12)+(TRANSIT\_DISTANCE(14 ,x\_decimal(1,2)+1)\*PPEN\_TW12)+(TRANSIT\_DISTANCE(14,x\_decimal(1,21)+1)\*P KCH\_TW12);

elseif  $S(1,45)=1$  & &  $S(1,46)=1$  & &  $S(1,47)=1$  & &  $S(1,48)=0$ 

 validity\_table(12,AT\_TW12:DT\_TW12)=15; TO-

TAL\_DISTANCE12=(GATE\_DISTANCE14\*PE\_TW12)+(TRANSIT\_DISTANCE(15 ,x\_decimal(1,2)+1)\*PPEN\_TW12)+(TRANSIT\_DISTANCE(15,x\_decimal(1,21)+1)\*P KCH\_TW12);

elseif  $S(1,45)=1$  &&  $S(1,46)=1$  &&  $S(1,47)=1$  &&  $S(1,48)=1$ 

validity table(12,AT\_TW12:DT\_TW12)=16; TO-

TAL\_DISTANCE12=(GATE\_DISTANCE15\*PE\_TW12)+(TRANSIT\_DISTANCE(16 ,x\_decimal(1,2)+1)\*PPEN\_TW12)+(TRANSIT\_DISTANCE(16,x\_decimal(1,21)+1)\*P  $KCH_TW12$ ;

end

%----------------timewindoW13------------------------------------------

if  $S(1,49)=0$  & &  $S(1,50)=0$  & &  $S(1,51)=0$  & &  $S(1,52)=0$ 

validity\_table(13,AT\_TW13:DT\_TW13)=1;

TAL\_DISTANCE13=(GATE\_DISTANCE0\*PE\_TW13)+(TRANSIT\_DISTANCE(1,x  $decimal(1,3)+1$ <sup>\*</sup>PPEN\_TW13)+(TRANSIT\_DISTANCE(1,x\_decimal(1,22)+1)\*PKC H\_TW13);

elseif  $S(1,49)=0$  &&  $S(1,50)=0$  &&  $S(1,51)=0$  &&  $S(1,52)=1$ 

 validity\_table(13,AT\_TW13:DT\_TW13)=2; TO-

TAL\_DISTANCE13=(GATE\_DISTANCE1\*PE\_TW13)+(TRANSIT\_DISTANCE(2,x \_decimal(1,3)+1)\*PPEN\_TW13)+(TRANSIT\_DISTANCE(2,x\_decimal(1,22)+1)\*PKC H\_TW13);

elseif  $S(1.49) = 0 \&8 \& S(1.50) = 0 \&8 \& S(1.51) = 1 \&8 \& S(1.52) = 0$ 

 validity\_table(13,AT\_TW13:DT\_TW13)=3; TO-

TAL\_DISTANCE13=(GATE\_DISTANCE2\*PE\_TW13)+(TRANSIT\_DISTANCE(3,x \_decimal(1,3)+1)\*PPEN\_TW13)+(TRANSIT\_DISTANCE(3,x\_decimal(1,22)+1)\*PKC H\_TW13);

elseif S(1,49)==0 && S(1,50)==0 && S(1,51)==1 && S(1,52)==1

 validity\_table(13,AT\_TW13:DT\_TW13)=4; TO-

TAL\_DISTANCE13=(GATE\_DISTANCE3\*PE\_TW13)+(TRANSIT\_DISTANCE(4,x  $decimal(1,3)+1$ <sup>\*</sup>PPEN\_TW13)+(TRANSIT\_DISTANCE(4,x\_decimal(1,22)+1)\*PKC H\_TW13);

elseif S(1,49)==0 && S(1,50)==1 && S(1,51)==0 && S(1,52)==0

validity table(13,AT\_TW13:DT\_TW13)=5;

TO-

TAL\_DISTANCE13=(GATE\_DISTANCE4\*PE\_TW13)+(TRANSIT\_DISTANCE(5,x  $\text{decimal}(1,3)+1$  \* PPEN\_TW13)+(TRANSIT\_DISTANCE(5,x\_decimal(1,22)+1) \* PKC H\_TW13);

elseif  $S(1,49)=0$  &&  $S(1,50)=1$  &&  $S(1,51)=0$  &&  $S(1,52)=1$ 

validity\_table(13,AT\_TW13:DT\_TW13)=6;

TO-

TAL\_DISTANCE13=(GATE\_DISTANCE5\*PE\_TW13)+(TRANSIT\_DISTANCE(6,x \_decimal(1,3)+1)\*PPEN\_TW13)+(TRANSIT\_DISTANCE(6,x\_decimal(1,22)+1)\*PKC H\_TW13);

elseif S(1,49)==0 && S(1,50)==1 && S(1,51)==1 && S(1,52)==0

validity\_table(13,AT\_TW13:DT\_TW13)=7;

TAL\_DISTANCE13=(GATE\_DISTANCE6\*PE\_TW13)+(TRANSIT\_DISTANCE(7,x  $decimal(1,3)+1$ <sup>\*</sup>PPEN\_TW13)+(TRANSIT\_DISTANCE(7,x\_decimal(1,22)+1)\*PKC H\_TW13);

elseif S(1,49)==0 && S(1,50)==1 && S(1,51)==1 && S(1,52)==1

 validity\_table(13,AT\_TW13:DT\_TW13)=8; TO-

TAL\_DISTANCE13=(GATE\_DISTANCE7\*PE\_TW13)+(TRANSIT\_DISTANCE(8,x \_decimal(1,3)+1)\*PPEN\_TW13)+(TRANSIT\_DISTANCE(8,x\_decimal(1,22)+1)\*PKC H\_TW13);

elseif  $S(1.49)=1$  & &  $S(1.50)=0$  & &  $S(1.51)=0$  & &  $S(1.52)=0$ 

 validity\_table(13,AT\_TW13:DT\_TW13)=9; TO-

TAL\_DISTANCE13=(GATE\_DISTANCE8\*PE\_TW13)+(TRANSIT\_DISTANCE(9,x \_decimal(1,3)+1)\*PPEN\_TW13)+(TRANSIT\_DISTANCE(9,x\_decimal(1,22)+1)\*PKC H\_TW13);

elseif S(1,49)==1 && S(1,50)==0 && S(1,51)==0 && S(1,52)==1

validity table(13,AT\_TW13:DT\_TW13)=10; TO-

TAL\_DISTANCE13=(GATE\_DISTANCE9\*PE\_TW13)+(TRANSIT\_DISTANCE(10, x\_decimal(1,3)+1)\*PPEN\_TW13)+(TRANSIT\_DISTANCE(10,x\_decimal(1,22)+1)\*P KCH\_TW13);

elseif  $S(1,49)=1$  &&  $S(1,50)=0$  &&  $S(1,51)=1$  &&  $S(1,52)=0$ 

 validity\_table(13,AT\_TW13:DT\_TW13)=11; TO-

TAL\_DISTANCE13=(GATE\_DISTANCE10\*PE\_TW13)+(TRANSIT\_DISTANCE(11 ,x\_decimal(1,3)+1)\*PPEN\_TW13)+(TRANSIT\_DISTANCE(11,x\_decimal(1,22)+1)\*P KCH\_TW13);

elseif S(1,49)==1 && S(1,50)==0 && S(1,51)==1 && S(1,52)==1

 validity\_table(13,AT\_TW13:DT\_TW13)=12; TO-

TAL\_DISTANCE13=(GATE\_DISTANCE11\*PE\_TW13)+(TRANSIT\_DISTANCE(12 ,x\_decimal(1,3)+1)\*PPEN\_TW13)+(TRANSIT\_DISTANCE(12,x\_decimal(1,22)+1)\*P KCH\_TW13);

elseif  $S(1.49)=1$  & &  $S(1.50)=1$  & &  $S(1.51)=0$  & &  $S(1.52)=0$ 

validity table(13,AT\_TW13:DT\_TW13)=13;

TO-

TAL\_DISTANCE13=(GATE\_DISTANCE12\*PE\_TW13)+(TRANSIT\_DISTANCE(13 ,x\_decimal(1,3)+1)\*PPEN\_TW13)+(TRANSIT\_DISTANCE(13,x\_decimal(1,22)+1)\*P KCH\_TW13);

elseif S(1,49)==1 && S(1,50)==1 && S(1,51)==0 && S(1,52)==1

 validity\_table(13,AT\_TW13:DT\_TW13)=14; TO-

TAL\_DISTANCE13=(GATE\_DISTANCE13\*PE\_TW13)+(TRANSIT\_DISTANCE(14  $\bar{x}$  decimal(1,3)+1)\*PPEN\_TW13)+(TRANSIT\_DISTANCE(14,x\_decimal(1,22)+1)\*P KCH\_TW13);

elseif  $S(1.49)=1$  & &  $S(1.50)=1$  & &  $S(1.51)=1$  & &  $S(1.52)=0$ 

validity\_table(13,AT\_TW13:DT\_TW13)=15;

TO-

TAL\_DISTANCE13=(GATE\_DISTANCE14\*PE\_TW13)+(TRANSIT\_DISTANCE(15 ,x\_decimal(1,3)+1)\*PPEN\_TW13)+(TRANSIT\_DISTANCE(15,x\_decimal(1,22)+1)\*P KCH\_TW13);

elseif  $S(1,49)=1$  & &  $S(1,50)=1$  & &  $S(1,51)=1$  & &  $S(1,52)=1$ 

validity\_table(13,AT\_TW13:DT\_TW13)=16;

 TO-TAL\_DISTANCE13=(GATE\_DISTANCE15\*PE\_TW13)+(TRANSIT\_DISTANCE(16 ,x\_decimal(1,3)+1)\*PPEN\_TW13)+(TRANSIT\_DISTANCE(16,x\_decimal(1,22)+1)\*P KCH\_TW13);

end

%-----------------timewindoW14---------------------

if  $S(1,53)=0$  & &  $S(1,54)=0$  & &  $S(1,55)=0$  & &  $S(1,56)=0$ 

 validity\_table(14,AT\_TW14:DT\_TW14)=1; TO-

TAL\_DISTANCE14=(GATE\_DISTANCE0\*PE\_TW14)+(TRANSIT\_DISTANCE(1,x  $decimal(1,4)+1$ <sup>\*</sup>PPEN\_TW14)+(TRANSIT\_DISTANCE(1,x\_decimal(1,24)+1)\*PKC H\_TW14);

elseif S(1,53)==0 && S(1,54)==0 && S(1,55)==0 && S(1,56)==1

validity table(14,AT\_TW14:DT\_TW14)=2;

TAL\_DISTANCE14=(GATE\_DISTANCE1\*PE\_TW14)+(TRANSIT\_DISTANCE(2,x  $decimal(1,4)+1)*PPENTW14)+(TRANSIT DISTANCE(2, x-decimal(1,24)+1)*PKC$ H\_TW14);

elseif S(1,53)==0 && S(1,54)==0 && S(1,55)==1 && S(1,56)==0

 validity\_table(14,AT\_TW14:DT\_TW14)=3; TO-

TAL\_DISTANCE14=(GATE\_DISTANCE2\*PE\_TW14)+(TRANSIT\_DISTANCE(3,x \_decimal(1,4)+1)\*PPEN\_TW14)+(TRANSIT\_DISTANCE(3,x\_decimal(1,24)+1)\*PKC  $H$  TW14):

elseif  $S(1.53)=0$  & &  $S(1.54)=0$  & &  $S(1.55)=-1$  & &  $S(1.56)=1$ 

 validity\_table(14,AT\_TW14:DT\_TW14)=4; TO-

TAL\_DISTANCE14=(GATE\_DISTANCE3\*PE\_TW14)+(TRANSIT\_DISTANCE(4,x \_decimal(1,4)+1)\*PPEN\_TW14)+(TRANSIT\_DISTANCE(4,x\_decimal(1,24)+1)\*PKC H\_TW14);

elseif S(1,53)==0 && S(1,54)==1 && S(1,55)==0 && S(1,56)==0

validity\_table(14,AT\_TW14:DT\_TW14)=5;

TO-

TAL\_DISTANCE14=(GATE\_DISTANCE4\*PE\_TW14)+(TRANSIT\_DISTANCE(5,x \_decimal(1,4)+1)\*PPEN\_TW14)+(TRANSIT\_DISTANCE(5,x\_decimal(1,24)+1)\*PKC H\_TW14);

elseif S(1,53)==0 && S(1,54)==1 && S(1,55)==0 && S(1,56)==1

validity table(14,AT\_TW14:DT\_TW14)=6;

TO-

TAL\_DISTANCE14=(GATE\_DISTANCE5\*PE\_TW14)+(TRANSIT\_DISTANCE(6,x  $\text{decimal}(1,4)+1$  \* PPEN\_TW14)+(TRANSIT\_DISTANCE(6,x\_decimal(1,24)+1) \* PKC H\_TW14);

elseif  $S(1,53)=0$  &&  $S(1,54)=1$  &&  $S(1,55)=1$  &&  $S(1,56)=0$ 

validity\_table(14,AT\_TW14:DT\_TW14)=7;

TO-

TAL\_DISTANCE14=(GATE\_DISTANCE6\*PE\_TW14)+(TRANSIT\_DISTANCE(7,x \_decimal(1,4)+1)\*PPEN\_TW14)+(TRANSIT\_DISTANCE(7,x\_decimal(1,24)+1)\*PKC H\_TW14);

elseif S(1,53)==0 && S(1,54)==1 && S(1,55)==1 && S(1,56)==1

validity table(14,AT\_TW14:DT\_TW14)=8;

TAL\_DISTANCE14=(GATE\_DISTANCE7\*PE\_TW14)+(TRANSIT\_DISTANCE(8,x  $decimal(1,4)+1)*PPENTW14)+(TRANSIT DISTANCE(8,x-decimal(1,24)+1)*PKC$ H\_TW14);

elseif  $S(1,53)=1$  & &  $S(1,54)=0$  & &  $S(1,55)=0$  & &  $S(1,56)=0$ 

 validity\_table(14,AT\_TW14:DT\_TW14)=9; TO-

TAL\_DISTANCE14=(GATE\_DISTANCE8\*PE\_TW14)+(TRANSIT\_DISTANCE(9,x \_decimal(1,4)+1)\*PPEN\_TW14)+(TRANSIT\_DISTANCE(9,x\_decimal(1,24)+1)\*PKC H $TW14$ ;

elseif S(1,53)==1 && S(1,54)==0 && S(1,55)==0 && S(1,56)==1

validity\_table(14,AT\_TW14:DT\_TW14)=10;

TO-

TAL\_DISTANCE14=(GATE\_DISTANCE9\*PE\_TW14)+(TRANSIT\_DISTANCE(10, x\_decimal(1,4)+1)\*PPEN\_TW14)+(TRANSIT\_DISTANCE(10,x\_decimal(1,24)+1)\*P KCH\_TW14);

elseif S(1,53)==1 && S(1,54)==0 && S(1,55)==1 && S(1,56)==0

validity table(14,AT\_TW14:DT\_TW14)=11; TO-

TAL\_DISTANCE14=(GATE\_DISTANCE10\*PE\_TW14)+(TRANSIT\_DISTANCE(11 ,x\_decimal(1,4)+1)\*PPEN\_TW14)+(TRANSIT\_DISTANCE(11,x\_decimal(1,24)+1)\*P KCH\_TW14);

elseif S(1,53)==1 && S(1,54)==0 && S(1,55)==1 && S(1,56)==1

validity table(14,AT\_TW14:DT\_TW14)=12; TO-

TAL\_DISTANCE14=(GATE\_DISTANCE11\*PE\_TW14)+(TRANSIT\_DISTANCE(12 ,x\_decimal(1,4)+1)\*PPEN\_TW14)+(TRANSIT\_DISTANCE(12,x\_decimal(1,24)+1)\*P  $KCH_TW14$ ;

elseif  $S(1,53) == 1 \&\& S(1,54) == 1 \&\& S(1,55) == 0 \&\& S(1,56) == 0$ 

 validity\_table(14,AT\_TW14:DT\_TW14)=13; TO-

TAL\_DISTANCE14=(GATE\_DISTANCE12\*PE\_TW14)+(TRANSIT\_DISTANCE(13 ,x\_decimal(1,4)+1)\*PPEN\_TW14)+(TRANSIT\_DISTANCE(13,x\_decimal(1,24)+1)\*P KCH\_TW14);

elseif S(1,53)==1 && S(1,54)==1 && S(1,55)==0 && S(1,56)==1

 validity\_table(14,AT\_TW14:DT\_TW14)=14; TO-

TAL\_DISTANCE14=(GATE\_DISTANCE13\*PE\_TW14)+(TRANSIT\_DISTANCE(14 ,x\_decimal(1,4)+1)\*PPEN\_TW14)+(TRANSIT\_DISTANCE(14,x\_decimal(1,24)+1)\*P KCH\_TW14);

elseif  $S(1,53)=1$  & &  $S(1,54)=1$  & &  $S(1,55)=1$  & &  $S(1,56)=0$ 

validity\_table(14,AT\_TW14:DT\_TW14)=15;

TO-

TAL\_DISTANCE14=(GATE\_DISTANCE14\*PE\_TW14)+(TRANSIT\_DISTANCE(15 ,x\_decimal(1,4)+1)\*PPEN\_TW14)+(TRANSIT\_DISTANCE(15,x\_decimal(1,24)+1)\*P KCH\_TW14);

elseif S(1,53)==1 && S(1,54)==1 && S(1,55)==1 && S(1,56)==1

validity\_table(14,AT\_TW14:DT\_TW14)=16;

TO-

TAL\_DISTANCE14=(GATE\_DISTANCE15\*PE\_TW14)+(TRANSIT\_DISTANCE(16 ,x\_decimal(1,4)+1)\*PPEN\_TW14)+(TRANSIT\_DISTANCE(16,x\_decimal(1,24)+1)\*P KCH\_TW14);

end

%----------------timewindow15---------------------

if  $S(1,57) == 0 \&\& S(1,58) == 0 \&\& S(1,59) == 0 \&\& S(1,60) == 0$ 

validity\_table(15,AT\_TW15:DT\_TW15)=1; TO-

TAL\_DISTANCE15=(GATE\_DISTANCE0\*PE\_TW15)+(TRANSIT\_DISTANCE(1,x  $decimal(1,6)+1)*PPEN TW15)+(TRANSIT DISTANCE(1, x-decimal(1,26)+1)*PKC$ H\_TW15);

elseif  $S(1,57) = 0 \& 8 \& S(1,58) = 0 \& 8 \& S(1,59) = 0 \& 8 \& S(1,60) = 1$ 

validity table(15,AT\_TW15:DT\_TW15)=2;

TO-

TAL\_DISTANCE15=(GATE\_DISTANCE1\*PE\_TW15)+(TRANSIT\_DISTANCE(2,x \_decimal(1,6)+1)\*PPEN\_TW15)+(TRANSIT\_DISTANCE(2,x\_decimal(1,26)+1)\*PKC H\_TW15);

elseif  $S(1,57) = 0 \&\& S(1,58) = 0 \&\& S(1,59) = 1 \&\& S(1,60) = 0$ 

validity\_table(15,AT\_TW15:DT\_TW15)=3;

TO-

TAL\_DISTANCE15=(GATE\_DISTANCE2\*PE\_TW15)+(TRANSIT\_DISTANCE(3,x

\_decimal(1,6)+1)\*PPEN\_TW15)+(TRANSIT\_DISTANCE(3,x\_decimal(1,26)+1)\*PKC H\_TW15);

elseif  $S(1,57)=0$  &&  $S(1,58)=0$  &&  $S(1,59)=1$  &&  $S(1,60)=1$ 

 validity\_table(15,AT\_TW15:DT\_TW15)=4; TO-

TAL\_DISTANCE15=(GATE\_DISTANCE3\*PE\_TW15)+(TRANSIT\_DISTANCE(4,x  $\text{decimal}(1,6)+1$ <sup>\*</sup>PPEN\_TW15)+(TRANSIT\_DISTANCE(4,x\_decimal(1,26)+1)\*PKC H\_TW15);

elseif  $S(1,57) == 0 \& S(1,58) == 1 \& S(1,59) == 0 \& S(1,60) == 0$ 

validity table(15,AT\_TW15:DT\_TW15)=5; TO-

TAL\_DISTANCE15=(GATE\_DISTANCE4\*PE\_TW15)+(TRANSIT\_DISTANCE(5,x  $decimal(1,6)+1$ <sup>\*</sup>PPEN\_TW15)+(TRANSIT\_DISTANCE(5,x\_decimal(1,26)+1)\*PKC H\_TW15);

elseif S(1,57)==0 && S(1,58)==1 && S(1,59)==0 && S(1,60)==1

validity\_table(15,AT\_TW15:DT\_TW15)=6;

TO-

TAL\_DISTANCE15=(GATE\_DISTANCE5\*PE\_TW15)+(TRANSIT\_DISTANCE(6,x  $decimal(1,6)+1)*PPEN TW15)+(TRANSIT DISTANCE(6,x-decimal(1,26)+1)*PKC$ H\_TW15);

elseif  $S(1,57) = 0 \&\& S(1,58) = 1 \&\& S(1,59) = 1 \&\& S(1,60) = 0$ 

validity\_table(15,AT\_TW15:DT\_TW15)=7;

TO-

TAL\_DISTANCE15=(GATE\_DISTANCE6\*PE\_TW15)+(TRANSIT\_DISTANCE(7,x  $decimal(1,6)+1)*PPEN TW15)+(TRANSIT DISTANCE(7,x-decimal(1,26)+1)*PKC$ H\_TW15);

elseif  $S(1,57) = 0 \& 8 \& S(1,58) = 1 \& 8 \& S(1,59) = 1 \& 8 \& S(1,60) = 1$ 

 validity\_table(15,AT\_TW15:DT\_TW15)=8; TO-

TAL\_DISTANCE15=(GATE\_DISTANCE7\*PE\_TW15)+(TRANSIT\_DISTANCE(8,x  $decimal(1,6)+1)*PPENTW15)+(TRANSIT DISTANCE(8,x-decimal(1,26)+1)*PKC$ H\_TW15);

elseif  $S(1,57) == 1 \&\& S(1,58) == 0 \&\& S(1,59) == 0 \&\& S(1,60) == 0$ 

validity\_table(15,AT\_TW15:DT\_TW15)=9;

TO-

TAL\_DISTANCE15=(GATE\_DISTANCE8\*PE\_TW15)+(TRANSIT\_DISTANCE(9,x

\_decimal(1,6)+1)\*PPEN\_TW15)+(TRANSIT\_DISTANCE(9,x\_decimal(1,26)+1)\*PKC H\_TW15);

elseif  $S(1,57) == 1 \&\& S(1,58) == 0 \&\& S(1,59) == 0 \&\& S(1,60) == 1$ 

 validity\_table(15,AT\_TW15:DT\_TW15)=10; TO-

TAL\_DISTANCE15=(GATE\_DISTANCE9\*PE\_TW15)+(TRANSIT\_DISTANCE(10, x\_decimal(1,6)+1)\*PPEN\_TW15)+(TRANSIT\_DISTANCE(10,x\_decimal(1,26)+1)\*P KCH\_TW15);

elseif  $S(1,57) == 1 \& S(1,58) == 0 \& S(1,59) == 1 \& S(1,60) == 0$ 

validity\_table(15,AT\_TW15:DT\_TW15)=11; TO-

TAL\_DISTANCE15=(GATE\_DISTANCE10\*PE\_TW15)+(TRANSIT\_DISTANCE(11  $x \text{ decimal}(1,6)+1$ <sup>\*</sup>PPEN\_TW15)+(TRANSIT\_DISTANCE(11,x\_decimal(1,26)+1)<sup>\*</sup>P KCH\_TW15);

elseif S(1,57)==1 && S(1,58)==0 && S(1,59)==1 && S(1,60)==1

validity\_table(15,AT\_TW15:DT\_TW15)=12;

TO-

TAL\_DISTANCE15=(GATE\_DISTANCE11\*PE\_TW15)+(TRANSIT\_DISTANCE(12 ,x\_decimal(1,6)+1)\*PPEN\_TW15)+(TRANSIT\_DISTANCE(12,x\_decimal(1,26)+1)\*P KCH\_TW15);

elseif  $S(1,57) == 1 \&\& S(1,58) == 1 \&\& S(1,59) == 0 \&\& S(1,60) == 0$ 

 validity\_table(15,AT\_TW15:DT\_TW15)=13; TO-

TAL\_DISTANCE15=(GATE\_DISTANCE12\*PE\_TW15)+(TRANSIT\_DISTANCE(13 ,x\_decimal(1,6)+1)\*PPEN\_TW15)+(TRANSIT\_DISTANCE(13,x\_decimal(1,26)+1)\*P KCH\_TW15);

elseif  $S(1,57) = 1 \&\& S(1,58) = 1 \& S(1,59) = 0 \& S(1,60) = 1$ 

 validity\_table(15,AT\_TW15:DT\_TW15)=14; TO-

TAL\_DISTANCE15=(GATE\_DISTANCE13\*PE\_TW15)+(TRANSIT\_DISTANCE(14 ,x\_decimal(1,6)+1)\*PPEN\_TW15)+(TRANSIT\_DISTANCE(14,x\_decimal(1,26)+1)\*P KCH\_TW15);

elseif  $S(1.57) == 1 \& S(1.58) == 1 \& S(1.59) == 1 \& S(1.60) == 0$ 

validity\_table(15,AT\_TW15:DT\_TW15)=15;

TO-

TAL\_DISTANCE15=(GATE\_DISTANCE14\*PE\_TW15)+(TRANSIT\_DISTANCE(15

,x\_decimal(1,6)+1)\*PPEN\_TW15)+(TRANSIT\_DISTANCE(15,x\_decimal(1,26)+1)\*P KCH\_TW15);

elseif S(1,57)==1 && S(1,58)==1 && S(1,59)==1 && S(1,60)==1

 validity\_table(15,AT\_TW15:DT\_TW15)=16; TO-

TAL\_DISTANCE15=(GATE\_DISTANCE15\*PE\_TW15)+(TRANSIT\_DISTANCE(16 ,x\_decimal(1,6)+1)\*PPEN\_TW15)+(TRANSIT\_DISTANCE(16,x\_decimal(1,26)+1)\*P KCH\_TW15);

end

%-----------------timewindow16 --------------------

if  $S(1,61)=0$  & &  $S(1,62)=0$  & &  $S(1,63)=0$  & &  $S(1,64)=0$ 

 validity\_table(16,AT\_TW16:DT\_TW16)=1; TO-

TAL\_DISTANCE16=(GATE\_DISTANCE0\*PE\_TW16)+(TRANSIT\_DISTANCE(1,x  $\text{decimal}(1,8)+1$ <sup>\*</sup>PPEN\_TW16)+(TRANSIT\_DISTANCE(1,x\_decimal(1,27)+1)\*PKC H\_TW16);

elseif  $S(1,61)=0$  &&  $S(1,62)=0$  &&  $S(1,63)=0$  &&  $S(1,64)=1$ 

validity\_table(16,AT\_TW16:DT\_TW16)=2; TO-

TAL\_DISTANCE16=(GATE\_DISTANCE1\*PE\_TW16)+(TRANSIT\_DISTANCE(2,x  $\text{decimal}(1,8)+1$ <sup>\*</sup>PPEN\_TW16)+(TRANSIT\_DISTANCE(2,x\_decimal(1,27)+1)\*PKC H\_TW16);

elseif  $S(1,61)=0$  &&  $S(1,62)=0$  &&  $S(1,63)=1$  &&  $S(1,64)=0$ 

validity\_table(16,AT\_TW16:DT\_TW16)=3;

 TO-TAL\_DISTANCE16=(GATE\_DISTANCE2\*PE\_TW16)+(TRANSIT\_DISTANCE(3,x  $decimal(1,8)+1$ <sup>\*</sup>PPEN\_TW16)+(TRANSIT\_DISTANCE(3,x\_decimal(1,27)+1)\*PKC H\_TW16);

elseif S(1,61)==0 && S(1,62)==0 && S(1,63)==1 && S(1,64)==1

validity table(16,AT\_TW16:DT\_TW16)=4; TO-

TAL\_DISTANCE16=(GATE\_DISTANCE3\*PE\_TW16)+(TRANSIT\_DISTANCE(4,x \_decimal(1,8)+1)\*PPEN\_TW16)+(TRANSIT\_DISTANCE(4,x\_decimal(1,27)+1)\*PKC H\_TW16);

elseif S(1,61)==0 && S(1,62)==1 && S(1,63)==0 && S(1,64)==0

 validity\_table(16,AT\_TW16:DT\_TW16)=5; TO-

TAL\_DISTANCE16=(GATE\_DISTANCE4\*PE\_TW16)+(TRANSIT\_DISTANCE(5,x  $decimal(1,8)+1$ <sup>\*</sup>PPEN\_TW16)+(TRANSIT\_DISTANCE(5,x\_decimal(1,27)+1)\*PKC H\_TW16);

elseif  $S(1,61)=0$  &&  $S(1,62)=1$  &&  $S(1,63)=0$  &&  $S(1,64)=1$ 

validity\_table(16,AT\_TW16:DT\_TW16)=6; TO-

TAL\_DISTANCE16=(GATE\_DISTANCE5\*PE\_TW16)+(TRANSIT\_DISTANCE(6,x  $decimal(1,8)+1$ <sup>\*</sup>PPEN\_TW16)+(TRANSIT\_DISTANCE(6,x\_decimal(1,27)+1)\*PKC H\_TW16);

elseif  $S(1.61) == 0 \& S(1.62) == 1 \& S(1.63) == 1 \& S(1.64) == 0$ 

validity\_table(16,AT\_TW16:DT\_TW16)=7;

TO-

TAL\_DISTANCE16=(GATE\_DISTANCE6\*PE\_TW16)+(TRANSIT\_DISTANCE(7,x  $decimal(1,8)+1)*PPENTW16)+(TRANSIT DISTANCE(7,x-decimal(1,27)+1)*PKC$ H\_TW16);

elseif  $S(1,61)=0$  &&  $S(1,62)=1$  &&  $S(1,63)=1$  &&  $S(1,64)=1$ 

 validity\_table(16,AT\_TW16:DT\_TW16)=8; TO-

TAL\_DISTANCE16=(GATE\_DISTANCE7\*PE\_TW16)+(TRANSIT\_DISTANCE(8,x  $\text{decimal}(1,8)+1$ <sup>\*</sup>PPEN\_TW16)+(TRANSIT\_DISTANCE(8,x\_decimal(1,27)+1)\*PKC H\_TW16);

elseif  $S(1,61) == 1 \&\& S(1,62) == 0 \&\& S(1,63) == 0 \&\& S(1,64) == 0$ 

validity\_table(16,AT\_TW16:DT\_TW16)=9;

TO-

TAL\_DISTANCE16=(GATE\_DISTANCE8\*PE\_TW16)+(TRANSIT\_DISTANCE(9,x  $decimal(1,8)+1$ <sup>\*</sup>PPEN\_TW16)+(TRANSIT\_DISTANCE(9,x\_decimal(1,27)+1)\*PKC H\_TW16);

elseif S(1,61)==1 && S(1,62)==0 && S(1,63)==0 && S(1,64)==1

validity table(16,AT\_TW16:DT\_TW16)=10; TO-

TAL\_DISTANCE16=(GATE\_DISTANCE9\*PE\_TW16)+(TRANSIT\_DISTANCE(10, x\_decimal(1,8)+1)\*PPEN\_TW16)+(TRANSIT\_DISTANCE(10,x\_decimal(1,27)+1)\*P KCH\_TW16);

elseif S(1,61)==1 && S(1,62)==0 && S(1,63)==1 && S(1,64)==0

 validity\_table(16,AT\_TW16:DT\_TW16)=11; TO-

TAL\_DISTANCE16=(GATE\_DISTANCE10\*PE\_TW16)+(TRANSIT\_DISTANCE(11 ,x\_decimal(1,8)+1)\*PPEN\_TW16)+(TRANSIT\_DISTANCE(11,x\_decimal(1,27)+1)\*P KCH\_TW16);

elseif  $S(1,61) == 1 \&\& S(1,62) == 0 \&\& S(1,63) == 1 \&\& S(1,64) == 1$ 

 validity\_table(16,AT\_TW16:DT\_TW16)=12; TO-

TAL\_DISTANCE16=(GATE\_DISTANCE11\*PE\_TW16)+(TRANSIT\_DISTANCE(12  $\overline{X}$  decimal(1,8)+1)\*PPEN\_TW16)+(TRANSIT\_DISTANCE(12,x\_decimal(1,27)+1)\*P KCH\_TW16);

elseif  $S(1.61) == 1 \& S(1.62) == 1 \& S(1.63) == 0 \& S(1.64) == 0$ 

validity\_table(16,AT\_TW16:DT\_TW16)=13;

TO-

TAL\_DISTANCE16=(GATE\_DISTANCE12\*PE\_TW16)+(TRANSIT\_DISTANCE(13 ,x\_decimal(1,8)+1)\*PPEN\_TW16)+(TRANSIT\_DISTANCE(13,x\_decimal(1,27)+1)\*P KCH\_TW16);

elseif  $S(1,61) = 1 \& 8 \& S(1,62) = 1 \& 8 \& S(1,63) = 0 \& 8 \& S(1,64) = 1$ 

validity table(16,AT\_TW16:DT\_TW16)=14;

TO-

TAL\_DISTANCE16=(GATE\_DISTANCE13\*PE\_TW16)+(TRANSIT\_DISTANCE(14 ,x\_decimal(1,8)+1)\*PPEN\_TW16)+(TRANSIT\_DISTANCE(14,x\_decimal(1,27)+1)\*P KCH\_TW16);

elseif  $S(1,61) == 1 \&\& S(1,62) == 1 \&\& S(1,63) == 1 \&\& S(1,64) == 0$ 

 validity\_table(16,AT\_TW16:DT\_TW16)=15; TO-

TAL\_DISTANCE16=(GATE\_DISTANCE14\*PE\_TW16)+(TRANSIT\_DISTANCE(15 ,x\_decimal(1,8)+1)\*PPEN\_TW16)+(TRANSIT\_DISTANCE(15,x\_decimal(1,27)+1)\*P KCH\_TW16);

elseif S(1,61)==1 && S(1,62)==1 && S(1,63)==1 && S(1,64)==1

 validity\_table(16,AT\_TW16:DT\_TW16)=16; TO-

TAL\_DISTANCE16=(GATE\_DISTANCE15\*PE\_TW16)+(TRANSIT\_DISTANCE(16 ,x\_decimal(1,8)+1)\*PPEN\_TW16)+(TRANSIT\_DISTANCE(16,x\_decimal(1,27)+1)\*P KCH\_TW16);

end

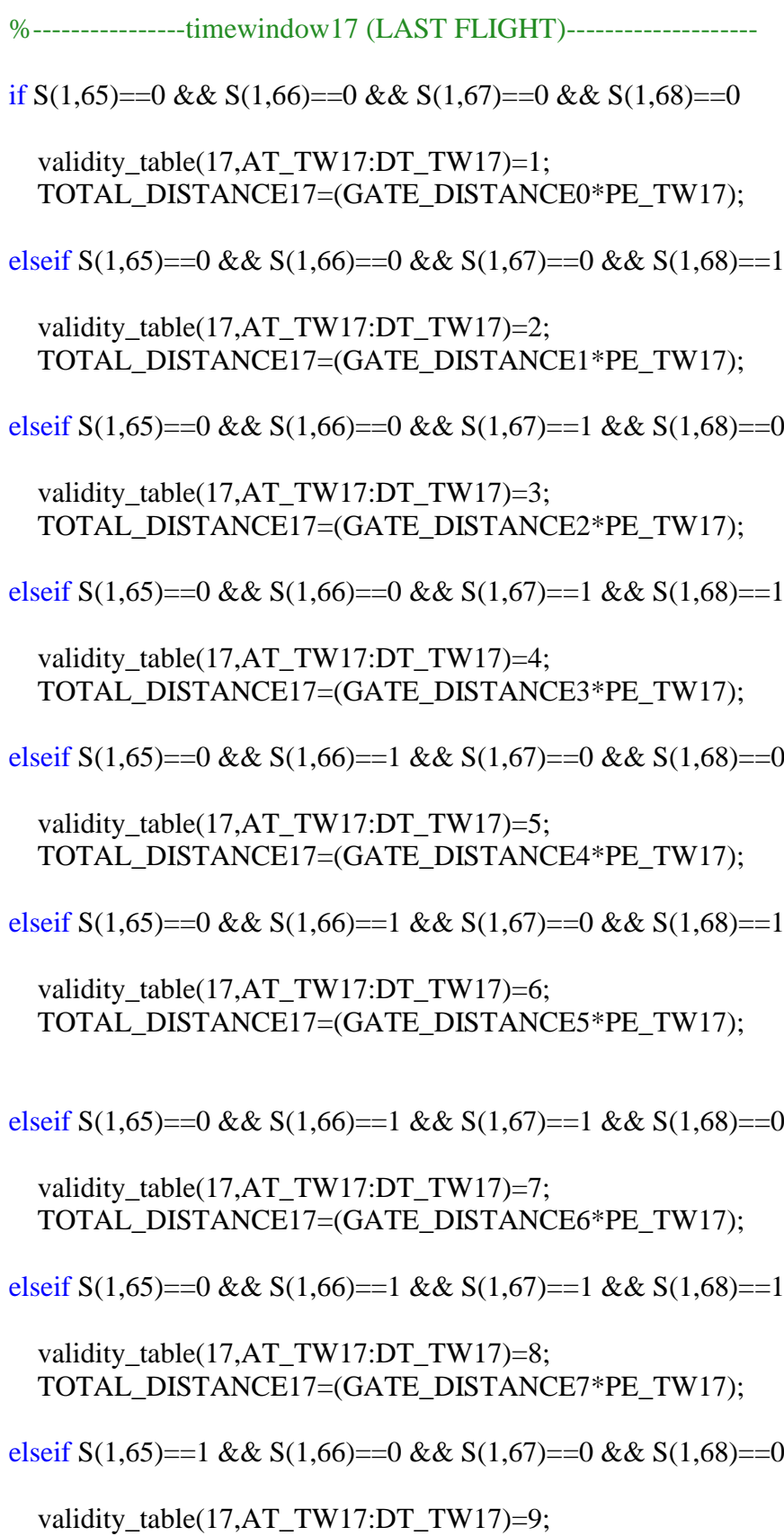

TOTAL\_DISTANCE17=(GATE\_DISTANCE8\*PE\_TW17);

elseif  $S(1,65) == 1 \&\& S(1,66) == 0 \&\& S(1,67) == 0 \&\& S(1,68) == 1$ validity\_table(17,AT\_TW17:DT\_TW17)=10; TOTAL\_DISTANCE17=(GATE\_DISTANCE9\*PE\_TW17); elseif S(1,65)==1 && S(1,66)==0 && S(1,67)==1 && S(1,68)==0 validity\_table(17,AT\_TW17:DT\_TW17)=11; TOTAL\_DISTANCE17=(GATE\_DISTANCE10\*PE\_TW17); elseif  $S(1,65) == 1 \&\& S(1,66) == 0 \&\& S(1,67) == 1 \&\& S(1,68) == 1$  validity\_table(17,AT\_TW17:DT\_TW17)=12; TOTAL\_DISTANCE17=(GATE\_DISTANCE11\*PE\_TW17);

elseif S(1,65)==1 && S(1,66)==1 && S(1,67)==0 && S(1,68)==0

 validity\_table(17,AT\_TW17:DT\_TW17)=13; TOTAL\_DISTANCE17=(GATE\_DISTANCE12\*PE\_TW17);

elseif S(1,65)==1 && S(1,66)==1 && S(1,67)==0 && S(1,68)==1

validity table(17,AT\_TW17:DT\_TW17)=14; TOTAL\_DISTANCE17=(GATE\_DISTANCE13\*PE\_TW17);

elseif S(1,65)==1 && S(1,66)==1 && S(1,67)==1 && S(1,68)==0

 validity\_table(17,AT\_TW17:DT\_TW17)=15; TOTAL\_DISTANCE17=(GATE\_DISTANCE14\*PE\_TW17);

elseif S(1,65)==1 && S(1,66)==1 && S(1,67)==1 && S(1,68)==1

 validity\_table(17,AT\_TW17:DT\_TW17)=16; TOTAL\_DISTANCE17=(GATE\_DISTANCE15\*PE\_TW17);

end

%----------------timewindow18 (LAST FLIGHT)--------------------

if  $S(1,69)=0$  & &  $S(1,70)=0$  & &  $S(1,71)=0$  & &  $S(1,72)=0$ 

 validity\_table(18,AT\_TW18:DT\_TW18)=1; TOTAL\_DISTANCE18=(GATE\_DISTANCE0\*PE\_TW18);

elseif  $S(1.69) = 0 \&8 \& S(1.70) = 0 \&8 \& S(1.71) = 0 \&8 \& S(1.72) = 1$ 

validity\_table(18,AT\_TW18:DT\_TW18)=2; TOTAL\_DISTANCE18=(GATE\_DISTANCE1\*PE\_TW18);

elseif  $S(1,69) = 0 \&\& S(1,70) = 0 \&\& S(1,71) = 1 \&S(1,72) = 0$ 

 validity\_table(18,AT\_TW18:DT\_TW18)=3; TOTAL\_DISTANCE18=(GATE\_DISTANCE2\*PE\_TW18);

elseif  $S(1,69) = 0 \& 8 \& S(1,70) = 0 \& 8 \& S(1,71) = 1 \& 8 \& S(1,72) = 1$ 

 validity\_table(18,AT\_TW18:DT\_TW18)=4; TOTAL\_DISTANCE18=(GATE\_DISTANCE3\*PE\_TW18);

elseif S(1,69)==0 && S(1,70)==1 && S(1,71)==0 && S(1,72)==0

 validity\_table(18,AT\_TW18:DT\_TW18)=5; TOTAL\_DISTANCE18=(GATE\_DISTANCE4\*PE\_TW18);

elseif S(1,69)==0 && S(1,70)==1 && S(1,71)==0 && S(1,72)==1

 validity\_table(18,AT\_TW18:DT\_TW18)=6; TOTAL\_DISTANCE18=(GATE\_DISTANCE5\*PE\_TW18);

elseif S(1,69)==0 && S(1,70)==1 && S(1,71)==1 && S(1,72)==0

validity table(18,AT\_TW18:DT\_TW18)=7; TOTAL\_DISTANCE18=(GATE\_DISTANCE6\*PE\_TW18);

elseif S(1,69)==0 && S(1,70)==1 && S(1,71)==1 && S(1,72)==1

 validity\_table(18,AT\_TW18:DT\_TW18)=8; TOTAL\_DISTANCE18=(GATE\_DISTANCE7\*PE\_TW18);

elseif S(1,69)==1 && S(1,70)==0 && S(1,71)==0 && S(1,72)==0

validity table(18,AT\_TW18:DT\_TW18)=9; TOTAL\_DISTANCE18=(GATE\_DISTANCE8\*PE\_TW18);

elseif S(1,69)==1 && S(1,70)==0 && S(1,71)==0 && S(1,72)==1

validity table(18,AT\_TW18:DT\_TW18)=10;

TOTAL\_DISTANCE18=(GATE\_DISTANCE9\*PE\_TW18);

elseif  $S(1,69)=1$  &&  $S(1,70)=0$  &&  $S(1,71)=1$  &&  $S(1,72)=0$ 

 validity\_table(18,AT\_TW18:DT\_TW18)=11; TOTAL\_DISTANCE18=(GATE\_DISTANCE10\*PE\_TW18);

elseif S(1,69)==1 && S(1,70)==0 && S(1,71)==1 && S(1,72)==1

validity\_table(18,AT\_TW18:DT\_TW18)=12;

TOTAL\_DISTANCE18=(GATE\_DISTANCE12\*PE\_TW18);

elseif S(1,69)==1 && S(1,70)==1 && S(1,71)==0 && S(1,72)==1

TOTAL\_DISTANCE18=(GATE\_DISTANCE13\*PE\_TW18);

elseif  $S(1,69) == 1 \&\& S(1,70) == 1 \&\& S(1,71) == 1 \&\& S(1,72) == 0$ 

TOTAL\_DISTANCE18=(GATE\_DISTANCE14\*PE\_TW18);

elseif  $S(1,69)=1$  & &  $S(1,70)=1$  & &  $S(1,71)=1$  & &  $S(1,72)=1$ 

TOTAL\_DISTANCE18=(GATE\_DISTANCE15\*PE\_TW18);

TOTAL\_DISTANCE18=(GATE\_DISTANCE11\*PE\_TW18);

elseif  $S(1.69) = 1 \& 8 \& S(1.70) = 1 \& 8 \& S(1.71) = 0 \& 8 \& S(1.72) = 0$ 

validity\_table(18,AT\_TW18:DT\_TW18)=13;

validity\_table(18,AT\_TW18:DT\_TW18)=14;

validity table(18,AT\_TW18:DT\_TW18)=15;

validity\_table(18,AT\_TW18:DT\_TW18)=16;

end

150

validity\_table(19,AT\_TW19:DT\_TW19)=1;

%----------------timewindow19 (LAST FLIGHT)---------------------

if  $S(1,73)=0$  & &  $S(1,74)=0$  & &  $S(1,75)=0$  & &  $S(1,76)=0$ 

TOTAL\_DISTANCE19=(GATE\_DISTANCE0\*PE\_TW19);

elseif S(1,73)==0 && S(1,74)==0 && S(1,75)==0 && S(1,76)==1

 validity\_table(19,AT\_TW19:DT\_TW19)=2; TOTAL\_DISTANCE19=(GATE\_DISTANCE1\*PE\_TW19);

elseif  $S(1.73)=0$  & &  $S(1.74)=0$  & &  $S(1.75)=1$  & &  $S(1.76)=0$ 

 TOTAL\_DISTANCE19=(GATE\_DISTANCE2\*PE\_TW19); elseif S(1,73)==0 && S(1,74)==0 && S(1,75)==1 && S(1,76)==1 validity table(19,AT\_TW19:DT\_TW19)=4; TOTAL\_DISTANCE19=(GATE\_DISTANCE3\*PE\_TW19); elseif S(1,73)==0 && S(1,74)==1 && S(1,75)==0 && S(1,76)==0 validity table(19,AT\_TW19:DT\_TW19)=5; TOTAL\_DISTANCE19=(GATE\_DISTANCE4\*PE\_TW19); elseif S(1,73)==0 && S(1,74)==1 && S(1,75)==0 && S(1,76)==1 validity\_table(19,AT\_TW19:DT\_TW19)=6; TOTAL\_DISTANCE19=(GATE\_DISTANCE5\*PE\_TW19); elseif S(1,73)==0 && S(1,74)==1 && S(1,75)==1 && S(1,76)==0 validity\_table(19,AT\_TW19:DT\_TW19)=7; TOTAL\_DISTANCE19=(GATE\_DISTANCE6\*PE\_TW19); elseif  $S(1,73)=0$  & &  $S(1,74)=1$  & &  $S(1,75)=1$  & &  $S(1,76)=1$ validity table(19,AT\_TW19:DT\_TW19)=8; TOTAL\_DISTANCE19=(GATE\_DISTANCE7\*PE\_TW19); elseif S(1,73)==1 && S(1,74)==0 && S(1,75)==0 && S(1,76)==0 validity table(19,AT\_TW19:DT\_TW19)=9; TOTAL\_DISTANCE19=(GATE\_DISTANCE8\*PE\_TW19); elseif S(1,73)==1 && S(1,74)==0 && S(1,75)==0 && S(1,76)==1 validity\_table(19,AT\_TW19:DT\_TW19)=10; TOTAL\_DISTANCE19=(GATE\_DISTANCE9\*PE\_TW19); elseif  $S(1,73)=1$  &&  $S(1,74)=0$  &&  $S(1,75)=1$  &&  $S(1,76)=0$  validity\_table(19,AT\_TW19:DT\_TW19)=11; TOTAL\_DISTANCE19=(GATE\_DISTANCE10\*PE\_TW19); elseif S(1,73)==1 && S(1,74)==0 && S(1,75)==1 && S(1,76)==1 validity\_table(19,AT\_TW19:DT\_TW19)=12; TOTAL\_DISTANCE19=(GATE\_DISTANCE11\*PE\_TW19);

validity\_table(19,AT\_TW19:DT\_TW19)=3;

elseif S(1,73)==1 && S(1,74)==1 && S(1,75)==0 && S(1,76)==0

validity table(19,AT\_TW19:DT\_TW19)=13; TOTAL\_DISTANCE19=(GATE\_DISTANCE12\*PE\_TW19);

elseif S(1,73)==1 && S(1,74)==1 && S(1,75)==0 && S(1,76)==1

 validity\_table(19,AT\_TW19:DT\_TW19)=14; TOTAL\_DISTANCE19=(GATE\_DISTANCE13\*PE\_TW19);

elseif  $S(1,73)=1$  & &  $S(1,74)=1$  & &  $S(1,75)=1$  & &  $S(1,76)=0$ 

validity table(19,AT\_TW19:DT\_TW19)=15; TOTAL\_DISTANCE19=(GATE\_DISTANCE14\*PE\_TW19);

elseif S(1,73)==1 && S(1,74)==1 && S(1,75)==1 && S(1,76)==1

 validity\_table(19,AT\_TW19:DT\_TW19)=16; TOTAL\_DISTANCE19=(GATE\_DISTANCE15\*PE\_TW19);

end

%----------------timewindow20 (LAST FLIGHT)--------------------

if  $S(1,77)=-0$  & &  $S(1,78)=-0$  & &  $S(1,79)=-0$  & &  $S(1,80)=-0$ 

 validity\_table(20,AT\_TW20:DT\_TW20)=1; TOTAL\_DISTANCE20=(GATE\_DISTANCE0\*PE\_TW20);

elseif  $S(1,77) = 0 \& 8 \& S(1,78) = 0 \& 8 \& S(1,79) = 0 \& 8 \& S(1,80) = 1$ 

validity table(20,AT\_TW20:DT\_TW20)=2; TOTAL\_DISTANCE20=(GATE\_DISTANCE1\*PE\_TW20);

elseif  $S(1,77)=-0 \&& S(1,78)=-0 \&& S(1,79)=-1 \&& S(1,80)=-0$ validity table(20,AT\_TW20:DT\_TW20)=3; TOTAL\_DISTANCE20=(GATE\_DISTANCE2\*PE\_TW20);

elseif  $S(1,77)=-0$  & &  $S(1,78)=-0$  & &  $S(1,79)=-1$  & &  $S(1,80)=-1$  validity\_table(20,AT\_TW20:DT\_TW20)=4; TOTAL\_DISTANCE20=(GATE\_DISTANCE3\*PE\_TW20);

elseif  $S(1,77) = 0 \&\& S(1,78) = 1 \&\& S(1,79) = 0 \&\& S(1,80) = 0$  validity\_table(20,AT\_TW20:DT\_TW20)=5; TOTAL\_DISTANCE20=(GATE\_DISTANCE4\*PE\_TW20);

elseif  $S(1.77) = 0 \&8 \& S(1.78) = 1 \&8 \& S(1.79) = 0 \&8 \& S(1.80) = 1$ 

validity table(20,AT\_TW20:DT\_TW20)=8; TOTAL\_DISTANCE20=(GATE\_DISTANCE7\*PE\_TW20); elseif  $S(1,77) == 1 \&\& S(1,78) == 0 \&\& S(1,79) == 0 \&\& S(1,80) == 0$ validity\_table(20,AT\_TW20:DT\_TW20)=9; TOTAL\_DISTANCE20=(GATE\_DISTANCE8\*PE\_TW20); elseif  $S(1,77) == 1 \&\& S(1,78) == 0 \&\& S(1,79) == 0 \&\& S(1,80) == 1$  validity\_table(20,AT\_TW20:DT\_TW20)=10; TOTAL\_DISTANCE20=(GATE\_DISTANCE9\*PE\_TW20); elseif  $S(1,77) = 1 \&\& S(1,78) = 0 \&\& S(1,79) = 1 \&\& S(1,80) = 0$ validity table(20,AT\_TW20:DT\_TW20)=11; TOTAL\_DISTANCE20=(GATE\_DISTANCE10\*PE\_TW20); elseif  $S(1,77)=1$  & &  $S(1,78)=0$  & &  $S(1,79)=1$  & &  $S(1,80)=1$ validity\_table(20,AT\_TW20:DT\_TW20)=12; TOTAL\_DISTANCE20=(GATE\_DISTANCE11\*PE\_TW20); elseif  $S(1,77) == 1 \&\& S(1,78) == 1 \&\& S(1,79) == 0 \&\& S(1,80) == 0$  validity\_table(20,AT\_TW20:DT\_TW20)=13; TOTAL\_DISTANCE20=(GATE\_DISTANCE12\*PE\_TW20); elseif  $S(1,77) == 1 \&\& S(1,78) == 1 \&\& S(1,79) == 0 \&\& S(1,80) == 1$  validity\_table(20,AT\_TW20:DT\_TW20)=14; TOTAL\_DISTANCE20=(GATE\_DISTANCE13\*PE\_TW20); elseif  $S(1,77) = 1 \&\& S(1,78) = 1 \& S(1,79) = 1 \& S(1,80) = 0$  validity\_table(20,AT\_TW20:DT\_TW20)=15; TOTAL\_DISTANCE20=(GATE\_DISTANCE14\*PE\_TW20);

elseif  $S(1,77) = 0 \&\& S(1,78) = 1 \&\& S(1,79) = 1 \&\& S(1,80) = 1$ 

validity\_table(20,AT\_TW20:DT\_TW20)=7; TOTAL\_DISTANCE20=(GATE\_DISTANCE6\*PE\_TW20);

elseif  $S(1,77) = 0 & 0 & S(1,78) = 1 & 0 & S(1,79) = 1 & 0 & S(1,80) = 0$ 

validity\_table(20,AT\_TW20:DT\_TW20)=6; TOTAL\_DISTANCE20=(GATE\_DISTANCE5\*PE\_TW20); elseif S(1,77)==1 && S(1,78)==1 && S(1,79)==1 && S(1,80)==1

```
validity table(20,AT_TW20:DT_TW20)=16;
TOTAL_DISTANCE20=(GATE_DISTANCE15*PE_TW20);
```
end

%----------------timewindow21 (KCH) F1000--------------------

if  $S(1,81) == 0 \&\& S(1,82) == 0 \&\& S(1,83) == 0 \&\& S(1,84) == 0$ 

validity\_table(21,AT\_TW21:DT\_TW21)=1; TO-

TAL\_DISTANCE21=(GATE\_DISTANCE0\*PE\_TW21)+(TRANSIT\_DISTANCE(1,x  $\text{decimal}(1,1)+1$ <sup>\*</sup>PPEN\_TW21)+(TRANSIT\_DISTANCE(1,x\_decimal(1,11)+1)<sup>\*</sup>PKB K $TW21$ :

elseif  $S(1,81) = 0 \& 8 \& S(1,82) = 0 \& 8 \& S(1,83) = 0 \& 8 \& S(1,84) = 1$ 

 validity\_table(21,AT\_TW21:DT\_TW21)=2; TO-

TAL\_DISTANCE21=(GATE\_DISTANCE1\*PE\_TW21)+(TRANSIT\_DISTANCE(2,x  $-decimal(1,1)+1$ <sup>\*</sup>PPEN\_TW21)+(TRANSIT\_DISTANCE(2,x\_decimal(1,11)+1)\*PKB K $TW21$ );

elseif  $S(1,81) == 0 \& S(1,82) == 0 \& S(1,83) == 1 \& S(1,84) == 0$ 

validity\_table(21,AT\_TW21:DT\_TW21)=3;

TO-

TAL\_DISTANCE21=(GATE\_DISTANCE2\*PE\_TW21)+(TRANSIT\_DISTANCE(3,x  $decimal(1,1)+1$ <sup>\*</sup>PPEN\_TW21)+(TRANSIT\_DISTANCE(3,x\_decimal(1,1)+1)\*PKB K\_TW21);

elseif  $S(1,81) == 0 \&\& S(1,82) == 0 \&\& S(1,83) == 1 \&\& S(1,84) == 1$ 

 validity\_table(21,AT\_TW21:DT\_TW21)=4; TO-

TAL\_DISTANCE21=(GATE\_DISTANCE3\*PE\_TW21)+(TRANSIT\_DISTANCE(4,x  $\text{decimal}(1,1)+1$ <sup>\*</sup>PPEN\_TW21)+(TRANSIT\_DISTANCE(4,x\_decimal(1,11)+1)\*PKB K\_TW21);

elseif  $S(1,81) = 0 \&\& S(1,82) = 1 \&\& S(1,83) = 0 \&\& S(1,84) = 0$ 

validity\_table(21,AT\_TW21:DT\_TW21)=5;

TO-

TAL\_DISTANCE21=(GATE\_DISTANCE4\*PE\_TW21)+(TRANSIT\_DISTANCE(5,x  $decimal(1,1)+1$ <sup>\*</sup>PPEN\_TW21)+(TRANSIT\_DISTANCE(5,x\_decimal(1,11)+1)\*PKB  $K$  TW21):

elseif  $S(1,81) = 0 \& 8 \& S(1,82) = 1 \& 8 \& S(1,83) = 0 \& 8 \& S(1,84) = 1$ 

validity\_table(21,AT\_TW21:DT\_TW21)=6;

TO-

TAL\_DISTANCE21=(GATE\_DISTANCE5\*PE\_TW21)+(TRANSIT\_DISTANCE(6,x  $decimal(1,1)+1$ <sup>\*</sup>PPEN\_TW21)+(TRANSIT\_DISTANCE(6,x\_decimal(1,11)+1)\*PKB K\_TW21);

elseif  $S(1,81) == 0 & 0 & S(1,82) == 1 & 0 & S(1,83) == 1 & 0 & S(1,84) == 0$ 

validity table(21,AT\_TW21:DT\_TW21)=7;

TO-

TAL\_DISTANCE21=(GATE\_DISTANCE6\*PE\_TW21)+(TRANSIT\_DISTANCE(7,x \_decimal(1,1)+1)\*PPEN\_TW21)+(TRANSIT\_DISTANCE(7,x\_decimal(1,11)+1)\*PKB K\_TW21);

elseif S(1,81)==0 && S(1,82)==1 && S(1,83)==1 && S(1,84)==1

 validity\_table(21,AT\_TW21:DT\_TW21)=8; TO-

TAL\_DISTANCE21=(GATE\_DISTANCE7\*PE\_TW21)+(TRANSIT\_DISTANCE(8,x  $\text{decimal}(1,1)+1$ <sup>\*</sup>PPEN\_TW21)+(TRANSIT\_DISTANCE(8,x\_decimal(1,11)+1)\*PKB K $TW21$ :

elseif  $S(1,81) == 1 \&\& S(1,82) == 0 \&\& S(1,83) == 0 \&\& S(1,84) == 0$ 

 validity\_table(21,AT\_TW21:DT\_TW21)=9; TO-

TAL\_DISTANCE21=(GATE\_DISTANCE8\*PE\_TW21)+(TRANSIT\_DISTANCE(9,x  $\text{decimal}(1,1)+1$ <sup>\*</sup>PPEN\_TW21)+(TRANSIT\_DISTANCE(9,x\_decimal(1,11)+1)\*PKB K $TW21$ :

elseif  $S(1,81) == 1 \&\& S(1,82) == 0 \&\& S(1,83) == 0 \&\& S(1,84) == 1$ 

 validity\_table(21,AT\_TW21:DT\_TW21)=10; TO-

TAL\_DISTANCE21=(GATE\_DISTANCE9\*PE\_TW21)+(TRANSIT\_DISTANCE(10, x\_decimal(1,1)+1)\*PPEN\_TW21)+(TRANSIT\_DISTANCE(10,x\_decimal(1,11)+1)\*P KBK\_TW21);

elseif  $S(1,81) == 1 \&\& S(1,82) == 0 \&\& S(1,83) == 1 \&\& S(1,84) == 0$ 

validity\_table(21,AT\_TW21:DT\_TW21)=11; TO-

TAL\_DISTANCE21=(GATE\_DISTANCE10\*PE\_TW21)+(TRANSIT\_DISTANCE(11 ,x\_decimal(1,1)+1)\*PPEN\_TW21)+(TRANSIT\_DISTANCE(11,x\_decimal(1,11)+1)\*P KBK\_TW21);

elseif  $S(1,81) == 1 \& S(1,82) == 0 \& S(1,83) == 1 \& S(1,84) == 1$ 

 validity\_table(21,AT\_TW21:DT\_TW21)=12; TO-

TAL\_DISTANCE21=(GATE\_DISTANCE11\*PE\_TW21)+(TRANSIT\_DISTANCE(12 ,x\_decimal(1,1)+1)\*PPEN\_TW21)+(TRANSIT\_DISTANCE(12,x\_decimal(1,11)+1)\*P KBK\_TW21);

elseif  $S(1,81) == 1 \&\& S(1,82) == 1 \&\& S(1,83) == 0 \&\& S(1,84) == 0$ 

 validity\_table(21,AT\_TW21:DT\_TW21)=13; TO-

TAL\_DISTANCE21=(GATE\_DISTANCE12\*PE\_TW21)+(TRANSIT\_DISTANCE(13  $\mathbf{x}$  decimal(1,1)+1)\*PPEN\_TW21)+(TRANSIT\_DISTANCE(13,x\_decimal(1,11)+1)\*P KBK\_TW21);

elseif  $S(1,81) == 1 \& S(1,82) == 1 \& S(1,83) == 0 \& S(1,84) == 1$ 

validity\_table(21,AT\_TW21:DT\_TW21)=14;

TO-

TAL\_DISTANCE21=(GATE\_DISTANCE13\*PE\_TW21)+(TRANSIT\_DISTANCE(14 ,x\_decimal(1,1)+1)\*PPEN\_TW21)+(TRANSIT\_DISTANCE(14,x\_decimal(1,11)+1)\*P KBK\_TW21);

elseif  $S(1,81)=-1$  & &  $S(1,82)=-1$  & &  $S(1,83)=-1$  & &  $S(1,84)=-0$ 

validity table(21,AT\_TW21:DT\_TW21)=15;

TO-

TAL\_DISTANCE21=(GATE\_DISTANCE14\*PE\_TW21)+(TRANSIT\_DISTANCE(15 ,x\_decimal(1,1)+1)\*PPEN\_TW21)+(TRANSIT\_DISTANCE(15,x\_decimal(1,11)+1)\*P KBK\_TW21);

elseif  $S(1,81) == 1 \& \& S(1,82) == 1 \& \& S(1,83) == 1 \& \& S(1,84) == 1$ 

 validity\_table(21,AT\_TW21:DT\_TW21)=16; TO-

TAL\_DISTANCE21=(GATE\_DISTANCE15\*PE\_TW21)+(TRANSIT\_DISTANCE(16 ,x\_decimal(1,1)+1)\*PPEN\_TW21)+(TRANSIT\_DISTANCE(16,x\_decimal(1,11)+1)\*P KBK\_TW21);

end

%----------------timewindow22--------------------

if  $S(1,85) == 0 \&\& S(1,86) == 0 \&\& S(1,87) == 0 \&\& S(1,88) == 0$ 

validity\_table(22,AT\_TW22:DT\_TW22)=1;

TAL\_DISTANCE22=(GATE\_DISTANCE0\*PE\_TW22)+(TRANSIT\_DISTANCE(1,x  $decimal(1,2)+1)*PPENTW22)+(TRANSIT DISTANCE(1, x<sub>decimal(1,11)+1)*PKB</sub>$ K $TW22$ );

elseif  $S(1,85) = 0 \&\& S(1,86) = 0 \&\& S(1,87) = 0 \&\& S(1,88) = 1$ 

 validity\_table(22,AT\_TW22:DT\_TW22)=2; TO-

TAL\_DISTANCE22=(GATE\_DISTANCE1\*PE\_TW22)+(TRANSIT\_DISTANCE(2,x \_decimal(1,2)+1)\*PPEN\_TW22)+(TRANSIT\_DISTANCE(2,x\_decimal(1,11)+1)\*PKB K $TW22$ :

elseif  $S(1,85) == 0$  & &  $S(1,86) == 0$  & &  $S(1,87) == 1$  & &  $S(1,88) == 0$ 

 validity\_table(22,AT\_TW22:DT\_TW22)=3; TO-

TAL\_DISTANCE22=(GATE\_DISTANCE2\*PE\_TW22)+(TRANSIT\_DISTANCE(3,x \_decimal(1,2)+1)\*PPEN\_TW22)+(TRANSIT\_DISTANCE(3,x\_decimal(1,11)+1)\*PKB K\_TW22);

elseif S(1,85)==0 && S(1,86)==0 && S(1,87)==1 && S(1,88)==1

validity\_table(22,AT\_TW22:DT\_TW22)=4;

 TO-TAL\_DISTANCE22=(GATE\_DISTANCE3\*PE\_TW22)+(TRANSIT\_DISTANCE(4,x  $decimal(1,2)+1$ <sup>\*</sup>PPEN\_TW22)+(TRANSIT\_DISTANCE(4,x\_decimal(1,11)+1)\*PKB K\_TW22);

elseif S(1,85)==0 && S(1,86)==1 && S(1,87)==0 && S(1,88)==0

validity table(22,AT\_TW22:DT\_TW22)=5;

TO-

TAL\_DISTANCE22=(GATE\_DISTANCE4\*PE\_TW22)+(TRANSIT\_DISTANCE(5,x \_decimal(1,2)+1)\*PPEN\_TW22)+(TRANSIT\_DISTANCE(5,x\_decimal(1,11)+1)\*PKB K\_TW22);

elseif  $S(1,85) == 0$  & &  $S(1,86) == 1$  & &  $S(1,87) == 0$  & &  $S(1,88) == 1$ 

validity\_table(22,AT\_TW22:DT\_TW22)=6;

TO-

TAL\_DISTANCE22=(GATE\_DISTANCE5\*PE\_TW22)+(TRANSIT\_DISTANCE(6,x \_decimal(1,2)+1)\*PPEN\_TW22)+(TRANSIT\_DISTANCE(6,x\_decimal(1,11)+1)\*PKB K\_TW22);

elseif  $S(1,85)=0$  &&  $S(1,86)=1$  &&  $S(1,87)=1$  &&  $S(1,88)=0$ 

validity\_table(22,AT\_TW22:DT\_TW22)=7;

TAL\_DISTANCE22=(GATE\_DISTANCE6\*PE\_TW22)+(TRANSIT\_DISTANCE(7,x  $decimal(1,2)+1$ <sup>\*</sup>PPEN\_TW22)+(TRANSIT\_DISTANCE(7,x\_decimal(1,11)+1)\*PKB K $TW22$ );

elseif  $S(1,85)=0$  &&  $S(1,86)=1$  &&  $S(1,87)=1$  &&  $S(1,88)=1$ 

 validity\_table(22,AT\_TW22:DT\_TW22)=8; TO-

TAL\_DISTANCE22=(GATE\_DISTANCE7\*PE\_TW22)+(TRANSIT\_DISTANCE(8,x \_decimal(1,2)+1)\*PPEN\_TW22)+(TRANSIT\_DISTANCE(8,x\_decimal(1,11)+1)\*PKB K $TW22$ :

elseif  $S(1,85) == 1 \&\& S(1,86) == 0 \&\& S(1,87) == 0 \&\& S(1,88) == 0$ 

 validity\_table(22,AT\_TW22:DT\_TW22)=9; TO-

TAL\_DISTANCE22=(GATE\_DISTANCE8\*PE\_TW22)+(TRANSIT\_DISTANCE(9,x \_decimal(1,2)+1)\*PPEN\_TW22)+(TRANSIT\_DISTANCE(9,x\_decimal(1,11)+1)\*PKB K\_TW22);

elseif S(1,85)==1 && S(1,86)==0 && S(1,87)==0 && S(1,88)==1

 validity\_table(22,AT\_TW22:DT\_TW22)=10; TO-

TAL\_DISTANCE22=(GATE\_DISTANCE9\*PE\_TW22)+(TRANSIT\_DISTANCE(10, x\_decimal(1,2)+1)\*PPEN\_TW22)+(TRANSIT\_DISTANCE(10,x\_decimal(1,11)+1)\*P KBK\_TW22);

elseif S(1,85)==1 && S(1,86)==0 && S(1,87)==1 && S(1,88)==0

validity\_table(22,AT\_TW22:DT\_TW22)=11;

TO-

TAL\_DISTANCE22=(GATE\_DISTANCE10\*PE\_TW22)+(TRANSIT\_DISTANCE(11 ,x\_decimal(1,2)+1)\*PPEN\_TW22)+(TRANSIT\_DISTANCE(11,x\_decimal(1,11)+1)\*P KBK\_TW22);

elseif  $S(1,85) == 1 \&\& S(1,86) == 0 \&\& S(1,87) == 1 \&\& S(1,88) == 1$ 

validity\_table(22,AT\_TW22:DT\_TW22)=12;

TO-

TAL\_DISTANCE22=(GATE\_DISTANCE11\*PE\_TW22)+(TRANSIT\_DISTANCE(12 ,x\_decimal(1,2)+1)\*PPEN\_TW22)+(TRANSIT\_DISTANCE(12,x\_decimal(1,11)+1)\*P KBK\_TW22);

elseif  $S(1,85)=1 \&\& S(1,86)=1 \& S(1,87)=0 \& S(1,88)=0$ 

validity table(22,AT\_TW22:DT\_TW22)=13;

TAL\_DISTANCE22=(GATE\_DISTANCE12\*PE\_TW22)+(TRANSIT\_DISTANCE(13 ,x\_decimal(1,2)+1)\*PPEN\_TW22)+(TRANSIT\_DISTANCE(13,x\_decimal(1,11)+1)\*P KBK\_TW22);

elseif  $S(1,85) == 1 \&\& S(1,86) == 1 \&\& S(1,87) == 0 \&\& S(1,88) == 1$ 

 validity\_table(22,AT\_TW22:DT\_TW22)=14; TO-

TAL\_DISTANCE22=(GATE\_DISTANCE13\*PE\_TW22)+(TRANSIT\_DISTANCE(14 ,x\_decimal(1,2)+1)\*PPEN\_TW22)+(TRANSIT\_DISTANCE(14,x\_decimal(1,11)+1)\*P KBK\_TW22);

elseif  $S(1,85) == 1 \& S(1,86) == 1 \& S(1,87) == 1 \& S(1,88) == 0$ 

 validity\_table(22,AT\_TW22:DT\_TW22)=15; TO-

TAL\_DISTANCE22=(GATE\_DISTANCE14\*PE\_TW22)+(TRANSIT\_DISTANCE(15 ,x\_decimal(1,2)+1)\*PPEN\_TW22)+(TRANSIT\_DISTANCE(15,x\_decimal(1,11)+1)\*P KBK\_TW22);

elseif S(1,85)==1 && S(1,86)==1 && S(1,87)==1 && S(1,88)==1

validity\_table(22,AT\_TW22:DT\_TW22)=16;

TO-

TAL\_DISTANCE22=(GATE\_DISTANCE15\*PE\_TW22)+(TRANSIT\_DISTANCE(16 ,x\_decimal(1,2)+1)\*PPEN\_TW22)+(TRANSIT\_DISTANCE(16,x\_decimal(1,11)+1)\*P KBK\_TW22);

end

%----------------timewindow23--------------------

if  $S(1,89) == 0 \&\& S(1,90) == 0 \&\& S(1,91) == 0 \&\& S(1,92) == 0$ 

 validity\_table(23,AT\_TW23:DT\_TW23)=1; TO-

TAL\_DISTANCE23=(GATE\_DISTANCE0\*PE\_TW23)+(TRANSIT\_DISTANCE(1,x  $\text{decimal}(1,2)+1$ <sup>\*</sup>PPEN\_TW23)+(TRANSIT\_DISTANCE(1,x\_decimal(1,11)+1)\*PKB K\_TW23);

elseif  $S(1,89) = 0 \&\& S(1,90) = 0 \&\& S(1,91) = 0 \&\& S(1,92) = 1$ 

validity\_table(23,AT\_TW23:DT\_TW23)=2;

TO-

TAL\_DISTANCE23=(GATE\_DISTANCE1\*PE\_TW23)+(TRANSIT\_DISTANCE(2,x  $decimal(1,2)+1$ <sup>\*</sup>PPEN\_TW23)+(TRANSIT\_DISTANCE(2,x\_decimal(1,11)+1)\*PKB  $K$  TW23):

elseif  $S(1,89) = 0 \& 8 \& S(1,90) = 0 \& 8 \& S(1,91) = 1 \& 8 \& S(1,92) = 0$ 

validity\_table(23,AT\_TW23:DT\_TW23)=3;

TO-

TAL\_DISTANCE23=(GATE\_DISTANCE2\*PE\_TW23)+(TRANSIT\_DISTANCE(3,x  $decimal(1,2)+1$ <sup>\*</sup>PPEN\_TW23)+(TRANSIT\_DISTANCE(3,x\_decimal(1,11)+1)\*PKB K\_TW23);

elseif S(1,89)==0 && S(1,90)==0 && S(1,91)==1 && S(1,92)==1

validity table(23,AT\_TW23:DT\_TW23)=4;

TO-

TAL\_DISTANCE23=(GATE\_DISTANCE3\*PE\_TW23)+(TRANSIT\_DISTANCE(4,x \_decimal(1,2)+1)\*PPEN\_TW23)+(TRANSIT\_DISTANCE(4,x\_decimal(1,11)+1)\*PKB K\_TW23);

elseif  $S(1,89) = 0 \&\& S(1,90) = 1 \&\& S(1,91) = 0 \&\& S(1,92) = 0$ 

 validity\_table(23,AT\_TW23:DT\_TW23)=5; TO-

TAL\_DISTANCE23=(GATE\_DISTANCE4\*PE\_TW23)+(TRANSIT\_DISTANCE(5,x  $\text{decimal}(1,2)+1$ <sup>\*</sup>PPEN\_TW23)+(TRANSIT\_DISTANCE(5,x\_decimal(1,11)+1)\*PKB K\_TW23);

elseif  $S(1,89) = 0 \&\& S(1,90) = 1 \&\& S(1,91) = 0 \&\& S(1,92) = 1$ 

 validity\_table(23,AT\_TW23:DT\_TW23)=6; TO-

TAL\_DISTANCE23=(GATE\_DISTANCE5\*PE\_TW23)+(TRANSIT\_DISTANCE(6,x  $\text{decimal}(1,2)+1$ <sup>\*</sup>PPEN\_TW23)+(TRANSIT\_DISTANCE(6,x\_decimal(1,11)+1)\*PKB K\_TW23);

elseif  $S(1,89) = 0 \&\& S(1,90) = 1 \&\& S(1,91) = 1 \&\& S(1,92) = 0$ 

validity\_table(23,AT\_TW23:DT\_TW23)=7;

TO-

TAL\_DISTANCE23=(GATE\_DISTANCE6\*PE\_TW23)+(TRANSIT\_DISTANCE(7,x  $decimal(1,2)+1$ <sup>\*</sup>PPEN\_TW23)+(TRANSIT\_DISTANCE(7,x\_decimal(1,11)+1)\*PKB K\_TW23);

elseif S(1,89)==0 && S(1,90)==1 && S(1,91)==1 && S(1,92)==1

validity table(23,AT\_TW23:DT\_TW23)=8;

TO-

TAL\_DISTANCE23=(GATE\_DISTANCE7\*PE\_TW23)+(TRANSIT\_DISTANCE(8,x \_decimal(1,2)+1)\*PPEN\_TW23)+(TRANSIT\_DISTANCE(8,x\_decimal(1,11)+1)\*PKB K\_TW23);

elseif S(1,89)==1 && S(1,90)==0 && S(1,91)==0 && S(1,92)==0

```
 validity_table(23,AT_TW23:DT_TW23)=9;
TO-
```
TAL\_DISTANCE23=(GATE\_DISTANCE8\*PE\_TW23)+(TRANSIT\_DISTANCE(9,x  $decimal(1,2)+1$ <sup>\*</sup>PPEN\_TW23)+(TRANSIT\_DISTANCE(9,x\_decimal(1,11)+1)\*PKB  $K$  TW23):

elseif  $S(1,89) == 1 \&\& S(1,90) == 0 \&\& S(1,91) == 0 \&\& S(1,92) == 1$ 

 validity\_table(23,AT\_TW23:DT\_TW23)=10; TO-

TAL\_DISTANCE23=(GATE\_DISTANCE9\*PE\_TW23)+(TRANSIT\_DISTANCE(10, x\_decimal(1,2)+1)\*PPEN\_TW23)+(TRANSIT\_DISTANCE(10,x\_decimal(1,11)+1)\*P KBK\_TW23);

elseif S(1,89)==1 && S(1,90)==0 && S(1,91)==1 && S(1,92)==0

 validity\_table(23,AT\_TW23:DT\_TW23)=11; TO-

TAL\_DISTANCE23=(GATE\_DISTANCE10\*PE\_TW23)+(TRANSIT\_DISTANCE(11 ,x\_decimal(1,2)+1)\*PPEN\_TW23)+(TRANSIT\_DISTANCE(11,x\_decimal(1,11)+1)\*P KBK\_TW23);

elseif S(1,89)==1 && S(1,90)==0 && S(1,91)==1 && S(1,92)==1

validity table(23,AT\_TW23:DT\_TW23)=12; TO-

TAL\_DISTANCE23=(GATE\_DISTANCE11\*PE\_TW23)+(TRANSIT\_DISTANCE(12 ,x\_decimal(1,2)+1)\*PPEN\_TW23)+(TRANSIT\_DISTANCE(12,x\_decimal(1,11)+1)\*P KBK\_TW23);

elseif  $S(1,89) = 1 \&\& S(1,90) = 1 \&\& S(1,91) = 0 \&\& S(1,92) = 0$ 

validity table(23,AT\_TW23:DT\_TW23)=13; TO-

TAL\_DISTANCE23=(GATE\_DISTANCE12\*PE\_TW23)+(TRANSIT\_DISTANCE(13 ,x\_decimal(1,2)+1)\*PPEN\_TW23)+(TRANSIT\_DISTANCE(13,x\_decimal(1,11)+1)\*P KBK\_TW23);

elseif  $S(1,89) == 1 \&\& S(1,90) == 1 \&\& S(1,91) == 0 \&\& S(1,92) == 1$ 

 validity\_table(23,AT\_TW23:DT\_TW23)=14; TO-

TAL\_DISTANCE23=(GATE\_DISTANCE13\*PE\_TW23)+(TRANSIT\_DISTANCE(14 ,x\_decimal(1,2)+1)\*PPEN\_TW23)+(TRANSIT\_DISTANCE(14,x\_decimal(1,11)+1)\*P KBK\_TW23);

elseif  $S(1,89) = 1 \&\& S(1,90) = 1 \& S(1,91) = 1 \& S(1,92) = 0$ 

 validity\_table(23,AT\_TW23:DT\_TW23)=15; TO-

TAL\_DISTANCE23=(GATE\_DISTANCE14\*PE\_TW23)+(TRANSIT\_DISTANCE(15 ,x\_decimal(1,2)+1)\*PPEN\_TW23)+(TRANSIT\_DISTANCE(15,x\_decimal(1,11)+1)\*P KBK\_TW23);

elseif  $S(1,89) = 1 \&\& S(1,90) = 1 \&\& S(1,91) = 1 \&\& S(1,92) = 1$ 

validity\_table(23,AT\_TW23:DT\_TW23)=16;

TO-

TAL\_DISTANCE23=(GATE\_DISTANCE15\*PE\_TW23)+(TRANSIT\_DISTANCE(16  $\overline{X}$  decimal(1,2)+1)\*PPEN\_TW23)+(TRANSIT\_DISTANCE(16,x\_decimal(1,11)+1)\*P KBK\_TW23);

end

%-----------------timewindow24--------------------

if  $S(1,93) = 0 \&\& S(1,94) = 0 \&\& S(1,95) = 0 \&\& S(1,96) = 0$ 

validity\_table(24,AT\_TW24:DT\_TW24)=1;

TO-

TAL\_DISTANCE24=(GATE\_DISTANCE0\*PE\_TW24)+(TRANSIT\_DISTANCE(1,x  $decimal(1,3)+1$ <sup>\*</sup>PPEN\_TW24)+(TRANSIT\_DISTANCE(1,x\_decimal(1,12)+1)\*PKB K\_TW24);

elseif  $S(1,93)=0$  &&  $S(1,94)=0$  &&  $S(1,95)=0$  &&  $S(1,96)=1$ 

 validity\_table(24,AT\_TW24:DT\_TW24)=2; TO-

TAL\_DISTANCE24=(GATE\_DISTANCE1\*PE\_TW24)+(TRANSIT\_DISTANCE(2,x  $decimal(1,3)+1$ <sup>\*</sup>PPEN\_TW24)+(TRANSIT\_DISTANCE(2,x\_decimal(1,12)+1)\*PKB K\_TW24);

elseif S(1,93)==0 && S(1,94)==0 && S(1,95)==1 && S(1,96)==0

validity table(24,AT\_TW24:DT\_TW24)=3;

TO-

TAL\_DISTANCE24=(GATE\_DISTANCE2\*PE\_TW24)+(TRANSIT\_DISTANCE(3,x \_decimal(1,3)+1)\*PPEN\_TW24)+(TRANSIT\_DISTANCE(3,x\_decimal(1,12)+1)\*PKB K\_TW24);

elseif S(1,93)==0 && S(1,94)==0 && S(1,95)==1 && S(1,96)==1

validity\_table(24,AT\_TW24:DT\_TW24)=4;

TO-

TAL\_DISTANCE24=(GATE\_DISTANCE3\*PE\_TW24)+(TRANSIT\_DISTANCE(4,x

\_decimal(1,3)+1)\*PPEN\_TW24)+(TRANSIT\_DISTANCE(4,x\_decimal(1,12)+1)\*PKB  $K$  TW24):

elseif  $S(1,93) = 0 \&\& S(1,94) = 1 \&\& S(1,95) = 0 \&\& S(1,96) = 0$ 

validity table(24,AT\_TW24:DT\_TW24)=5; TO-

TAL\_DISTANCE24=(GATE\_DISTANCE4\*PE\_TW24)+(TRANSIT\_DISTANCE(5,x \_decimal(1,3)+1)\*PPEN\_TW24)+(TRANSIT\_DISTANCE(5,x\_decimal(1,12)+1)\*PKB K\_TW24);

elseif  $S(1,93) = 0$  &&  $S(1,94) = 1$  &&  $S(1,95) = 0$  &&  $S(1,96) = 1$ 

validity\_table(24,AT\_TW24:DT\_TW24)=6; TO-

TAL\_DISTANCE24=(GATE\_DISTANCE5\*PE\_TW24)+(TRANSIT\_DISTANCE(6,x  $decimal(1,3)+1$ <sup>\*</sup>PPEN\_TW24)+(TRANSIT\_DISTANCE(6,x\_decimal(1,12)+1)\*PKB K\_TW24);

elseif S(1,93)==0 && S(1,94)==1 && S(1,95)==1 && S(1,96)==0

validity\_table(24,AT\_TW24:DT\_TW24)=7;

TO-

TAL\_DISTANCE24=(GATE\_DISTANCE6\*PE\_TW24)+(TRANSIT\_DISTANCE(7,x  $decimal(1,3)+1$ <sup>\*</sup>PPEN\_TW24)+(TRANSIT\_DISTANCE(7,x\_decimal(1,12)+1)\*PKB K\_TW24);

elseif  $S(1,93)=0$  &&  $S(1,94)=1$  &&  $S(1,95)=1$  &&  $S(1,96)=1$ 

validity\_table(24,AT\_TW24:DT\_TW24)=8;

TO-

TAL\_DISTANCE24=(GATE\_DISTANCE7\*PE\_TW24)+(TRANSIT\_DISTANCE(8,x  $decimal(1,3)+1$ <sup>\*</sup>PPEN\_TW24)+(TRANSIT\_DISTANCE(8,x\_decimal(1,12)+1)\*PKB K\_TW24);

elseif  $S(1,93)=1$  &&  $S(1,94)=0$  &&  $S(1,95)=0$  &&  $S(1,96)=0$ 

 validity\_table(24,AT\_TW24:DT\_TW24)=9; TO-

TAL\_DISTANCE24=(GATE\_DISTANCE8\*PE\_TW24)+(TRANSIT\_DISTANCE(9,x  $decimal(1,3)+1$ <sup>\*</sup>PPEN\_TW24)+(TRANSIT\_DISTANCE(9,x\_decimal(1,12)+1)\*PKB K\_TW24);

elseif  $S(1.93)=1$  & &  $S(1.94)=0$  & &  $S(1.95)=0$  & &  $S(1.96)=1$ 

 validity\_table(24,AT\_TW24:DT\_TW24)=10; TO-TAL\_DISTANCE24=(GATE\_DISTANCE9\*PE\_TW24)+(TRANSIT\_DISTANCE(10, x\_decimal(1,3)+1)\*PPEN\_TW24)+(TRANSIT\_DISTANCE(10,x\_decimal(1,12)+1)\*P KBK\_TW24);

elseif  $S(1,93)=1$  &&  $S(1,94)=0$  &&  $S(1,95)=1$  &&  $S(1,96)=0$ 

 validity\_table(24,AT\_TW24:DT\_TW24)=11; TO-

TAL\_DISTANCE24=(GATE\_DISTANCE10\*PE\_TW24)+(TRANSIT\_DISTANCE(11 ,x\_decimal(1,3)+1)\*PPEN\_TW24)+(TRANSIT\_DISTANCE(11,x\_decimal(1,12)+1)\*P KBK\_TW24);

elseif  $S(1,93)=1$  & &  $S(1,94)=0$  & &  $S(1,95)=1$  & &  $S(1,96)=1$ 

validity\_table(24,AT\_TW24:DT\_TW24)=12; TO-

TAL\_DISTANCE24=(GATE\_DISTANCE11\*PE\_TW24)+(TRANSIT\_DISTANCE(12  $x \text{ decimal}(1,3)+1$ <sup>\*</sup>PPEN\_TW24)+(TRANSIT\_DISTANCE(12,x\_decimal(1,12)+1)<sup>\*</sup>P KBK\_TW24);

elseif S(1,93)==1 && S(1,94)==1 && S(1,95)==0 && S(1,96)==0

validity\_table(24,AT\_TW24:DT\_TW24)=13;

TO-

TAL\_DISTANCE24=(GATE\_DISTANCE12\*PE\_TW24)+(TRANSIT\_DISTANCE(13 ,x\_decimal(1,3)+1)\*PPEN\_TW24)+(TRANSIT\_DISTANCE(13,x\_decimal(1,12)+1)\*P KBK\_TW24);

elseif  $S(1,93) == 1 \&\& S(1,94) == 1 \&\& S(1,95) == 0 \&\& S(1,96) == 1$ 

validity\_table(24,AT\_TW24:DT\_TW24)=14;

TO-

TAL\_DISTANCE24=(GATE\_DISTANCE13\*PE\_TW24)+(TRANSIT\_DISTANCE(14 ,x\_decimal(1,3)+1)\*PPEN\_TW24)+(TRANSIT\_DISTANCE(14,x\_decimal(1,12)+1)\*P KBK\_TW24);

elseif  $S(1,93)=1$  & &  $S(1,94)=1$  & &  $S(1,95)=1$  & &  $S(1,96)=0$ 

 validity\_table(24,AT\_TW24:DT\_TW24)=15; TO-

TAL\_DISTANCE24=(GATE\_DISTANCE14\*PE\_TW24)+(TRANSIT\_DISTANCE(15 ,x\_decimal(1,3)+1)\*PPEN\_TW24)+(TRANSIT\_DISTANCE(15,x\_decimal(1,12)+1)\*P KBK\_TW24);

elseif  $S(1.93)=1$  & &  $S(1.94)=1$  & &  $S(1.95)=1$  & &  $S(1.96)=1$ 

 validity\_table(24,AT\_TW24:DT\_TW24)=16; TO-

,x\_decimal(1,3)+1)\*PPEN\_TW24)+(TRANSIT\_DISTANCE(16,x\_decimal(1,12)+1)\*P KBK\_TW24);

end

%----------------timewindow25---------------------

if  $S(1,97) = 0 \&\& S(1,98) = 0 \& S(1,99) = 0 \& S(1,100) = 0$ 

validity table(25,AT\_TW25:DT\_TW25)=1;

TO-

TAL\_DISTANCE25=(GATE\_DISTANCE0\*PE\_TW25)+(TRANSIT\_DISTANCE(1,x \_decimal(1,5)+1)\*PPEN\_TW25)+(TRANSIT\_DISTANCE(1,x\_decimal(1,13)+1)\*PKB K\_TW25);

elseif  $S(1,97) = 0 \&8 \& S(1,98) = 0 \&8 \& S(1,99) = 0 \&8 \& S(1,100) = 1$ 

 validity\_table(25,AT\_TW25:DT\_TW25)=2; TO-

TAL\_DISTANCE25=(GATE\_DISTANCE1\*PE\_TW25)+(TRANSIT\_DISTANCE(2,x  $\text{decimal}(1,5)+1$ <sup>\*</sup>PPEN\_TW25)+(TRANSIT\_DISTANCE(2,x\_decimal(1,13)+1)\*PKB K $TW25$ :

elseif  $S(1,97) = 0 \&8 \& S(1,98) = 0 \&8 \& S(1,99) = 1 \&8 \& S(1,100) = 0$ 

 validity\_table(25,AT\_TW25:DT\_TW25)=3; TO-

TAL\_DISTANCE25=(GATE\_DISTANCE2\*PE\_TW25)+(TRANSIT\_DISTANCE(3,x  $\text{decimal}(1,5)+1$ <sup>\*</sup>PPEN\_TW25)+(TRANSIT\_DISTANCE(3,x\_decimal(1,13)+1)\*PKB K $TW25$ :

elseif  $S(1.97) = 0 \&8 \& S(1.98) = 0 \&8 \& S(1.99) = 1 \&8 \& S(1.100) = 1$ 

validity\_table(25,AT\_TW25:DT\_TW25)=4;

TO-

TAL\_DISTANCE25=(GATE\_DISTANCE3\*PE\_TW25)+(TRANSIT\_DISTANCE(4,x  $decimal(1,5)+1$ <sup>\*</sup>PPEN\_TW25)+(TRANSIT\_DISTANCE(4,x\_decimal(1,13)+1)\*PKB K\_TW25);

elseif  $S(1,97) == 0 & 8 & S(1,98) == 1 & 8 & S(1,99) == 0 & 8 & S(1,100) == 0$ 

validity table(25,AT\_TW25:DT\_TW25)=5;

TO-

TAL\_DISTANCE25=(GATE\_DISTANCE4\*PE\_TW25)+(TRANSIT\_DISTANCE(5,x \_decimal(1,5)+1)\*PPEN\_TW25)+(TRANSIT\_DISTANCE(5,x\_decimal(1,13)+1)\*PKB K\_TW25);

elseif S(1,97)==0 && S(1,98)==1 && S(1,99)==0 && S(1,100)==1

 validity\_table(25,AT\_TW25:DT\_TW25)=6; TO-

TAL\_DISTANCE25=(GATE\_DISTANCE5\*PE\_TW25)+(TRANSIT\_DISTANCE(6,x  $decimal(1,5)+1$ <sup>\*</sup>PPEN\_TW25)+(TRANSIT\_DISTANCE(6,x\_decimal(1,13)+1)\*PKB K $TW25$ :

elseif  $S(1,97) = 0 \&\& S(1,98) = 1 \&\& S(1,99) = 1 \&\& S(1,100) = 0$ 

 validity\_table(25,AT\_TW25:DT\_TW25)=7; TO-

TAL\_DISTANCE25=(GATE\_DISTANCE6\*PE\_TW25)+(TRANSIT\_DISTANCE(7,x  $decimal(1,5)+1$ <sup>\*</sup>PPEN\_TW25)+(TRANSIT\_DISTANCE(7,x\_decimal(1,13)+1)\*PKB K\_TW25);

elseif  $S(1,97) == 0$  & &  $S(1,98) == 1$  & &  $S(1,99) == 1$  & &  $S(1,100) == 1$ 

validity\_table(25,AT\_TW25:DT\_TW25)=8;

TO-

TAL\_DISTANCE25=(GATE\_DISTANCE7\*PE\_TW25)+(TRANSIT\_DISTANCE(8,x  $decimal(1,5)+1$ <sup>\*</sup>PPEN\_TW25)+(TRANSIT\_DISTANCE(8,x\_decimal(1,13)+1)\*PKB K\_TW25);

elseif  $S(1,97) = 1 \&\& S(1,98) = 0 \&\& S(1,99) = 0 \&\& S(1,100) = 0$ 

validity table(25,AT\_TW25:DT\_TW25)=9;

TO-

TAL\_DISTANCE25=(GATE\_DISTANCE8\*PE\_TW25)+(TRANSIT\_DISTANCE(9,x  $decimal(1,5)+1$ <sup>\*</sup>PPEN\_TW25)+(TRANSIT\_DISTANCE(9,x\_decimal(1,13)+1)\*PKB K\_TW25);

elseif  $S(1,97) == 1 \&\& S(1,98) == 0 \&\& S(1,99) == 0 \&\& S(1,100) == 1$ 

 validity\_table(25,AT\_TW25:DT\_TW25)=10; TO-

TAL\_DISTANCE25=(GATE\_DISTANCE9\*PE\_TW25)+(TRANSIT\_DISTANCE(10, x\_decimal(1,5)+1)\*PPEN\_TW25)+(TRANSIT\_DISTANCE(10,x\_decimal(1,13)+1)\*P KBK\_TW25);

elseif  $S(1,97) == 1 \&\& S(1,98) == 0 \&\& S(1,99) == 1 \&\& S(1,100) == 0$ 

 validity\_table(25,AT\_TW25:DT\_TW25)=11; TO-

TAL\_DISTANCE25=(GATE\_DISTANCE10\*PE\_TW25)+(TRANSIT\_DISTANCE(11 ,x\_decimal(1,5)+1)\*PPEN\_TW25)+(TRANSIT\_DISTANCE(11,x\_decimal(1,13)+1)\*P KBK\_TW25);

elseif  $S(1,97) == 1 \&\& S(1,98) == 0 \&\& S(1,99) == 1 \&\& S(1,100) == 1$
validity\_table(25,AT\_TW25:DT\_TW25)=12;

TO-

TAL\_DISTANCE25=(GATE\_DISTANCE11\*PE\_TW25)+(TRANSIT\_DISTANCE(12 ,x\_decimal(1,5)+1)\*PPEN\_TW25)+(TRANSIT\_DISTANCE(12,x\_decimal(1,13)+1)\*P KBK\_TW25);

elseif  $S(1,97) == 1 \&\& S(1,98) == 1 \&\& S(1,99) == 0 \&\& S(1,100) == 0$ 

 validity\_table(25,AT\_TW25:DT\_TW25)=13; TO-

TAL\_DISTANCE25=(GATE\_DISTANCE12\*PE\_TW25)+(TRANSIT\_DISTANCE(13 ,x\_decimal(1,5)+1)\*PPEN\_TW25)+(TRANSIT\_DISTANCE(13,x\_decimal(1,13)+1)\*P KBK\_TW25);

elseif  $S(1,97)=1 \&\& S(1,98)=1 \&\& S(1,99)=0 \&\& S(1,100)=1$ 

 validity\_table(25,AT\_TW25:DT\_TW25)=14; TO-

TAL\_DISTANCE25=(GATE\_DISTANCE13\*PE\_TW25)+(TRANSIT\_DISTANCE(14 ,x\_decimal(1,5)+1)\*PPEN\_TW25)+(TRANSIT\_DISTANCE(14,x\_decimal(1,13)+1)\*P KBK\_TW25);

elseif  $S(1,97) == 1 \& S(1,98) == 1 \& S(1,99) == 1 \& S(1,100) == 0$ 

 validity\_table(25,AT\_TW25:DT\_TW25)=15; TO-

TAL\_DISTANCE25=(GATE\_DISTANCE14\*PE\_TW25)+(TRANSIT\_DISTANCE(15 ,x\_decimal(1,5)+1)\*PPEN\_TW25)+(TRANSIT\_DISTANCE(15,x\_decimal(1,13)+1)\*P KBK\_TW25);

elseif S(1,97)==1 && S(1,98)==1 && S(1,99)==1 && S(1,100)==1

validity table(25,AT\_TW25:DT\_TW25)=16;

TO-

TAL\_DISTANCE25=(GATE\_DISTANCE15\*PE\_TW25)+(TRANSIT\_DISTANCE(16 ,x\_decimal(1,5)+1)\*PPEN\_TW25)+(TRANSIT\_DISTANCE(16,x\_decimal(1,13)+1)\*P KBK\_TW25);

end

%-----------------timewindow26-------------------

if  $S(1,101)=-0$  & &  $S(1,102)=-0$  & &  $S(1,103)=-0$  & &  $S(1,104)=-0$ 

validity\_table(26,AT\_TW26:DT\_TW26)=1;

TO-

TAL\_DISTANCE26=(GATE\_DISTANCE0\*PE\_TW26)+(TRANSIT\_DISTANCE(1,x  $decimal(1,6)+1)*PPENTW26)+(TRANSIT DISTANCE(1, x<sub>decimal(1,14)+1)*PKB</sub>$ K $TW26$ ;

elseif  $S(1,101)=-0 \&\& S(1,102)=-0 \& S(1,103)=-0 \& S(1,104)=-1$ 

 validity\_table(26,AT\_TW26:DT\_TW26)=2; TO-

TAL\_DISTANCE26=(GATE\_DISTANCE1\*PE\_TW26)+(TRANSIT\_DISTANCE(2,x \_decimal(1,6)+1)\*PPEN\_TW26)+(TRANSIT\_DISTANCE(2,x\_decimal(1,14)+1)\*PKB K $TW26$ :

elseif  $S(1,101) = 0 \& 8 \& S(1,102) = 0 \& 8 \& S(1,103) = 1 \& 8 \& S(1,104) = 0$ 

 validity\_table(26,AT\_TW26:DT\_TW26)=3; TO-

TAL\_DISTANCE26=(GATE\_DISTANCE2\*PE\_TW26)+(TRANSIT\_DISTANCE(3,x \_decimal(1,6)+1)\*PPEN\_TW26)+(TRANSIT\_DISTANCE(3,x\_decimal(1,14)+1)\*PKB K\_TW26);

elseif  $S(1,101)=-0$  & &  $S(1,102)=-0$  & &  $S(1,103)=-1$  & &  $S(1,104)=-1$ 

validity\_table(26,AT\_TW26:DT\_TW26)=4;

TO-

TAL\_DISTANCE26=(GATE\_DISTANCE3\*PE\_TW26)+(TRANSIT\_DISTANCE(4,x  $decimal(1,6)+1$ <sup>\*</sup>PPEN\_TW26)+(TRANSIT\_DISTANCE(4,x\_decimal(1,14)+1)\*PKB K\_TW26);

elseif  $S(1,101) == 0 & S(1,102) == 1 & S(1,103) == 0 & S(1,104) == 0$ 

validity table(26,AT\_TW26:DT\_TW26)=5;

TO-

TAL\_DISTANCE26=(GATE\_DISTANCE4\*PE\_TW26)+(TRANSIT\_DISTANCE(5,x  $\text{decimal}(1,6)+1$ <sup>\*</sup>PPEN\_TW26)+(TRANSIT\_DISTANCE(5,x\_decimal(1,14)+1)\*PKB K $TW26$ ;

elseif  $S(1,101)=-0 \&& S(1,102)=-1 \&& S(1,103)=-0 \&& S(1,104)=-1$ 

validity\_table(26,AT\_TW26:DT\_TW26)=6;

TO-

TAL\_DISTANCE26=(GATE\_DISTANCE5\*PE\_TW26)+(TRANSIT\_DISTANCE(6,x \_decimal(1,6)+1)\*PPEN\_TW26)+(TRANSIT\_DISTANCE(6,x\_decimal(1,14)+1)\*PKB K\_TW26);

elseif  $S(1,101) = 0 \&\& S(1,102) = 1 \&\& S(1,103) = 1 \&S(1,104) = 0$ 

validity\_table(26,AT\_TW26:DT\_TW26)=7;

TO-

TAL\_DISTANCE26=(GATE\_DISTANCE6\*PE\_TW26)+(TRANSIT\_DISTANCE(7,x  $decimal(1,6)+1)*PPENTW26+(TRANSIT DISTANCE(7, x<sub>decimal</sub>(1,14)+1)*PKB$ K $TW26$ ;

elseif  $S(1,101)=-0$  &  $S(1,102)=-1$  &  $S(1,103)=-1$  &  $S(1,104)=-1$ 

 validity\_table(26,AT\_TW26:DT\_TW26)=8; TO-

TAL\_DISTANCE26=(GATE\_DISTANCE7\*PE\_TW26)+(TRANSIT\_DISTANCE(8,x \_decimal(1,6)+1)\*PPEN\_TW26)+(TRANSIT\_DISTANCE(8,x\_decimal(1,14)+1)\*PKB K $TW26$ :

elseif  $S(1,101) == 1 \&\& S(1,102) == 0 \&\& S(1,103) == 0 \&\& S(1,104) == 0$ 

 validity\_table(26,AT\_TW26:DT\_TW26)=9; TO-

TAL\_DISTANCE26=(GATE\_DISTANCE8\*PE\_TW26)+(TRANSIT\_DISTANCE(9,x \_decimal(1,6)+1)\*PPEN\_TW26)+(TRANSIT\_DISTANCE(9,x\_decimal(1,14)+1)\*PKB K\_TW26);

elseif S(1,101)==1 && S(1,102)==0 && S(1,103)==0 && S(1,104)==1

 validity\_table(26,AT\_TW26:DT\_TW26)=10; TO-

TAL\_DISTANCE26=(GATE\_DISTANCE9\*PE\_TW26)+(TRANSIT\_DISTANCE(10, x\_decimal(1,6)+1)\*PPEN\_TW26)+(TRANSIT\_DISTANCE(10,x\_decimal(1,14)+1)\*P KBK\_TW26);

elseif  $S(1,101) == 1 \& S(1,102) == 0 \& S(1,103) == 1 \& S(1,104) == 0$ 

validity\_table(26,AT\_TW26:DT\_TW26)=11;

TO-

TAL\_DISTANCE26=(GATE\_DISTANCE10\*PE\_TW26)+(TRANSIT\_DISTANCE(11 ,x\_decimal(1,6)+1)\*PPEN\_TW26)+(TRANSIT\_DISTANCE(11,x\_decimal(1,14)+1)\*P KBK\_TW26);

elseif  $S(1,101)=-1$  & &  $S(1,102)=-0$  & &  $S(1,103)=-1$  & &  $S(1,104)=-1$ 

validity\_table(26,AT\_TW26:DT\_TW26)=12;

TO-

TAL\_DISTANCE26=(GATE\_DISTANCE11\*PE\_TW26)+(TRANSIT\_DISTANCE(12 ,x\_decimal(1,6)+1)\*PPEN\_TW26)+(TRANSIT\_DISTANCE(12,x\_decimal(1,14)+1)\*P KBK\_TW26);

elseif  $S(1,101) == 1 \& S(1,102) == 1 \& S(1,103) == 0 \& S(1,104) == 0$ 

validity table(26,AT\_TW26:DT\_TW26)=13;

TO-

TAL\_DISTANCE26=(GATE\_DISTANCE12\*PE\_TW26)+(TRANSIT\_DISTANCE(13 ,x\_decimal(1,6)+1)\*PPEN\_TW26)+(TRANSIT\_DISTANCE(13,x\_decimal(1,14)+1)\*P KBK\_TW26);

elseif  $S(1,101)=-1 \&\& S(1,102)=-1 \& S(1,103)=-0 \& S(1,104)=-1$ 

validity\_table(26,AT\_TW26:DT\_TW26)=14;

TO-

TAL\_DISTANCE26=(GATE\_DISTANCE13\*PE\_TW26)+(TRANSIT\_DISTANCE(14 ,x\_decimal(1,6)+1)\*PPEN\_TW26)+(TRANSIT\_DISTANCE(14,x\_decimal(1,14)+1)\*P KBK\_TW26);

elseif  $S(1,101) == 1 \& \& S(1,102) == 1 \& \& S(1,103) == 1 \& \& S(1,104) == 0$ 

 validity\_table(26,AT\_TW26:DT\_TW26)=15; TO-

TAL\_DISTANCE26=(GATE\_DISTANCE14\*PE\_TW26)+(TRANSIT\_DISTANCE(15 ,x\_decimal(1,6)+1)\*PPEN\_TW26)+(TRANSIT\_DISTANCE(15,x\_decimal(1,14)+1)\*P KBK\_TW26);

elseif S(1,101)==1 && S(1,102)==1 && S(1,103)==1 && S(1,104)==1

validity\_table(26,AT\_TW26:DT\_TW26)=16;

TO-

TAL\_DISTANCE26=(GATE\_DISTANCE15\*PE\_TW26)+(TRANSIT\_DISTANCE(16 ,x\_decimal(1,6)+1)\*PPEN\_TW26)+(TRANSIT\_DISTANCE(16,x\_decimal(1,14)+1)\*P KBK\_TW26);

end

%----------------timewindow27--------------------

if  $S(1,105)=-0$  & &  $S(1,106)=-0$  & &  $S(1,107)=-0$  & &  $S(1,108)=-0$ 

 validity\_table(27,AT\_TW27:DT\_TW27)=1; TO-

TAL\_DISTANCE27=(GATE\_DISTANCE0\*PE\_TW27)+(TRANSIT\_DISTANCE(1,x  $decimal(1,8)+1)*PPEN TW27)+(TRANSIT DISTANCE(1,x-decimal(1,16)+1)*PKB$ K\_TW27);

elseif S(1,105)==0 && S(1,106)==0 && S(1,107)==0 && S(1,108)==1

validity\_table(27,AT\_TW27:DT\_TW27)=2;

TO-

TAL\_DISTANCE27=(GATE\_DISTANCE1\*PE\_TW27)+(TRANSIT\_DISTANCE(2,x

\_decimal(1,8)+1)\*PPEN\_TW27)+(TRANSIT\_DISTANCE(2,x\_decimal(1,16)+1)\*PKB K\_TW27);

elseif  $S(1,105) = 0 \& 8 \& S(1,106) = 0 \& 8 \& S(1,107) = 1 \& 8 \& S(1,108) = 0$ 

validity\_table(27,AT\_TW27:DT\_TW27)=3;

TO-

TAL\_DISTANCE27=(GATE\_DISTANCE2\*PE\_TW27)+(TRANSIT\_DISTANCE(3,x \_decimal(1,8)+1)\*PPEN\_TW27)+(TRANSIT\_DISTANCE(3,x\_decimal(1,16)+1)\*PKB K\_TW27);

elseif S(1,105)==0 && S(1,106)==0 && S(1,107)==1 && S(1,108)==1

validity\_table(27,AT\_TW27:DT\_TW27)=4;

TO-

TAL\_DISTANCE27=(GATE\_DISTANCE3\*PE\_TW27)+(TRANSIT\_DISTANCE(4,x  $decimal(1,8)+1$ <sup>\*</sup>PPEN\_TW27)+(TRANSIT\_DISTANCE(4,x\_decimal(1,16)+1)\*PKB K\_TW27);

elseif S(1,105)==0 && S(1,106)==1 && S(1,107)==0 && S(1,108)==0

validity\_table(27,AT\_TW27:DT\_TW27)=5;

TO-

TAL\_DISTANCE27=(GATE\_DISTANCE4\*PE\_TW27)+(TRANSIT\_DISTANCE(5,x  $decimal(1,8)+1)*PPEN TW27)+(TRANSIT DISTANCE(5,x<sub>decimal</sub>(1,16)+1)*PKB$ K\_TW27);

elseif S(1,105)==0 && S(1,106)==1 && S(1,107)==0 && S(1,108)==1

validity\_table(27,AT\_TW27:DT\_TW27)=6;

TO-

TAL\_DISTANCE27=(GATE\_DISTANCE5\*PE\_TW27)+(TRANSIT\_DISTANCE(6,x  $decimal(1,8)+1)*PPEN TW27)+(TRANSIT DISTANCE(6,x-decimal(1,16)+1)*PKB$ K\_TW27);

elseif S(1,105)==0 && S(1,106)==1 && S(1,107)==1 && S(1,108)==0

 validity\_table(27,AT\_TW27:DT\_TW27)=7; TO-

TAL\_DISTANCE27=(GATE\_DISTANCE6\*PE\_TW27)+(TRANSIT\_DISTANCE(7,x  $decimal(1,8)+1)*PPEN TW27)+(TRANSIT DISTANCE(7,x-decimal(1,16)+1)*PKB$ K\_TW27);

elseif S(1,105)==0 && S(1,106)==1 && S(1,107)==1 && S(1,108)==1

validity\_table(27,AT\_TW27:DT\_TW27)=8;

TO-

TAL\_DISTANCE27=(GATE\_DISTANCE7\*PE\_TW27)+(TRANSIT\_DISTANCE(8,x

\_decimal(1,8)+1)\*PPEN\_TW27)+(TRANSIT\_DISTANCE(8,x\_decimal(1,16)+1)\*PKB K\_TW27);

elseif  $S(1,105) == 1 \& S(1,106) == 0 \& S(1,107) == 0 \& S(1,108) == 0$ 

validity\_table(27,AT\_TW27:DT\_TW27)=9;

TO-

TAL\_DISTANCE27=(GATE\_DISTANCE8\*PE\_TW27)+(TRANSIT\_DISTANCE(9,x \_decimal(1,8)+1)\*PPEN\_TW27)+(TRANSIT\_DISTANCE(9,x\_decimal(1,16)+1)\*PKB K\_TW27);

elseif  $S(1,105)=-1$  &  $S(1,106)=-0$  &  $S(1,107)=-0$  &  $S(1,108)=-1$ 

validity\_table(27,AT\_TW27:DT\_TW27)=10; TO-

TAL\_DISTANCE27=(GATE\_DISTANCE9\*PE\_TW27)+(TRANSIT\_DISTANCE(10, x\_decimal(1,8)+1)\*PPEN\_TW27)+(TRANSIT\_DISTANCE(10,x\_decimal(1,16)+1)\*P KBK\_TW27);

elseif S(1,105)==1 && S(1,106)==0 && S(1,107)==1 && S(1,108)==0

validity\_table(27,AT\_TW27:DT\_TW27)=11;

TO-

TAL\_DISTANCE27=(GATE\_DISTANCE10\*PE\_TW27)+(TRANSIT\_DISTANCE(11 ,x\_decimal(1,8)+1)\*PPEN\_TW27)+(TRANSIT\_DISTANCE(11,x\_decimal(1,16)+1)\*P KBK\_TW27);

elseif S(1,105)==1 && S(1,106)==0 && S(1,107)==1 && S(1,108)==1

validity\_table(27,AT\_TW27:DT\_TW27)=12;

TO-

TAL\_DISTANCE27=(GATE\_DISTANCE11\*PE\_TW27)+(TRANSIT\_DISTANCE(12 ,x\_decimal(1,8)+1)\*PPEN\_TW27)+(TRANSIT\_DISTANCE(12,x\_decimal(1,16)+1)\*P KBK\_TW27);

elseif  $S(1,105) == 1 \& S(1,106) == 1 \& S(1,107) == 0 \& S(1,108) == 0$ 

 validity\_table(27,AT\_TW27:DT\_TW27)=13; TO-

TAL\_DISTANCE27=(GATE\_DISTANCE12\*PE\_TW27)+(TRANSIT\_DISTANCE(13 ,x\_decimal(1,8)+1)\*PPEN\_TW27)+(TRANSIT\_DISTANCE(13,x\_decimal(1,16)+1)\*P KBK\_TW27);

elseif S(1,105)==1 && S(1,106)==1 && S(1,107)==0 && S(1,108)==1

validity\_table(27,AT\_TW27:DT\_TW27)=14;

TO-

TAL\_DISTANCE27=(GATE\_DISTANCE13\*PE\_TW27)+(TRANSIT\_DISTANCE(14

,x\_decimal(1,8)+1)\*PPEN\_TW27)+(TRANSIT\_DISTANCE(14,x\_decimal(1,16)+1)\*P KBK\_TW27);

elseif S(1,105)==1 && S(1,106)==1 && S(1,107)==1 && S(1,108)==0

 validity\_table(27,AT\_TW27:DT\_TW27)=15; TO-

TAL\_DISTANCE27=(GATE\_DISTANCE14\*PE\_TW27)+(TRANSIT\_DISTANCE(15 ,x\_decimal(1,8)+1)\*PPEN\_TW27)+(TRANSIT\_DISTANCE(15,x\_decimal(1,16)+1)\*P KBK\_TW27);

elseif S(1,105)==1 && S(1,106)==1 && S(1,107)==1 && S(1,108)==1

validity\_table(27,AT\_TW27:DT\_TW27)=16;

TO-

TAL\_DISTANCE27=(GATE\_DISTANCE15\*PE\_TW27)+(TRANSIT\_DISTANCE(16  $x \text{ decimal}(1,8)+1$ <sup>\*</sup>PPEN\_TW27)+(TRANSIT\_DISTANCE(16,x\_decimal(1,16)+1)<sup>\*</sup>P KBK\_TW27);

end

%----------------timewindow28 (LAST FLIGHT)--------------------

if S(1,109)==0 && S(1,110)==0 && S(1,111)==0 && S(1,112)==0

 validity\_table(28,AT\_TW28:DT\_TW28)=1; TOTAL\_DISTANCE28=(GATE\_DISTANCE0\*PE\_TW28);

elseif S(1,109)==0 && S(1,110)==0 && S(1,111)==0 && S(1,112)==1

validity\_table(28,AT\_TW28:DT\_TW28)=2; TOTAL\_DISTANCE28=(GATE\_DISTANCE1\*PE\_TW28);

elseif S(1,109)==0 && S(1,110)==0 && S(1,111)==1 && S(1,112)==0

validity table(28,AT\_TW28:DT\_TW28)=3; TOTAL\_DISTANCE28=(GATE\_DISTANCE2\*PE\_TW28);

elseif S(1,109)==0 && S(1,110)==0 && S(1,111)==1 && S(1,112)==1

validity\_table(28,AT\_TW28:DT\_TW28)=4; TOTAL\_DISTANCE28=(GATE\_DISTANCE3\*PE\_TW28);

elseif S(1,109)==0 && S(1,110)==1 && S(1,111)==0 && S(1,112)==0

validity\_table(28,AT\_TW28:DT\_TW28)=5;

TOTAL\_DISTANCE28=(GATE\_DISTANCE4\*PE\_TW28);

elseif S(1,109)==0 && S(1,110)==1 && S(1,111)==0 && S(1,112)==1

 validity\_table(28,AT\_TW28:DT\_TW28)=6; TOTAL\_DISTANCE28=(GATE\_DISTANCE5\*PE\_TW28);

elseif S(1,109)==0 && S(1,110)==1 && S(1,111)==1 && S(1,112)==0

validity table(28,AT\_TW28:DT\_TW28)=7; TOTAL\_DISTANCE28=(GATE\_DISTANCE6\*PE\_TW28);

elseif S(1,109)==0 && S(1,110)==1 && S(1,111)==1 && S(1,112)==1

 validity\_table(28,AT\_TW28:DT\_TW28)=8; TOTAL\_DISTANCE28=(GATE\_DISTANCE7\*PE\_TW28);

elseif  $S(1,109) = 1 \&\& S(1,110) = 0 \& S(1,111) = 0 \& S(1,112) = 0$ 

 validity\_table(28,AT\_TW28:DT\_TW28)=9; TOTAL\_DISTANCE28=(GATE\_DISTANCE8\*PE\_TW28);

elseif S(1,109)==1 && S(1,110)==0 && S(1,111)==0 && S(1,112)==1

validity table(28,AT\_TW28:DT\_TW28)=10; TOTAL\_DISTANCE28=(GATE\_DISTANCE9\*PE\_TW28);

elseif  $S(1,109) = 1 \& S(1,110) = 0 \& S(1,111) = 1 \& S(1,112) = 0$ 

 validity\_table(28,AT\_TW28:DT\_TW28)=11; TOTAL\_DISTANCE28=(GATE\_DISTANCE10\*PE\_TW28);

elseif S(1,109)==1 && S(1,110)==0 && S(1,111)==1 && S(1,112)==1

 validity\_table(28,AT\_TW28:DT\_TW28)=12; TOTAL\_DISTANCE28=(GATE\_DISTANCE11\*PE\_TW28);

elseif S(1,109)==1 && S(1,110)==1 && S(1,111)==0 && S(1,112)==0

 validity\_table(28,AT\_TW28:DT\_TW28)=13; TOTAL\_DISTANCE28=(GATE\_DISTANCE12\*PE\_TW28);

elseif S(1,109)==1 && S(1,110)==1 && S(1,111)==0 && S(1,112)==1

 validity\_table(28,AT\_TW28:DT\_TW28)=14; TOTAL\_DISTANCE28=(GATE\_DISTANCE13\*PE\_TW28);

elseif S(1,109)==1 && S(1,110)==1 && S(1,111)==1 && S(1,112)==0

 validity\_table(28,AT\_TW28:DT\_TW28)=15; TOTAL\_DISTANCE28=(GATE\_DISTANCE14\*PE\_TW28);

elseif S(1,109)==1 && S(1,110)==1 && S(1,111)==1 && S(1,112)==1

validity\_table(28,AT\_TW28:DT\_TW28)=16; TOTAL\_DISTANCE28=(GATE\_DISTANCE15\*PE\_TW28);

end

%----------------timewindow29 (LAST FLIGHT)------------------- if S(1,113)==0 && S(1,114)==0 && S(1,115)==0 && S(1,116)==0 validity\_table(29,AT\_TW29:DT\_TW29)=1; TOTAL\_DISTANCE29=(GATE\_DISTANCE0\*PE\_TW29); elseif S(1,113)==0 && S(1,114)==0 && S(1,115)==0 && S(1,116)==1 validity\_table(29,AT\_TW29:DT\_TW29)=2; TOTAL\_DISTANCE29=(GATE\_DISTANCE1\*PE\_TW29); elseif S(1,113)==0 && S(1,114)==0 && S(1,115)==1 && S(1,116)==0 validity table(29,AT\_TW29:DT\_TW29)=3; TOTAL\_DISTANCE29=(GATE\_DISTANCE2\*PE\_TW29); elseif S(1,113)==0 && S(1,114)==0 && S(1,115)==1 && S(1,116)==1 validity table(29,AT\_TW29:DT\_TW29)=4; TOTAL\_DISTANCE29=(GATE\_DISTANCE3\*PE\_TW29); elseif S(1,113)==0 && S(1,114)==1 && S(1,115)==0 && S(1,116)==0 validity\_table(29,AT\_TW29:DT\_TW29)=5; TOTAL\_DISTANCE29=(GATE\_DISTANCE4\*PE\_TW29); elseif S(1,113)==0 && S(1,114)==1 && S(1,115)==0 && S(1,116)==1 validity\_table(29,AT\_TW29:DT\_TW29)=6; TOTAL\_DISTANCE29=(GATE\_DISTANCE5\*PE\_TW29); elseif S(1,113)==0 && S(1,114)==1 && S(1,115)==1 && S(1,116)==0 validity\_table(29,AT\_TW29:DT\_TW29)=7; TOTAL\_DISTANCE29=(GATE\_DISTANCE6\*PE\_TW29);

elseif S(1,113)==0 && S(1,114)==1 && S(1,115)==1 && S(1,116)==1

validity table(29,AT\_TW29:DT\_TW29)=8; TOTAL\_DISTANCE29=(GATE\_DISTANCE7\*PE\_TW29);

elseif S(1,113)==1 && S(1,114)==0 && S(1,115)==0 && S(1,116)==0

 validity\_table(29,AT\_TW29:DT\_TW29)=9; TOTAL\_DISTANCE29=(GATE\_DISTANCE8\*PE\_TW29);

elseif S(1,113)==1 && S(1,114)==0 && S(1,115)==0 && S(1,116)==1

validity\_table(29,AT\_TW29:DT\_TW29)=10; TOTAL\_DISTANCE29=(GATE\_DISTANCE9\*PE\_TW29);

elseif S(1,113)==1 && S(1,114)==0 && S(1,115)==1 && S(1,116)==0

 validity\_table(29,AT\_TW29:DT\_TW29)=11; TOTAL\_DISTANCE29=(GATE\_DISTANCE10\*PE\_TW29);

elseif S(1,113)==1 && S(1,114)==0 && S(1,115)==1 && S(1,116)==1

validity table(29, AT\_TW29:DT\_TW29)=12; TOTAL\_DISTANCE29=(GATE\_DISTANCE11\*PE\_TW29);

elseif  $S(1,113) == 1 \& S(1,114) == 1 \& S(1,115) == 0 \& S(1,116) == 0$ 

 validity\_table(29,AT\_TW29:DT\_TW29)=13; TOTAL\_DISTANCE29=(GATE\_DISTANCE12\*PE\_TW29);

elseif S(1,113)==1 && S(1,114)==1 && S(1,115)==0 && S(1,116)==1

 validity\_table(29,AT\_TW29:DT\_TW29)=14; TOTAL\_DISTANCE29=(GATE\_DISTANCE13\*PE\_TW29);

elseif S(1,113)==1 && S(1,114)==1 && S(1,115)==1 && S(1,116)==0

validity table(29,AT\_TW29:DT\_TW29)=15; TOTAL\_DISTANCE29=(GATE\_DISTANCE14\*PE\_TW29);

elseif S(1,113)==1 && S(1,114)==1 && S(1,115)==1 && S(1,116)==1

 validity\_table(29,AT\_TW29:DT\_TW29)=16; TOTAL\_DISTANCE29=(GATE\_DISTANCE15\*PE\_TW29);

end

%----------------timewindow30 (LAST FLIGHT)---------------------

if  $S(1,117) = 0 \&\& S(1,118) = 0 \& S(1,119) = 0 \& S(1,120) = 0$ 

 validity\_table(30,AT\_TW30:DT\_TW30)=1; TOTAL\_DISTANCE30=(GATE\_DISTANCE0\*PE\_TW30);

elseif S(1,117)==0 && S(1,118)==0 && S(1,119)==0 && S(1,120)==1

validity table(30,AT\_TW30:DT\_TW30)=2; TOTAL\_DISTANCE30=(GATE\_DISTANCE1\*PE\_TW30);

elseif  $S(1,117)=-0 \&& S(1,118)=-0 \&& S(1,119)=-1 \&& S(1,120)=-0$ 

 validity\_table(30,AT\_TW30:DT\_TW30)=3; TOTAL\_DISTANCE30=(GATE\_DISTANCE2\*PE\_TW30);

elseif S(1,117)==0 && S(1,118)==0 && S(1,119)==1 && S(1,120)==1

 validity\_table(30,AT\_TW30:DT\_TW30)=4; TOTAL\_DISTANCE30=(GATE\_DISTANCE3\*PE\_TW30);

elseif  $S(1,117) = 0 & 0 & S(1,118) = 1 & 0 & S(1,119) = 0 & 0 & S(1,120) = 0$ 

validity table(30,AT\_TW30:DT\_TW30)=5; TOTAL\_DISTANCE30=(GATE\_DISTANCE4\*PE\_TW30);

elseif S(1,117)==0 && S(1,118)==1 && S(1,119)==0 && S(1,120)==1

 validity\_table(30,AT\_TW30:DT\_TW30)=6; TOTAL\_DISTANCE30=(GATE\_DISTANCE5\*PE\_TW30);

elseif  $S(1,117)=-0$  & &  $S(1,118)=-1$  & &  $S(1,119)=-1$  & &  $S(1,120)=-0$ 

 validity\_table(30,AT\_TW30:DT\_TW30)=7; TOTAL\_DISTANCE30=(GATE\_DISTANCE6\*PE\_TW30);

elseif S(1,117)==0 && S(1,118)==1 && S(1,119)==1 && S(1,120)==1

 validity\_table(30,AT\_TW30:DT\_TW30)=8; TOTAL\_DISTANCE30=(GATE\_DISTANCE7\*PE\_TW30);

elseif  $S(1,117) = 1 \&\& S(1,118) = 0 \& S(1,119) = 0 \& S(1,120) = 0$ 

 validity\_table(30,AT\_TW30:DT\_TW30)=9; TOTAL\_DISTANCE30=(GATE\_DISTANCE8\*PE\_TW30);

elseif  $S(1,117)=-1$  & &  $S(1,118)=-0$  & &  $S(1,119)=-0$  & &  $S(1,120)=-1$ 

 validity\_table(30,AT\_TW30:DT\_TW30)=10; TOTAL\_DISTANCE30=(GATE\_DISTANCE9\*PE\_TW30); elseif  $S(1,117)=-1$  & &  $S(1,118)=-0$  & &  $S(1,119)=-1$  & &  $S(1,120)=-0$ validity\_table(30,AT\_TW30:DT\_TW30)=11; TOTAL\_DISTANCE30=(GATE\_DISTANCE10\*PE\_TW30); elseif S(1,117)==1 && S(1,118)==0 && S(1,119)==1 && S(1,120)==1 validity\_table(30,AT\_TW30:DT\_TW30)=12; TOTAL\_DISTANCE30=(GATE\_DISTANCE11\*PE\_TW30); elseif  $S(1,117)=-1$  & &  $S(1,118)=-1$  & &  $S(1,119)=-0$  & &  $S(1,120)=-0$  validity\_table(30,AT\_TW30:DT\_TW30)=13; TOTAL\_DISTANCE30=(GATE\_DISTANCE12\*PE\_TW30); elseif S(1,117)==1 && S(1,118)==1 && S(1,119)==0 && S(1,120)==1 validity\_table(30,AT\_TW30:DT\_TW30)=14; TOTAL\_DISTANCE30=(GATE\_DISTANCE13\*PE\_TW30); elseif  $S(1,117) = 1 \& S(1,118) = 1 \& S(1,119) = 1 \& S(1,120) = 0$ validity\_table(30,AT\_TW30:DT\_TW30)=15; TOTAL\_DISTANCE30=(GATE\_DISTANCE14\*PE\_TW30); elseif  $S(1,117) = 1 \& S(1,118) = 1 \& S(1,119) = 1 \& S(1,120) = 1$  validity\_table(30,AT\_TW30:DT\_TW30)=16; TOTAL\_DISTANCE30=(GATE\_DISTANCE15\*PE\_TW30); end

%----------------timewindow31 (LAST FLIGHT)--------------------

if  $S(1,121)=-0$  & &  $S(1,122)=-0$  & &  $S(1,123)=-0$  & &  $S(1,124)=-0$ 

validity\_table(31,AT\_TW31:DT\_TW31)=1; TOTAL\_DISTANCE31=(GATE\_DISTANCE0\*PE\_TW31);

elseif S(1,121)==0 && S(1,122)==0 && S(1,123)==0 && S(1,124)==1

 validity\_table(31,AT\_TW31:DT\_TW31)=2; TOTAL\_DISTANCE31=(GATE\_DISTANCE1\*PE\_TW31); elseif  $S(1,121)=-0 \&& S(1,122)=-0 \&& S(1,123)=-1 \&& S(1,124)=-0$ 

 validity\_table(31,AT\_TW31:DT\_TW31)=3; TOTAL\_DISTANCE31=(GATE\_DISTANCE2\*PE\_TW31);

elseif S(1,121)==0 && S(1,122)==0 && S(1,123)==1 && S(1,124)==1

 validity\_table(31,AT\_TW31:DT\_TW31)=4; TOTAL\_DISTANCE31=(GATE\_DISTANCE3\*PE\_TW31);

elseif  $S(1,121)=-0 \&\& S(1,122)=-1 \& S(1,123)=-0 \& S(1,124)=-0$ 

validity\_table(31,AT\_TW31:DT\_TW31)=5; TOTAL\_DISTANCE31=(GATE\_DISTANCE4\*PE\_TW31);

elseif S(1,121)==0 && S(1,122)==1 && S(1,123)==0 && S(1,124)==1

 validity\_table(31,AT\_TW31:DT\_TW31)=6; TOTAL\_DISTANCE31=(GATE\_DISTANCE5\*PE\_TW31);

elseif S(1,121)==0 && S(1,122)==1 && S(1,123)==1 && S(1,124)==0

validity\_table(31,AT\_TW31:DT\_TW31)=7; TOTAL\_DISTANCE31=(GATE\_DISTANCE6\*PE\_TW31);

elseif  $S(1,121) = 0 \&\& S(1,122) = 1 \& S(1,123) = 1 \& S(1,124) = 1$ 

validity table(31,AT\_TW31:DT\_TW31)=8; TOTAL\_DISTANCE31=(GATE\_DISTANCE7\*PE\_TW31);

elseif  $S(1,121) == 1 \& S(1,122) == 0 \& S(1,123) == 0 \& S(1,124) == 0$ 

 validity\_table(31,AT\_TW31:DT\_TW31)=9; TOTAL\_DISTANCE31=(GATE\_DISTANCE8\*PE\_TW31);

elseif  $S(1,121)=-1 \&\& S(1,122)=-0 \& S(1,123)=-0 \& S(1,124)=-1$ 

 validity\_table(31,AT\_TW31:DT\_TW31)=10; TOTAL\_DISTANCE31=(GATE\_DISTANCE9\*PE\_TW31);

elseif  $S(1,121) == 1 \& S(1,122) == 0 \& S(1,123) == 1 \& S(1,124) == 0$ 

 validity\_table(31,AT\_TW31:DT\_TW31)=11; TOTAL\_DISTANCE31=(GATE\_DISTANCE10\*PE\_TW31);

elseif  $S(1,121)=-1 \&& S(1,122)=-0 \&& S(1,123)=-1 \&& S(1,124)=-1$ 

 validity\_table(31,AT\_TW31:DT\_TW31)=12; TOTAL\_DISTANCE31=(GATE\_DISTANCE11\*PE\_TW31);

elseif  $S(1,121)=-1 \&& S(1,122)=-1 \&& S(1,123)=-0 \&& S(1,124)=-0$ 

validity\_table(31,AT\_TW31:DT\_TW31)=13; TOTAL\_DISTANCE31=(GATE\_DISTANCE12\*PE\_TW31);

elseif S(1,121)==1 && S(1,122)==1 && S(1,123)==0 && S(1,124)==1

 validity\_table(31,AT\_TW31:DT\_TW31)=14; TOTAL\_DISTANCE31=(GATE\_DISTANCE13\*PE\_TW31);

elseif  $S(1,121)=-1$  & &  $S(1,122)=-1$  & &  $S(1,123)=-1$  & &  $S(1,124)=-0$ 

 validity\_table(31,AT\_TW31:DT\_TW31)=15; TOTAL\_DISTANCE31=(GATE\_DISTANCE14\*PE\_TW31);

elseif S(1,121)==1 && S(1,122)==1 && S(1,123)==1 && S(1,124)==1

 validity\_table(31,AT\_TW31:DT\_TW31)=16; TOTAL\_DISTANCE31=(GATE\_DISTANCE15\*PE\_TW31);

end

%----------------total distance--------------------

TO-

TAL\_DISTANCE=TOTAL\_DISTANCE\_FIRST\_FLIGHT+(TOTAL\_DISTANCE1+T OTAL\_DISTANCE2+TOTAL\_DISTANCE3+TOTAL\_DISTANCE4+TOTAL\_DIST ANCE5+TOTAL\_DISTANCE6+TOTAL\_DISTANCE7+TOTAL\_DISTANCE8+TOT AL\_DISTANCE9+TOTAL\_DISTANCE10+TOTAL\_DISTANCE11+TOTAL\_DISTA NCE12+TOTAL\_DISTANCE13+TOTAL\_DISTANCE14+TOTAL\_DISTANCE15+T OTAL\_DISTANCE16+TOTAL\_DISTANCE17+TOTAL\_DISTANCE18+TOTAL\_DI STANCE19+TOTAL\_DISTANCE20+TOTAL\_DISTANCE21+TOTAL\_DISTANCE2 2+TOTAL\_DISTANCE23+TOTAL\_DISTANCE24+TOTAL\_DISTANCE25+TOTAL \_DISTANCE26+TOTAL\_DISTANCE27+TOTAL\_DISTANCE28+TOTAL\_DISTAN CE29+TOTAL\_DISTANCE30+TOTAL\_DISTANCE31);